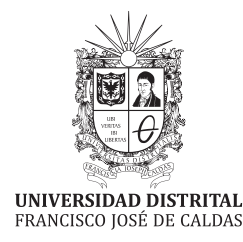

# Ingeniería

# Four-monthly Scientific Journal

2023

Volume 28 - Issue 1 ISSN 0121-750X E-ISSN 23448393

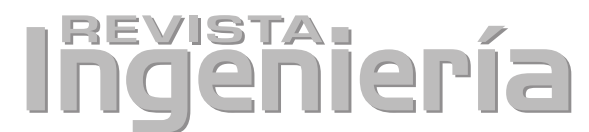

#### Volume 28 · Issue 1 · Year 2023 · ISSN 0121-750X · E-ISSN 2344-8393

## Four-monthly Scientific Journal

**UNIVERSIDAD DISTRITAL**<br>FRANCISCO JOSÉ DE CALDAS

Carrera 7 No. 40-53 Edificio Administrativo Piso 7 - Facultad de Ingeniería Bogotá, Colombia Teléfono: + 57 (1) 323 93 00 ext. 2413 Correo revista:

revista\_ing@udistrital.edu.co

http://revistas.udistrital.edu.co/ojs/index.php/reving

## **Focus and Scope**

The journal *Ingeniería* is a scientific publication that deals with the fields of Engineering and Technology, according to the OCDE's classification of scientific areas. It is published every four months by Universidad Di cisco José de Caldas, and its main goal is to disseminate and discuss advances in research and development in the different areas of Engineering and Technology via original and previously unpublished with local and international scope. The Journal's intended audience is the academic community, researchers, graduates, productive sectors, and the general public interested<br>in all the disciplines of Engineering.

#### Editors

Editor.in.chief Oscar Danilo Montova Giraldo, PhD. Universidad Distrital Francisco José de Caldas, Colombia

**Associate Editor** Nelson Leonardo Díaz, PhD. Universidad Distrital Francisco José de Caldas, Colombia

## Scientific and editorial committee

PhD. Alonso Salvador Sanchez<sup>1</sup> Universidad de Alcalá España

PhD. Carlos Andrés Peña Institute for Information and Communication Technologies -HEIG-VD, Suiza

PhD. Iván Santelices Malfanti $\blacksquare$ Universidad del Bío-Bío Chile

PhD. José Marcio Luna<sup>1</sup> Perelman School of Medicine University of Pennsylvania Estados Unidos

PhD. Nelson L. Diaz<sup>1</sup> Universidad Distrital Francisco José de Caldas Colombia

PhD. Arul Rajagopalan<sup>1</sup> Vellore Institute of Technology Chennai, India.

PhD. Federico Martin Serra<sup>D</sup> Universidad Nacional de San Luis Argentina

PhD. Jesús de la Casa Hdez<sup>D</sup> Universidad de Jaén España

PhD. Josep M. Guerrero<sup>1</sup> Aalborg University Dinamarca

PhD. Sarah Greenfield<sup>1</sup> Centre for Computational Intelligence De Montfort Interdisciplinary England

## **Directives**

Giovanny Tarazona Bermúdez, PhD.  $Factor$ 

Ángela Parrado Rosselli, PhD. Director CIDC-Centro de Investigación y Desarrollo Científico

> Luz Esperanza Bohórquez, PhD. Dean Faculty of Engineering

## **Technical Committee**

- Ingri Gisela Camacho, BSc. **Editorial Manager**
- Pablo Estrada Suarez, MSc. Spanish Proofreader
- José Daniel Gutiérrez Mendoza English Proofreader

Julian Arcila-Forero, MSc.

## Layout Artist LATEX

## **Open Access Policy**

Ingeniería journal provides free access to its content. This free access is under the principle of making available freely the research to the public, which encourages a greater exchange of global knowledge.

#### Attribution-NonCommercial-ShareAlike 4.0 International (CC BY-NC-SA 4.0)

#### You are free to:

- Share copy and redistribute the material in any medium or format
- Adapt remix, transform, and build upon the material
- The licensor cannot revoke these freedoms as long as you follow the license terms

## **Article Processing Charge**

No publication costs are charged to the author or author's institutions, nor any payment are made to expert peer reviewers or associated or adjunct editors.<br>Ingeniería Journal is funded by Universidad Distrital Francisco José de Caldas, its Faculty of Engineering and its Central Research Office.

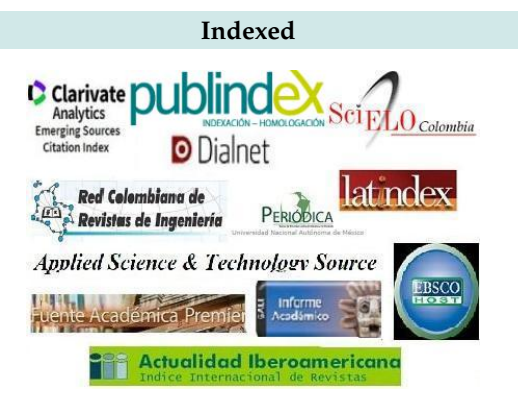

# Peer-reviewers in this issue

A. Armin Razmjoo Escola Tècnica Superior d'Enginyeria Industrial de Barcelona

> Andrés López Velázquez Universidad Veracruzana, México

Aramis Pérez Universidad de Costa Rica, Costa Rica

David De León Universidad Autónoma del Estado de México, México

Diego Armando Giral Ramirez Universidad Distrital Francisco José de Caldas, Colombia

Eduardo Carrillo Zambrano Universidad Autónoma de Bucaramanga, Colombia

Edwin Gómez Pachón Universidad Pedagógica y Tecnológica de Colombia, Colombia

> Jaime J. Ferrer Forés Universitat Politècnica de Catalunya, España

> > **Javier Uche** Universidad de Zaragoza, España

**José David Rojas** Universidad de Costa Rica, Costa Rica

> Juan Roberto Jiménez Pérez Universidad de Jaén, España

> Marcos Tostado-Véliz Universidad de Jaén, España

María Marta Sampietro Vattuone Universidad Nacional de Tucuman (UNT), Argentina

Roque Alfredo Osornio-Rios Universidad Autónoma de Querétaro, México

Walter Julián Gil González Universidad Tecnológica de Pereira, Colombia

Alben Cardenas Université du Québec à Trois-Rivières, Canada

Ángel Velázquez-Iturbide Universidad Rey Juan Carlos, España

**Bruno De Athayde Prata** Universidade do Porto, Portugal

David Joaquín Delgado Hernández Universidad Militar Nueva Granada, Colombia

Diego Gabriel Rossit Universidad Nacional del Sur, Argentina

Edwin Eduardo Millan Rojas Universidad de la Amazonia, Colombia

Ervin Jesús Alvarez Sanchez Universidad Veracruzana, México

Javier Ferney Castillo Garcia Universidad Santiago de Cali, Colombia

**Ihon Erikson Barbosa Jaimes** Universidad Francisco de Paula Santander, Colombia

Juan Carlos Seck-Tuoh-Mora Universidad Autónoma del Estado de Hidalgo, México

Laura Raya González Centro Universitario de Tecnología y Arte Digital, España

> María de la Luz Reyes-Vega Universidad Autónoma de Querétaro, México

Maribel Jiménez-Edeza Universidad Autónoma de Sinaloa, México

Vanesa Martínez Fernández CSIC - Museo Nacional de Ciencias Naturales (MNCN), España

# Table of contents

## Editorial

Relation between the Branch-to-node Incidence and the Triangular Matrices in Radial Distribution **Networks** 

Oscar Danilo Montoya, Walter Gil-González, Alexander Molina-Cabrera

## **Biomedical Engineering**

A Review on Control Systems Applied to Knee Simulators José Armando Olvera Balderas, Julio César Sosa-Savedra, Rubén Ortega González, José Dolores Oscar Barceinas Sánchez

## **Complex Systems**

Models for Assessing the Complexity of Infrastructure Construction Projects Flavio Roberto Durón-González, Luis Arturo Rivas-Tovar, Magali Cárdenas-Tapia

## **Industrial Engineering**

Costs of Timber Houses in Different Standards and Productions in Brazil Victor Almeida De Araujo, Francisco Vasconcelos De Araujo, Juliano Souza Vasconcelos, Maristela Gava. André Luis Christoforo, José Nivaldo Garcia

Application of Deep Learning for the Identification of Surface Defects Used in Manufacturing Quality Control and Industrial Production: A Literature Review

Lilia Edith Aparicio Pico, Paola Devia Lozano, Oscar Julián Amaya Marroquin

## **Computational Intelligence**

Prediction of University-Level Academic Performance through Machine Learning Mechanisms and **Supervised Methods** 

Leonardo Emiro Contreras Bravo, Nayibe Nieves-Pimiento, Karolina Gonzalez-Guerrero

## **Environmental Engineering**

Multitime Analysis and River Dynamics of The Branch of Mompox (Magdalena River), County of Cantera, Bolívar, Colombia

Ricardo Antonio Castro Padilla, Camilo Eduardo Jiménez Peñaranda, Elías Ernesto Rojas Martínez, Frank David Lascarro Navarro, Dino Carmelo Manco

## **Systems Engineering**

Software Tool for the Extrinsic Calibration of Infrared and Rgbd Cameras Applied to Thermographic Inspection

Jaimen Junior Aza Taimal, Bladimir Bacca Cortes, Andrés David Restrepo Girón

Educational Exploration Prototype Based on Mixed Reality for Surgery with a Meta 2 Headset Eliana Aguilar, Pedro Luis Solarte Correa, Jesus Humberto Dorado, Oscar Andrés Vivas Albán, José María Sabater

## Electrical, Electronic and Telecommunications Engineering

#### Dual-Polarization Equivalent Circuit Model Parameterization of a Lithium-Ion Cell Using the Modified Particle Swarm Optimization Technique

Fabian Gutiérrez Castillo, Kevin Smit Montes Villa, Juan Pablo Villegas Ceballos, Cristian Escudero Quintero

## **Electrical and Electronic Engineering**

Critical Review of Tools for Monitoring and Management in Distribution Transformers Before the **Integration of Distributed Energy Resources** 

María Carolina Cardozo-Cabal, Ferley Castro Aranda, Eduardo Gómez Luna

## **Agricultural Engineering**

Analyzing the Texture Profiles and Colorimetric and Microbiological Parameters in Minimally Processed **Pineapple Using Edible Coatings** 

Saul David Buelvas-Caro, Liliana Polo Corrales, Elvis Judith Hernández-Ramos

**Instructions for Authors** 

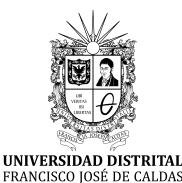

# **Ingeniería**

**https://revistas.udistrital.edu.co/index.php/reving/issue/view/1119 DOI: https://doi.org/10.14483/23448393.20108**

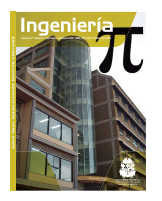

# **Editorial**

# **Relation between the Branch-to-Node Incidence and the Triangular Matrices in Radial Distribution Networks**

Oscar Danilo Montoya $\rm ^{1}O\!\!\!\!C^*$ , Walter Gil-González $\rm ^{2}O$ , and Alexander Molina-Cabrera $\rm ^{2}$ 

<sup>1</sup>Facultad de Ingeniería, Universidad Distrital Francisco José de Caldas. Bogotá, Colombia. <sup>2</sup>Facultad de Ingeniería, Universidad Tecnológica de Pereira. Pereira, Colombia.

The power flow solution is a classical problem in electrical engineering which has been studied for more than 60 years (1). One of the most widely used methods corresponds to the Newton-Raphson approach, which is currently employed for analyzing power systems with meshed configurations and multiple generation sources, *i.e*., it is typically employed for power systems at high-voltage levels (2). In the case of medium- and low-voltage levels, power flow analysis is performed with graph-based approaches that consider the radial topology of the network in order to propose derivative-free solution methods (3, 4). Said graph-based approaches reduce the processing times required to obtain the power flow solution because they do not use recursive matrix inversions during the iterative solution process, unlike derivative-based power flow methods (5).

Two of the most widely known power flow solution methodologies for radial distribution networks in medium-voltage levels are the backward/forward power flow (4) and the triangular-based power flow (3). Both methods are based on the tree structure that represents radial distribution networks. The main characteristic of both methods is that they are formulated using the branch-to-node  $(A_d)$  and the triangular  $(T)$ matrices. However, both solution methods are mathematically different. The power flow method based on the triangular matrix is only applicable to strictly radial electrical distribution networks. Still, it is possible to find an analytical relation between both matrices, as demonstrated in this editorial note.

**Theorem 1.** *The branch-to-node incidence matrix* A *and the upper-triangular matrix* T *are related through a negative inverse, including a transposed operation, i.e.,*

$$
\mathbf{T} = -\left[\mathbf{A}_d^\top\right]^{-1}.\tag{1}
$$

**©** The authors; reproduction right holder Universidad Distrital Francisco José de Caldas.

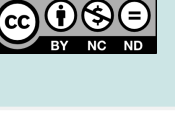

Open access

<sup>∗</sup> **Correspondence:** odmontoyag@udistrital.edu.co

*Proof.* To demonstrate Equation (1), let us recur to the distribution grid presented in Fig. 1. Note that  $J_b$ represents the current flowing through line  $b$ , and  $I_k$  corresponds to the net demanded current at node k.

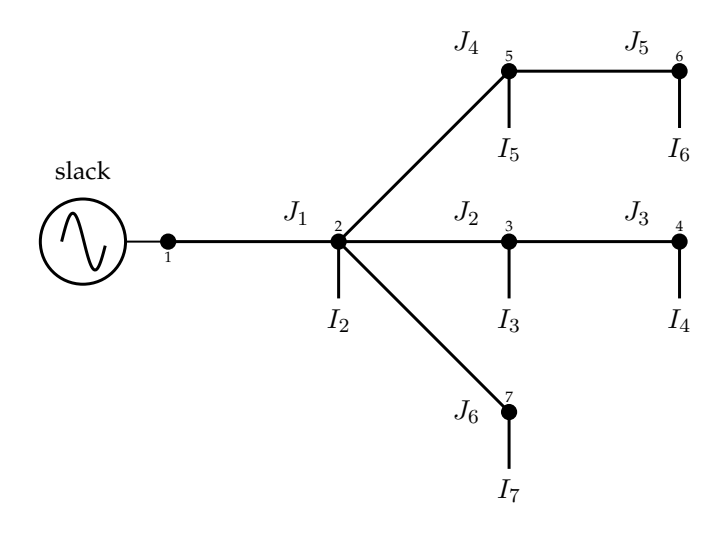

**Figure 1.** Single-line diagram equivalent for a radial distribution network with seven nodes

It is worth mentioning that the branch and nodal currents can be related using a matricial operation, as presented in Equation (2):

$$
\begin{bmatrix} J_1 \\ J_2 \\ J_3 \\ J_4 \\ J_5 \\ J_6 \end{bmatrix} = \begin{bmatrix} 1 & 1 & 1 & 1 & 1 & 1 \\ 0 & 1 & 1 & 0 & 0 & 0 \\ 0 & 0 & 1 & 0 & 0 & 0 \\ 0 & 0 & 0 & 1 & 1 & 0 \\ 0 & 0 & 0 & 1 & 1 & 0 \\ 0 & 0 & 0 & 0 & 1 & 0 \\ 0 & 0 & 0 & 0 & 0 & 1 \end{bmatrix} \begin{bmatrix} I_2 \\ I_3 \\ I_4 \\ I_5 \\ I_6 \\ I_6 \\ I_7 \end{bmatrix} \leftrightarrow \mathbb{J} = \mathbf{T} \mathbb{I},
$$
\n(2)

where  $\mathbb J$  is the vector that contains all the branch currents, and  $\mathbb I$  contains all the demanded currents, respectively.

Now, if the Kirchhoff's first law is applied to each node of the network, except to the substation node, *i.e.*, node 1, as illustrated in Figure **1**, the relation between nodal injected currents and branch currents is reached as presented in (3).

$$
\begin{bmatrix} I_2 \\ I_3 \\ I_4 \\ I_5 \\ I_6 \\ I_7 \end{bmatrix} = - \begin{bmatrix} -1 & 1 & 0 & 1 & 0 & 1 \\ 0 & -1 & 1 & 0 & 0 & 0 \\ 0 & 0 & -1 & 0 & 0 & 0 \\ 0 & 0 & 0 & -1 & 1 & 0 \\ 0 & 0 & 0 & 0 & -1 & 0 \\ 0 & 0 & 0 & 0 & -1 & 0 \\ 0 & 0 & 0 & 0 & 0 & -1 \end{bmatrix} \begin{bmatrix} J_1 \\ J_2 \\ J_3 \\ J_4 \\ J_5 \\ J_5 \\ J_6 \end{bmatrix} \leftrightarrow \mathbb{I} = \mathbf{A}_d^\top \mathbb{J}
$$
 (3)

For more details regarding the construction of the branch-to-node incidence matrix, please refer to (6). Now, in order to demonstrate that Equation (1) is true, if (3) is substituted into (2), then (4) is obtained:

$$
\mathbb{J} = \mathbf{T} \mathbf{A}_d^\top \mathbb{J},\tag{4}
$$

which clearly shows that

$$
\mathbf{T} \mathbf{A}_d^\top = \mathbf{1}_{l \times l},\tag{5}
$$

where *l* is the number of distribution lines in the distribution grid under analysis, *i.e.*, for Figure 1  $l = 6$ . In addition, if the operation in (5) is made for matrices **T** and  $A_d^{\dagger}$  in (2) and (3), the following result is reached.

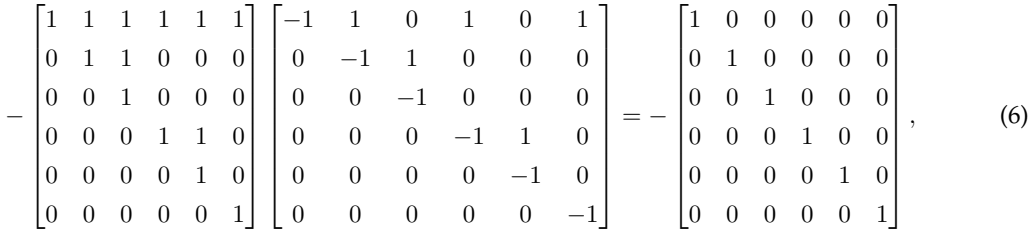

which confirms that

$$
\mathbf{T} = -\left[\mathbf{A}_d^\top\right]^{-1},
$$

thus completing the proof.

**Remark 1.** *The result in Equation (1) is particularly important for power flow studies since it demonstrates that, for strictly radial distribution grids, the branch-to-node incidence matrix*  $A_d$  *and the upper-triangular matrix*  $T$ *are related. This is, it will be possible to demonstrate that the upper-triangular power flow method is indeed a particular case of the classical and well-known backward/forward power flow method (7).*

# **References**

- [1] O. D. Montoya, A. Molina-Cabrera, and J. C. Hernández, "A comparative study on power flow methods applied to AC distribution networks with single-phase representation," *Electronics*, vol. 10, no. 21, p. 2573, Oct., 2021. https://doi.org/10.3390/electronics10212573↑ 1
- [2] G. Li, X.-P. Zhang, and X.-F. Wang, "Accelerated newton-raphson power flow," *Eur. Trans. Elec. Power*, vol. 22, no. 4, pp. 504–517, Mar., 2011. https://doi.org/10.1002/etep.579↑ 1
- [3] A. Marini, S. Mortazavi, L. Piegari, and M.-S. Ghazizadeh, "An efficient graph-based power flow algorithm for electrical distribution systems with a comprehensive modeling of distributed generations," *Elec. Power. Sys. Res.*, vol. 170, pp. 229–243, May., 2019. https://doi.org/10.1016/j.epsr. 2018.12.026↑ 1
- [4] T. Shen, Y. Li, and J. Xiang, "A graph-based power flow method for balanced distribution systems," *Energies*, vol. 11, no. 3, p. 511, Feb., 2018. https://doi.org/10.3390/en11030511↑ 1

 $\Box$ 

- [5] A. Garcés-Ruiz, "Power flow in unbalanced three-phase power distribution networks using Matlab: Theory, analysis, and quasi-dynamic simulation," *Ingeniería*, vol. 27, no. 3, p. e19252, Aug., 2022. https://doi.org/10.14483/23448393.19252↑ 1
- [6] M. C. Herrera-Briñez, O. D. Montoya, L. Alvarado-Barrios, and H. R. Chamorro, "The equivalence between successive approximations and matricial load flow formulations," *App. Sci.*, vol. 11, no. 7, p. 2905, Mar., 2021. https://doi.org/10.3390/app11072905↑ 3
- [7] S. Ouali and A. Cherkaoui, "An improved backward/forward sweep power flow method based on a new network information organization for radial distribution systems," *J. Elec. Comp. Eng.*, vol. 2020, pp. 1–11, Jan., 2020. https://doi.org/10.1155/2020/5643410↑ 3

## **Oscar Danilo Montoya**

Compatibility and Electromagnetic Interference group, Department of Engineering, Universidad Distrital Francisco José de Caldas; Electrical Engineer, Master's in Electrical Engineering, and PhD in Engineering.

**Email:** odmontoyag@udistrital.edu.co

# **Walter Gil-González**

Electromagnetic Fields and Energy Phenomena group, Department of Engineering, Universidad Tecnológica de Pereira; Electrical Engineer, Master's in Electrical Engineering, and PhD in Engineering. **Email:** wjgil@utp.edu.co

# **Alexander Molina-Cabrera**

Electromagnetic Fields and Energy Phenomena group, Department of Engineering, Universidad Tecnológica de Pereira; Electrical Engineer, Master's in Electrical Engineering, and PhD in Engineering. **Email:** almo@utp.edu.co

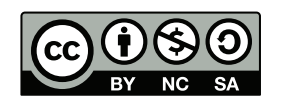

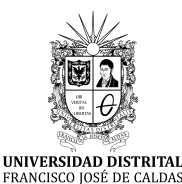

# **Ingeniería**

**https://revistas.udistrital.edu.co/index.php/reving/issue/view/1119 DOI: https://doi.org/10.14483/23448393.19091**

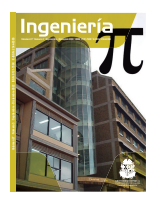

# **Review**

# **A Review on Control Systems Applied to Knee Simulators**

**Revisión de los sistemas de control aplicados a los simuladores de rodilla**

José Armando Olvera-Balderas<sup>1</sup> $\bm{\mathbb{D}}$ , Julio César Sosa-Savedra<sup>1</sup> $\bm{\mathbb{D}}$ a $^*$ , Rubén Ortega-González $^{2}\mathbf{\mathbb{D}}$ , and José Dolores Óscar Barceinas-Sánchez $^{1}$ 

<sup>1</sup> Instituto Politécnico Nacional, Centro de Investigación en Ciencia Aplicada y Tecnología Avanzada, Unidad Querétaro. <sup>2</sup>Instituto Politécnico Nacional, Escuela Superior de Cómputo

# **Abstract**

**Context:** Simulation and wear joint mechanisms have been studied and applied in knee biomechanical systems for more than 30 years. However, these have not been widely reported with regard to their control and/or automation strategies. This work aims to present the advances made in the technological development of the different platforms and models of knee simulators, based mainly on the Oxford and Stanmore platforms.

**Method:** An exhaustive review of commercial equipment patents and scientific papers was conducted. The approach considered the kinematics and dynamics of the platforms and the control models actuators, interface, and tuning method used, as well as the tests conducted and the system error.

**Results:** Biomechanical knee systems have not been widely reported, as far as their control and/or automation strategies are concerned, because many of them are commercial and patented. Some platforms are certified under certain standards but depend only on the controlled variable. In addition, a detailed comparison of the different types of existing platforms is presented, highlighting the hydraulic models with PID controllers.

**Conclusions:** There is an area of opportunity to propose new design alternatives and/or control strategies for knee simulators. This, in turn, opens the possibility of developing new designs for other joints, as well as improved models of existing ones.

**Acknowledgments:** The authors would like to thank CONACyT for financing FOINS project No. 2250-6.

**Keywords:** knee simulator, control strategies, biomedical control, dynamic systems

## **Article history**

**Received:** 15th/Feb/2021

**Modified:** 25th/July/2022

**Accepted:** 29th/Ago/2022

*Ing*, vol. 28, no. 1, 2023. e19091

**©**The authors; reproduction right holder Universidad Distrital Francisco José de Caldas.

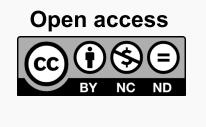

<sup>∗</sup> **Correspondence:** jcsosa@ipn.mx

## **Resumen**

**Contexto:** Los mecanismos de simulación y/o desgaste de articulaciones han sido estudiados y aplicados en sistemas biomecánicos de rodilla por más de 30 años. Sin embargo, estos no han sido ampliamente reportados en cuanto a sus estrategias de control y/o automatización. El objetivo de este trabajo es presentar los avances del desarrollo tecnológico de las diferentes plataformas y modelos de simuladores de rodilla, con base principalmente en las plataformas de Oxford y Stanmore.

**Método:** Se realizó una revisión exhaustiva de las patentes de equipos comerciales y artículos científicos. El enfoque utilizado consideró la cinemática y dinámica de las plataformas y los modelos de control, los actuadores, la interfaz y el método de sintonización empleados, así como las pruebas desarrolladas y el error del sistema.

**Resultados:** No se han reportado sistemas biomecánicos de rodilla de manera generalizada en lo que a sus estrategias de control y/o automatización se refiere, debido a que muchos de ellos son comerciales y patentados. Existen plataformas que están certificadas bajo ciertos estándares, pero solo dependen de la variable controlada. Adicionalmente, se presenta una comparación detallada de los distintos tipos de plataformas existentes, en la cual destacan los modelos hidráulicos con controladores PID.

**Conclusiones:** Existe un área de oportunidad para proponer nuevas alternativas de diseños y/o estrategias de control para simuladores de rodillas Esto, a su vez, abre la posibilidad de proponer nuevos diseños de alguna otra articulación, así como mejoras a los modelos existentes.

**Agradecimientos:** Al CONACyT, por el financiamiento del proyecto No. 2250-6 del FOINS.

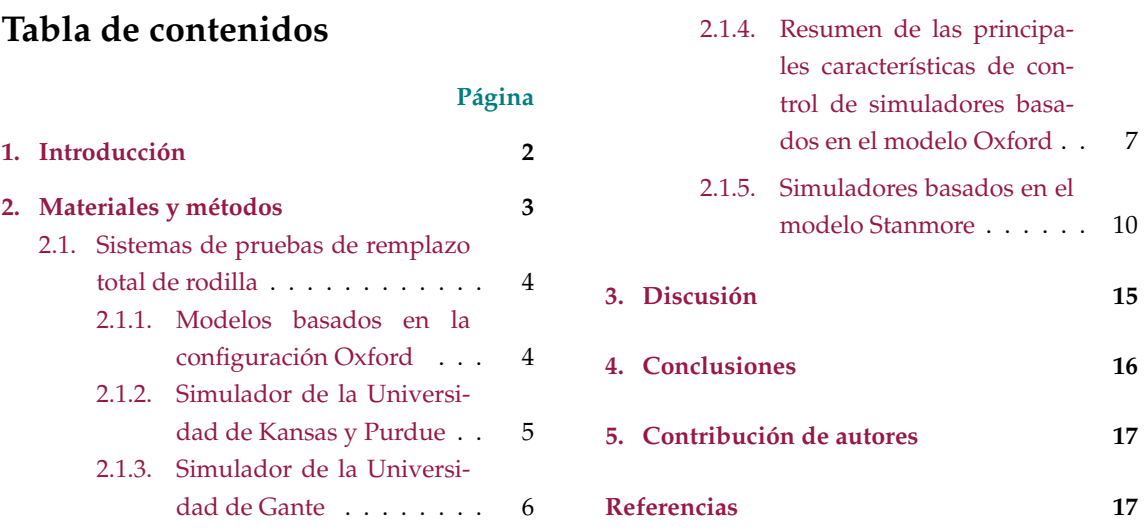

*Palabras clave:* simulador de rodilla, estrategias de control, control biomédico, sistemas dinámicos

# **1. Introducción**

Los sistemas tecnológicos modernos utilizados en la ingeniería biomecánica han tenido gran aplicación durante los últimos años. Estas tecnologías abarcan mecanismos para estudios *in vitro* de prótesis utilizadas en diferentes tipos de artroplastia, pruebas de ortesis, exoesqueletos e incluso asistentes de rehabilitación. Todos, con el fin de devolver la motilidad y función normal a una articulación del cuerpo humano.

Durante las últimas tres décadas, desde el diseño de la plataforma de rodilla Oxford para pruebas biomecánicas de la rodilla (1), esta articulación ha sido extensamente estudiada en diversas áreas, principalmente en la artroplastia de rodilla. La ventaja de estos sistemas es que se pueden establecer diferentes condiciones de prueba y evaluarlas en el mismo espécimen, *i.e.*, en condiciones bien controladas que no se pueden simular en sujetos vivos. Esto incluye evaluar la cinemática de la rodilla bajo condiciones de carga específicas (2) o millones de ciclos repetitivos (2) de alguna actividad de la rodilla, como lo es el ciclo de marcha. Este tipo de pruebas han sido operadas bajo controladores PID o alguna de sus variantes en desplazamiento y fuerza en trabajos como (3–8) por mencionar algunos ejemplos.

En este artículo se presenta un resumen de los principales tipos de controladores utilizados en sistemas biomecánicos de rodilla. El objetivo principal es determinar las características del tipo de variable controlado, el tipo de actuador, la técnica de control utilizada y el tipo de sistema. Aunque existen numerosos estudios y diferentes tipos de sistemas como las órtesis, este trabajo se centra en las plataformas dinámicas de rodilla, ya que existe mención de que algunos controladores tienen aplicación para los sistemas de órtesis y de simulación de rodilla (9).

Como objeto de interés se busca recabar información sobre controladores aplicados a sistemas biomecánicos complejos, donde el estudio de la cinemática y dinámica es de gran importancia, haciendo énfasis en que los controladores convencionales pueden no presentar un buen rendimiento en sistemas potencialmente no lineales o inestables.

*Ergo*, existe la limitante de que no se puede hacer un estudio comparativo de cuál controlador es el más adecuado para los sistemas biomecánicos de rodilla. Esto, debido a que no hay suficientes estudios documentados de diferentes controladores que hayan sio probados en un mismo dispositivo.

## **2. Materiales y métodos**

En este estudio se desarrolló una revisión exhaustiva de la literatura a través de bases bibliográficas como IEEE Xplore, ScienceDirect, SpringerLink, SchoolarGoogle y Scopus; de bases de patentes como Google Patents, WIPO y FPO; y de repositorios de tesis de posgrado de diferentes instituciones y catálogos, hojas de especificaciones y patentes de fabricantes de simuladores de rodilla.

En la revisión se definieron parámetros como la estrategia de control, la variable controlada, el tipo y la cantidad de los actuadores y el desempeño ante el seguimiento de trayectorias. Por último, se clasificaron los principales tipos de sistemas encontrados, identificando las características principales de cada tipo.

## **2.1. Sistemas de pruebas de remplazo total de rodilla**

En un remplazo total de rodilla (TKR, *Total Knee Replacement*) o artroplastia total de rodilla (TKA, *Total Knee Arthroplasty*), las superficies desgastadas de la articulación son reemplazadas total o parcialmente por un implante de rodilla (10). Estos implantes han sido probados y evaluados en plataformas como la de Oxford (1) o la de Stanmore (11). El primer tipo involucra un ensamble del tobillo y la cadera, que permite el movimiento de los seis grados de libertad de la rodilla (1), con la desventaja de que puede presentar fallos en pruebas a largo plazo (11). El segundo tipo asume que los componentes femoral y tibial se mantienen fijos y restringidos, considerando que la flexión-extensión simule cualquier actividad requerida. Además, se anticipa que cada prueba pueda ser realizada hasta por 30 millones de ciclos (11).

## **2.1.1. Modelos basados en la configuración Oxford**

La plataforma original de rodilla de Oxford (OKR, *Oxford Knee Rig*) fue desarrollada en 1978 por (12) y usada para el estudio de varias artroplastias de rodilla. Esta consiste en un ensamble de "cadera" y "tobillo", los cuales se combinan para permitir los seis grados de libertad de movimiento de la rodilla. Este sistema incluye tres rotaciones: flexión-extensión, interna-externa y abducción-aducción; y tres traslaciones: anterior-posterior, medial-lateral y proximal-distal. Solo el ángulo de flexión es controlado directamente; todas las demás rotaciones y traslaciones son gobernadas por una fuerza de tensión que debe ser aplicada simulando el cuádriceps (1, 13). El esquema de este sistema se puede apreciar en la Fig. **1**.

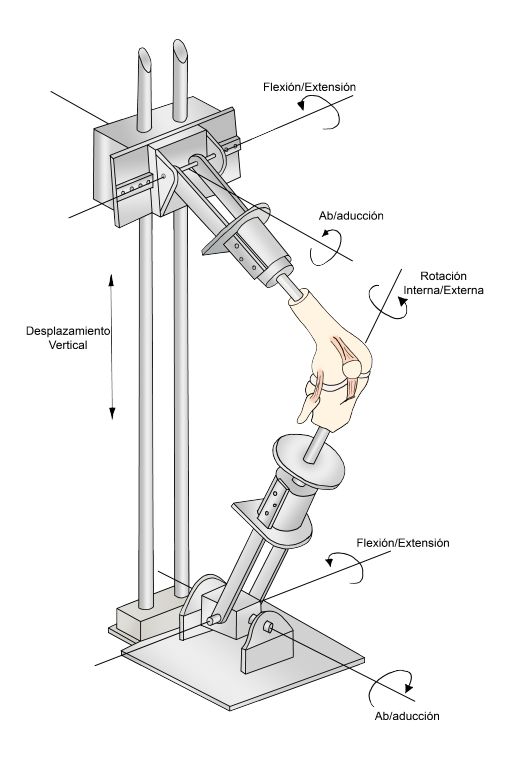

**Figura 1.** Esquema del simulador de rodilla OKR). Adaptado de (14).

Dependiendo de la investigación realizada, algunos modelos como el de Kansas utilizan actuadores servo-hidráulicos (4, 15–18) debido a los rápidos movimientos y elevadas cargas requeridas para simular las actividades de la rodilla. En otros casos se utilizan motores a pasos para controlar las cargas de la articulación y generar el ángulo de flexión deseado, *e.g.*, el de McGill University (19) o en el simulador diseñado por McMaster University (5). También se emplean ampliamente los servomotores en actuadores lineales, ya sea para el desplazamiento vertical o para el control de la fuerza del cuádriceps (7,8,20–23). En los modelos basados en la plataforma de Oxford ha sido utilizado LabVIEW para programar el código del controlador y la interfaz de usuario (5–8, 20, 22, 24–28). En (3–8,15,17,18,20–23,25–31) se han implementado controladores Proporcional-Integral-Derivativos (PID) o alguna de sus variantes, (P, PI o PD). De todos los simuladores existentes en la literatura, los más reportados son los de la Universidad de Kansas y la Universidad de Gante.

## **2.1.2. Simulador de la Universidad de Kansas y Purdue**

El dispositivo de Kansas (4), basado en el modelo de Purdue, permite simular las actividades de la rodilla en tiempo real mediante actuadores servo-hidráulicos. Para evaluar los movimientos de la rodilla, existen cinco ejes de control que consisten en tres cargas (traslaciones) y dos torques (rotaciones) (4,5). Cada eje de control tiene un sensor de posición y fuerza que mide la retroalimentación y opera en cualquier modo, de control o carga. Se utilizó un controlador digital (Instron 8580, Canton, MA) para operar el simulador de rodilla, en el cual se pueden definir perfiles de posición o carga en los cinco ejes de manera simultánea (4, 5, 15, 17, 18).

El sistema utiliza un lazo de control PID (4, 5, 15, 17, 18), donde se muestrea la retroalimentación del lazo de control a 5 KHz. Los comandos y datos entre el controlador y el operador son transferidos a una computadora utilizando el bus de comunicación IEEE 488.2 mediante una interfaz de usuario creada en LabVIEW (5).

En (5), durante las simulaciones, cuando eran operados los actuadores de manera independiente, estos presentaban un excelente seguimiento de sus perfiles correspondientes. Sin embargo, durante las simulaciones dinámicas, existían interacciones entre los actuadores, por lo que se emplearon un acoplamiento cruzado entre la carga vertical y el momento de flexión del tobillo para mejorar la respuesta. Para la sintonización del controlador, se menciona que los valores de las ganancias fueron ajustados individualmente, sin describir el método utilizado. Posteriormente se hicieron pequeños ajustes con base a la retroalimentación durante la simulación de actividades con todos los ejes. Estos ajustes de ganancias fueron determinados de manera experimental durante simulaciones de flexión profunda de la rodilla (5).

En otros trabajos se aplicaron métodos de sintonización mediante algoritmos de programación para obtener los parámetros del controlador (18). Para probar el sistema, se utilizaron una trayectoria senoidal para la flexión y la carga vertical a una frecuencia de 0,3 Hz, incrementada dos y tres veces, para examinar la respuesta bajo diferentes condiciones. También se realizaron pruebas con un perfil del ciclo de marcha a 1 Hz. Mientras que el seguimiento de los perfiles era bueno para actividades relativamente simples y lentas, las simulaciones más complicadas como el ciclo de marcha mostraron un decremento

en la precisión de los lazos de control, donde la mayoría de la validación de los perfiles mostraba una tendencia al error del 6 % (5). Aunque los componentes del simulador fueron diseñados para soportar el ciclo de marcha a velocidades de hasta 2 Hz y una fuerza de 2400 N, los errores bajo estas condiciones son inaceptables, por lo que se sugiere mejorar el acoplamiento cruzado e incluir la fricción en el modelo. En otras pruebas se realizaron ángulos de flexión profunda de hasta 120º, encontrando diferencias de 0,5º, 65N, 1,6 %, 0,8 Nm y 17 N para el ángulo de flexión, la carga articular, la carga medial-lateral, el torque interno-externo y la fuerza anteroposterior respectivamente (15, 18).

## **2.1.3. Simulador de la Universidad de Gante**

Este simulador está basado en el modelo Oxford y ha sido modificado varias veces. En su propuesta inicial, se trabajó con el control de la flexión de la rodilla, utilizando un actuador lineal (7). En su siguiente versión, se describieron tres actuadores lineales: uno que simula los cuádriceps y dos que simulan la articulación del tobillo (21–23, 25). Chevalier *et al.* mencionan que controlar las fuerzas y movimientos aplicados en el simulador no es una tarea fácil, por lo cual proponen un control PD aplicado a cada motor para un sistema que se contempla como inestable y multivariable (21, 23).

Chevalier *et al.* utilizan LabVIEW como interfaz para programar un controlador PID (7, 22, 25–27). Aunque no se describe la estrategia de sintonización, las variables controladas son el ángulo del fémur y la fuerza aplicada a los cuádriceps. Para ambos casos se aplicó un perfil sinusoidal, donde el error en el movimiento angular representó menos del 1,5 % y los resultados en cuanto a fuerza fueron menores al 3,6 % (22).

Arnout *et al.* utilizan el simulador de Gante actuado por medio de dos motores (13): uno para mover la cadera verticalmente, mientras que el segundo aplica carga a una correa, la cual simula el tendón del cuádriceps y dos fuerzas constantes de 50 N cada una. Mediante resortes, el estudio simula la carga de los isquiotibiales medial y lateral (13). Se menciona que el primer motor genera una flexión controlada entre 30 y 130º en 10 s, mientras que el segundo motor tira el tendón del cuádriceps de tal manera que mantiene una fuerza vertical de 150 N en el tobillo (13).

Usando LabVIEW en el mismo simulador fue desarrollado y probado otro control, subdividido en tres lazos de control independientes, con su respectivo lazo de retroalimentación (25). Los primeros dos lazos controlan la posición horizontal y vertical del tobillo mediante un lazo de control PID. El tercer lazo de control es dedicado a la fuerza del cuádriceps, que depende de la fuerza vertical del tobillo. El algoritmo empleado utiliza un control PID para hacer coincidir la fuerza actual del cuádriceps con su valor objetivo, basándose en la señal de retroalimentación de la fuerza vertical del tobillo. Para evaluar la precisión del lazo de control del tobillo, se utilizó una señal seno y coseno como referencia para los ejes horizontal y vertical respectivamente, donde se obtuvo un error del 0,1 % para el movimiento horizontal y 0,2 % para el vertical, ambos con un retardo de fase del 0,68 %. Para el caso del control de la fuerza vertical en el tobillo, se puso como objetivo una fuerza constante de 100 N, donde el error permanecía por debajo de los 3,6 N (25).

Como se mencionó anteriormente, el modelo Oxford no fue pensado para movimientos cíclicos, por lo que la universidad de Gante desarrolló nuevas configuraciones para ampliar su funcionabilidad, cambiando el número de actuadores y permitiendo así el estudio de actividades más complejas como el movimiento de bicicleta, utilizado en terapias de rehabilitación (29); y bajar escaleras (25). Chevalier *et al.* modificaron su simulador hasta utilizar cinco actuadores (26, 27, 29–31): un actuador para el cuádriceps, dos actuadores para los isquiotibiales (medial y lateral) y dos para el posicionamiento horizontal y vertical del tobillo (29). A partir de estas configuraciones, el simulador fue considerado como un sistema de múltiples entradas y múltiples salidas (MIMO, *Multiple Input, Multiple Output*), el cual puede tener fuertes interacciones entre las variables. Si estas últimas no se conocen, el sistema puede ser tratado como múltiples sistemas de una entrada una salida (SISO, *Single Input, Single Output*) (21).

En la configuración de cinco actuadores se identificaron las interacciones que existen entre las entradas y salidas (29), por lo que se eligió utilizar una estrategia de control desacoplado para contrarrestar esta interacción cruzada e incrementar el desempeño del controlador. Para obtener un desempeño adecuado, las ganancias del controlador PID fueron sintonizadas utilizando la herramienta *Frequency Response toolbox* (FRtool) de Matlab. Además, en el diseño de los controladores se usaron las siguientes especificaciones: tiempo de asentamiento  $\langle 0.5 \rangle$ s, porcentaje de sobre impulso de  $\langle 30 \rangle$  y robustez >0,55. Con estas especificaciones se obtuvieron las ganancias adecuadas para cada controlador, con intervalos de error de ±5 % para el posicionamiento horizontal y vertical del tobillo y de la fuerza del cuádriceps, y un error dentro del  $\pm 10\%$  para los isquiotibiales medial y lateral (29).

Chevalier *et al.* probaron una estrategia que incluye control desacoplado con control prealimentado (*feedforward control*) (31), esta vez con una descripción más detallada entre las interacciones cruzadas entre las variables manipuladas y controladas, comparando el control desacoplado y el no desacoplado y obteniendo un mejor desempeño cuando se usa el primero, que compensa dichas interacciones cruzadas. Los autores también mencionan que, con cada espécimen probado en su simulador, se requieren ganancias específicas, mientras que las estrategias de diseño probadas utilizan parámetros de sintonización que no cambian (31). Para solucionar este problema de ganancias, se propone un mecanismo de "adaptación" en el que se determinan las ganancias en un corto pre-experimento donde el tobillo sigue cierta trayectoria (30).

Conforme han avanzado los estudios en la implementación de controladores, desde un PID a un control desacoplado con *feedforward*, se ha ido mejorando el desempeño, probando controladores que indican una mejor respuesta ante las problemáticas que se presentan.

# **2.1.4. Resumen de las principales características de control de simuladores basados en el modelo Oxford**

Al ser los simuladores de Gante y Kansas los más reportados en la literatura, la Tabla **I** resume las características más importantes de estos y otros simuladores. En estos modelos se pueden distinguir varias características comunes: dependiendo de la complejidad de los movimientos, se utilizan de tres a cinco actuadores servo-hidráulicos en los que se controla posición o fuerza, y se utiliza LabVIEW para

el desarrollo de la interfaz. En estos simuladores se utilizó principalmente un algoritmo de control PID, al cual se le aplicó una señal de prueba sinusoidal, simulando una flexión completa o una sentadilla, obteniendo errores dentro de un rango del ±10 % para las pruebas y resultados reportados.

| simulación y<br>Algorítmo<br>Flexión del<br>Isight,<br>automático<br>ciclo de<br>Latin<br>SImulia,<br>marcha<br>el ángulo de<br>5 servohi-<br>Kansas<br>Posición y<br>Fortran,<br>Hypercube<br>(16, 17)<br>flexión, carga<br>PID<br>dráulicos<br>$(4, 15-18,$<br>fuerza<br>Abaqus<br>para obtener<br>Flexión<br>$(4, 15-18)$<br>$32 - 35$<br>$(18)$ ,<br>parámetros<br>profunda<br>$(4, 15-18, 35)$<br>$(4, 15-18, 35)$<br>del<br>Matlab/Simulink<br>de 90° (32),<br>torque<br>controlador<br>$110^{\circ}$ (16) y<br>(34)<br>(18)<br>$120^{\circ}$ (18)<br>y fuerza<br>(15, 18)<br>Sinusoidal<br>y fuerza<br>1,5% angular,<br>constante<br>PD(7,21,23),<br>(22, 25)<br>$PI(7)$ , $PID$<br>$0.1$ y $0.2$ % en<br>Escalón de<br>LabVIEW<br>$(7, 22, 25 - 27,$<br>FRtool<br>550 mm y<br>$1(7)$ ,<br>$29 - 31,36$ ,<br>$(7, 22, 25 - 27,$<br>(7, 26, 29, 36)<br>500 N(21)<br>Feedfor-<br>Gante<br>$3(21-23,25)$<br>Posición y<br>36), Matlab<br>$1.4\%$ en<br>Estimación<br>Movimiento<br>$(7, 21-23, $<br>fuerza (7,21-<br>$(7, 21, 22, 25 -$<br>ward<br>fuerza (25)<br>o 5(26, 27,<br>automática<br>de bicicleta<br>$\pm 5\%$ en<br>$25 - 27, 29 -$<br>$23, 25 - 27, 29 -$<br>PID (27, 29-<br>$29 - 31,36$<br>$27, 29, 36$ ,<br>de ganancias<br>(27, 29, 30,<br>Simulink<br>$31,36 - 38$<br>Actuadores<br>31, 36, 38)<br>$31,36$ ,<br>36)<br>propuesto<br>lineales<br>(7, 21, 22, 26,<br>Control<br>y $\pm 10\%$ en<br>(31)<br>Sentadilla<br>27,36)<br>fuerza (29)<br>desacoplado<br>(26, 30, 36,<br>$<$ 2 mm en<br>(26, 27, 29, 30,<br>38)<br>36,37)<br>Bajar<br>escaleras | Simulador<br>/ autor | <b>Actuadores</b> | Variable<br>controlada | Interfaz /<br>software | Control | Método de<br>sintonía | Señal de<br>prueba | Error                                                                                                    |
|----------------------------------------------------------------------------------------------------|----------------------|-------------------|------------------------|------------------------|---------|-----------------------|--------------------|----------------------------------------------------------------------------------------------------|
|                                                                                                    |                      |                   |                        |                        |         |                       |                    | Diferencias entre<br>pruebas de 0,5°,<br>65 N, 1,6%, 0,8<br>Nm y 17 N para<br>articular, carga<br>medial-lateral,<br>interno-externo<br>anteroposterior<br>respectivamente |
| Continúa en la siguiente página                                                                                                    |                      |                   |                        |                        |         |                       | (37)               | 3,6% fuerza (22)<br>desplazamiento,<br>$0,68\,\%$ en fase y<br>posicionamiento<br>posición y <10<br>N en fuerza (27)                                                       |

**Tabla I.** Resumen de las características de los controladores aplicados en simuladores tipo Oxford

Revisión de los sistemas de control aplicados a los simuladores de rodilla J.A. Olvera-Balderas, *et al.*

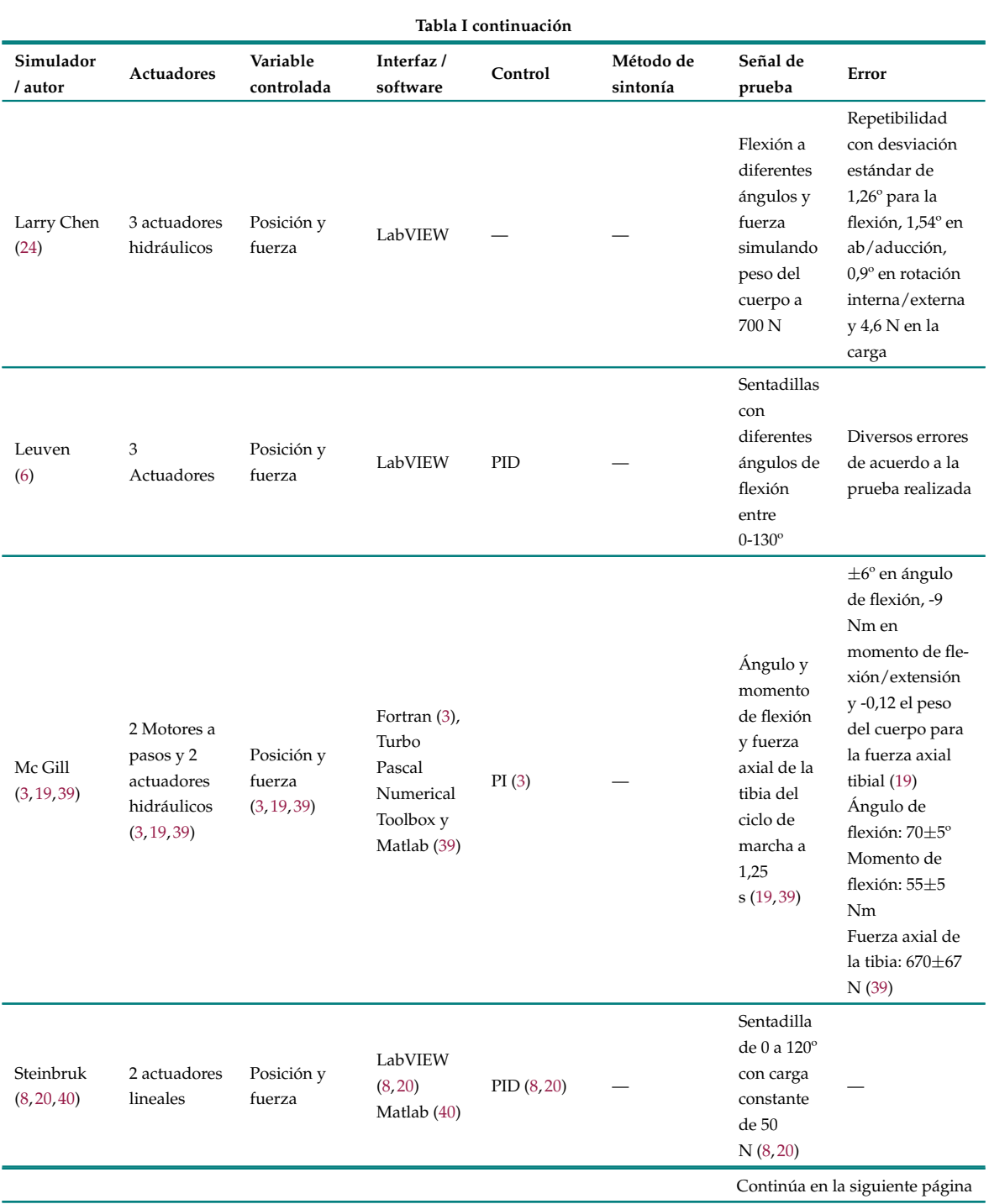

Revisión de los sistemas de control aplicados a los simuladores de rodilla J.A. Olvera-Balderas, *et al.*

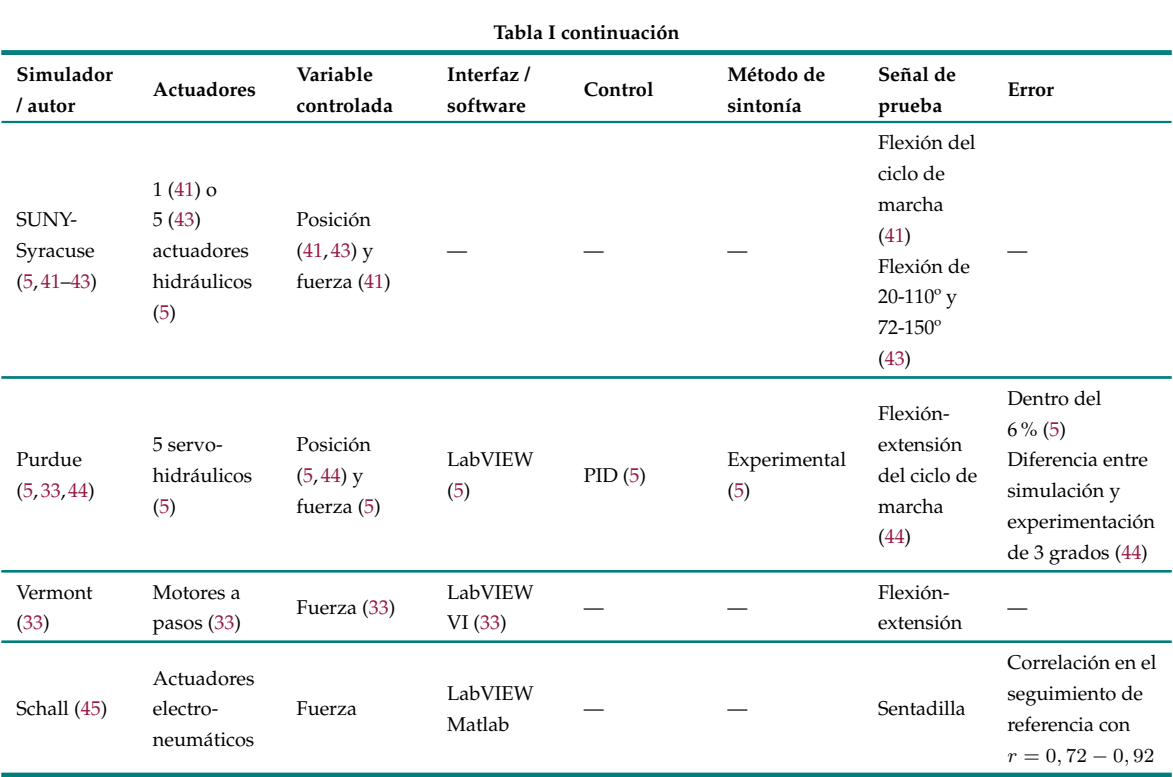

Algo que cabe destacar de estos simuladores y el controlador es que las trayectorias y señales de prueba utilizadas no representan, en su mayoría, un movimiento cotidiano de la rodilla como lo es el ciclo de marcha, sino que se realizan flexiones, principalmente con movimientos sinusoidales a velocidades de ciclo lentas menores a 1 Hz, sometidas a fuerzas constantes, esto debido quizás a la naturaleza de las pruebas biomecánicas para las que fueron hechos los simuladores, donde comúnmente utilizan especímenes de rodilla de cadáveres humanos. Estos, al ser diferentes unos de otros, requieren ganancias específicas en sus controladores o la necesidad de aplicar controladores con mecanismos de adaptación o más avanzados como el *feedforward* con control desacoplado.

En la siguiente sección se presenta un modelo utilizado para pruebas de prótesis, así como las diferentes características desde su construcción hasta la forma en que se realizan las pruebas biomecánicas.

## **2.1.5. Simuladores basados en el modelo Stanmore**

Este modelo fue diseñado en 1996, en aras de que se pudieran reproducir hasta 30 millones de ciclos en cada prueba, por lo que el simulador debía ser lo suficientemente adaptable para aplicar diferentes condiciones de prueba y su operación debía estar basada en el control de análisis de datos derivados del ciclo de marcha (11). Este dispositivo controla cuatro de los seis grados de libertad de la rodilla mediante actuadores hidráulicos, donde la máquina es capaz de controlar la rotación de la flexión-extensión en el fémur, la fuerza axial en el fémur que produce un desplazamiento axial sin restricciones en su mecanismo, la fuerza anterior-posterior en la tibia que produce un desplazamiento restringido por tejidos blandos, y el momento de la rotación interna-externa de la tibia (11).

La Fig. **2** muestra la disposición mecánica del simulador de rodilla que sigue el sistema de coordenadas establecido por Grood y Suntay (16) para el modo de desplazamientos y rotaciones y el modo de fuerzas y momentos. Este modelo permite una configuración basada en momentos y fuerzas así como una configuración basada en desplazamientos lineales y angulares.

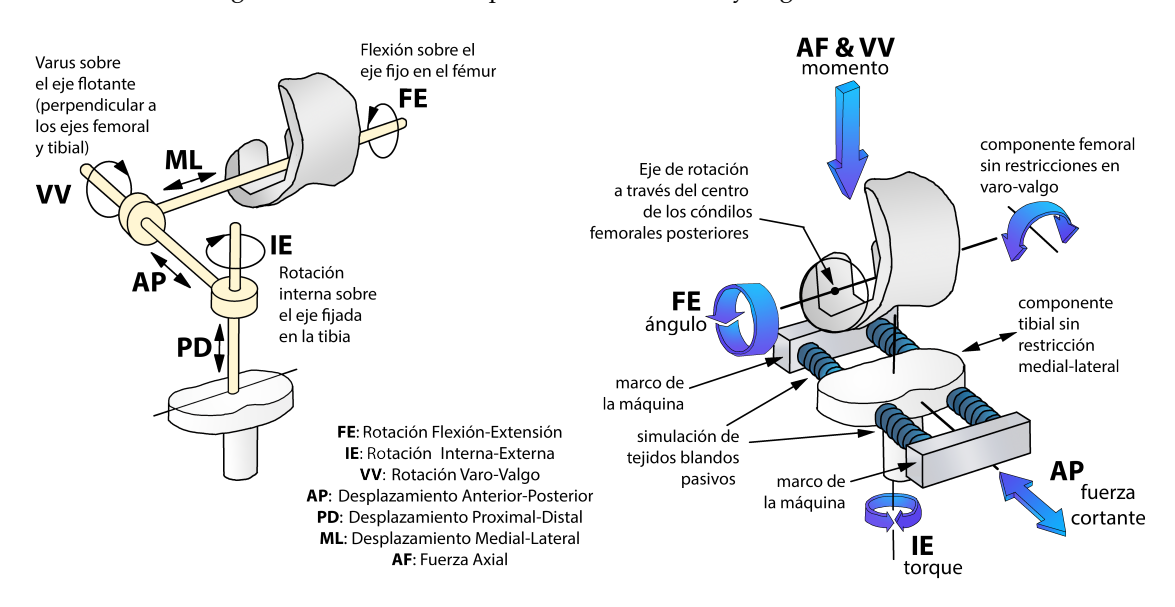

**Figura 2.** Esquema del simulador de rodilla Stanmore. Adaptado de (46).

El simulador de Stanmore requiereque el sistema de control sea adaptable a una amplia gama de características de entrada y que posea la capacidad de desarrollar las fuerzas y desplazamientos necesarios para ser aplicados a la rodilla (11).

Adicionalmente se menciona que la elección de actuadores hidráulicos es preferible para la reproducción de trayectorias del ciclo de marcha con altas tasas de cambio. No obstante, si el sistema requiere frecuencias menores a 2 Hz y baja precisión, un sistema neumático podría ser más viable y menos costoso (11).

Aunque en este tipo de simuladores se reportan parámetros de interés específico para el diseño de controladores, se presentan porcentajes de error en cuanto al desempeño del seguimiento de las trayectorias (*traking performance*) del ciclo de marcha. Existen estudios donde el simulador muestra una buena respuesta ante el seguimiento de los perfiles de fuerza y desplazamiento del ciclo de marcha, con un error promedio RMS de 1,01 % para el ángulo de flexión, 2,84 % para la fuerza axial, 6,41 % para la fuerza anterior-posterior y 3,86 % para el torque axial (47).

Otro modelo que trata sobre estudios de control es el AMTI ADL *Knee Simulator* (48–54). En (48, 50, 51) se utiliza un algoritmo de control de aprendizaje iterativo (ILC), reduciendo el tiempo de ajuste del simulador, donde los datos de previas iteraciones son almacenados en la memoria de la

computadora y se calcula una nueva señal de control al completar cada ciclo. Este algoritmo reporta errores promedio RMS de 0,5 % para la fuerza axial, 0,7 % para la flexión, 2,0 % para el desplazamiento anteroposterior y 1,7 % para el desplazamiento anterior-posterior (48).

Este tipo de mecanismo se ha convertido en uno de los más usados para pruebas de prótesis, por lo que los modelos existentes han sido comercializados y no hay información científica detallada de los mismos. Se pueden encontrar trabajos de los modelos existentes más utilizados, donde se resumen las principales características de rango de carga y desplazamiento, así como de las condiciones de prueba en cuanto a velocidad, temperatura y lubricación (42). En otros casos, las fuentes de información principales son las patentes, páginas de internet y hojas de especificaciones de los fabricantes.

La Tabla **II** describe los principales modelos y algunas de sus características útiles para el desarrollo e implementación de controladores. En este caso no se muestra la señal de prueba, ya que todos los simuladores de este tipo han sido probados con las trayectorias del ciclo de marcha.

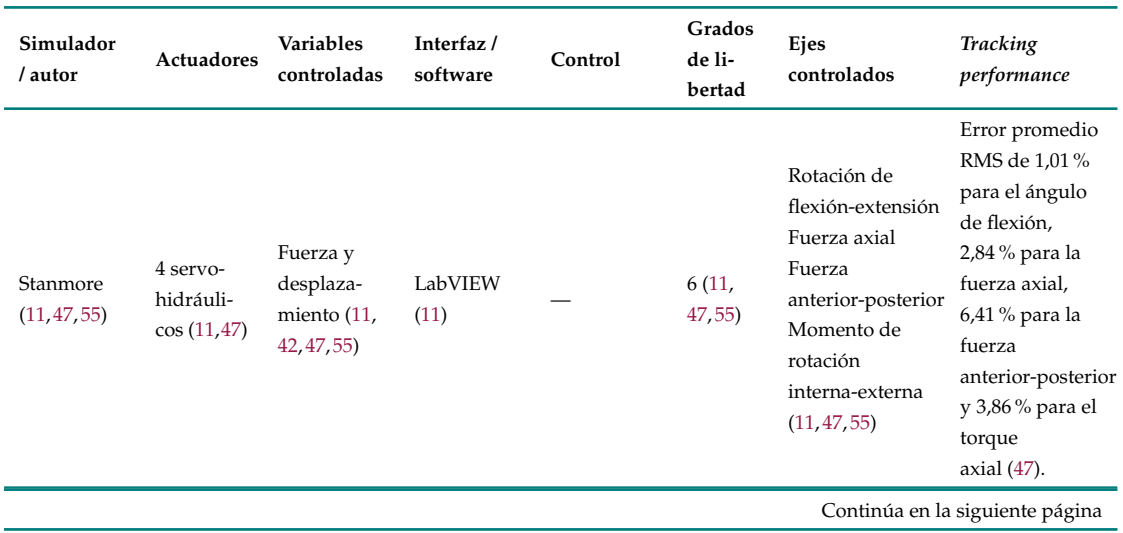

## **Tabla II.** Características de simuladores tipo Stanmore

Revisión de los sistemas de control aplicados a los simuladores de rodilla J.A. Olvera-Balderas, *et al.*

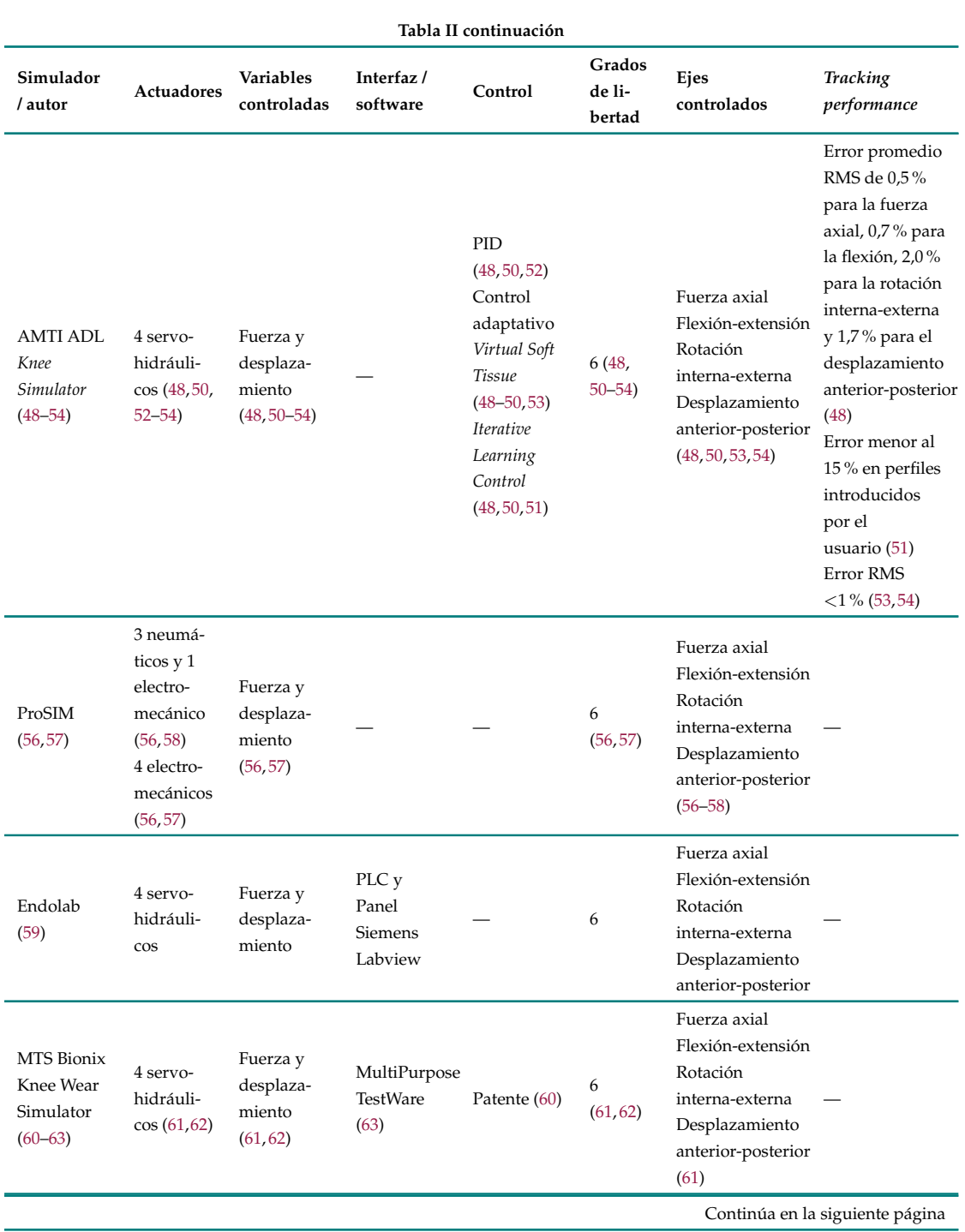

Revisión de los sistemas de control aplicados a los simuladores de rodilla J.A. Olvera-Balderas, *et al.*

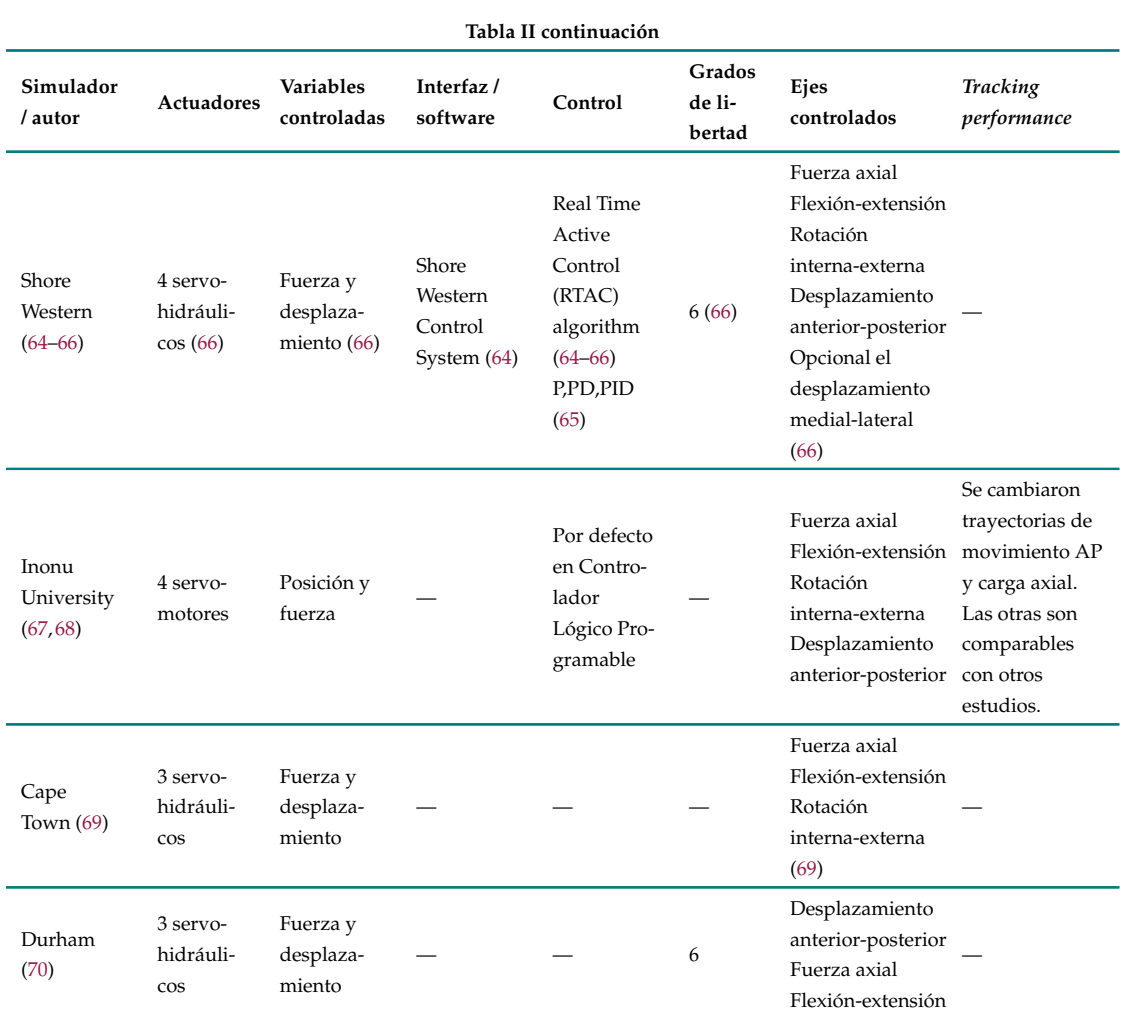

Todos los modelos de la Tabla **II** han sido comercializados y trabajan bajo estándares o normas como la ISO 14243. La mayoría de los fabricantes no indican los algoritmos de control utilizados para reproducir los movimientos de la rodilla durante el ciclo de marcha. La información de interés que proporcionan es: los tipos de actuadores utilizados, las variables controladas y el error obtenido en la reproducción de los movimientos. Considerando que estos simuladores trabajan bajo una norma, y que esta depende de la variable controlada, se han estudiado las ventajas y desventajas del uso de la norma ISO 14243 para el control de fuerza (71) y el control de desplazamiento (72). Se recomienda utilizar el modo de control de fuerza para los diseños altamente congruentes, constreñidos y con pivote medial, mientras que el modo de control del desplazamiento podría utilizarse para los diseños poco congruentes, poco constreñidos interna o externamente y placas tibiales planas (42). La Tabla **III** presenta una comparación de la norma ISO 14243-1 para el control de fuerza y la ISO 14243-3 para el control de desplazamiento, donde se observa que la elección de la norma adecuada para el simulador puede ser determinante en el tipo de prótesis diseñada y las pruebas deseadas. En caso de requerir simular movimientos de actividades cotidianas como subir y bajar escaleras, sentarse/pararse y hacer sentadillas, entre otras, es necesario recurrir a normas como la ASTM F3141-17a (73), que muestra diferentes perfiles de carga para pruebas de TKR.

**Tabla III.** Ventajas y desventajas del control de fuerza y desplazamiento para pruebas de implantes de rodilla (74)

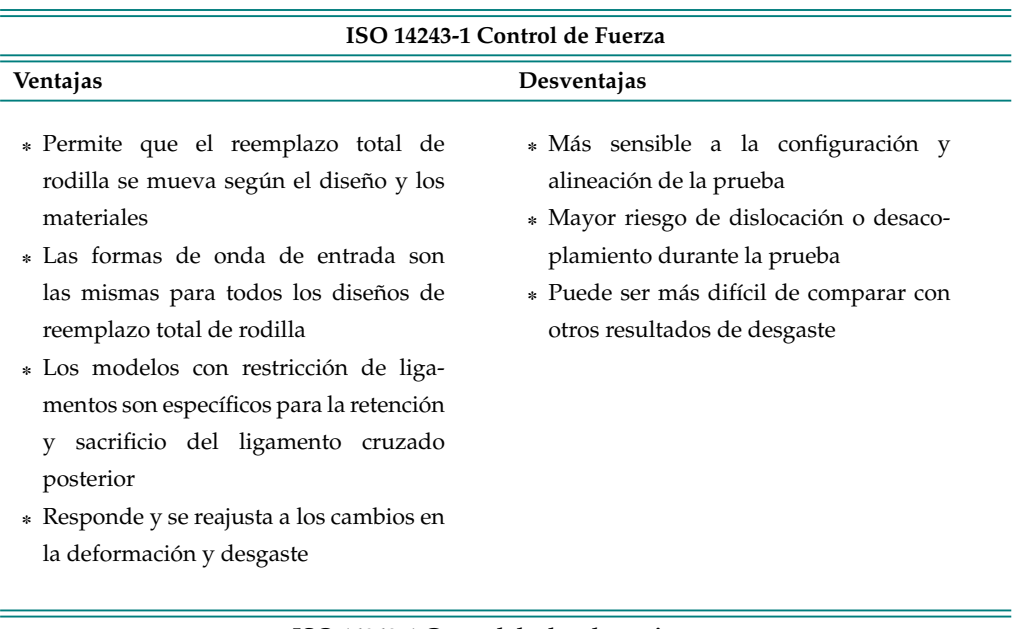

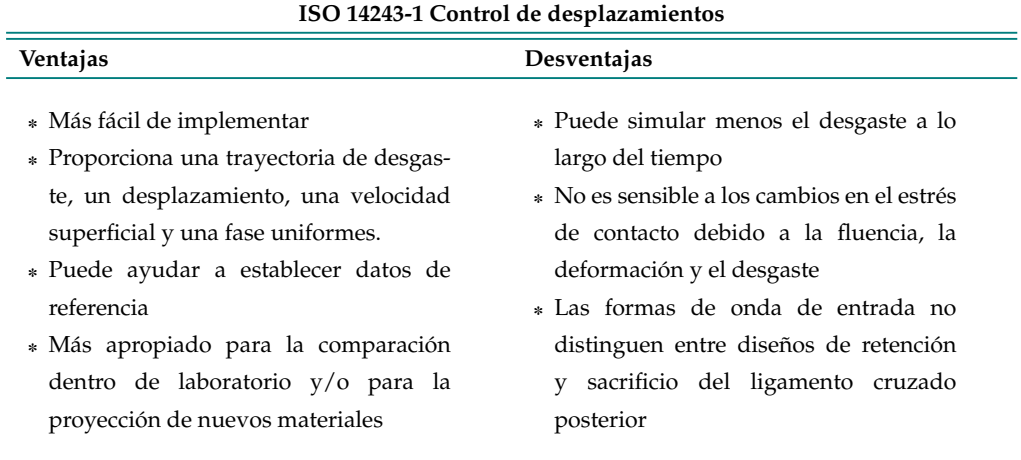

# **3. Discusión**

El objetivo general del presente trabajo fue estudiar las diferentes plataformas y modelos de simuladores, enfocándose principalmente en la recopilación de información de controladores aplicados en sistemas biomecánicos de rodilla. La literatura muestra que los simuladores de rodilla son ampliamente utilizados y desarrollados para investigaciones de interés. El principal problema radica en que estos desarrollos quedan como reproducciones basadas en modelos existentes, a los que se les realizan mejoras o adaptaciones necesarias para los estudios requeridos. Tal fue el caso en las variantes del simulador de Oxford.

Las variantes del modelo Oxford se han limitado a la aplicación de controladores tipo PID. La literatura plantea que esto se debe a que los fabricantes de actuadores proporcionan un controlador con tal característica para el control de desplazamiento y/o fuerza mediante algoritmos PID, el cual es suficiente para la reproducción de trayectorias sinusoidales o formas de onda regulares. Sin embargo, cuando se requiere la reproducción de movimientos más complejos como el ciclo de marcha, se ha visto la necesidad de probar técnicas de control avanzadas para la reproducción de dichos movimientos.

El modelo Stanmore y sus variaciones son más utilizados para investigaciones en áreas ortopédicas y tribológicas, entre otras, pues pueden reproducir movimientos más complejos y con mayor precisión que el modelo anterior. Además, estos pueden ser utilizados para pruebas que involucran millones de ciclos, considerando que estos modelos cuentan con condiciones estandarizadas en pruebas de control de fuerza y desplazamiento (ISO 14243-1/3) (71, 72). Dicho modelo tiene la desventaja de que no hay estudios documentados de las estrategias de control utilizadas en estos dispositivos. No obstante, se puede encontrar, en hojas de especificaciones y patentes, una breve descripción de la manera de controlar sus actuadores, con esquemas de control y descripción de algoritmos o algunos de sus parámetros de desempeño, lo cual sugiere similitudes en el tipo de actuadores utilizados, las variables controladas y el error obtenido en la reproducción de movimientos.

# **4. Conclusiones**

Después de realizar una investigación detallada de la documentación existente, se ha identificado que, aun después de más de treinta años de estudio y aplicación, los sistemas biomecánicos de rodilla no han sido ampliamente reportados en cuanto a sus estrategias de control y/o automatización. Las similitudes y diferencias entre las plataformas revisadas, como las de Oxford y Stanmore, así como los tipos de actuadores involucrados en la reproducción de movimientos en el sistema mecánico, muestran la existencia de un área de oportunidad para proponer nuevas alternativas de diseño y/o estrategias de control para simuladores de rodilla.

En los modelos derivados de Oxford ha sido suficiente aplicar controladores basados en un PID para el tipo de pruebas realizadas, donde los movimientos son simples perfiles sinusoidales o valores constantes. Esto sugiere la posibilidad de estudiar y aplicar métodos de control avanzado para la reproducción de movimientos más complejos de manera cíclica y acelerada, no solo en el modelo Oxford, sino en nuevos desarrollos basados en el modelo Stanmore. Aunque el modelo Stanmore puede reproducir movimientos de actividades cotidianas con controladores avanzados, las estrategias de control que mencionan algunos fabricantes no están reportadas en la literatura. La ausencia de este tipo de información permite vislumbrar un área de estudio enfocada a la aplicación de controladores a sistemas biomecánicos complejos de este tipo, sobre todo considerando el uso de actuadores no hidráulicos.

La necesidad de usar este tipo de simuladores en diferentes tipos de pruebas relacionadas con la articulación de rodilla –o incluso otro tipo de articulaciones– abre un nuevo campo de investigación en el área de control, automatización y mecánica para el desarrollo de nuevas plataformas que cumplan con los intereses de estudio de investigaciones relacionadas con la biomecánica de la rodilla u otras articulaciones.

# **5. Contribución de autores**

Todos los autores contribuyeron por igual en la investigación.

# **Referencias**

- [1] A. Zavatsky, "A kinematic-freedom analysis of a flexed-knee-stance testing rig," *J. Biomech.*, vol. 30, no. 3, pp. 277–280, Mar 1997. [Online]. Available: https://doi.org/10.1016/S0021-9290(96)00142-X↑ 3, 4
- [2] K. M. Varadarajan, R. E. Harry, T. Johnson, and G. Li, "Can in vitro systems capture the characteristic differences between the flexion–extension kinematics of the healthy and TKA knee," *Med. Eng. Phys.*, vol. 31, no. 8, pp. 899–906, Oct 2009. [Online]. Available: https://doi.org/10.1016/j.medengphy.2009.06.005↑ 3
- [3] O. Szklar, "Development of an unconstrained two-force dynamic simulator for the human knee joint," *M.S. thesis, Dep. Mech. Eng., McGill Univ., Montreal, Canada*, 1985. [Online]. Available: https://escholarship.mcgill.ca/concern/theses/p5547s51j↑ 3, 5, 9
- [4] T. M. Guess and L. P. Maletsky, "Computational modeling of a dynamic knee simulator for reproduction of knee loading," *J. Biomech. Eng.*, vol. 127, no. 7, pp. 1216–1221, Dec 2005. [Online]. Available: https://doi.org/10.1115/1.2073676↑ 3, 5, 8
- [5] L. P. Maletsky and B. M. Hillberry, "Simulating dynamic activities using a five-axis knee simulator," *J. Biomech. Eng.*, vol. 127, no. 1, pp. 123–133, Feb 2005. [Online]. Available: https://doi.org/10.1115/1.1846070↑ 3, 5, 6, 10
- [6] J. Victor, L. Labey, P. Wong, B. Innocenti, and J. Bellemans, "The influence of muscle load on tibiofemoral knee kinematics," *J. Orthop. Res.*, vol. 28, no. 4, pp. 419–428, 2009. [Online]. Available: https://doi.org/10.1002/jor.21019↑ 3, 5, 9
- [7] D. De Jongh, W. Wargnye, and R. De Keyser, "Control of knee flexion in a knee simulator," *M.S. thesis, Fac. Eng. Archit., Ghent Univ., Ghent, Belgium*, 2014. [Online]. Available: https://lib.ugent.be/catalog/rug01:002153765↑ 3, 5, 6, 8
- [8] A. Steinbrück, C. Schröder, M. Woiczinski, A. Fottner, P. E. Müller, and V. Jansson, "The effect of trochlea tilting on patellofemoral contact patterns after total knee arthroplasty: an in vitro study," *Arch. Orthop. Trauma Surg.*, vol. 134, no. 6, pp. 867–872, Jun 2014. [Online]. Available: https://doi.org/10.1007/s00402-014-1956-1↑ 3, 5, 9
- [9] A. Chevalier, C. M. Ionescu, and R. De Keyser, "Analysis of robustness to gain variation in a fractional-order PI controller for knee joint motion," in *ICFDA'14 Int. Conf. Fract. Differ. Its Appl. 2014*. IEEE, jun 2014. doi: 10.1109/ICFDA.2014.6967359. ISBN 978-1-4799-2591-9 pp. 1–6. [Online]. Available: https://doi.org/10.1109/ICFDA.2014.6967359↑ 3
- [10] J. R. Fuller and E. Ness, *Instrumentación quirúrgica: teoría, técnicas y procedimientos*, 2007. ISBN 9789687988887. [Online]. Available: https://books.google.com.mx/books?id=yBwepEJsqZQC↑ 4
- [11] P. S. Walker, G. W. Blunn, D. R. Broome, J. Perry, A. Watkins, S. Sathasivam, M. E. Dewar, and J. P. Paul, "A knee simulating machine for performance evaluation of total knee replacements," *J. Biomech.*, vol. 30, no. 1, pp. 83–89, Jan 1997. [Online]. Available: https://doi.org/10.1016/S0021-9290(96)00118-2↑ 4, 10, 11, 12
- [12] R. Bourne, J. Goodfellow, and J. O'Connor, "A functional analysis of various knee arthroplasties," *Trans. 24th Annu. Orthop. Res. Soc.*, pp. 21–23, 1978.↑ 4
- [13] N. Arnout, L. Vanlommel, J. Vanlommel, J. P. Luyckx, L. Labey, B. Innocenti, J. Victor, and J. Bellemans, "Post-cam mechanics and tibiofemoral kinematics: a dynamic in vitro analysis of eight posterior-stabilized total knee designs," *Knee Surg. Sports Traumatol. Arthrosc.*, vol. 23, no. 11, pp. 3343–3353, Nov 2015. [Online]. Available: https://doi.org/10.1007/s00167-014-3167-2↑ 4, 6
- [14] A. B. Zavatsky, "A kinematic-freedom analysis of a flexed-knee-stance testing rig," *J. Biomech.*, vol. 30, no. 3, p. 278, 1997.↑ 4
- [15] C. K. Fitzpatrick, M. a. Baldwin, C. W. Clary, L. P. Maletsky, and P. J. Rullkoetter, "Evaluating knee replacement mechanics during ADL with PID-controlled dynamic finite element analysis," in *Orthop. Res. Soc. 2012 Annu. Meet.*, vol. 37, 2012. [Online]. Available: https://www.ors.org/abstract-search/↑ 5, 6, 8
- [16] C. W. Clary, C. K. Fitzpatrick, L. P. Maletsky, and P. J. Rullkoetter, "The influence of total knee arthroplasty geometry on mid-flexion stability: An experimental and finite element study," *J. Biomech.*, vol. 46, no. 7, pp. 1351–1357, Apr 2013. [Online]. Available: https://doi.org/10.1016/j.jbiomech.2013.01.025↑ 5, 8, 11
- [17] F. Fitzwater, A. Lenz, and L. Maletsky, "Modeling of a dynamic knee simulator with advanced PID controller to evaluate joint loading conditions," in *Vol. 4A Dyn. Vib. Control*. New York, NY, USA: American Society of Mechanical Engineers, 2014. doi: 10.1115/IMECE2014-38932. ISBN 978-0-7918-4647-6 pp. 1–2. [Online]. Available: https://doi.org/10.1115/IMECE2014-38932↑ 5, 8
- [18] C. K. Fitzpatrick, M. A. Baldwin, C. W. Clary, L. P. Maletsky, and P. J. Rullkoetter, "Evaluating knee replacement mechanics during ADL with PID-controlled dynamic finite element analysis," *Comput. Methods Biomech. Biomed. Engin.*, vol. 17, no. 4, pp. 360–369, Mar 2014. [Online]. Available: https://doi.org/10.1080/10255842.2012.684242↑ 5, 6, 8
- [19] C. A. McLean and A. M. Ahmed, "Design and development of an unconstrained dynamic knee simulator," *J. Biomech. Eng.*, vol. 115, no. 2, pp. 144–148, May 1993. [Online]. Available: https://doi.org/10.1115/1.2894114↑ 5, 9
- [20] A. Steinbrück, C. Schröder, M. Woiczinski, A. Fottner, P. E. Müller, and V. Jansson, "Patellofemoral contact patterns before and after total knee arthroplasty: an in vitro measurement," *Biomed. Eng. Online*, vol. 12, no. 1, p. 58, 2013. [Online]. Available: https://doi.org/10.1186/1475-925X-12-58↑ 5, 9
- [21] A. Chevalier, A. Hernandez, C. M. Ionescu, M. Verstraete, and R. De Keyser, "Closed-loop identiffication of a multivariable dynamic knee rig," *IFAC-PapersOnLine*, vol. 48, no. 28, pp. 116–121, 2015. [Online]. Available: https://doi.org/10.1016/j.ifacol.2015.12.110↑ 5, 6, 7, 8
- [22] S. De Coninck, J. Smis, J. Victor, P. De Baets, and M. Verstraete, "Computational modeling of a dynamic knee simulator," *Int. J. Sustain. Constr. Des.*, vol. 6, no. 2, p. 8, Jul 2015. [Online]. Available: https://doi.org/10.21825/scad.v6i2.1124↑ 5, 6, 8
- [23] A. Chevalier, C.-M. Ionescu, and R. De Keyser, "Control of knee joint motion in a dynamic knee rig," in *34th Benlux Meet. Syst. Control*, 2015. ISBN 9789073802926 p. 23. [Online]. Available: https://lib.ugent.be/catalog/pug01:5944203↑ 5, 6, 8
- [24] L. Chen, K. Gordon, and M. Hurtig, "Design and validation of a cadaveric knee joint loading device compatible with magnetic resonance imaging and computed tomography," *Med. Eng. Phys.*, vol. 36, no. 10, pp. 1346–1351, Oct 2014. [Online]. Available: https: //doi.org/10.1016/j.medengphy.2014.06.017↑ 5, 9
- [25] M. A. Verstraete and J. Victor, "Possibilities and limitations of novel in-vitro knee simulator," *J. Biomech.*, vol. 48, no. 12, pp. 3377–3382, Sep 2015. [Online]. Available: http://doi.org/10.1016/j. jbiomech.2015.06.007↑ 5, 6, 7, 8
- [26] Q. Nollet and C. Ionescu, "Control of the ground reaction force in a dynamic knee rig," *M.S. thesis, Fac. Eng. Archit., Ghent Univ., Ghent, Belgium*, 2017. [Online]. Available: https://lib.ugent.be/catalog/rug01:002367297↑ 5, 6, 7, 8
- [27] A. Chevalier, M. Verstraete, C. Ionescu, and R. De Keyser, "Decoupled control for the bicycling UGent knee rig: design, implementation, and validation," *IEEE/ASME Trans. Mechatronics*, vol. 22, no. 4, pp. 1685–1694, Aug 2017. [Online]. Available: https://doi.org/10.1109/TMECH.2017. 2696708↑ 5, 6, 7, 8
- [28] R. J. Reynolds, P. S. Walker, and J. Buza, "Mechanisms of anterior-posterior stability of the knee joint under load-bearing," *J. Biomech.*, vol. 57, pp. 39–45, May 2017. [Online]. Available: https://doi.org/10.1016/j.jbiomech.2017.03.016↑ 5
- [29] A. Chevalier, B. De Vlieger, M. Verstraete, C. M. Ionescu, and R. De Keyser, "Decoupled PID control with gain adaptation for a cycling dynamic knee rig," in *2016 IEEE Int. Conf. Syst. Man, Cybern.* IEEE, Oct 2016. doi: 10.1109/SMC.2016.7844660. ISBN 978-1-5090-1897-0. ISSN 1062-922X pp. 002 779–002 784. [Online]. Available: https://doi.org/10.1109/SMC.2016.7844660↑ 5, 7, 8
- [30] A. Chevalier, B. De Vlieger, M. Verstraete, C. Ionescu, and R. De Keyser, "A data-driven gain adaptation mechanism for flexible usability in the UGent knee rig," *IFAC-PapersOnLine*, vol. 50, no. 1, pp. 12 210–12 215, Jul 2017. [Online]. Available: https://doi.org/10.1016/j.ifacol.2017.08. 2339↑ 5, 7, 8
- [31] A. Chevalier, M. Verstraete, R. De Keyser, and M. Loccufier, "Specimen-specific control in the UGent Knee Rig using gain adaptation," *Control Eng. Pract.*, vol. 76, no. 76, pp. 104–111, Jul 2018. [Online]. Available: https://doi.org/10.1016/j.conengprac.2018.04.012↑ 5, 7, 8
- [32] T. R. Abo-Alhol, C. K. Fitzpatrick, C. W. Clary, A. J. Cyr, L. P. Maletsky, P. J. Laz, and P. J. Rullkoetter, "Patellar mechanics during simulated kneeling in the natural and implanted knee," *J. Biomech.*, vol. 47, no. 5, pp. 1045–1051, Mar 2014. [Online]. Available: https://doi.org/10.1016/j.jbiomech.2013.12.040↑ 8
- [33] R. B. Durairaj, J. Shanker, P. Vinoth Kumar, and M. Sivasankar, "A study on development of knee simulator for testing artificial knee prosthesis," in *Lect. Notes Mech. Eng.*, 2012, pp. 351–360. ISBN 9788132210061. [Online]. Available: https://doi.org/10.1007/978-81-322-1007-8\_32↑ 8, 10
- [34] A. Tecame, M. Ferrari, B. Violante, G. Calafiore, R. Papalia, and P. Adravanti, "Are contemporary femoral components sizing and design likely to affect functional results in TKA? A mathematical model of an implanted knee to predict knee forces," *Musculoskelet. Surg.*, vol. 102, no. 3, pp. 289–297, Dec 2018. [Online]. Available: https://doi.org/10.1007/s12306-018-0533-0↑ 8
- [35] K. A. Weimer, T. M. Guess, K. A. Dodd, and L. P. Maletksy, "Development and validation of a subject-specific computational human knee model in a dynamic knee simulator," in *ASME 2007 Summer Bioeng. Conf.* American Society of Mechanical Engineers, Jun 2007. doi: 10.1115/SBC2007-176613. ISBN 0-7918-4798-5 pp. 407–408. [Online]. Available: https://doi.org/10.1115/SBC2007-176613↑ 8
- [36] A. Chevalier, "The knee joint motion in a force and position controlled knee rig: modeling, implementation and validation," *Ph.D. Dissertation, Fac. Eng. Archit., Ghent Univ., Ghent, Belgium*, 2019. [Online]. Available: http://hdl.handle.net/1854/LU-8630995↑ 8
- [37] A. Chevalier, J. Victor, S. Herregodts, and M. Loccufier, "Descending staircase in the UGent knee rig: a feasibility study," *IFAC-PapersOnLine*, vol. 54, no. 15, pp. 430–435, 2021. [Online]. Available: https://doi.org/10.1016/j.ifacol.2021.10.294↑ 8
- [38] N. Arnout, J. Victor, A. Chevalier, J. Bellemans, and M. A. Verstraete, "Muscle loaded stability reflects ligament-based stability in TKA: a cadaveric study," *Knee Surg. Sports Traumatol. Arthrosc.*, vol. 30, no. 2, pp. 612–620, Feb 2022. [Online]. Available: https: //doi.org/10.1007/s00167-020-06329-2↑ 8
- [39] C. McLean, "Design, development and performance evaluation of a dynamic knee simulator," *M.S. thesis, Dep. Mech. Eng., McGill Univ., Montreal, Canada*, 1990. [Online]. Available: https://escholarship.mcgill.ca/concern/theses/gt54kp343↑ 9
- [40] A. Sauer, C. Thorwaechter, I. Dupraz, A. Maas, A. Steinbrueck, T. M. Grupp, and M. Woiczinski, "Isolated effects of patellar resurfacing in total knee arthroplasty and their relation to native patellar geometry," *Sci. Rep.*, vol. 12, no. 1, p. 12979, Dec 2022. [Online]. Available: https://doi.org/10.1038/s41598-022-16810-2↑ 9
- [41] J. A. Shaw and D. G. Murray, "Knee joint simulator," *Clin. Orthop. Relat. Res.*, no. 94, pp. 15–23, Jul 1973. [Online]. Available: https://doi.org/10.1097/00003086-197307000-00004↑ 10
- [42] C. Maag, A. Metcalfe, I. Cracaoanu, C. Wise, and D. D. Auger, "The development of simulator testing for total knee replacements," *Biosurface and Biotribology*, vol. 7, no. 2, pp. 70–82, Jun 2021. [Online]. Available: https://doi.org/10.1049/bsb2.12001↑ 10, 12, 14
- [43] F. W. Werner, L. G. Sutton, T. Hamblin, and J. Clabeaux, "Development of a deep knee bend knee simulator," *J. Biomech.*, vol. 40, no. July, p. S97, Jan 2007. [Online]. Available: https://doi.org/10.1016/S0021-9290(07)70094-5↑ 10
- [44] P. Rullkoetter, S. McGuan, and L. Maletsky, "Development and verification of a virtual knee simulator for TKR evaluation," in *45th Annu. Meet. Orthop. Res. Soc.*, California, 1999, p. 973.↑ 10
- [45] F. Schall, A. M. Seitz, S. Hacker, S. van Drongelen, S. I. Wolf, A. Ignatius, and L. Dürselen, "German Society of Biomechanics (DGfB) Young Investigator Award 2019: Proof-of-concept of a novel knee joint simulator allowing rapid motions at physiological muscle and ground reaction forces," *Front. Bioeng. Biotechnol.*, vol. 7, pp. 1–10, Sep 2019. [Online]. Available: https://doi.org/10.3389/fbioe.2019.00244↑ 10
- [46] P. S. Walker, G. W. Blunn, D. R. Broome, J. Perry, A. Watkins, S. Sathasivam, M. E. Dewart, and J. P. Paul, "A knee simulating machine for performance evaluation of total knee replacements," *J. Biomech.*, vol. 30, no. 1, p. 84, 1997.↑ 11
- [47] J. D. DesJardins, P. S. Walker, H. Haider, and J. Perry, "The use of a force-controlled dynamic knee simulator to quantify the mechanical performance of total knee replacement designs during functional activity," *J. Biomech.*, vol. 33, no. 10, pp. 1231–1242, Oct 2000. [Online]. Available: https://doi.org/10.1016/S0021-9290(00)00094-4↑ 11, 12
- [48] B. White, D. D'Lima, A. Drueding, J. Cox, F. Carignan, and S. Dean, "A simulator study of TKR kinematics using modeled soft-tissue constraint: virtual soft-tissue control for knee simulation," *J. ASTM Int.*, vol. 3, no. 8, p. 100251, 2006. [Online]. Available: https://doi.org/10.1520/JAI100251↑ 11, 12, 13
- [49] B. F. White, "Prosthetic Simulator With Soft Tissue Modeling," US patent 7 823 460 B2, Nov. 2, 2010.↑ 11, 13
- [50] B. F. White, "System and method for joint motion simulation," CA patent 2 779 013 A1, May 12, 2011.↑ 11, 13
- [51] C. K. Fitzpatrick, C. Maag, C. W. Clary, A. Metcalfe, J. Langhorn, and P. J. Rullkoetter, "Validation of a new computational 6-DOF knee simulator during dynamic activities," *J. Biomech.*, vol. 49, no. 14, pp. 3177–3184, Oct 2016. [Online]. Available: https://doi.org/10.1016/j.jbiomech.2016.07.040↑ 11, 13
- [52] F. J. Carignan and B. F. White, "Method And Apparatus For Joint Motion Simulation," US patent 9 351 857B, May, 2016.↑ 11, 13
- [53] AMTI Force and Motion, "ADL Knee Simulator Description and Specifications," 2020, [Online]. Available: www.schmidtbiomedical.com/images/AMTI\_ADL\_KNEE\_brochure.pdf (accessed Aug. 01, 2022). (Accessed 2022-08-01).↑ 11, 13
- [54] AMTI Force and Motion, "ADL Knee Simulator Specifications," 2020, [Online]. Available: http: //www.amti.biz/AMTI-Knee-Simulator.pdf (accessed Jan. 03, 2022). (Accessed 2022-01-03).↑ 11, 13
- [55] J. D. DesJardins, S. A. Banks, L. C. Benson, T. Pace, and M. LaBerge, "A direct comparison of patient and force-controlled simulator total knee replacement kinematics," *J. Biomech.*, vol. 40, no. 15, pp. 3458–3466, Jan 2007. [Online]. Available: https://doi.org/10.1016/j.jbiomech.2007.05.022↑ 12
- [56] A. Abdelgaied, J. Fisher, and L. M. Jennings, "A comparison between electromechanical and pneumatic-controlled knee simulators for the investigation of wear of total knee replacements," *Proc. Inst. Mech. Eng. Part H J. Eng. Med.*, vol. 231, no. 7, pp. 643–651, Jul 2017. [Online]. Available: https://doi.org/10.1177/0954411917696519↑ 13
- [57] ProSim, "Knee Wear Simulator (Independent Stations) Overview," 2017, [Online]. Available: http://www.prosim.co.uk/pdf/uk/KneeWear\_ENG.pdf (accessed Aug. 01, 2022). (Accessed 2022-08-01).↑ 13
- [58] X.-H. Wang, X. Dong, B.-Z. Zhu, L. Jiang, Z.-M. Jin, T. Suguro, and C.-K. Cheng, "A preclinical method for evaluating the kinematics of knee prostheses," *Med. Eng. Phys.*, vol. 66, pp. 84–90, Apr 2019. [Online]. Available: https://doi.org/10.1016/j.medengphy.2019.03.003↑ 13
- [59] EndoLab Mechanical Engineering GmbH, "The EndoLab® Knee Simulator," 2022, [Online]. Available: https://www.endolab.org/simulator-knee-implants.asp (accessed Aug. 01, 2022). (Accessed 2022-08-01).↑ 13
- [60] A. J. Clark and D. N. Maue, "Load dynamics compensation circuit for servohydraulic control systems," US patent WO 85/03 573, Aug. 15, 1985.↑ 13
- [61] MTS Systems Corporation, "Bionix ® Knee Wear Simulator," 2010, [Online]. Available: https:// www.mts.com/-/media/biomedical/pdfs/brochures/100-201-737a\_BionixKneeWear.pdf?as=1 (accessed Jan. 03, 2022). (Accessed 2022-01-03).↑ 13
- [62] B. D. Schulz, S. Paul J. Leska, D. J. Willis, and H. F. Fahrendorff, "Orthopedic simulator with a multi-axis slide table assembly," US patent 7 913 573 B2, Mar. 29, 2011.↑ 13
- [63] MTS Systems Corporation, "MultiPurpose TestWare," 2014, [Online]. Available: https://www.mts. com/cs/groups/public/documents/library/dev\_002042.pdf (accessed Feb. 10, 2022). (Accessed 2022-02-10).↑ 13
- [64] Shore Western, "Shore Western Control System," 2019, [Online]. Available: http://www. shorewestern.com/controls.php (accessed Dec. 03, 2019). (Accessed 2019-12-03).↑ 14
- [65] Shore Western, "Shore Western Control System SWCS," Monrovia, 2019, [Online]. Available: http: //www.hydratec.co.uk/downloads/SC6000.pdf (accessed Dec. 03, 2019). (Accessed 2019-12-03).↑ 14
- [66] Shore Western, "Knee Wear Simulator," 2017, [Online]. Available: http://www.shorewestern.com/ Documents/PDFs/Knee.pdf (accessed Aug. 01, 2022). (Accessed 2022-08-01).↑ 14
- [67] E. Bahçe and E. Emir, "Investigation of wear of ultra high molecular weight polyethylene in a soft tissue behaviour knee joint prosthesis wear test simulator," *J. Mater. Res. Technol.*, vol. 8, no. 5, pp. 4642–4650, Sep 2019. [Online]. Available: https://doi.org/10.1016/j.jmrt.2019.08.008↑ 14
- [68] E. Bahçe and E. Emir, "Wear and validation of posterior stabilized knee prosthesis with the knee simulator," *Mater. Technol.*, vol. 36, no. 6, pp. 356–363, May 2021. [Online]. Available: https://doi.org/10.1080/10667857.2020.1759934↑ 14
- [69] N. Campbell, "Design of a knee simulator for the testing of total knee prostheses," *M.S. thesis, Dep. Biomed. Eng., Univ. Cape Town, Rondebosch, South Africa*, 2008. [Online]. Available: http://hdl.handle.net/11427/3228↑ 14
- [70] I. C. Burgess, M. Kolar, J. L. Cunningham, and A. Unsworth, "Development of a six station knee wear simulator and preliminary wear results," *Proc. Inst. Mech. Eng. Part H J. Eng. Med.*, vol. 211, no. 1, pp. 37–47, Jan 1997. [Online]. Available: https://doi.org/10.1243/0954411971534665↑ 14
- [71] ISO 14243-1, "Implants for surgery Wear of total knee-joint prostheses Part 1: Loading and displacement parameters for wear-testing machines with load control and corresponding environmental conditions for test," 2002. [Online]. Available: https://www.iso.org/standard/ 23256.html↑ 14, 16
- [72] ISO 14243-3, "Implants for surgery Wear of total knee-joint prostheses Part 3: Loading and displacement parameters for wear-testing machines with displacement control and corresponding environmental conditions for test," 2014. [Online]. Available: https://www.iso.org/standard/ 56649.html↑ 14, 16
- [73] ASTM, "ASTM F3141, Standard guide for total knee replacement loading profiles," 2017. [Online]. Available: https://doi.org/10.1520/F3141-17A↑ 14
- [74] Lucideon, "Wear Testing Load-Control vs. Displacement-Control," Webinar Recording, 2020, [Online]. Available: https://www.lucideon.com/healthcare/insight-hub/lucideon-webinars/ load-control-vs-displacement-control-webinar-recording (accessed Aug. 01, 2022). (Accessed 2022-08-01).↑ 15

## **José Armando Olvera-Balderas**

Recibió el grado de Ingeniero en Electrónica en 2014 por el Tecnológico Nacional de México, Instituto Tecnológico de Querétaro, Querétaro, México; y el grado de Maestría en Tecnología Avanzada por el Instituto Politécnico Nacional, Ciudad de México, México, en 2017. Actualmente es estudiante de doctorado en el Centro de Investigación de Ciencia Aplicada y Tecnología Avanzada, Unidad Querétaro, del Instituto Politécnico Nacional. Sus principales intereses en investigación son los sistemas embebidos, diseño de controladores y la automatización.

**Email:** jolverab1800@alumno.ipn.mx

## **Julio César Sosa-Savedra**

Recibió el grado de Ingeniero en Electrónica en 1997 por el ITLAC, Mich., México; el grado de M. en C. en Ingeniería Eléctrica en 2000 por el CINVESTAV-IPN, México; y en 2007 recibe el grado de Dr. en Ciencias en Tecnología de la Información, Comunicaciones y Computación por la Universidad de Valencia, España. Fue profesor titular de la ESCOM-IPN de 1997 al 2016 y Profesor Civil en la Escuela Militar de Ingenieros de México. Actualmente es miembro del SNI-CONACyT y profesor titular del Instituto Politécnico Nacional, CICATA-QRO. Sus áreas de interés son: procesamiento digital de señales e imágenes y diseño de sistemas embebidos aplicados al ahorro energético y Sustentabilidad. **Email:** jcsosa@ipn.mx

## **Rubén Ortega-González**

Recibió el grado de licenciado en Ciencias en Ingeniería Eléctrica por el Instituto Politécnico Nacional, Ciudad de México, México, 1999; y el grado de Dr. en Ingeniería Electrónica por la Universidad Politécnica de Valencia, Valencia, España, en 2012. Ha sido profesor en la Escuela Superior de Cómputo del Instituo Politécnico Nacional desde 1995. Sus principales campos de investigación son el modelado y control de convertidores de potencia aplicados a la generación distribuida en microrredes y el procesamiento digital de señales.

**Email:** rortegag@ipn.mx

## **José Dolores Oscar Barceinas-Sánchez**

Doctor con especialidad en Cerámicos del Departamento de Ingeniería de Materiales de la Universidad de Sheffield. Obtuvo el grado de Maestro en Ciencias con Especialidad en Metalurgia por el Departamento de Graduados del Instituto Tecnológico de Saltillo, y realizó sus estudios de Licenciatura de Químico Metalúrgico en la Facultad de Química de la Universidad Autónoma de Querétaro. Actualmente es profesor titular y colegiado del Instituto Politécnico Nacional, CICATA-QRO. **Email:** obarceinas@ipn.mx

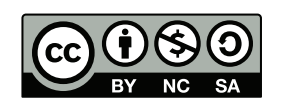

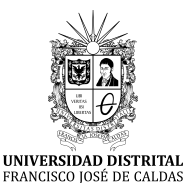

# **Ingeniería**

**https://revistas.udistrital.edu.co/index.php/reving/issue/view/1119 DOI: https://doi.org/10.14483/23448393.19021**

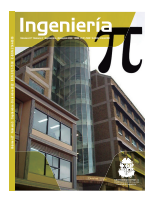

# **Research**

# **Models for Assessing the Complexity of Infrastructure Construction Projects**

**Modelos para evaluar la complejidad de los proyectos de construcción de infraestructura**

Flavio Durón-González $^1\overline{\mathbb{D}}$  , Luis Arturo Rivas-Tovar $^1\overline{\mathbb{D}}$ , and Magali Cárdenas-Tapia $^2$ 

<sup>1</sup>ESCA-UST, Instituto Politécnico Nacional (México) <sup>2</sup>ESCA-Tep., Instituto Politécnico Nacional (México)

# **Abstract**

**Context:** Infrastructure allows satisfying the population's needs and contributes significantly to countries and regions' economic development. However, Flyvbjerg points out that the success rate of construction projects is estimated at only 25 %, and, particularly in megaprojects, it is eight successful projects for every 1.000. On the other hand, several studies point out that complexity has negative effects on project performance, so it is of interest to evaluate such complexity and to sensibilize project managers to anticipate its negative effects.

**Method:** Trough a literature review, four relevant complexity models were identified. Using a heuristic analysis technique, they were analyzed with regard to three aspects: 1) factors contributing to project complexity, 2) types of projects and their specific complexity factors, and 3) techniques and tools used in the models to study project complexity.

**Results:** The most comprehensive model is Lessard, Sakhrani, and Miller's HoPC. By considering the project's life cycle within the Bosch-Rekveldt's TOE framework, seven complementary complexity aspects were identified: project architecture, financial complexity, governance, the validation process of project stages, project management maturity, cultural aspects, and the regulatory framework.

**Conclusions:** Recent studies highlight that environment and externalities are increasingly relevant in assessing the complexity of infrastructure construction projects. Projects exhibit aspects of complexity depending on their internal components and on the specific context in which they are undertaken, so the development of subject-specific models is recommended. Project complexity has been addressed mainly from Project Management and Systems Dynamics approaches. However, for the study of the diversity, interdependence, and dynamics among the complexity factors, future research based on the Complex Systems approach is needed.

**Acknowledgements:** We would like to thank Instituto Politécnico Nacional (National Polytechnic Institute) and the Consejo Nacional de Ciencia y Tecnología (National Science and Technology Council) of Mexico.

**Keywords:** construction industry, megaprojects, project performance, complexity measurement, project management, complex systems.

**Article history**

**Received:** 29th/Jan/2022 **Modified:**

19th/July/2022 **Accepted:**

5<sup>th</sup>/Aug/2022

*Ing*, vol. 28, no. 1, 2023. e19021

**©**The authors; reproduction right holder Universidad Distrital Francisco José de Caldas.

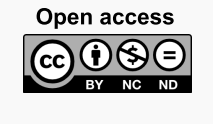

<sup>∗</sup> **Correspondence:** flaviodurong@netscape.net

# **Resumen**

**Contexto:** La infraestructura permite la satisfacción de necesidades de la población y contribuye de manera importante al desarrollo económico de países y regiones. Sin embargo, Flyvbjerg señala que la tasa de éxito de los proyectos de construcción se estima en solo el 25 % y, particularmente en los megaproyectos, es de 8 proyectos exitosos por cada 1.000. Por otra parte, diversas investigaciones señalan que la complejidad tiene efectos negativos en el desempeño, por lo que es de interés evaluar dicha complejidad y sensibilizar a los administradores de proyectos en la anticipación de los efectos negativos.

**Método:** Mediante la revisión de la literatura se identificaron cuatro modelos de complejidad relevantes. Por medio de un análisis heurístico fueron analizados en tres aspectos: factores que aportan complejidad a los proyectos, tipos de proyectos y su complejidad particular y técnicas y herramientas que utilizan los modelos para estudiar la complejidad.

**Resultados:** El modelo más integral es el HoPC de Lessard, Sakhrani y Miller. Al considerar el ciclo de vida de los proyectos, sobre el marco TOE, se identificaron siete aspectos complementarios: arquitectura del proyecto, complejidad financiera, gobernanza, proceso de validación de las etapas del proyecto, madurez de la gestión de los proyectos, aspectos culturales y marco regulatorio.

**Conclusiones:** Investigaciones recientes destacan que la complejidad del entorno/externalidades es cada vez más relevante en la evaluación de la complejidad. Los proyectos exhiben aspectos de complejidad según los componentes internos que los integran y el contexto particular en el que se emprenden, por lo que se recomienda la construcción de modelos para sujetos específicos. La complejidad de los proyectos ha sido abordada principalmente desde los enfoques de administración de proyectos y dinámica de sistemas. Sin embargo, para el estudio de diversidad, interdependencia y dinámica entre los elementos de complejidad, son necesarias futuras investigaciones desde el enfoque de sistemas complejos.

**Agradecimientos:** Al Instituto Politécnico Nacional y al Consejo Nacional de Ciencia y Tecnología (México).

*Palabras clave:* industria de la construcción, megaproyectos, desempeño de los proyectos, medición de la complejidad, administración de proyectos, sistemas complejos.

**Página**

# **Tabla de contenidos**

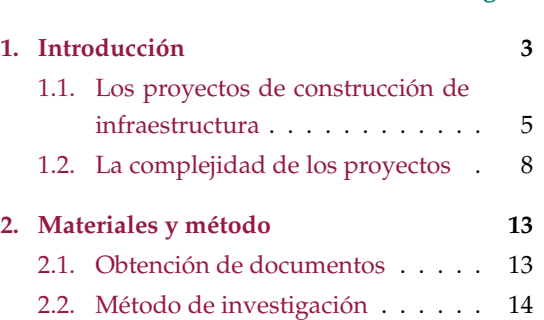

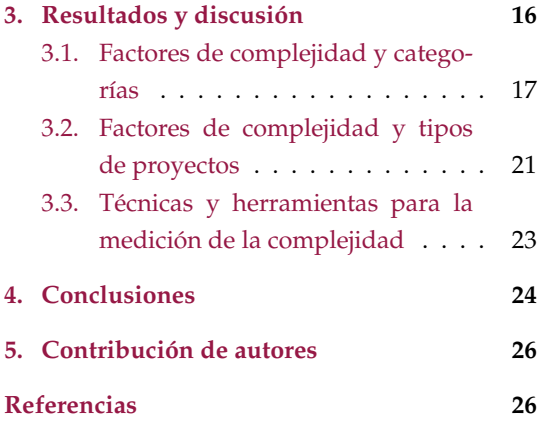

# **1. Introducción**

Los proyectos de construcción de infraestructura transforman el medio físico mediante el aprovechamiento de los recursos naturales, humanos, financieros y tecnológicos en obras que permiten la satisfacción de necesidades de la población. La construcción de la infraestructura requiere la planeación y la organización de dichos recursos. Aunque existen estándares de administración de proyectos, en la práctica profesional, los proyectos continúan fallando en términos del tiempo y el costo de su ejecución (1).

Los proyectos de construcción de infraestructura se encuentran inmersos en un entorno social, jurídico, económico, político y ecológico cuya gestión escapa a los aspectos puramente técnicos (2), (3), es decir, son emprendimientos sociotécnicos. Estos aspectos internos y externos de los proyectos y su desempeño se han analizado desde diversos enfoques epistémicos, uno de ellos es el de la complejidad.

En el contexto de la administración de proyectos, y en general en la práctica profesional, se utiliza el término *complejidad* como sinónimo de complicado, ya que intervienen muchas variables que hacen que los proyectos incrementen su tiempo y costo a la terminación. Sin embargo, una gran cantidad de proyectos de construcción de infraestructura son complicados, pero no complejos, ya que la complejidad exige cuando menos tres características: emergencia, no linealidad y formación de patrones (4).

En otro sentido, los proyectos de construcción de infraestructura son complejos en su naturaleza, por lo que es importante evaluar y entender esas complejidades (5), donde la gestión de la complejidad de los proyectos es un tópico emergente que se ha convertido en una parte importante de la administración de proyectos, siendo relevante para su éxito (6).

Diversos investigadores han reconocido la importancia de medir la complejidad de los proyectos (5). El punto de partida para la gestión de la complejidad involucra el entendimiento de dicha complejidad y sus efectos en la ejecución y en los resultados del proyecto (7). Para estos autores, la evaluación de la complejidad se consigue identificando los mecanismos que influyen en el éxito de los proyectos, lo que permite entender y predecir sus impactos negativos. Así, la aplicación de los marcos y modelos para la evaluación de la complejidad es un referente para los tomadores de decisiones y los gerentes involucrados en un proyecto (5).

El desempeño de los proyectos es potencialmente afectado por su complejidad, y es un tópico de investigación relevante (8), ya que es asombrosamente frecuente que los proyectos técnicos sean entregados tarde o con grandes sobrecostos, con un decepcionante rendimiento del proyecto (2). Existe una gran cantidad de factores que intervienen en la complejidad de los proyectos (6). En general, las investigaciones relativas a la influencia de la complejidad en el éxito de los proyectos son escasas (7). Desde un punto de vista teórico y práctico, se sugieren investigaciones con énfasis en el carácter subjetivo de la complejidad, o sus similitudes encontradas en grandes proyectos de diferentes sectores industriales, lo cual favorecerá la comprensión del pobre desempeño de proyectos reales (8).

También son escasos los estudios empíricos relacionados con la medición de la complejidad en grandes proyectos, aunque existen varios estudios que proporcionan un marco conceptual de la complejidad, rara vez aportan un modelo práctico para evaluarla de manera cuantitativa (5).

En cuanto a las aproximaciones para la evaluación de la complejidad de los proyectos, la complejidad se mide como una función de muchos factores interrelacionados, por lo que su estudio debe adoptar un enfoque sistémico (5). En la literatura se percibe un exceso de estudios, que basado en la supuesta "ciencia de sistemas", proliferan casi excesivamente enfoques de análisis cualitativo y pocas investigaciones adoptan un análisis cuantitativo, y que además omiten estudiar la interacción entre los diversos elementos, haciendo difícil que reflejen la complejidad de los proyectos (6).

Las investigaciones de la *complejidad de los proyectos de construcción* se han enfocado principalmente en cuatro áreas (9): los factores que contribuyen a la complejidad de los proyectos, el impacto de la complejidad de los proyectos, los métodos de medición de la complejidad y la gestión de la complejidad de los proyectos.

La complejidad de los proyectos tiene un efecto negativo en su desempeño (10), por lo que los académicos han centrado sus esfuerzos de investigación en la gestión de riesgos, en el estilo de gestión y en la capacidad de adaptación (9). Con base en las investigaciones existentes y sus implicaciones, estos autores sugieren que futuras investigaciones examinen las siguientes áreas: los factores que influyen en la complejidad del proyecto desde la perspectiva de las diferentes partes interesadas (*stakeholders*) y desde las diferentes *fases del ciclo de vida* de un proyecto, la relación entre la *complejidad* del proyecto y el *éxito* del proyecto, la *medición de la complejidad* del proyecto teniendo en cuenta los elementos estructurales, dinámicos e interacciones, la gestión de la *complejidad* del proyecto para los diferentes tipos de proyectos y el *incremento de la complejidad* del proyecto durante su *ciclo de vida*.

En cuanto a la gestión de los *megaproyectos de construcción*, existen brechas en el conocimiento de la gestión de la complejidad externa, incluyendo la complejidad temporal y la social y cultural (10), debido a que la mayoría de las investigaciones existentes se han realizado sobre cuestiones de complejidad interna.

La presente investigación tiene como objetivo comparar los modelos para evaluar la complejidad de los proyectos de construcción de infraestructura. Para este propósito se realiza el análisis comparativo de cuatro marcos y modelos relevantes por medio de un análisis heurístico en tres aspectos: los factores que aportan complejidad a los proyectos, los tipos de proyectos y su complejidad particular, y las técnicas y herramientas que utilizan los modelos para estudiar la complejidad.

Las siguientes dos secciones describen el abordaje al estudio de la complejidad desde tres enfoques, señalando las propiedades y características que aportan un marco para su estudio. La sección de materiales y métodos presenta los criterios utilizados para el análisis comparativo con apoyo del software ATLAS.ti, tablas de co-ocurrencia y diagramas de Sankey, así como el diagrama de bucles causales por medio del software Vensim PLE, que permiten identificar relaciones entre los conceptos.
En la sección de resultados y discusión se presentan los factores de complejidad más relevantes que se han identificado en los modelos analizados, los factores de complejidad más relevantes según el tipo de proyectos, y se identifican las técnicas y herramientas utilizadas en dichas investigaciones.

Paralelamente a los resultados del análisis comparativo, se reflexiona acerca de la necesidad de abordar la gestión de proyectos de construcción de infraestructura desde el enfoque de sistemas complejos, dadas las propiedades y características de los primeros y las descripciones que aportan los segundos, y que no han sido abordadas suficientemente en el enfoque de administración de proyectos ni en el enfoque de sistemas.

### **1.1. Los proyectos de construcción de infraestructura**

Los proyectos de construcción de infraestructura varían ampliamente en términos de tipo, tamaño, duración y costo, lo que conduce a múltiples alternativas para el modelado del ciclo de vida, los métodos de entrega de los proyectos y las formas de contratación para la ejecución (11). El estándar *Construction Extension* al PMBoK (2016) señala que el entorno y el contexto son extremadamente importantes, sus efectos son usualmente causas de complejidad en los proyectos y deben ser tenidos en cuenta como fuentes de riesgo (11).

En el estudio de la complejidad es importante distinguir los tipos de proyectos de construcción de infraestructura, ya que cada uno tiene diferentes características y, por tanto, diferentes complejidades. Por ejemplo, los proyectos de transmisión y distribución de energía eléctrica, las redes de agua potable y saneamiento, las carreteras, los ferrocarriles, los ductos para el transporte de hidrocarburos son construcciones lineales. Esto implica que los sitios de construcción pueden abarcar kilómetros de longitud, con sus correspondientes complejidades debidas a la diversidad de sitios y en relación con la propiedad de la tierra o los derechos de vía, incrementando la complejidad en la gestión de múltiples partes interesadas. Por otra parte, los proyectos de generación de energía eléctrica y de transformación de hidrocarburos implican importantes componentes tecnológicos y conflictos sociales con las comunidades afectadas.

Según el tipo de proyectos, también se diferencian los elementos de complejidad de acuerdo con el entorno o externalidades, por ejemplo, los megaproyectos tienen importantes impactos económicos y sociales. Económicos, por la gran cantidad de recursos que requieren para su ejecución y sociales, por el impacto en la creación de empleos, el posible desplazamiento de comunidades originarias, e incluso por los importantes impactos en la ecología del lugar en donde se construyen.

Por otra parte, el estándar *Construction Extension* al PMBoK señala que la mayoría de los ciclos de vida de los proyectos de construcción son predictivos (11), es decir, que se espera sean ejecutados conforme a la planeación, con los mínimos cambios posibles en el diseño durante la construcción. Este criterio demanda que la planeación sea lo más detallada y completa posible para evitar dichos cambios. De ahí la preocupación por la adecuada asignación de recursos en la fase de diseño del proyecto, es decir, antes de la fase de ejecución, reconociendo que el adecuado desarrollo inicial del proyecto (FED, *Front End Development*) es la mejor garantía para que su ejecución se logre con el costo y en el tiempo

planeados (12), (13), pues de la calidad de la planeación dependerá el comportamiento de las siguientes fases (14). La importancia de las fases iniciales radica en que es cuando se define si el proyecto es asequible, resiliente y sostenible (3) y es cuando se pueden gestionar los riesgos al menor costo (15).

La incertidumbre al inicio del proyecto es máxima y se reduce de manera importante hacia la terminación (16), (17), pues al inicio del proyecto se cuenta con poca información y el riesgo es alto, en la medida que se cuenta con más información disminuye el riesgo (15). Así, el desarrollo de las etapas iniciales del proyecto (FED) tiene impactos importantes en su éxito para la terminación (2). Diversos especialistas sugieren que un proyecto no se debe licitar si no está en la etapa FEL-III (FEL, *Front End Loading*) (18) o que el avance de la ingeniería de detalle debe ser 95 % cuando el avance de la construcción sea máximo del 20 % (19), con el propósito de que los proyectos de construcción de infraestructura alcancen un buen desempeño en términos del tiempo y el costo.

La complejidad de los proyectos de construcción de infraestructura tiene un carácter dinámico, ya que varía según las fases del ciclo de vida y, por tanto, los modelos para caracterizar la complejidad de los proyectos deben reconocer ese carácter dinámico (2). Las diversas alternativas de contratación y el número de puntos de decisión (o revisión) a lo largo del ciclo de vida también influyen en la complejidad (13).

De acuerdo con lo anterior, una planeación realista, la gestión del riesgo y de la complejidad son principios para el éxito guiando el proceso de ejecución de los proyectos (3). En este sentido, el mismo autor señala que los objetivos del proyecto inicialmente solo consideraban la construcción de activos y actualmente se requiere considerar a la infraestructura como un servicio cumpliendo con criterios de sostenibilidad ambiental, resiliencia y cambio climático, que se encuentra inmersa en cambios tecnológicos y todo esto es necesario financiarlo. Para acceder a fondos de financiamiento, los proyectos requieren cumplir con criterios ambientales, sociales y de gobernanza (ESG), adicionalmente, la parte social es muy sensible, en esta se pueden aprobar o desaprobar los proyectos y se debe poner atención a la capacidad para afrontar los riesgos y los equilibrios regionales que los gobiernos deben controlar para desarrollar la infraestructura. Todos estos elementos en conjunto constituyen el *ecosistema de proyectos* de infraestructura (3).

El éxito de un proyecto depende del cumplimiento de ciertas *hipótesis* (alcance, calidad, costo y tiempo), que se desarrollan en un ambiente de incertidumbre (*ecosistema de proyectos*), ya que falta información acerca de los eventos que se pudieran presentar (15). La incertidumbre del entorno natural y social resulta en riesgos que son impredecibles y que obstaculizan alcanzar los objetivos del proyecto (7). Para estos aspectos fuera de control directo, la gestión de proyectos debe estar en sintonía con las fuentes de incertidumbre, surgiendo como alternativa la gestión de riesgos (13), ya que esta es la gestión de la incertidumbre (20).

La complejidad aparece cuando los sistemas tienen muchos elementos desconocidos que influyen en el comportamiento del conjunto, lo que equivale a tener incertidumbre en la operación (ejecución) y, por lo mismo, un riesgo alto de que los resultados no sean los esperados (21). Un proyecto complejo es

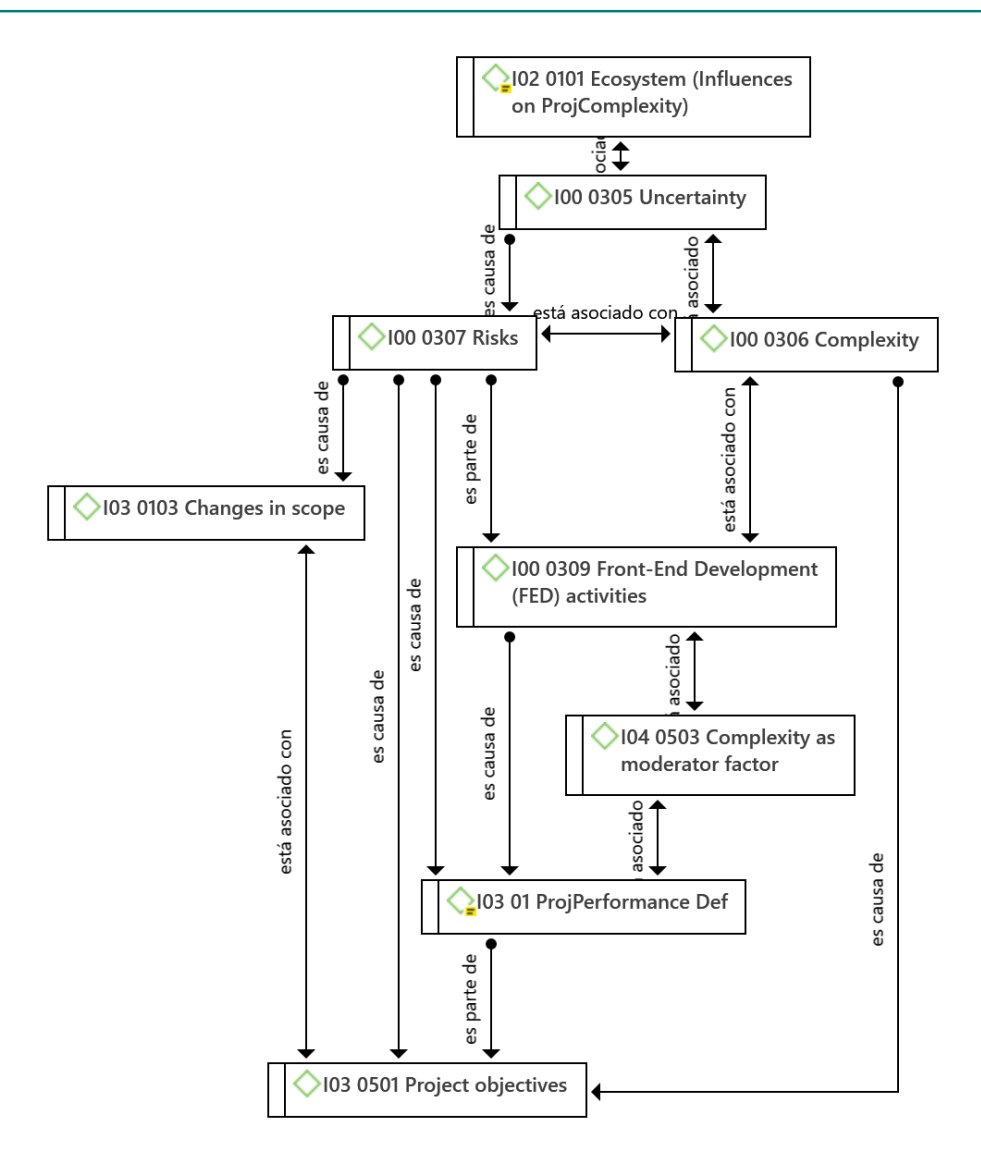

**Figura 1.** Relaciones entre los conceptos de incertidumbre, riesgos y complejidad

aquel que exhibe un alto grado de incertidumbre e impredecibilidad que provienen tanto del mismo proyecto como de su contexto (13).

Las relaciones entre los conceptos de incertidumbre, riesgos y complejidad se presentan en la Fig. **1**. Algunos autores sugieren que la incertidumbre es un componente de la complejidad y viceversa (22). Los riesgos (por su número, probabilidad de ocurrencia e impacto) contribuyen de manera importante a la complejidad de los proyectos (9). Los elementos/factores de complejidad se pueden considerar fuentes de riesgo (15).

Aplicando el enfoque de contingencia, las actividades iniciales (en la planeación) se deben adaptar a la complejidad del proyecto para mejorar su desempeño, de esta manera, la complejidad modera la relación entre las actividades iniciales (FED) y el desempeño (2).

La complejidad se refiere a las interacciones con el *ecosistema* en el que se desarrollan los proyectos de infraestructura, ya que se presentan múltiples actividades interrelacionadas, con presupuestos y tiempos muy apretados, incertidumbre en su ejecución, múltiples grupos de interés interactuando con objetivos que suelen estar en conflicto y cuyo desenlace no es lineal, por lo que el cumplimiento de los objetivos de los proyectos está fuertemente condicionado (3). Albarrán agrega que un proyecto puede pasar de simple a complicado, complejo o caótico en función de dos variables: qué tan bien se estudió o analizó el proyecto en su fase inicial (planeación) y la gestión de los aspectos del *ecosistema de proyectos* (técnicos, financieros, ambientales, sociales, tecnológicos y los grupos de interés) (3).

### **1.2. La complejidad de los proyectos**

El término complejidad es un atributo que da la noción de una cosa conformada por elementos diversos que se encuentran enmarañados, entrelazados o entretejidos. En tanto que la evaluación de la complejidad se refiere al uso de métodos que permitan apreciar o medir la complejidad.

Aunque existe una gran cantidad de investigaciones acerca de la complejidad de los proyectos, no hay consenso entre los investigadores en su definición (23). Particularmente en la industria de la construcción, no hay una definición universalmente aceptada e incluso es difícil de cuantificar (9). No parece haber una única definición de la complejidad de los proyectos que pueda capturar todo el concepto (22).

La complejidad de los proyectos consiste en muchas partes variadas e interrelacionadas que pueden ser operacionalizadas en términos de diferenciación e interdependencia (24). La diferenciación se refiere al número de elementos (tareas, especialistas), y la interdependencia o conectividad al grado de las interrelaciones entre dichos elementos (24).

La complejidad de los proyectos también puede definirse como un arreglo intrincado de diversas partes interrelacionadas en el que los elementos pueden cambiar y evolucionar constantemente con un efecto sobre los objetivos del proyecto (23). Estos autores, mediante una revisión sistemática de la literatura, extraen las palabras clave más citadas para definir la complejidad de los proyectos: la interdependencia entre los elementos como tareas, equipos y entradas; la causalidad está entrelazada y no aplican las relaciones simples de causa y efecto entre las partes; existe un contexto de emergencia dinámica; la previsibilidad y el control son reducidos; el alcance y los límites del proyecto no están claros; la gobernanza del proyecto está descentralizada y existen equipos autónomos; el número de posibles relaciones es vasto; el proyecto es autoorganizado y adaptable; la transparencia es escasa, incluidos los objetivos, procesos, métodos, *etc*.; la diversidad de recursos es heterogénea.

Desde el enfoque de sistemas, los proyectos están formados por elementos que interactúan a diferentes niveles, incluyendo los aspectos internos y externos a los proyectos. Así, la Real Academia de Ingeniería del Reino Unido define un sistema complejo como un "arreglo de partes (o elementos) que en conjunto tienen un desempeño o significado distinto e impredecible que se deriva a partir del comportamiento de las partes" (25, p. 1).

Desde las ciencias de la complejidad, un sistema complejo es aquel que "tiene agentes que se relacionan entre sí y forman patrones que requieren enfoques epistémicos y/o métodos de análisis para visualizar comportamientos emergentes a partir de las interacciones, que ningún elemento individual puede explicar por sí mismo" (4, p. 9).

El constructo *complejidad de los proyectos* plantea así tres perspectivas o enfoques: la perspectiva del Project Management Institute (PMI), la perspectiva de sistema de sistemas (System of Systems, SoS) y las teorías de la complejidad (Complexity Theories) (23).

La administración de proyectos es la aplicación de conocimientos, habilidades, herramientas y técnicas a las actividades de un proyecto con el fin de alcanzar sus objetivos (1).

El estándar *Construction Extension* al PMBoK señala que la complejidad de los proyectos de construcción no es evidente cuando inician, ya que existe la posibilidad de que surjan situaciones conforme avanza, generando incertidumbre en los alcances y procedimientos constructivos inadecuados, teniendo efectos negativos en la terminación en tiempo y dentro de las expectativas de costo (11).

Los proyectos cada vez son más complejos debido al incremento de factores que son considerados *fuentes de complejidad*, afectando los resultados del proyecto: un gran aumento de recursos requeridos, entornos turbulentos, innovaciones tecnológicas y un gran número y diversidad de actores trabajando y comunicándose entre ellos (1). Estos autores señalan que una parte del problema consiste en que cuando los problemas son fundamentalmente dinámicos y son tratados de manera estática, los retrasos y el incremento de costos son frecuentes.

Desde el enfoque de administración de proyectos en la industria de la construcción diversos factores contribuyen a la complejidad (11): avances tecnológicos y su impacto en la administración de proyectos; desarrollo de nuevos materiales y equipos de construcción; variedad de involucrados; interrelaciones entre las diferentes partes del proyecto, gran nivel de detalle, complejidad de los elementos; limitaciones de espacio y cantidad de personal laborando; coordinación eficiente, seguimiento y control; presiones sociales (por ejemplo, de transparencia y rendición de cuentas), y aspectos ecológicos, que no solo buscan el término del proyecto sino también la forma y métodos acerca de cómo se llegó a él.

La incertidumbre es una parte intrínseca de la complejidad, ya que grandes incertidumbres contribuyen a la complejidad y al incremento del tiempo y costo de los proyectos de construcción. Ejemplos de estas incertidumbres son el uso de tecnologías novedosas que no han sido probadas, la dificultad de realizar estimaciones del tiempo y del costo realistas al inicio del proyecto, la incertidumbre en la ejecución de las actividades del proyecto, entre otros (2).

La complejidad de los proyectos puede ser de dos tipos: complejidad estructural y complejidad dinámica (26). La complejidad estructural se refiere a sistemas y proyectos que consisten en un gran número de componentes que interactúan, y la complejidad dinámica se refiere al entorno del proyecto y las interacciones que están sujetas a cambios resultando en imprevisibilidad, incertidumbre y comportamiento emergente (26).

Por otra parte, desde el enfoque de sistema de sistemas, el pensamiento sistémico ayuda a definir e identificar las nociones detrás del concepto de complejidad de los proyectos, a identificar y evaluar los factores que hacen que un proyecto sea complejo, o a interpretar y medir la complejidad de los proyectos (22).

Los proyectos son cada vez más complejos debido a comportamientos y características emergentes inesperados, la complejidad se ha convertido en un aspecto inseparable de los sistemas, también en uno de los factores importantes del fracaso de los proyectos y su estudio ayuda a identificar las características que se deben incorporar en el proceso de administración de proyectos para afrontar dicha complejidad (23).

Las relaciones lineales causa-efecto no se adaptan bien para el estudio de sistemas complejos (27). El enfoque tradicional para la administración de proyectos es reduccionista en tanto que emplea métodos para el desglose de las actividades en partes manejables (empleando técnicas como la estructura de desglose de trabajo), y que los procesos típicamente tratan las interacciones entre las partes de manera lineal, sin embargo, no considera la naturaleza iterativa de los proyectos particularmente en el diseño —dicho en el lenguaje de la dinámica de sistemas, no tiene en cuenta los ciclos de retroalimentación— (13). Las condiciones y el rendimiento del proyecto evolucionan con el tiempo como resultado de las respuestas de retroalimentación, muchas de las cuales implican relaciones no lineales (28).

Los sistemas de sistemas son sistemas integrados a gran escala, heterogéneos y operables de forma independiente por sí mismos, pero que están conectados en red con un objetivo común (23). En el mismo sentido, estos autores afirman que el estudio de la complejidad se apoya en el enfoque de sistemas de sistemas en varios conceptos, como la autonomía y la independencia de los sistemas y la cuestión de la falta de control en la gestión.

Adoptando la perspectiva de dinámica de sistemas (System Dynamics), un proyecto puede considerarse como un sistema que funciona dentro de una serie de "sistemas concéntricos" en los que cada uno repercute en los demás que operan en él, por ejemplo, entre los aspectos de la complejidad de los proyectos fuera del control se encuentran gradualmente: las partes interesadas externas; la industria de la construcción; la economía y el gobierno nacionales; y la economía global (13). Los aspectos dentro del control del proyecto son la organización del cliente y el proyecto mismo, compuesto de elementos como organización, liderazgo, personas, procesos y sistemas (13).

Los proyectos de construcción pueden caracterizarse como un sistema complejo y dinámico en el que los factores internos y externos están directa o indirectamente relacionados entre ellos (9). Los factores internos incluyen, entre otros, las incertidumbres relacionadas con los proyectos, los fondos de financiamiento, los recursos humanos y los conflictos de intereses entre los involucrados clave (*stakeholders*), tales como promotores, contratistas y diseñadores; mientras que los factores externos consisten en factores inciertos relacionados con el gobierno, la economía, las condiciones sociales, las leyes, el entorno natural, *etc*. (29)

Los sistemas de construcción pueden ser conceptualizados como un conjunto de componentes complejos y dinámicamente interdependientes, incluyendo múltiples procesos de retroalimentación y relaciones no lineales, y en este sentido, la modelación de sistemas dinámicos permite asegurar la eficiencia y el desempeño de los sistemas de construcción (30). Citando también a Rodrigues y Bowers, esta alternativa de modelado de sistemas permite estudiar factores de comportamiento y sus interacciones con los procesos de construcción, en especial en los megaproyectos y, qué según Love, Holt, Shen, Li e Irani, son aspectos que no se pueden abordar mediante métodos de modelado tradicionales como estructuras de descomposición del trabajo (Work Breakdown Structures, WBS), diagramas de Gantt, redes PERT/CPM, análisis de fallos (*crashing analysis*) o análisis de equilibrio (*trade-of analysis*) (30).

En los años recientes, la dinámica de sistemas ha sido utilizada ampliamente para resolver problemas complejos y dinámicos en la administración de la construcción (29), ya que considera la relación dinámica entre la estructura, la función y el comportamiento de los sistemas complejos desde una perspectiva global que permite a los administradores de proyectos simular los cambios que ocurren frecuentemente y los impactos de dichos cambios (29). La dinámica de sistemas permite incorporar los factores técnicos, organizacionales y del entorno en los procesos, simulando el comportamiento de los resultados a través del tiempo (28).

La dinámica de sistemas estudia variables observables de sistemas complejos e intenta identificar las relaciones de causalidad (normalmente circulares) que existen entre ellas, una vez que estas relaciones están identificadas, resulta más sencillo explicar el origen de los comportamientos globales del sistema a partir de su estructura causal (31). Sin embargo, las estructuras de retroalimentación, por ejemplo, en los campos de estudio de las ciencias sociales, pueden ser objeto de controversia, ya que las perspectivas sobre un problema y las percepciones de este pueden ser muy diferentes (27), la construcción de estos modelos es un proceso en el que debe existir consenso entre los expertos acerca de la estructura de retroalimentación, la cual debe representar suficientemente el problema sistémico (27).

En cuanto al enfoque de sistemas complejos, diversos autores han propuesto la siguiente definición de ciencias de la complejidad o ciencias de los sistemas complejos:

"Las ciencias de la complejidad, también llamadas ciencias de los sistemas complejos, estudian cómo una gran colección de componentes —que interactúan localmente entre sí a pequeña escala— puede autoorganizarse espontáneamente para mostrar estructuras y comportamientos globales no triviales a mayor escala, a menudo sin intervención externa, autoridades centrales o líderes. Las propiedades de la colección pueden no entenderse o predecirse a partir del conocimiento completo de sus componentes por sí solos. Tal colección se denomina sistema complejo y requiere nuevos marcos matemáticos y metodologías científicas para su investigación." (32, p. 1)

Las *ciencias de la complejidad* frecuentemente son contrastadas con las ciencias reductivas, estas últimas se basan en descomponer el todo en las partes, y las primeras implican describir un sistema mediante la descripción de las interacciones y las relaciones entre las partes (33). Asimismo, las partes de los sistemas complejos interactúan por medio de varios mecanismos estudiados por disciplinas científicas individuales (33).

En este sentido, ambas formas de hacer ciencia son complementarias. Las ciencias de la complejidad no serían posibles sin el resto de las ciencias, ya que implica combinar teorías y herramientas sintetizadoras provenientes de diferentes disciplinas, involucrando el descubrimiento de implicaciones completamente nuevas de las leyes de comportamiento que gobiernan a los sistemas (33). Las ciencias de la complejidad se han desarrollado en los últimos 120 años enriqueciéndose con conceptos de muchas ciencias que han hecho convergencia en este cuerpo de conocimiento (4).

Los sistemas complejos pueden describirse por medio de diez propiedades, unas son fuentes de complejidad y otras son aspectos que resultan de la complejidad (33). Son *fuentes de complejidad*: 1) la diversidad de interacciones y de componentes; 2) las interacciones no están coordinadas ni controladas de forma centralizada; 3) las interacciones son iterativas, de tal forma que hay retroalimentación de las interacciones previas a cierta escala de tiempo; 4) son sistemas abiertos al entorno y frecuentemente están influenciados por él (no equilibrio). Por otra parte, son aspectos que *resultan de la complejidad*: 5) los sistemas complejos exhiben un orden que surge de las interacciones entre las partes (autoorganización); 6) exhiben dependencias no lineales de parámetros o factores externos; 7) la estructura y función del sistema complejo es estable bajo perturbaciones relevantes (robustez); 8) pueden existir múltiples escalas de estructura, de patrones y de especialización de la función; 9) tienen historia y memoria; 10) pueden modificar su comportamiento dependiendo del entorno y de las predicciones que hacen de él.

En el mismo sentido, como ya se ha mencionado, un fenómeno complejo debe cubrir tres requisitos: el fenómeno resultante debe generar *propiedades emergentes*, el fenómeno debe ser *no lineal*, y el sistema debe exhibir una *formación de patrones* (4). La *emergencia* se asocia a la incertidumbre, la cual rompe con la búsqueda del orden y el control, se define como "la propiedad de un sistema que surge como resultado de un intempestivo y que busca la adaptación a un nuevo orden que constituye una evolución" (4, p. 11). La *no linealidad* se refiere a la desproporción entre las causas y los efectos, se asocia a comportamientos impredecibles o caóticos y al fenómeno de autointeracción o recursividad (efecto sobre el propio sistema, resultado de un estado anterior del sistema) (4, p. 13). La *formación de patrones*, que proviene de la búsqueda de concordancia, pretende identificar patrones subyacentes para predecir un comportamiento futuro con alto grado de certidumbre, se define como "un conjunto de sucesos o eventos reiterativos resultado de múltiples fuerzas que generan una tendencia y permiten predecir un comportamiento colectivo" (4, p. 12).

En términos de la modelación científica, los modelos son una forma práctica de comprender el mundo, son una reducción aceptable de la realidad que, en la medida en que son capaces de captar su esencia y explicarla con acierto, el modelo resulta más útil, más simple es mejor (4). Este autor propone, bajo el pensamiento complejo de sistemas sociales, utilizar las categorías de análisis de robustez, recursividad, no linealidad, emergencia, autopoiesis, principio hologramático, límites y rutas del caos e identificación de patrones.

En relación con los proyectos de construcción de infraestructura, particularmente los megaproyectos, son considerados sistemas adaptativos complejos (2). La adaptación puede definirse como el cambio en un agente o en un sistema en respuesta a un estado de su entorno que ayudará al agente o sistema a cumplir sus objetivos (32).

Si los problemas son estacionarios, es decir, no cambian, es más fácil tratar de predecir su comportamiento para controlarlo, sin embargo, si los problemas no son estacionarios la predicción es limitada, pues nueva información generada por las interacciones en el sistema complejo conduce a la no-estacionalidad, para lo cual, la adaptación es un complemento deseable para tratar los aspectos impredecibles de un problema (32).

Un *sistema complejo es robusto* si continúa funcionando ante perturbaciones y, en general, cualquier tipo de cambio (32). La robustez y la adaptación son complementarias, pues el sistema (por ejemplo, un proyecto de construcción) debe ser suficientemente robusto mientras se adapta, y la adaptación puede favorecer la robustez (32). Una propuesta es medir la complejidad, la emergencia, la autoorganización, la homeostasis y la autopoiesis del sistema complejo desde la teoría de la información (34).

## **2. Materiales y método**

Esta investigación tiene como objetivo comparar los modelos para evaluar la complejidad de los proyectos de construcción de infraestructura a partir de tres aspectos: 1) los factores que aportan complejidad a los proyectos, 2) los tipos de proyectos y su complejidad particular, y 3) las técnicas y herramientas que utilizan los modelos para estudiar la complejidad.

Se realizó un estudio exploratorio a partir de diversas investigaciones obteniendo 18 modelos de complejidad. Se identificaron cuatro modelos relevantes y se analizaron comparativamente por medio de un análisis heurístico. La Fig. **2** muestra el diseño de la investigación en el marco de tres enfoques para el estudio de la complejidad.

#### **2.1. Obtención de documentos**

Se obtuvieron diversas investigaciones por medio del repositorio del Consorcio Nacional de Recursos de Información Científica y Tecnológica (CONRICyT) de México, utilizando como palabras clave de búsqueda ("project complexity") AND ("infrastructure") AND ("megaprojects") AND ("complex systems"). La búsqueda se realizó con palabras en idioma inglés, ya que esto hace posible la obtención de una mayor cantidad de documentos acerca del tema. La última fecha de la búsqueda corresponde al 22 de abril del 2021.

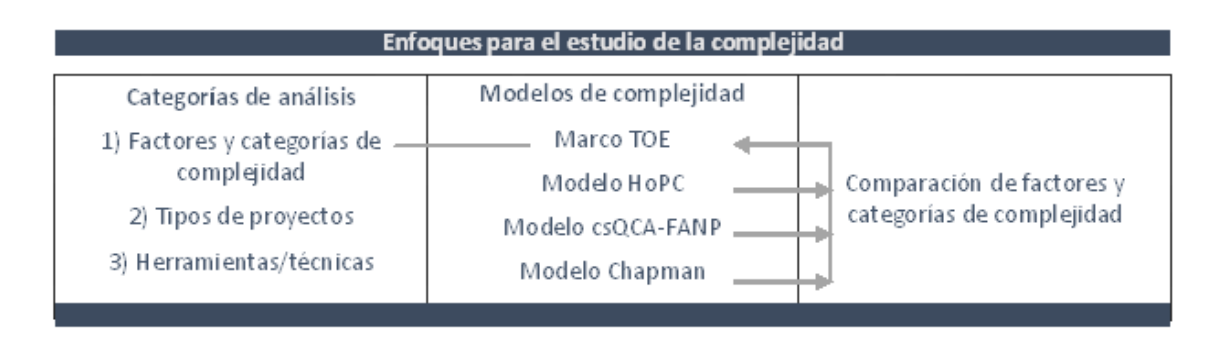

**Figura 2.** Diseño de la investigación

La obtención de documentos se realizó en el motor de búsqueda del repositorio y en las editoriales que publican las revistas y disertaciones doctorales más relevantes en el campo de *Project Management*. Las editoriales consultadas fueron Clarivate Analytics (Web of Science), Elsevier B. V. (Science Direct Freedom Collection Journals), Emerald Publishing, Institute of Electrical and Electronics Engineers (IEEE/IET Electronic Library), ProQuest Dissertations & Theses, Springer Protocols, Taylor & Francis Journals y Google Scholar.

En total se obtuvieron 30 documentos publicados entre los años 2008 y 2021, incluyendo revistas científicas, artículos de conferencias y disertaciones doctorales, excluyendo revistas de divulgación. Los artículos fueron seleccionados a través de la lectura de los resúmenes o abstracts en los que se hace referencia a los marcos (*frameworks*) y modelos (*models / modeling / modelling*) para medición (*measurement*) o evaluación (*assessment*) de la complejidad de los proyectos (project complexity). Una vez caracterizada la unidad de análisis, se identificaron los modelos de complejidad. Varios documentos comparten los mismos autores y hacen referencia a un mismo modelo, por lo que los 30 documentos fueron clasificados en 18 modelos.

### **2.2. Método de investigación**

Se estudiaron a profundidad cuatro modelos de complejidad con el propósito de enriquecer los factores propuestos inicialmente en el marco TOE, considerando el ciclo de vida de los proyectos en la evaluación de la complejidad.

Se utilizó el método heurístico de análisis de contenido (35), a partir de las siguientes categorías de análisis cualitativo: (M) *modelo* para la evaluación de la complejidad; (F) *factor de complejidad*; (C) categorías que agrupan a los factores de complejidad; (Tp) *tipos de proyectos* en los que se han estudiado los modelos; y, (H) *técnicas/herramientas* utilizadas en los modelos para estudiar la complejidad.

El análisis de los datos se realizó mediante el software ATLAS.ti versión 9.0.23.0, herramienta de análisis cualitativo que permite observar la frecuencia de datos y relaciones entre conceptos por medio de tablas de co-ocurrencia, diagramas Sankey y redes de conceptos. Se definieron las categorías de análisis cualitativo como códigos y una vez realizada la codificación de los datos a partir de las *citas* de los documentos, se observaron las frecuencias y relaciones entre códigos. En esta fase de análisis se

emplearon tácticas para la generación de significado (36), a partir de las relaciones entre las categorías de análisis cualitativo que se muestran en la Tabla **I**.

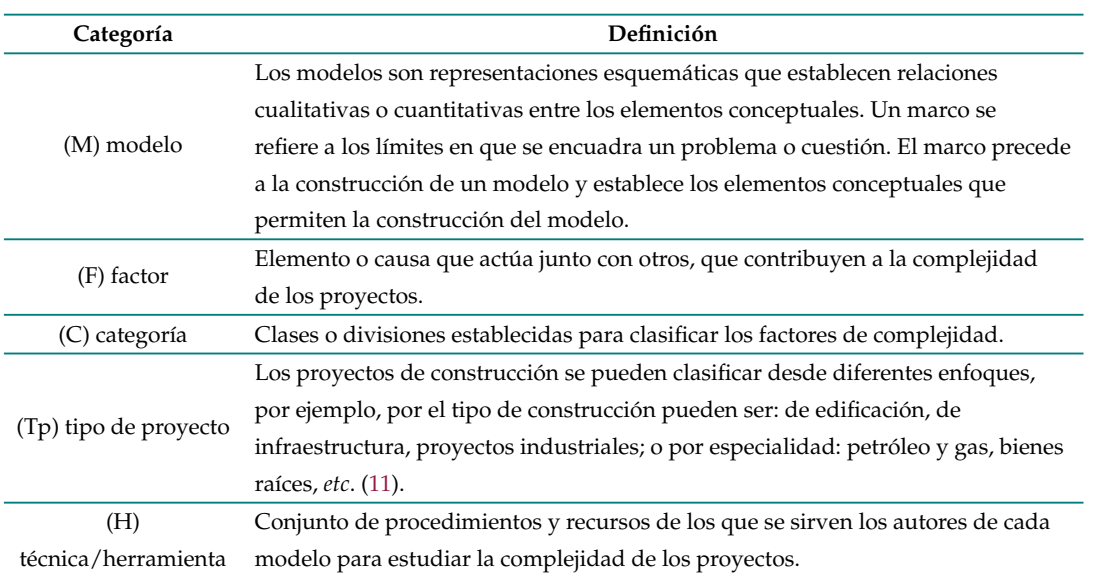

**Tabla I.** Categorías de análisis cualitativo y sus definiciones operacionales

Las *categorías* que agrupan a los factores de complejidad fueron codificadas respetando la clase o división propuesta en cada modelo (relación M-C). Los *factores* de complejidad de cada modelo fueron codificados por similitud con los factores de complejidad del marco TOE (2), (8).

Posteriormente, se revisó si las categorías que agrupan a los factores de complejidad propuestas en cada modelo podrían ser agrupadas en el marco TOE por medio de las posibles relaciones entre (M) y (F).

La investigación sigue un proceso deductivo-inductivo. Deductivo en cuanto a que la codificación toma como punto de partida marcos y modelos, categorías, factores, tipos de proyectos y técnicas/herramientas de los documentos analizados. Inductivo en cuanto a que se codifican los factores de cada modelo con respecto a las categorías del marco TOE, buscando determinar si los factores de complejidad identificados en los modelos M02, M03 y M04 se pueden expresar dentro de las categorías del modelo M01 (marco TOE).

Adicionalmente, se revisaron las relaciones entre los conceptos de incertidumbre, riesgos y complejidad en los proyectos de construcción de infraestructura, y se analizaron las posibles relaciones de causalidad entre los elementos de complejidad del marco TOE mediante la construcción de un diagrama de bucles causales, siguiendo el procedimiento propuesto en (37) por medio de un método mixto de análisis de datos cualitativos (QDA) y diagramas de bucles causales (CLD). Se utilizó para ello el software Vensim PLE versión 9.0.0

# **3. Resultados y discusión**

El marco M01 (marco TOE) (8), (2), (38) es uno de los primeros en estudiar la relación entre la complejidad de los proyectos y su desempeño. Se desarrolla en el marco de la teoría de la contingencia y, mediante entrevistas y encuestas aplicadas a expertos en proyectos de ingeniería de procesos (sector de energía), identifica elementos o factores que aportan complejidad a los proyectos. Los factores son investigados por medio de percepciones acerca de la complejidad desde las perspectivas de los contratistas, consultores y dueños de los proyectos. Considera que el concepto de complejidad y su evaluación tienen un carácter subjetivo, debido a que los diferentes actores involucrados pueden tener distintas visiones de la complejidad dependiendo de la fase del proyecto en la que participan y de su experiencia. El marco TOE recibe su nombre de las categorías en las que agrupa los factores de complejidad: técnicos, organizacionales y externalidades. El marco TOE identifica los factores de complejidad en las etapas iniciales de los proyectos con mayor impacto en el desempeño.

El modelo M02 (HoPC) (39) retoma el marco TOE y hace un nuevo planteamiento de categorías de complejidad. Conserva los elementos técnicos (T) y renombra los elementos organizacionales como institucionales (I) resaltando la importancia de aspectos como la gobernanza de los proyectos. Señala que los elementos de complejidad no son puramente técnicos u organizacionales por lo que T e I son descritos con el término genérico *características inherentes* de los proyectos. El modelo, aunque no pretende enlistar de manera exhaustiva todos los elementos de complejidad, es amplio en cuanto a que considera el contexto de los proyectos desde su origen como parte de una necesidad (por ejemplo, satisfactores para la sociedad), pasando por los elementos que forman parte del proyecto: T e I y la arquitectura (A) del proyecto como aspecto mediador entre las categorías técnicas e institucionales que finalmente conducen a determinadas propiedades emergentes (E) que constituyen los resultados esperados del proyecto. Conceptualiza la arquitectura del proyecto como el diseño que transforma las características inherentes (técnicas e institucionales) en propiedades emergentes que constituyen la realización del proyecto.

El modelo M03 (CsQCA-FANP) (7), (5), (6) es un modelo cuantitativo que, mediante la revisión de la literatura y el análisis del contenido, identifica diversos factores que son agrupados en categorías adicionales tomando como referencia al marco TOE. El valor que el modelo M03 aporta al estudio de la complejidad de los proyectos es la descripción de las relaciones entre las categorías de complejidad (tecnológica, organizacional, de los objetivos, del entorno y cultural) con respecto al éxito de los proyectos. Esto fue obtenido mediante el uso de técnicas cuantitativas como el proceso de red analítica (Analytical Network Process, ANP, con antecedentes en el método Analytical Hierarchical Process AHP) y el análisis comparativo cualitativo (Qualitative Comparative Analysis, QCA).

El modelo M04 (13) es de carácter cualitativo. Propone la idea de que la complejidad no es una noción estática, que cambia a lo largo del ciclo de vida de los proyectos. Señala que la importancia de la complejidad y las iniciativas para estudiarla y gestionarla ha sido motivo de preocupación en diversas instituciones públicas y en organizaciones de profesionistas; sin embargo, la descripción que se hace de la complejidad de los proyectos no es suficiente para afrontar el pobre desempeño. El autor señala que la complejidad proviene de la incertidumbre. Las herramientas para entender la complejidad utilizadas en la práctica profesional son lineales, ya que no consideran la naturaleza iterativa de los proyectos y, particularmente, la naturaleza iterativa de la etapa de diseño. Con base en la revisión de seis marcos y modelos de complejidad (incluido el marco TOE), propone seis *dimensiones* de complejidad dentro de las cuales se pueden agrupar diversas *características* de la complejidad de los proyectos (financiera, del entorno, de gestión, características del sitio, de las actividades del proyecto, de la producción, la gobernanza, de inicio del proyecto, de los procesos de control y la madurez de la gestión de los proyectos).

La Tabla **II** presenta la valoración de la complejidad de los cuatro modelos a partir de emergencia, no linealidad y formación de patrones que caracterizan a los sistemas complejos según (4). Sin embargo, los modelos no consideran explícitamente la evaluación de la complejidad en esas tres características y, en general, solo son aspectos utilizados de manera conceptual para la descripción de la complejidad por medio de sus modelos.

## **3.1. Factores de complejidad y categorías**

En total se codificaron 279 citas en 187 factores de complejidad y 23 categorías de complejidad. A partir de la tabla de co-ocurrencias entre los factores (F) y las categorías (C) que agrupan a dichos factores, se obtuvo un diagrama de red que representa gráficamente las relaciones entre las citas de los documentos analizados y los factores de complejidad propuestos en el marco TOE (M01).

Con el fin de comparar qué tan bien los factores TOE describen las complejidades identificadas por los autores de los otros modelos, se retiraron de la red los nodos que representan las categorías de complejidad (C) de los modelos M02, M03 y M04. Como resultado, algunas citas (aspectos de complejidad) quedan desconectadas de la red del marco TOE, esto representa los aspectos de complejidad no contenidos en TOE y que lo complementan.

Las citas desconectadas son las siguientes:

- Constructos y configuraciones de la arquitectura del proyecto (M02). Esta categoría de complejidad es mediadora para transformar las características técnicas e institucionales en los resultados esperados del proyecto (39).
- Características de la complejidad financiera (M04). Esta categoría de complejidad se deriva de limitaciones en los gastos anuales y controles como, por ejemplo, solicitudes de financiación adicional, terminación de los contratos y obtención de financiamiento del sector privado (13). Estas características también se relacionan con los esquemas de participación pública y participación público-privada en los proyectos de infraestructura señalados en el modelo (M02) (39).
- Gobernanza del proyecto (M04). Esta categoría de complejidad se refiere a la forma en que los participantes en la gobernanza definen, difunden y transmiten sus objetivos, estrategias y planes a los niveles más bajos en la jerarquía que tienen la responsabilidad de ejecutar el proyecto (13).

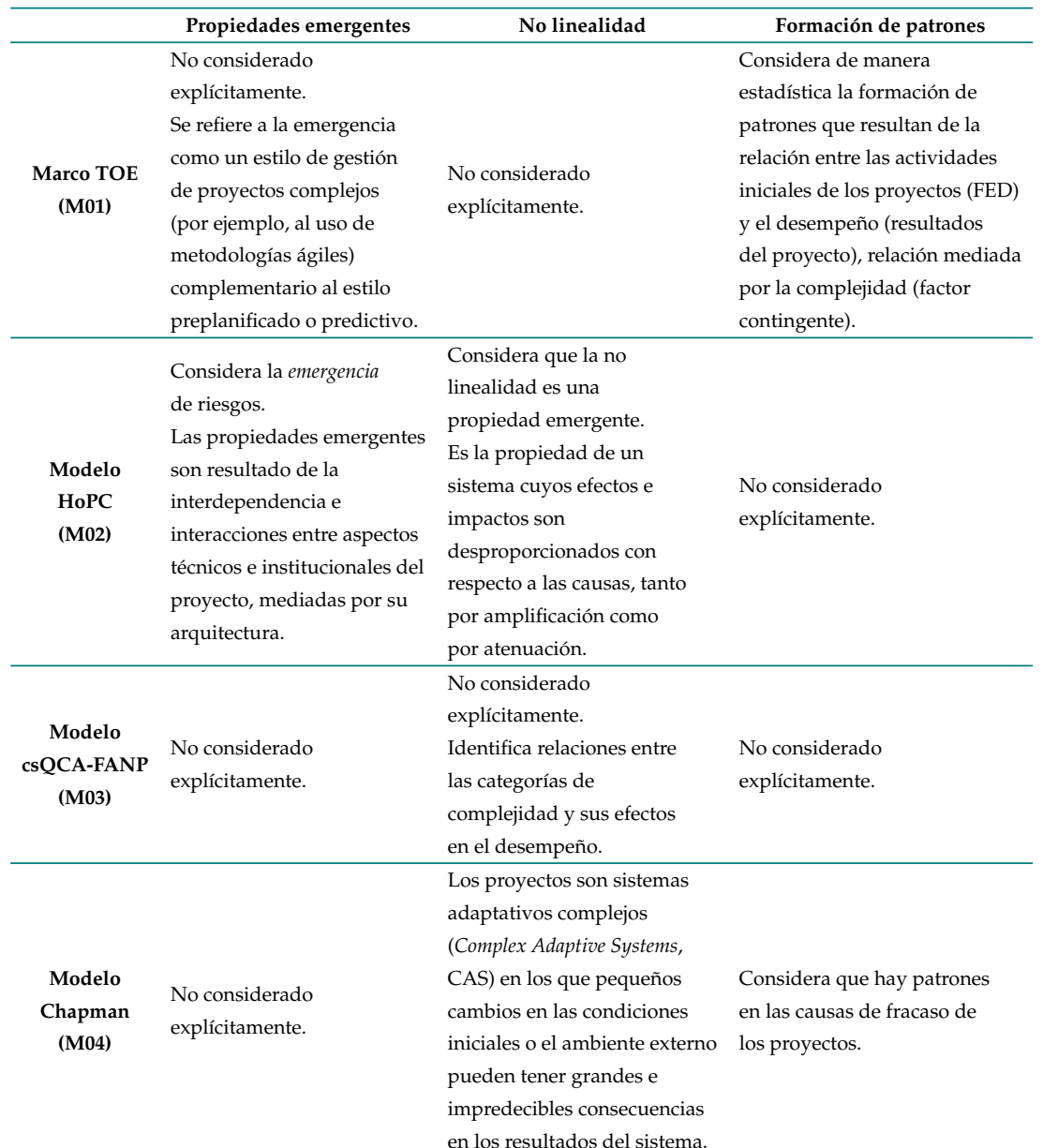

**Tabla II.** Análisis comparativo de los modelos con respecto a las características de los sistemas complejos propuestas por (4)

• Procesos de validación a lo largo del ciclo de vida del proyecto (M04). Las validaciones para el rechazo o la continuación del proyecto pueden requerir la revisión de las estrategias, los procedimientos y los procesos o la reelaboración de las definiciones del alcance, las estimaciones, las evaluaciones de riesgo, las disposiciones de contingencia, los cambios del alcance o los cronogramas previamente completados (13). Esto es aplicable, por ejemplo, con el esquema de validación por compuertas a lo largo del ciclo de vida del proyecto *Front End Loading* (FEL).

Modelos para evaluar la complejidad de los proyectos. . . F. Durón-González, *et al.*

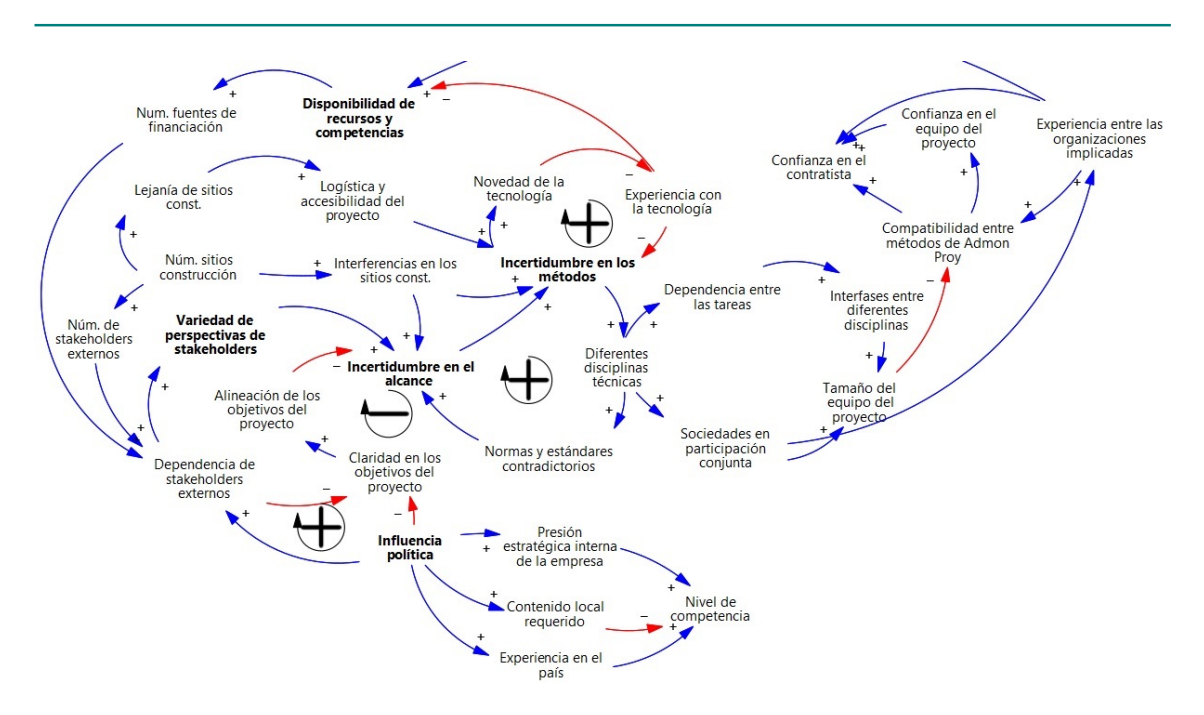

**Figura 3.** Diagrama de bucles causales con posibles relaciones entre los elementos de complejidad del marco TOE, con base en el procedimiento propuesto por (37)

- Evolución de la madurez de la gestión de proyectos (M04). Esta categoría de complejidad se refiere a que frecuentemente las organizaciones para la construcción de un megaproyecto son de reciente creación, normalmente muchos de los actores del proyecto no han trabajado juntos antes, por lo que es necesario preparar, alinear y acordar estrategias, políticas, procesos y sistemas (13).
- Aspectos culturales (M02). Se refieren a concepciones y creencias compartidas de una comunidad que constituyen la "naturaleza de la realidad social" a través de patrones de pensamiento, sentimiento y acción que incluyen aspectos religiosos, filosóficos, intelectuales e ideológicos (39). Esto puede ser aplicable tanto al equipo interno de la administración del proyecto, cuando intervienen diversas nacionalidades, como a la gestión de los interesados externos al proyecto que pueden influir en la no aceptación e incluso conducir a la cancelación de un proyecto ya iniciado.
- El marco regulatorio en el país donde se construye la infraestructura (M02). Se refiere al conjunto de normas que instrumentan la legislación (39). Se agrega complejidad al proyecto cuando, por ejemplo, hay cambios en el marco regulatorio de un país sobre un proyecto que ya ha iniciado.

La Fig. **3** muestra un diagrama de bucles causales construido a partir del método propuesto por (37), con base en la tabla de co-ocurrencias de los elementos de complejidad obtenida de los cuatro modelos.

El diagrama de bucles causales permite reflexionar acerca de las posibles relaciones entre los elementos de complejidad del marco TOE. Por ejemplo, los elementos de complejidad del entorno "influencia política" y "variedad de perspectivas de las partes interesadas externas" (*stakeholders*) refuerzan la complejidad en los elementos técnicos "incertidumbre en el alcance" e "incertidumbre en los métodos", con repercusiones en otros aspectos técnicos y organizacionales del proyecto. Los aspectos que pueden balancear la "incertidumbre en el alcance" son "claridad en los objetivos del proyecto" y "alineación de los objetivos del proyecto".

En la Fig. **4** están representados mediante un diagrama Sankey las co-ocurrencias más relevantes (por el número de citas) entre los factores del marco TOE y las categorías de los cuatro modelos estudiados. A mayor espesor de las líneas más fuerte es la relación; los colores indican los tipos de complejidad técnica (naranja), organizacional (verde) y del entorno/externalidades (rosa); y el cambio de color en los enlaces indica que un aspecto de complejidad tiene connotaciones de más de un tipo, de acuerdo con lo sugerido por (39).

Hay aspectos de complejidad que no son solamente técnicos y pueden tener connotaciones organizacionales (39). Se observa que los factores de complejidad "falta de experiencia en el país" y "dependencia de partes interesadas externas" tienen características organizacionales y del entorno/externalidades (O - E). El factor de complejidad "incertidumbre en el alcance" tiene características técnicas y del entorno/externalidades (T - E). Por último, el factor de complejidad

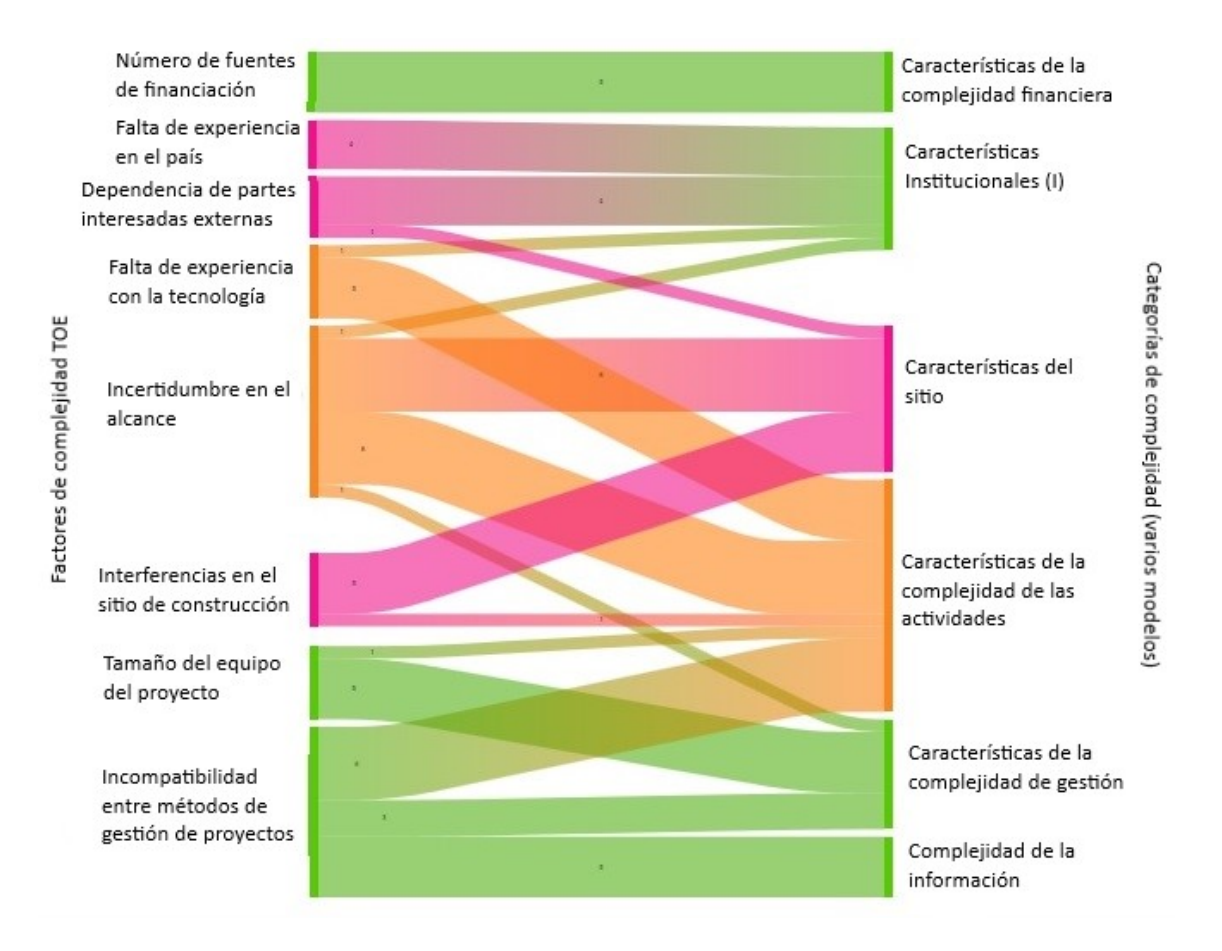

**Figura 4.** Diagrama Sankey de factores y categorías de complejidad más relevantes

"incompatibilidad entre métodos/herramientas de administración de proyectos" tiene características técnicas y organizacionales  $(T - O)$ .

Los factores de complejidad más relevantes entre los cuatro modelos estudiados, por el número de citas asociadas a ellos, son "incertidumbre en el alcance" e "incompatibilidad entre diferentes métodos/herramientas de administración de proyectos".

*Incertidumbre en el alcance*. Las citas se refieren a la diversidad de condiciones geotécnicas o geofísicas, el detalle de los estudios medioambientales, el descubrimiento de suelo contaminado, la cantidad de conexiones con las infraestructuras existentes, la exactitud de los registros de la empresa de servicios públicos (instalaciones existentes en el sitio de construcción), la investigación deficiente de las características del sitio de construcción, los intercambios de información derivados del proceso iterativo de diseño, la necesidad de incorporar cambios en el diseño, las deficiencias en la definición del alcance del proyecto, la información incompleta de la licitación y la capacidad de la infraestructura requerida.

*Incompatibilidad entre diferentes métodos/herramientas de administración de proyectos*. Las citas se refieren a la pobre gestión de la información, la falta de entendimiento entre los actores del proyecto, el creciente volumen de información que se puede generar en los proyectos, el volumen de información que debe pasar por compuertas de revisión, la información de diseño incompleta o poco coordinada, la necesidad de tecnologías digitales para almacenamiento, recuperación y búsqueda automatizada de los datos del proyecto, la integridad de los datos y el intercambio de información a través de los límites de la organización, la incertidumbre, el nivel de tratamiento, la capacidad de transmisión, el grado de obtención y la integración de más de un sistema o una plataforma de información.

### **3.2. Factores de complejidad y tipos de proyectos**

Con base en la tabla de co-ocurrencias entre los factores del marco TOE y los tipos de proyectos de los cuatro modelos estudiados, se presenta en la Fig. **5** el diagrama Sankey con las relaciones más relevantes.

Los cuatro modelos de complejidad estudiados hacen referencia a los cinco tipos de proyectos siguientes: [Tp01] industria de procesos (marco M01; modelos M02 y M03); [Tp02] industria de la construcción e infraestructura (marco M01; modelos M02 y M03); [Tp03] proyectos internacionales de desarrollo (marco M01); [Tp04] edificación (modelo M03); [Tp05] proyectos ferroviarios (modelos M03 y M04).

Los proyectos de la industria de procesos (sector de energía) son los que exhiben mayor número de factores de complejidad en comparación con los otros tipos de proyectos.

Se pueden distinguir seis factores de complejidad del entorno/externalidades (E), cinco factores de complejidad organizacional (O) y cinco factores de complejidad técnica (T). Cabe destacar el factor técnico "incertidumbre en el alcance", ya que está presente en todos los tipos de proyectos.

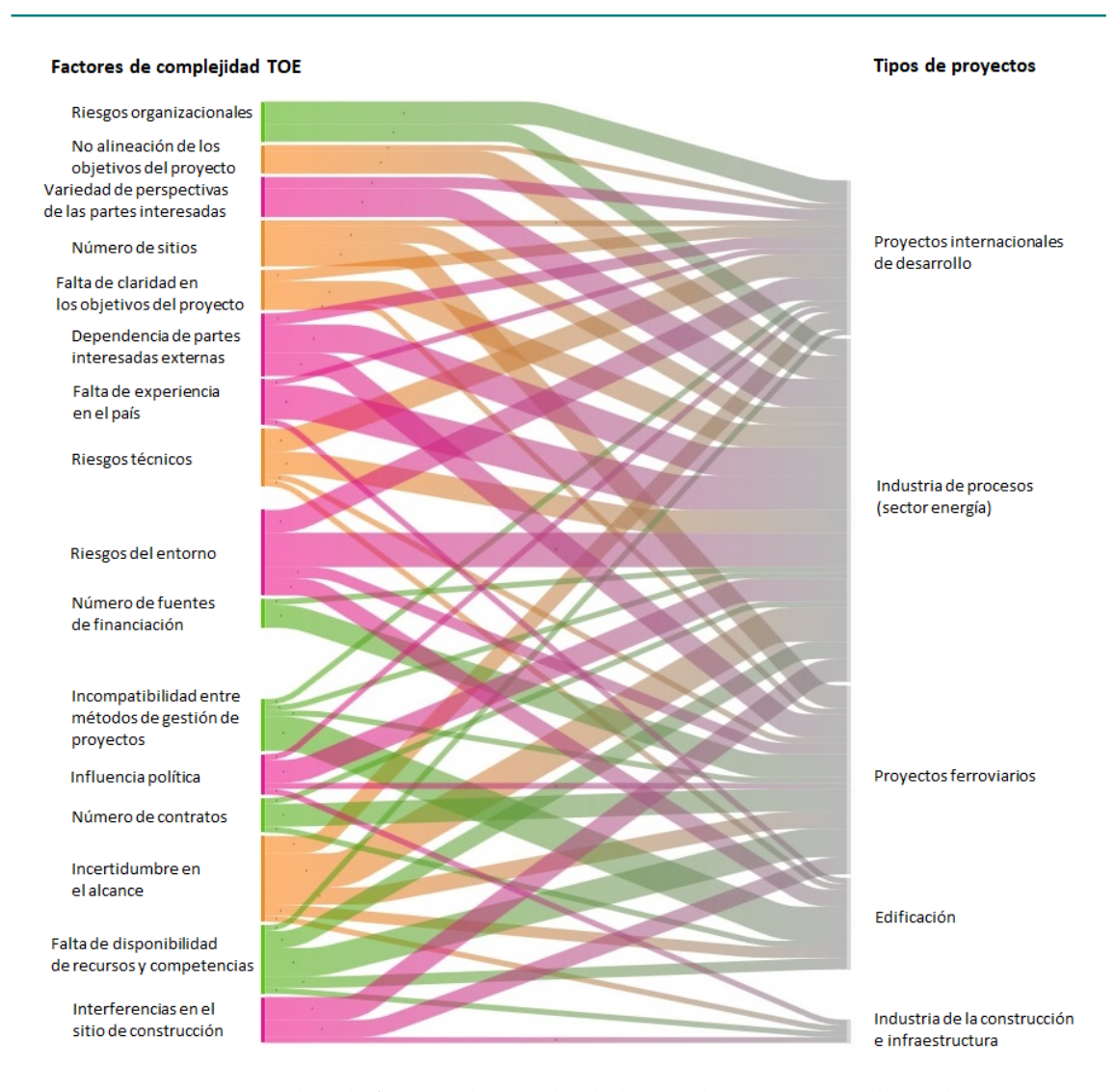

**Figura 5.** Diagrama Sankey de factores de complejidad más relevantes según el tipo de proyectos

Los factores de complejidad con mayor número de citas en los cinco tipos de proyectos estudiados en los modelos son las complejidades del entorno/externalidades (E) con "riesgos del entorno" y "dependencia de partes interesadas externas". Le siguen las complejidades técnicas (T) con "incertidumbre en el alcance".

Los proyectos de la industria de la construcción e infraestructura son los que se encontraron con menor número de factores de complejidad. Dos factores relativos a la categoría de complejidad del entorno/externalidades, uno en la complejidad organizacional y uno en la complejidad técnica.

Estos resultados indican que los factores del entorno/externalidades se reconocen cada vez más como aquellos que generan potencialmente mayor complejidad en los proyectos. El factor que cualitativamente califica mejor desde el punto de vista de la complejidad es "influencia política", ya que en países como México suele ponerse por arriba de los factores técnicos (3). Adicionalmente, en los modelos analizados no se expresan de manera explícita "conflictos sociales", que frecuentemente impactan negativamente el desarrollo de los proyectos de construcción de infraestructura.

En la Fig. **6** se presenta el modelo DURICA como una aportación metodológica en la gestión de los proyectos de construcción de infraestructura. Es un modelo con tres bucles causales: patrones de riesgo emergente, complejidad y dirección estratégica, con una relación causa-efecto no lineal sobre el resultado: el desempeño de los proyectos. El modelo incorpora los tres conceptos centrales para el estudio y comprensión de la complejidad: emergencia, formación de patrones y no linealidad (4).

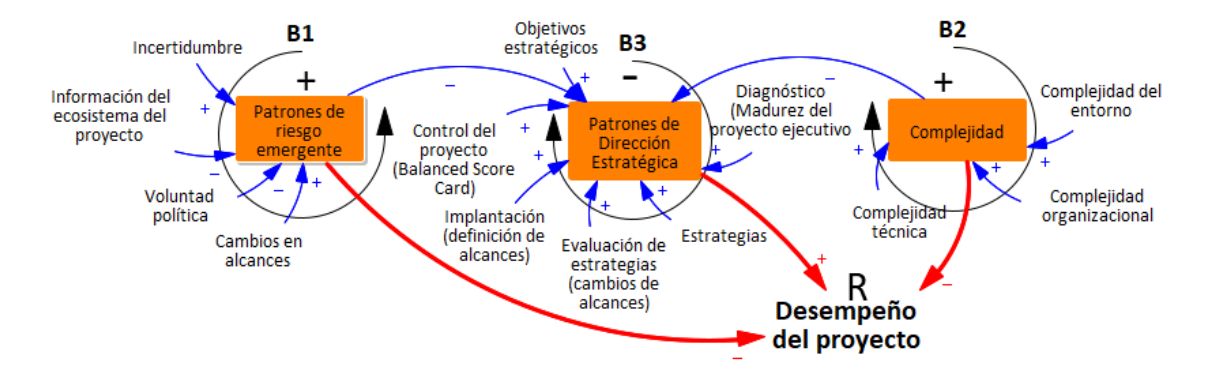

**Figura 6.** Modelo DURICA para la gestión de los proyectos de construcción de infraestructura

### **3.3. Técnicas y herramientas para la medición de la complejidad**

La Tabla **III** de co-ocurrencias muestra las técnicas y herramientas utilizadas por los autores de los modelos para la evaluación de la complejidad.

La evaluación de la complejidad se refiere a la acción de medir la complejidad, en este caso, de los proyectos de construcción de infraestructura. Los cuatro modelos estudiados abordan la complejidad de los proyectos de construcción de infraestructura a partir de la *complejidad percibida* por los contratistas, consultores y dueños de proyectos con el propósito de identificar los factores que hacen complejos a los proyectos y establecer estrategias de gestión que permitan responder a dicha complejidad. En los modelos estudiados, posiblemente debido a la amplitud de los elementos de complejidad (internos y externos a las organizaciones), los autores han considerado más conveniente la obtención de datos por medio de encuestas o entrevistas en el estudio de casos.

Cabe resaltar que el modelo CsQCA-FANP (M03) identifica cuantitativamente las relaciones entre las categorías de complejidad y sus efectos en diversas dimensiones del desempeño, utilizando las redes analíticas difusas (FANP) y ofrece una alternativa para comparar la complejidad de los proyectos. El marco TOE (M01) y las primeras investigaciones del modelo CsQCA-FANP (M03) jerarquizan cuantitativamente los factores de complejidad. El modelo HoPC (M02) jerarquiza cualitativamente los

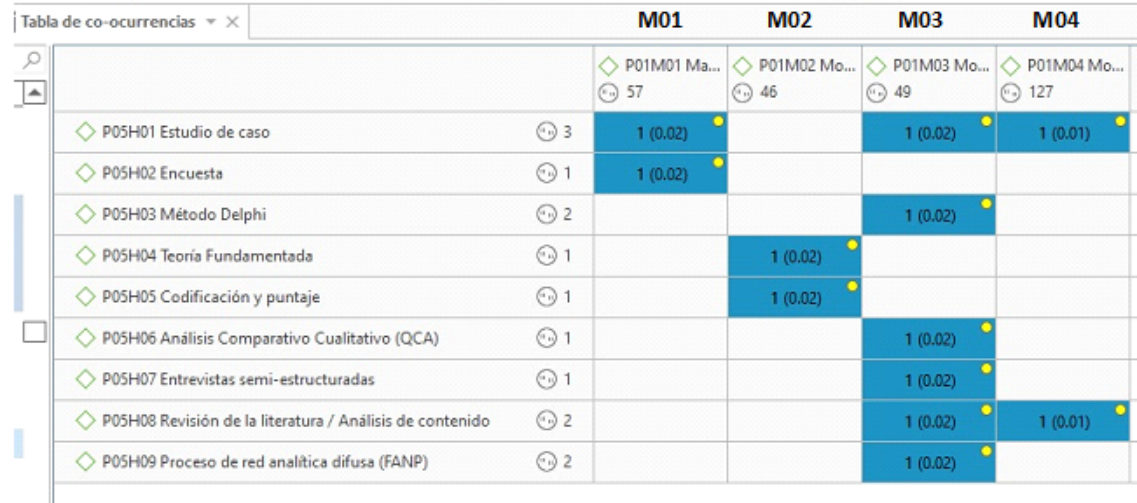

**Tabla III.** Técnicas y herramientas para la medición de la complejidad utilizadas en los modelos estudiados

factores. Finalmente, la propuesta de Chapman (M04) consiste en un modelo cualitativo de dimensiones y características de complejidad.

Resulta relevante destacar que de los cuatro métodos estudiados, ninguna de las técnicas corresponde a técnicas de sistemas complejos tales como: evaluación de sistemas dinámicos, modelación basada en agentes, algoritmos genéticos, autómatas celulares, análisis de redes complejas o modelación con computación cuántica o algún tipo de análisis de pensamiento complejo en las categorías propuestas por Edgar Morin y por Rivas-Tovar en su modelo epistemológico comprensivo (4). Las técnicas usadas corresponden a métodos cuantitativos de ciencias sociales o a técnicas cualitativas, algunas muy antiguas, tales como el método Delphi, el análisis cualitativo comparado y la revisión de la literatura. Solo el modelo M03 propone el uso de redes analíticas difusas (FANP), una técnica propuesta en (40), que se usa para establecer jerarquías difusas y seleccionar proveedores, siendo propiamente una técnica de sistema complejos. Dicho de una forma terminante, de los cuatro modelos estudiados para analizar la complejidad de proyectos de construcción, ninguna usa técnicas de sistemas complejos.

# **4. Conclusiones**

La complejidad tiene efectos negativos en el desempeño de los proyectos por lo que se hace necesario identificar los factores que contribuyen a dicha complejidad, la evaluación de la complejidad y la forma de gestionarla. En la literatura se encuentran diversos modelos para evaluar la complejidad de los proyectos con aportaciones desde diversos enfoques epistémicos y técnicas/herramientas como la gestión de riesgos.

Se analizaron comparativamente cuatro modelos a partir de tres aspectos: 1) los factores que aportan complejidad a los proyectos, 2) los tipos de proyectos y su complejidad particular, y 3) las técnicas y herramientas que utilizan los modelos para estudiar la complejidad.

El modelo más integral para el abordaje de la complejidad de los proyectos es el denominado HoPC, propuesto por Lessard, Sakhrani y Miller (2014), por el planteamiento de las propiedades emergentes que resultan de las interacciones entre múltiples elementos técnicos, organizacionales y del entorno/externalidades.

En cuanto a los factores que aportan complejidad a los proyectos, el entorno o las externalidades son aspectos de gran importancia que se empezaron a tener en cuenta a partir de Bosch-Rekveldt en el marco TOE. Hay dificultades en clasificar los factores de complejidad, pues no son únicamente técnicos, organizacionales o del entorno, ya que se interrelacionan siendo difícil su separación.

El marco TOE propuesto por Bosch-Rekveldt identifica 49 factores de complejidad (fuentes de riesgos) con mayor impacto en el desempeño a partir del estudio de las etapas iniciales de los proyectos. Con base en el análisis comparativo con otros modelos realizado en esta investigación, se proponen siete aspectos de complejidad para enriquecer el marco TOE considerando el ciclo de vida de los proyectos: la arquitectura del proyecto, la complejidad financiera, la gobernanza, el proceso de validación de las etapas del proyecto, la madurez de la gestión de los proyectos, los aspectos culturales y el marco regulatorio.

En relación con los tipos de proyectos y su complejidad particular, los modelos de complejidad analizados proponen un marco general de las complejidades; sin embargo, se recomienda la construcción de modelos para sujetos específicos, ya que los proyectos exhiben diferentes aspectos de complejidad según los componentes que los integran de manera particular y de sus interacciones. Adicionalmente, el entorno/externalidades de los proyectos es dinámico y cambia la percepción de la complejidad en el tiempo (13); es decir, la complejidad evoluciona a lo largo del ciclo de vida de los proyectos según los procesos internos y en respuesta al entorno.

En lo referente a los métodos y las técnicas/herramientas que utilizan los modelos para estudiar la complejidad, ninguno de los cuatro modelos emplea los tres aspectos centrales para la calificación de un sistema complejo: emergencia, no linealidad y formación de patrones. La complejidad ha sido abordada principalmente desde los enfoques de la administración de proyectos y dinámica de sistemas; sin embargo, para el estudio de la diversidad, la interdependencia y la dinámica entre los elementos de complejidad son necesarias futuras investigaciones desde el enfoque de sistemas complejos. Los dos primeros enfoques epistémicos señalan las propiedades de adaptación, autoorganización y emergencia, pero no indican la forma de evaluarlas; en tanto el enfoque de sistemas complejos emplea diversas herramientas y técnicas que han sido aplicadas en diversos campos científicos y hacen aportaciones importantes en la descripción, la evaluación y el entendimiento de dichas propiedades. Por lo anterior, cabe afirmar como conclusión principal, que de los cuatro modelos estudiados para analizar la complejidad de proyectos de construcción, ninguno usa técnicas de sistemas complejos.

Resulta sumamente necesario que se proponga un modelo de complejidad para comprender y evaluar los proyectos de construcción. Nuestro principal hallazgo es la detección de una gran laguna teórica de conocimiento en los modelos que miden la complejidad con técnicas que no son de sistemas complejos sino de análisis cualitativos que resulta sorprendente ante la enrome cantidad de recursos financieros, sociales y ambientales que se destinan a los proyectos de construcción, lo cual nos proponemos abordar en nuestra futura investigación.

En cuanto a las limitaciones, esta investigación analizó comparativamente cuatro modelos de un total de dieciocho identificados en la literatura. Los resultados tienen limitaciones en cuanto a jerarquizar los factores de complejidad y sus categorías en orden de importancia, así como para identificar relaciones causa-efecto entre los elementos de complejidad.

# **5. Contribución de autores**

**Flavio Durón-González**, obtención de documentos y análisis cualitativo con el software Atlas.ti, primer borrador. **Luis Arturo Rivas-Tovar**, diseño de la investigación y refinación del modelo ex-ante DURICA. **Magali Cárdenas-Tapia**, revisión. Todos los autores contribuyeron en la redacción final del manuscrito.

# **Referencias**

- [1] J. R. San Cristóbal, E. Diaz, L. Carral, J. A. Fraguela, and G. Iglesias, "Complexity and project management: Challenges, opportunities, and future research", *Complexity*, vol. 2019, 2019. https: //doi.org/10.1155/2019/6979721 ↑3, 9
- [2] M. G. C. Bosch-Rekveldt, *Managing Project Complexity. A Study into Adapting Early Project Phases to improve Project Performance in Large Engineering Projects* (disertación doctoral), Technische Universiteit Delft, 2011. https://repository.tudelft.nl/islandora/object/ uuid:a783e581-bc7a-4efa-adcb-7e9201840367/ ↑3, 6, 7, 9, 13, 15, 16
- [3] Comisión de Especialidad de Ingeniería de Sistemas, *Ecosistema megaproyectos de infraestructura: retos y enfoques basados en la Ingeniería de Sistemas*, Academia de Ingeniería México, 2022 [En línea]. https: //www.youtube.com/watch?v=DvDcQ2xo\_xE&t=40s ↑3, 6, 8, 23
- [4] L. A. Rivas-Tovar, *Sistemas Complejos evolución, conceptos, modelos*, Ciudad de México: (en proceso de publicación), 2022. ↑3, 9, 12, 17, 18, 23, 24
- [5] Q. He, L. Luo, Y. Hu, and A. P. Chan, "Measuring the complexity of mega construction projects in China—A fuzzy analytic network process analysis", *Int. J. Proj. Manag.*, vol. 33, no. 3, pp. 549-563, 2015. https://doi.org/10.1016/j.ijproman.2014.07.009 ↑3, 4, 16
- [6] Q. He, L. Luo, J. Wang, Y. Li, and L. Zhao, "Using Analytic Network Process to analyze influencing factors of project complexity", *2012 International Conference on Management Science & Engineering 19th Annual Conference Proceedings*, pp. 1781-1786, 2012. https://doi.org/10.1109/ICMSE.2012. 6414413 ↑3, 4, 16
- [7] L. Ma, and H. Fu, "Exploring the influence of project complexity on the mega construction project success: A Qualitative Comparative Analysis (QCA) method", *Eng. Constr. Archit. Manag.*, vol. 27, no. 9, pp. 2429-2449, 2020. https://doi.org/10.1108/ECAM-12-2019-0679 ↑3, 6, 16
- [8] M. Bosch-Rekveldt, H. Bakker, and M. Hertogh, "Comparing project complexity across different industry sectors", *Complexity,* vol. 2018, 2018. https://doi.org/10.1155/2018/3246508 ↑ 3, 15, 16
- [9] L. Luo, Q. He, E. J. Jaselskis, and J. Xie, "Construction project complexity: Research trends and implications", *J. Constr. Eng Manag.,* vol. 143, no. 7, 2017. https://doi.org/10.1061/(ASCE) CO.1943-7862.0001306 ↑4, 7, 8, 10
- [10] T. Wang, A. Chan, Q. He, and J. Xu, "Identifying the gaps in construction megaproject management research: A bibliographic analysis", *Int. J. Constr. Manag*., vol. 22, no. 9, 2020. https://doi.org/ 10.1080/15623599.2020.1735610 ↑4
- [11] PMI: Project Management Institute, *Construction Extension to the PMBOK Guide*, Project Management Institute, 2016. ↑5, 9, 15
- [12] J. F. Albarrán y J. A. Cortina, "Mantenimiento: consecuencia del diseño del proyecto", *IC Ingeniería Civil*, vol. LXXI, no. 618, pp. 21-23, 2021. ↑6
- [13] R. J. Chapman, "A framework for examining the dimensions and characteristics of complexity inherent within rail megaprojects", *Int. J. Proj. Manag.*, vol. 34, no. 6, pp. 937-956, 2016. https:// doi.org/10.1016/j.ijproman.2016.05.001 ↑6, 7, 10, 16, 17, 18, 19, 25
- [14] L. M. Arroyo Yllanes, *Gestión de riesgos en proyectos de construcción: un modelo integral y pragmático,* Academia de Ingeniería México, 2022 [en línea]. https://www.youtube.com/watch?v=omHg\_ pGD\_ks ↑6
- [15] S. A. del Río Herrera, *¿Cómo se manejan los riesgos de un proyecto?*, Colegio de Ingenieros Civiles de México, 2022 [en línea]. https://www.youtube.com/watch?v=CzDaBTimfsA ↑6, 7
- [16] PMI: Project Management Institute, *Guía de los fundamentos para la administración de proyectos*, 6a. ed., Project Management Institute, 2017. ↑6
- [17] L. M. Arroyo Yllanes, *El control de costos en proyectos de construcción*, Colegio de Ingenieros Civiles de México, 2022 [en línea]. https://www.youtube.com/watch?v=vugh3xHxZIo ↑6
- [18] R. Juárez del Ángel, *Megaproyectos de Infraestructura: una clase especial de proyectos* (documento presentado en conferencia ante el Colegio de Ingenieros Civiles de México), México. ↑6
- [19] J. F. Albarrán, *Proyectos Libro Abierto Convertible (LAC)* (documento presentado en conferencia ante el Colegio de Ingenieros Civiles de México), México. ↑6
- [20] L. M. Arroyo Yllanes, *Técnicas y herramientas digitales para la gestión de riesgos*, Colegio de Ingenieros Civiles de México, 2020 [en línea]. https://www.youtube.com/watch?v=eznemIkZWAM ↑6
- [21] L. E. Maumejean Navarrete, *Una aportación a la planeación con visión sistémica*, Academia de Ingeniería México, 2022 [en línea]. https://www.youtube.com/watch?v=1mi5lwFD15w ↑6
- [22] J. R. San Cristóbal, "Complexity in project management", *Procedia Computer Science*, vol. 121, no. 2017, pp. 762-766, 2017. https://doi.org/10.1016/j.procs.2017.11.098 ↑7, 8, 10
- [23] J. Bakhshi, V. Ireland, and A. Gorod, "Clarifying the project complexity construct: Past, present and future", *Int. J. Proj. Manag.*, vol. 34, no. 7, pp. 1199-1213, 2016. https://doi.org/10.1016/ j.ijproman.2016.06.002 ↑8, 9, 10
- [24] D. Baccarini, "The concept of project complexity—A review", *Int. J. Proj. Manag*., vol. 14, no. 4, pp. 201-204, 1996. https://doi.org/10.1016/0263-7863(95)00093-3 ↑8
- [25] S. Alcocer, *Los sistemas complejos en la ingeniería civil*, Documento presentado en el Foro de Tecnología del Colegio de Ingenieros Civiles de México, Ciudad de México, México. ↑8
- [26] P. De Koning, and M. Vanhoucke, "Stability of earned value management: Do project characteristics influence the stability moment of the cost and schedule performance index?", *J. Mod. Proj. Manag*., vol. 4, no. 1, pp. 9-25, 2016. ↑9, 10
- [27] H. J. Scholl, "Agent-based and system dynamics modeling: A call for cross study and joint research", *Proceedings of the 34th Hawaii International Conference on System Sciences*, 2001. http: //doi.org/10.1109/HICSS.2001.926296 ↑10, 11
- [28] J. M. Lyneis, and D. N. Ford, "System dynamics applied to project management: A survey, assessement, and directions for future research", *Syst Dyn Rev*, vol. 23, no. 2/3, pp. 157-189, 2007. https://doi.org/10.1002/sdr.377 ↑10, 11
- [29] Z. Wu, K. Yang, X. Lai, and M. F. Antwi-Afari, "A scientometric review of system dynamics applications in contruction management research", *Sustainability*, vol. 12, no. 18, 2020. https: //doi.org/10.3390/su12187474 ↑11
- [30] M. Liu, Y. Le, Y. Hu, B. Xia, M. Skitmore, and X. Gao, "System dynamics modeling for construction management research: Critical review and future trends", *J. Civ. Eng. Manag.*, vol. 25, no. 8, pp. 730-741, 2019. https://doi.org/10.3846/jcem.2019.10518 ↑11
- [31] L. R. Izquierdo, J. M. Galán, J. I. Santos, and R. Del Olmo, "Modelado de sistemas complejos mediante simulación basada en agentes y mediante dinámica de sistemas", *Empiria*, no. 18, pp. 85-112, 2008. https://doi.org/10.5944/empiria.16.2008.1391 ↑11
- [32] C. Gershenson, "Guiding the self-organization of cyber-physical systems", *Front. Robot. AI*, vol. 7, no. 41, 2020. https://doi.org/10.3389/frobt.2020.00041 ↑11, 13
- [33] J. Ladyman, and K. Wiesner, *What is a Complex System?*, New Haven, London: Yale University Press, 2020. ↑12
- [34] N. Fernández, C. Maldonado, and C. Gershenson, "Information measures of complexity, emergence, self-organisation, homeostasis, and autopoiesis", *Guided Self-Organisation: Inception*, pp. 19-51, Berlin, Springer, 2013. https://doi.org/10.1007/978-3-642-53734-9\_2 ↑13
- [35] M. Bengtsson, "How to plan and perform a qualitative study using content analysis", *NursingPlus Open*, vol. 2, pp. 8-14, 2016. https://doi.org/10.1016/j.npls.2016.01.001 ↑14
- [36] M. B. Miles, M. A. Huberman, and J. Saldaña, "Part three Making good sense, Chapter 11 Drawing and verifying conclusions, Tactics for generating meaning", in *Qualitative Data Analysis. A Methods Sourcebook*, 3rd ed., pp. 243-257, Thousand Oaks, Sage Publications, 2014. ↑15
- [37] M. Yearworth, and L. White, "The uses of qualitative data in multimethodology: Developing causal loop diagrams during the coding process", *Eur. J. Oper. Res.*, vol. 231, no. 1, pp. 151-161, 2013. https: //doi.org/10.1016/j.ejor.2013.05.002 ↑15, 19
- [38] S. Gajić, and I. Palčič, "A new framework for complexity analysis in international development projects - Results from a Delphi study", *Adv. Prod. Eng. Manag.*, vol. 14, no. 2, pp. 225-238, 2019. https://doi.org/10.14743/apem2019.2.324 ↑16
- [39] D. Lessard, V. Sakhrani, and R. Miller, "House of project complexity—understanding complexity in large infrastructure projects", *Eng. Proj. Org. J.*, vol. 4, no. 4, pp. 170-192, 2014. http://dx.doi. org/10.1080/21573727.2014.907151 ↑16, 17, 19, 20
- [40] D. Falsini, F. Fondi, and M. Schiraldi, "A logistics provider evaluation and selection methodology based on AHP, DEA and linear programming integration", *Int. J. Prod. Res*., vol. 50, no. 17, pp. 4822-4829, 2012. https://doi.org/10.1080/00207543.2012.657969 ↑24

# **Flavio Roberto Durón-González**

Ingeniero Civil (ESIA Zac-IPN). Candidato a Doctor en Ciencias Administrativas por el Instituto Politécnico Nacional (ESCA UST-IPN).

**Email:** flaviodurong@netscape.net

# **Luis Arturo Rivas-Tovar**

Doctor en Ciencias Administrativas, Instituto Politécnico Nacional IPN (México); Candidato a Doctor en Estudios Europeos, Instituto Ortega y Gasset (España); Postdoctorado en Estudios Organizacionales, Universidad Politécnica de Madrid (España). Profesor-investigador en la Escuela Superior de Comercio y Administración Unidad Santo Tomás ESCA UST del Instituto Politécnico Nacional IPN. Investigador Nacional Nivel III (CONACyT-México) y editor de la revista *Investigación Administrativa.* **Email:** larivas33@hotmail.com

# **Magali Cárdenas-Tapia**

Doctora en Ciencias de la Administración de la Universidad Nacional Autónoma de México UNAM. Profesora-investigadora en la Escuela Superior de Comercio y Administración Unidad Tepepan ESCA Tep. del Instituto Politécnico Nacional IPN. Investigadora Nacional Nivel I (CONACyT-México). Coordinadora de la Red de Expertos en Sistemas Complejos del IPN (RESC-IPN). **Email:** mcardenasipn@gmail.com

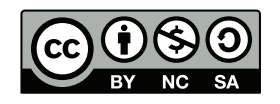

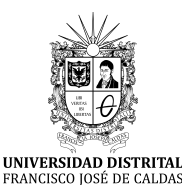

# **Ingeniería**

**https://revistas.udistrital.edu.co/index.php/reving/issue/view/1119 DOI: https://doi.org/10.14483/23448393.18228**

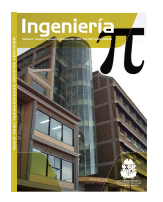

# **Research**

# **Costs of Timber Houses in Different Standards and Productions in Brazil**

**Costos de casas en madera en diferentes estándares y producciones de Brasil**

Victor Almeida De Araujo<sup>1</sup> $\mathbf{D}$ <sup>\*</sup>, Francisco Vasconcelos De Araujo<sup>2</sup>, Juliano Souza Vasconcelos $^3$  $\blacksquare$ , Maristela Gava $^3\blacksquare$ , André Luis Christoforo $^1\blacksquare$ , and José Nivaldo Garcia $^4$ 

> <sup>1</sup>University of São Carlos (São Carlos-Brazil). Paula Souza Center (Itapeva-Brazil). São Paulo State University (Botucatu-Brazil). University of São Paulo (Piracicaba-Brazil).

# **Abstract**

**Context:** Timber construction is not among the most popular options due to cultural issues in Brazil. Timber housing standards and costs remain uncertain subjects, and this study seeks to investigate these secular gaps.

**Method:** Basic unitary costs for different finishing standards and production types were measured through face-to-face interviews led by a semi-structured questionnaire. A margin of error was used to validate all results. Entrepreneurs from six Brazilian states were randomly interviewed to obtain a representative sample.

**Results:** The sampling exceeded 50 % of the sector population and provided significant outcomes. More than 40% of timber housing techniques showed competitive costs in comparison with masonry. There are feasible alternatives of timber housing for the different scenarios analyzed.

**Conclusions:** Timber houses are economically viable in Brazil, even compared to traditional examples built via masonry. Attractive costs for all social classes symbolize a strong factor in conquering housing markets.

**Keywords:** construction, housing, timber industry, building standard, cost, interview.

## **Article history**

**Received:** 2 nd/July/2021

**Modified:** 2<sup>nd</sup>/May/2022

**Accepted:** 22th/June/2022

*Ing*, vol. 28, no. 1, 2023. e18228

**©**The authors; reproduction right holder Universidad Distrital Francisco José de Caldas.

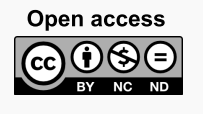

<sup>∗</sup> **Correspondence:** va.araujo@unesp.br / engim.victor@yahoo.de

2.1. Statistical analysis . . . . . . . . . . 8

## **Resumen**

**Contexto:** La construcción en madera no está entre las opciones más populares debido a problemas culturales en Brasil. Los estándares y costos de la habitación en madera siguen siendo temas inciertos, y este estudio busca investigar estas brechas seculares.

**Método:** Los costos unitarios básicos para diferentes estándares de acabado y tipos de producción se midieron a través de entrevistas cara a cara dirigidas por un cuestionario semiestructurado. Se utilizó un margen de error para validar todos los resultados. Se entrevistó aleatoriamente a empresarios de seis estados brasileños para obtener una muestra representativa.

**Resultados:** El muestreo superó el 50 % de la población del sector y proporcionó resultados significativos. Más del 40 % de las técnicas de construcción en madera mostraron costos competitivos en comparación con la albañilería. Existen alternativas viables de vivienda en madera en los diferentes escenarios analizados.

**Conclusiones:** Las casas de madera son económicamente viables en Brasil, incluso en comparación con los ejemplos tradicionales construidos en albañilería. Los costos atractivos para todas las clases sociales simbolizan un factor fuerte en la conquista de los mercados inmobiliarios.

*Palabras clave:* construcción, habitación, industria de la madera, estándar de construcción, costo, entrevista

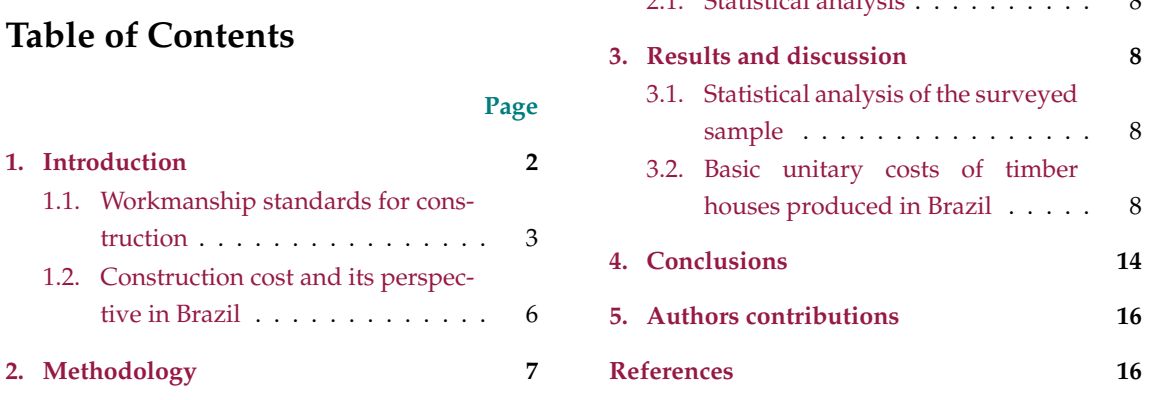

# **1. Introduction**

Timber houses are mainly durable goods, as construction and furniture have value-added production in the wood industry chain (1, 2). Timber framing construction can be custom-fabricated to provide an infinite variety of unique but cost-effective architectural forms and arrangements (3).

In Brazil, timber housing remains an unknown topic, especially for academics focused on distant fields of forestry and wood science and technology. For example, in a relevant and recent social housing study of the Brazilian context, (4) does not clearly define and exemplify timber housing techniques with a possible distinction between permanent wood-based houses and provisional households, which leads her readers to misunderstand such relevant sound and robust applications.

This misconception is due to a misinformation of local people and a lack of consideration and standardization of each existing timber housing technique by the Brazilian Institute of Geography and Statistics (IBGE) in its current local demographic census, which is described by (5). Fortunately, the right designation about the available timber construction and its characteristics has already been minutely approached around the world, chronologically, by  $(1, 3, 6-13)$  and  $(14)$ , and its identification was richly specified according to construction technique for housing by (15) and (16).

Ignorance about timber houses still prevails worldwide, especially regarding their features by construction technique. This deficiency justifies the development of more timber housing approaches. For example, the construction industry has only prioritized masonry- and steel-based techniques in the national market tables about sale costs of buildings. In Brazil, timber houses have been manufactured to supply national and international markets (1, 15). However, the lack of sale costs per technique has contributed to the low popularity and complete ignorance regarding timber housing construction. Despite the perceptible presence of this sector, Brazil does not have market data on the sale costs of available timber-based buildings. It is likely that the existence of multiple timber housing techniques and production systems can be a limiting factor in obtaining a national sale costs tables. Economic data are a central issue for the construction sector and its customers. Thereupon, this study aims to evaluate the basic unitary costs of timber housing techniques in Brazil through economic specifications by different building production methods and finishing standards. This initiative will solve this sectoral demand and allow comparing the available techniques in economic terms.

### **1.1. Workmanship standards for construction**

The identification of differences among workmanship standards is a crucial topic in construction, given that the Brazilian real estate market was looked upon with suspicion until the 1960s. This, due to the absence of numerical standards regarding cost composition (17). According to Decree 4591 of December 1964 (18), the standard of a construction is defined as "low, average or high, taking into account the following applied aspects: finishing condition, raw material quality, comfort innovation, equipment, and number of lifts". In short, a construction standard involves the average evaluation of a complete residence, according to its general particularities, which include its finishing and built spaces.

The Brazilian standard document titled NBR 12721 (19) prescribes three examples of standards for a single-family residence, which are identified according to its area and basic features (Table **I**).

As for the finishing of single-family housing, (19) regulates basic specifications in order to delimit budget estimation. The popular standard is usually classified into the lower level because of the large production of compact single-story houses without any relevant aesthetic and technological demand, although two-bedroom buildings can be produced in this category.

Table **II** outlines some specifications and examples of raw materials according to the expected workmanship standards for residences.

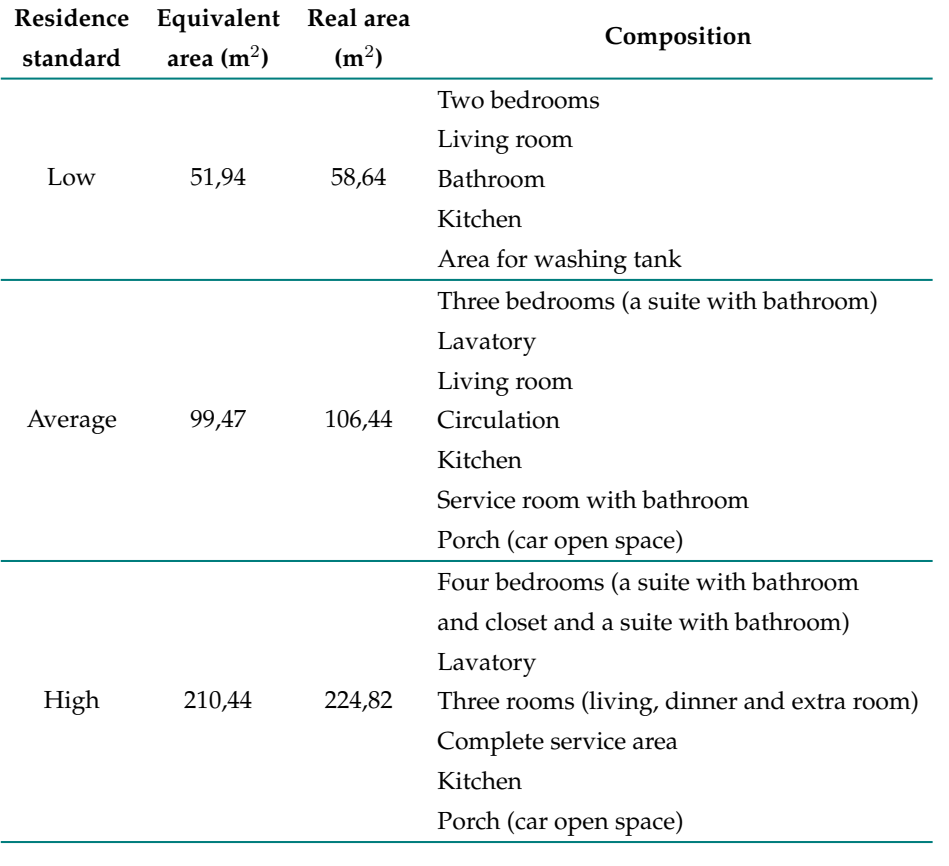

**Table I.** Housing standards and characteristics according to size and layout

**Source:** adapted from ABNT NBR 12721 (19).

### **Table II.** Housing standards and characteristics according finishing and material

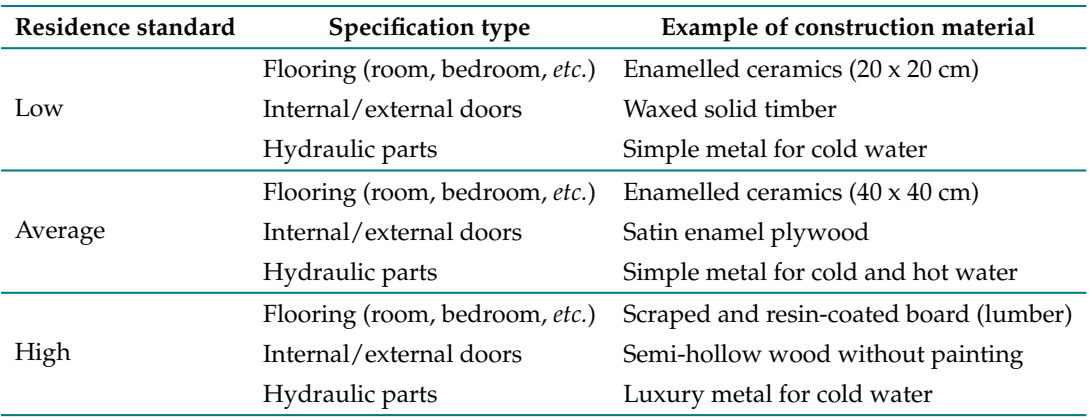

**Source:** adapted from ABNT NBR 12721 (19).

From a structural perspective, any masonry building following the simple and popular standard and placed in a low-income community and/or region requires and uses the same inputs (bricks, cement, sand, *etc.*) as a high standard edification in a high-income zone or gated community.

Regardless of the construction standard (*i.e.*, from popular to high), all masonry houses are conceptually based on the same low-technology construction practices. Only in specific options, due to factors related to greater thermal and/or acoustic insulation, a greater robustness of the walls of these houses results in greater wall thickness and represents a differential possibility. However, this strategy is based on the same technology as conventional masonry building. In short, double wall layers or larger bricks can solve this demand. Therefore, only three basic factors are more perceptible in the differentiation of masonry housing examples: volumetry, size, and finishing standard. These attributes accentuate a greater visual and economic distinction, which makes them differ- ential aspects in identifying houses with different standards.

In contrast, a timber housing example may be structurally identified in at least 15 distinct construction techniques with singular features and many particularities, as defined by (15, 16). For example, timber-based construction techniques such as half-timbered frame, post-and-beam, and stick houses have robust framing made of lumber (hand-hewn or sawn wood), which is exposed and freestanding, as well as sealed with non-essential structural materials. Meanwhile, log-homes and horizontal clapboards between studs have solid walls based on wooden logs with a double function: freestanding and sealing roles. Similarly, a modular construction with crosslaminated timber (CLT) is produced with three dimensional rigid panels, therefore classified as engineered wood products, whose walls serve for both sealing and structural support.

In contrast, different woodframe variations are known by lightweight compact framing, with varied prefabricated features, whose wall structure is formed by lumber studs and covered by structural panels applied in order to brace and seal the whole set, forming a 'sandwiched' wall. Another type is formed by two construction techniques based on industrialized lumber. Clapboard-and-wainscot and nailed clapboard (vertically and horizontally oriented) houses are prefabricated solutions formed by compact framing sealed by lumber from native or planted forests. In both examples, walls are integrally made from industrialized lumber of the same or multiple wood species, sizes and geometries. Lumber clapboards, wainscots (to seal wall spaces), and thin studs are used to form the structure and seal it. These elements are fixed by metallic nails. Wall constitution and finishing are two attributes that distinguish each example, since nailed clapboard houses are focused on noble markets and clapboard and wainscot buildings are oriented towards popular and rural demands. Thus, the structural concept of different timber buildings represents the main typical feature that contrasts each construction technique.

Unlike masonry houses, wood acts as a structural and sealing element (15), and it is a suitable material for the composition of living spaces (20). In addition, (21) stated that wood has elements of robustness, pleasure, singularity, rarity, and sophistication. Furthermore, wood surfaces are aesthetically pleasing (22–24), which are associated with sustainable architectural materials (25). Also, lower lifecycle costs compensate the higher costs of green buildings (26). In fact, building costs should be considered as an important factor in timber construction, even though there are multiple alternatives to supply different markets. However, few studies have estimated the costs of different timber techniques as the comparison of prefabrication and conventional systems led by (27).

### **1.2. Construction cost and its perspective in Brazil**

Informality has been a sectoral problem that interferes with different stages of construction, such as provision and storage, delivery times, and costs (28).

In Brazil, the construction sector concentrates a disqualified technical workforce, since it is focused on artisanal production of many construction techniques (29). After years of adaptation and development in the Brazilian territory, structural masonry was widely consolidated in the 1980s, becoming the most traditional method (30).

Timber houses are produced both in more rudimentary artisanal styles and modern modalities stemming from semi-industrialization and industrialization, which are based on partial and complete production of prefabricated wooden parts and elements, respectively. These elements are semi-finished and finished (off-site) in plants to be assembled at the construction site, as theoretically described by (15) and scientifically confirmed by (31).

In contrast to masonry markets, whose technique is supported only by a single typology with different finishing examples, wood-based houses should be singularly analyzed regarding their market costs, due to the attractive and technical attributes ensured by many structural concepts and standards of workmanship. According to (3), the best economy in timber construction is generally achieved when standard-size members can be utilized in a repetitive arrangement with simple connections. This is very important, as (32) verified that entrepreneurs should ensure the quality of the final product to be delivered on promised time intervals and with agreed-upon cost.

The overall construction cost corresponds to the minimum value attributed to a house, calculated from the basic unitary cost, which considers the full cost per square meter of a standard project (19). In 1964, Decree 4591 established a unitary cost of construction to measure property costs (18), which became an indicator of sectoral cost over the years (33). These basic unitary costs do not consider the following: groundwater retraction, projects (structural and architectural), ovens and stoves, lifts, electronic devices (ventilation, exhaustion, heating, *etc.*), urbanization and recreation, landscaping, taxes, ground, among others (19). The estimation of basic unitary costs of timber-based houses becomes important, as this activity could be exploited and absorbed by the construction sector (regardless of the forest-timber industry), which was about 10 % of the Brazilian Gross Domestic Product in 2015 (34).

From this domestic scenario, this study aimed to evaluate the basic unitary costs of timber houses produced in Brazil for each housing technique while considering three main finishing standards and three types of production. This is justified by the pricing omission of timber-based techniques in different regional studies such as (35–37), among others. Thus, the following hypothesis is suggested: contrary to the impressions of Brazilians, timber houses may be economically competitive and, in some cases, cheaper than masonry buildings in the Brazilian market.

# **2. Methodology**

To facilitate data collection, this study obtained, by means of a survey, an average sale value per timber housing technique, considering an average standard built area for the finishing standards described in Table **I** (low, average, and high).

A 100  $\text{m}^2$  built-area, single-story house was set as a referential criterion. The average value of the built area was established by the admission of a medial and integer value.

This admitted built area of 100  $m^2$  complied with the gradient indicated in (19), which prescribes that the average area of housing with the average finishing standard is  $99,47 \text{ m}^2$  in equivalent area, or 106,44 m<sup>2</sup> in real area (Table I). Thereby, the sampled companies declared an average basic unitary cost for the house under consideration with regard to each available wood-based construction technique according to their finishing standards (low, average, and high) and their production processes (artisanal, semi-industrial, and industrial). The values obtained were compared to the basic unitary cost of masonry houses using Brazilian Institute of Geography and Statistics data on finishing standards, as given by (38). This referential value details only artisanal masonry houses, which predominate locally. Data collection was carried out together with entrepreneurs from Brazilian timber house companies by means of a survey based on face-to-face interviews, following the methodology of (39). Using the Brazilian regulations, semi-structured questions were designed by the managing group and refined by academic and sectoral actors, which were then applied to each studied producer (39).

Two queries were analyzed in this paper. Of a quantitative nature and with open response, first question was "What is the cost range in  $\text{USS/m}^2$  for each timber house produced by your company?". This query aimed to obtain basic unitary costs (minimum, average, and maximum), expressed in dollars per square meter of built area (US\$/ $m<sup>2</sup>$ ) and arranged according to production (artisanal, semi-industrial, and industrial) and finishing standards (popular, average, and high). The last evaluation was based on the second question: "What is(are) the type(s) of finishing standard(s) for timber houses offered by your company?". This question was of qualitative and trichotomic nature and included three closed responses in order to verify the available finishing standards for timber houses (low, average, and high). Following the suggestion of (39), the qualitative responses of the second question were converted to percentages.

The number of timber housing producers located in Brazil was estimated by means of their official websites, since there was no official list. Survey sampling was performed from this population. This process was carried out in six states (São Paulo, Minas Gerais, Paraná, Rio Grande do Sul, Santa Catarina, and Distrito Federal), where most Brazilian timber housing producers are concentrated (specifically, 92 % of the sector) (39).

All entrepreneurs from this wide regional population were contacted via phone calls, and they freely decided about their participation, evincing a random process as reported by (39).

### **2.1. Statistical analysis**

In order to validate the representativeness of this sectoral survey, the margin of error was measured and compared to literature values. The Raosoft Sample Size Calculator software (40) was used, which prescribed values of 95 % for the confidence level and 50 % for the response distribution.

# **3. Results and discussion**

### **3.1. Statistical analysis of the surveyed sample**

While this study integrated a series of different approaches developed to characterize the timber housing production sector in Brazil, (16, 31, 39), and dozens of other approaches ascertained a domestic sectoral population of 210 producers, out of which 107 companies were randomly evaluated with a representative sampling rate of 51 % and a margin of error of 6,65 %. This value is close to the ideal level of 5% prescribed by (41). Therefore, the costs presented in the next section may vary slightly by  $\pm 3,325\%$ with respect to the margin of error for this sample.

### **3.2. Basic unitary costs of timber houses produced in Brazil**

As Brazilian construction is widely dominated by structural masonry (30), this study inserted the correspondent basic unitary cost of artisanal masonry estimated by the Brazilian Institute of Geography and Statistics (IBGE) in all figures. The data of (38) considered the masonry costs for the macro-region under study. In view of the contrasts between masonry and timber houses, the outcomes regarding the basic unitary costs of each technique were organized under two parameters: production processes and workmanship standards. It is important to emphasize that an individual cost per technique is formed by a global fee that includes technology, raw material procurement and processing, parts production, and building assembly and finishing. To specify the sectoral results, the production techniques were grouped into three graphs for each finishing standard, according to the available processes: low (Fig. **1**), medium (Fig. **2**), and high (Fig. **3**). The analysis of the basic unitary costs of timber housing produced in Brazil proved the studied hypothesis. Timber housing can be economically competitive with regard to masonry solutions, as there are timber techniques cheaper than this traditional method of bricks and concrete. This finding discredits Brazil's popular perception about the higher costs of timber houses. Clap-board and wainscot housing with a low standard and an artisanal method was the cheapest technique (Fig. **1**), and CLT modular housing with a high standard and an industrial process was the least viable model (Fig. **3**).

For the low finishing standard (Fig. **1**), 15 timber construction techniques demonstrated lower costs per built area than masonry housing: stick with masonry (in artisanal and semi-industrial production processes), post-and-beam (artisanal and industrial), modular for construction site (industrial), clapboard and wainscot (artisanal, semi-industrial, and industrial), nailed vertical and horizontal clapboard houses (both techniques in semi-industrial and industrial processes), log-home (semi-industrial), and mixed and platform woodframe houses (both varieties in semi-industrial processes). Apart from the platform and mixed woodframe varieties (which are modern, light, and

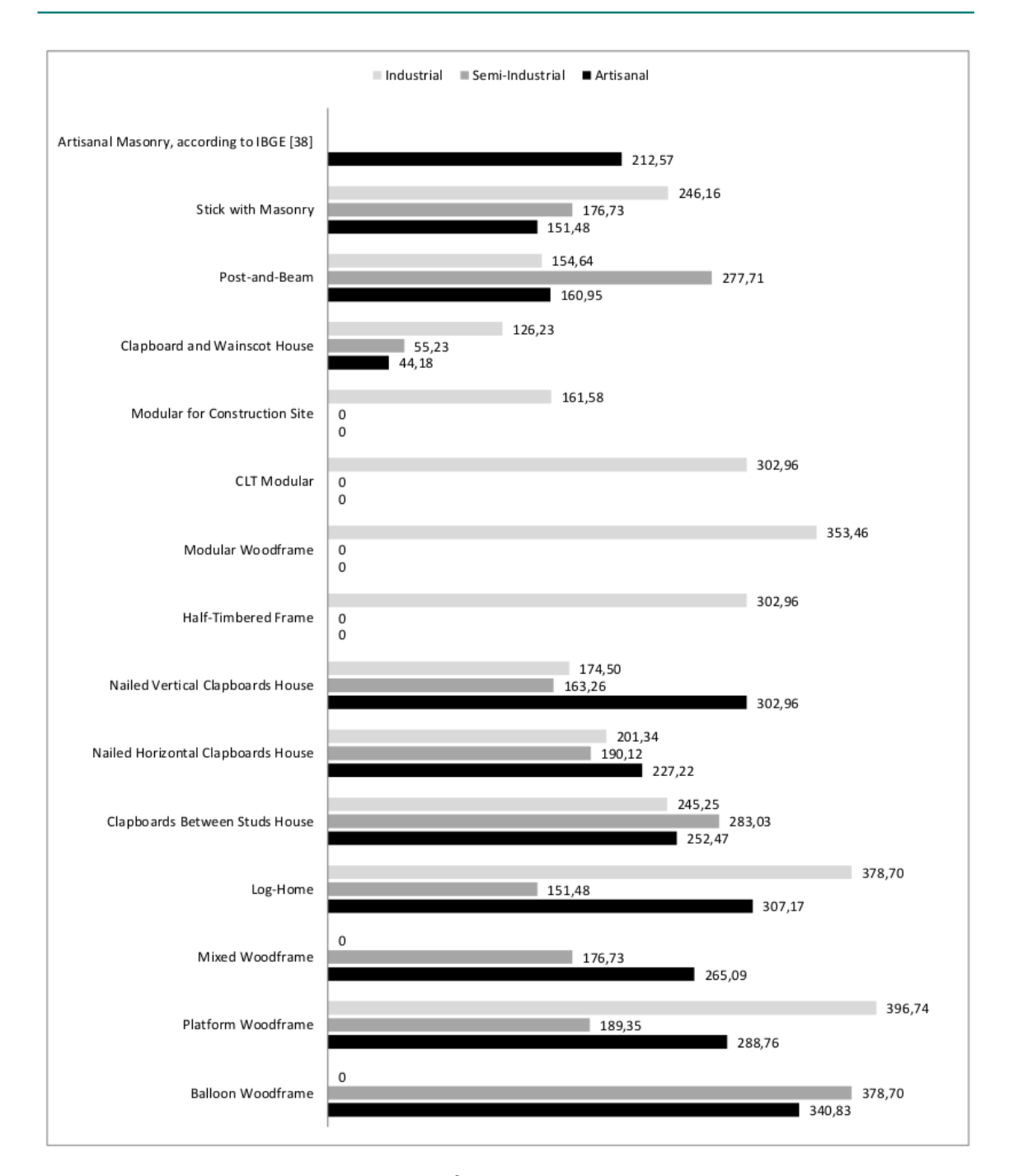

Figure 1. Basic unitary cost (US\$/m<sup>2</sup>) of timber houses with low finishing standard

efficient examples (15, 42, 43)) and the post-and-beam technique, the general panorama found for the other wooden techniques matches some solutions with lower added-value and simpler technology. These exceptions were justified by their greater availabilities in the Brazilian market, as already stated by (16). In addition, 17 construction examples were more costly than masonry housing (Fig. **1**):

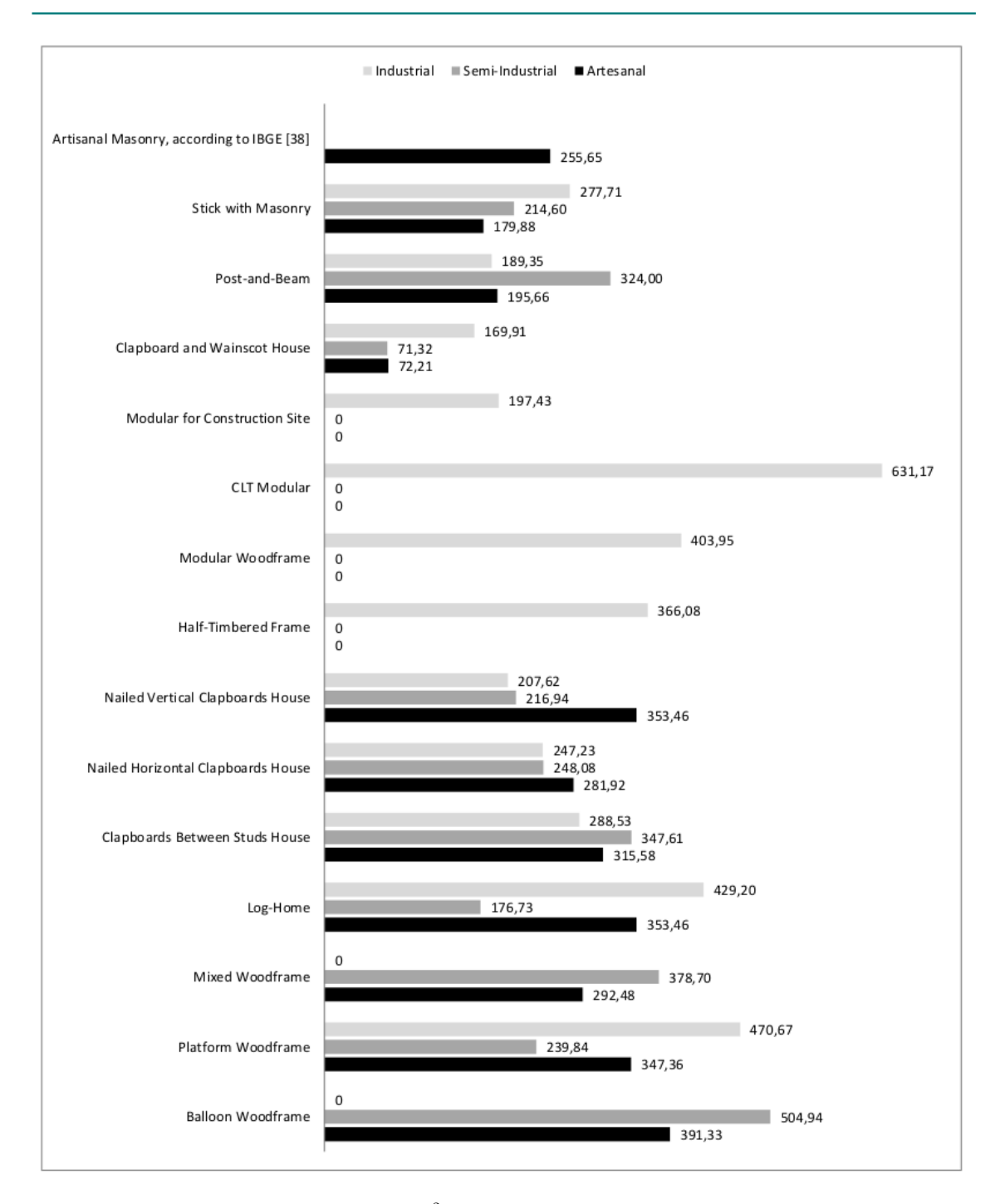

Figure 2. Basic unitary cost  $(US\frac{6}{m^2})$  of timber houses with average finishing standard

clapboards between studs (all three production processes), balloon and platform varieties of woodframe (artisanal and semi-industrial), loghomes (artisanal and industrial), vertical and horizontal varieties of nailed clapboard and mixed type of woodframe (all three techniques in artisanal production),

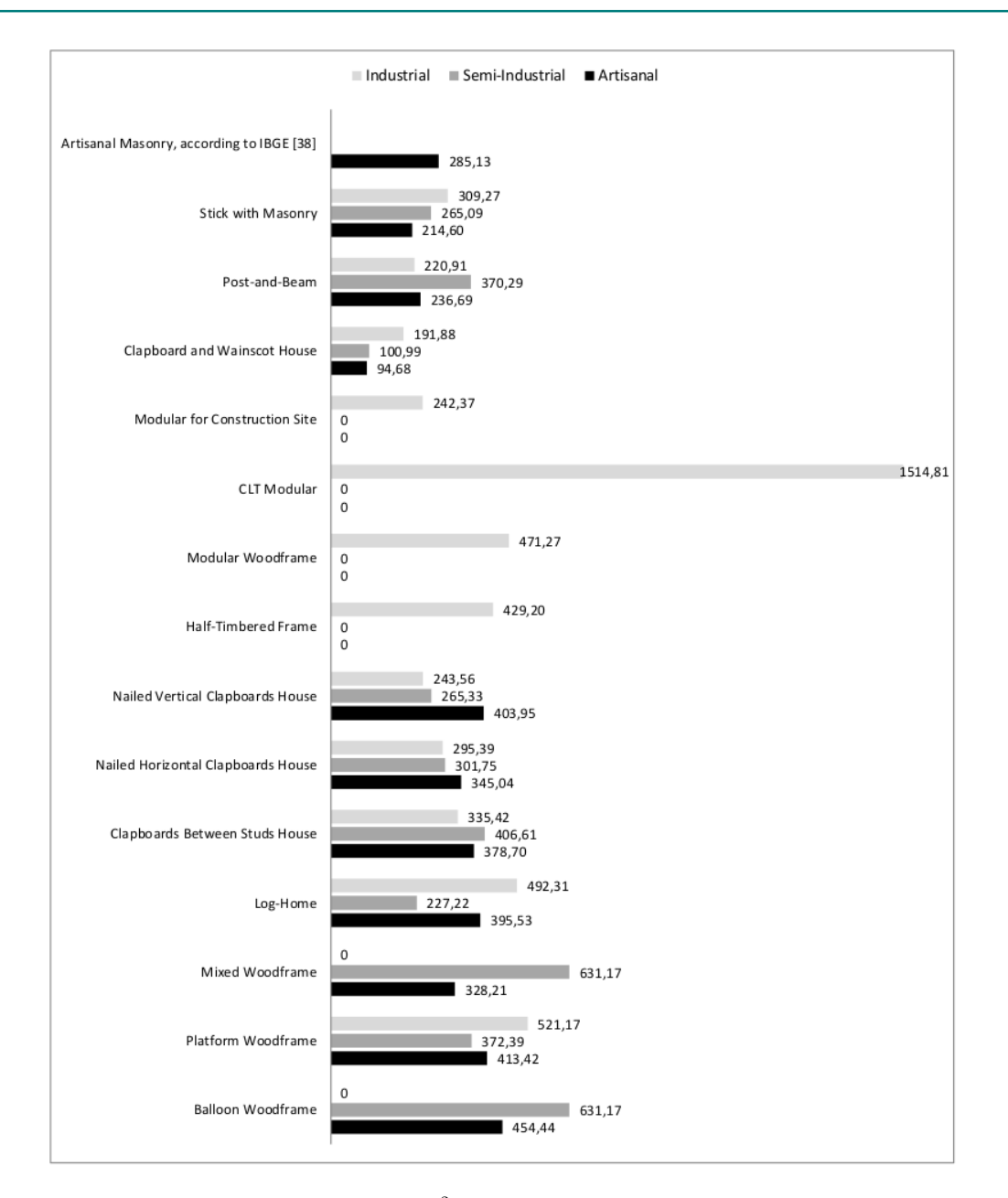

Figure 3. Basic unitary cost  $(US\frac{2}{m^2})$  of timber houses with high finishing standards

post-and-beam (semi-industrial), and CLT modular, stick with masonry, woodframe modular, and half-timbered frame houses (all four techniques only in industrial production).

For the average standard (Fig. **2**), 14 techniques were cheaper than masonry housing: clapboard and wainscot (all three production processes), stick with masonry (artisanal and industrial), platform woodframe and log-home (semi-industrial), modular house for construction site (industrial), and nailed vertical and horizontal clapboard varieties (semi-industrial and industrial). However, 18
varieties exceeded the cost of masonry: clapboards between studs (all production processes), stick with masonry (industrial), post-and-beam (semi-industrial), half-timbered frame, CLT and woodframe modular houses (all three techniques in industrial process), balloon and mixed woodframe varieties (artisanal and semi-industrial), nailed vertical and horizontal clapboards varieties (artisanal), and log-homes and platform woodframe (both techniques in artisanal and industrial processes).

Regarding the high finishing standard (Figure **3**), 11 techniques revealed lower basic unitary costs than masonry housing: clapboard and wainscot (all three productions), stick with masonry (artisanal and semi-industrial), post-and-beam (artisanal and industrial), modular for construction site (industrial), nailed vertical clapboards (semi-industrial and industrial), and log-home (semi-industrial). However, 21 construction techniques were more expensive than masonry: nailed horizontal clapboards, clapboards between studs, and platform woodframe houses (all three techniques in all productions), post-and-beam (semi-industrial), nailed vertical clapboards (artisanal), log-home (artisanal and industrial), mixed and balloon woodframe varieties (artisanal and semi-industrial), and woodframe modular, CLT modular, stick with masonry, and half-timbered frame houses (industrial).

The clapboards between studs technique showed basic unitary costs higher than artisanal masonry housing (Figs. **2** and **3**), which is explained by the frequent consumption of native woods involved in this technology, as confirmed by (15). The higher costs of native species reposition their products for noble uses (44), but timber from Brazilian native forests has higher costs due to complex transportation, as measured by (45). Given this condition, the clapboards between studs technique is usually aimed at finer uses in lodges, chalets, and holiday homes (46).

The clapboard and wainscot technique reported lower costs than masonry (Figs. **1** to **3**). Popular in rural applications, this more viable situation was justified by the exclusive consumption of pine wood (whose silvicultural variety is cheaper than native species (44, 47)), affordable access for low-income people (48), and better and simpler aesthetic, structural, and production features (49).

In these three contexts (Figs. **1** to **3**), the half-timbered frame, woodframe modular, and CLT modular construction techniques showed basic unitary costs above those of artisanal masonry housing. Higher industrialization and customization of these examples resulted in factors that confirmed the higher costs expected. However, modular houses for the construction site, which features less refinement and intense industrial and commercial functions, were cheaper than masonry due to the excessive use of pine woods and large-scale production.

The stick with masonry technique showed a higher cost than masonry in industrial production, as well as lower costs in the artisanal and semi-industrial methods. Post-and-beam was cheaper than masonry in artisanal and industrial models, and it was costly in semi-industrial production (Figs. **1** to **3**). Despite the simplicity and low technological evolution of these two techniques, their higher costs were related to the use of noble woods and the customization of singular projects (15).

Similar situations were observed for the nailed horizontal and vertical clapboards techniques (Figs. **1** to **3**), as their artisanal processes were more costly than masonry, while their semi-industrial

and industrial production models were relatively close. Greater rusticity and architectural simplicity justified these lower costs in industrial stages, while custom projects are more costly when produced manually.

The log-home technique showed a singular panorama: artisanal and industrial production models exhibited higher basic unitary costs in comparison to artisanal masonry (Figs. **1** to **3**), while its semi-industrial process was cheaper. This scenario is due to the low presence of specific developers, despite the higher lumber and round-wood consumption.

Three varieties of woodframe technique (platform, balloon, and mixed) revealed higher costs in their artisanal processes than masonry. However, they were closer or slightly above the cost of masonry, both in semi-industrial and industrial models. The higher cost of woodframe could be attributed to the following factors: higher technological complexity (50, 51), high production efficiency (42, 43, 52), and the structural utilization of wooden composites and engineered products (52, 53). But these materials have reported higher market costs (54).

In fact, the modularization of timber construction was more costly than prefabrication in Brazil. As modern manufactures usually require more investment in technology and machinery for advanced production, this scenario is very plausible for the global progress and innovation in timber construction, despite the fact that lower longterm costs are expected for modular buildings. Even in Canada, where timber industry is widely known by its high technology, the modularization was marginally more cost-effective than panel prefabrication (55). Still, panel prefabrication could be productively updated using automation-based improvements, as analyzed by (56).

The results of the last question were described in Fig. **4**. An important consideration is that the sampled companies could declare to offer one, two, or three finishing standards to supply any market demands. Regardless of the construction technique, this sector concentrates the supply of solutions with high and average finishing standards, focused on select markets and wealthy clients. Nevertheless, more than half of the studied sector offers low standards for popular use. The surveyed scenario showed that timber housing is diverse in Brazil because it is available to all economic classes.

Most of the population is willing to pay slightly greater amounts of money for a higher-quality residence (57). In this scenario (Fig. **4**), the average- and high-standard classes may hold current clients and also attract a considerable share of future buyers for timber houses, *i.e.*, if benefits and economic viability were better exploited. In the perspective of popular houses involving lower standards and thus lower costs, the large-scale production of standardized timber houses becomes a way to offer dwelling with acceptable quality and uniform features. This is assured by (58), who confirmed that prefabricated buildings provide more environmental benefits than on-site construction, *i.e.*, essentially in terms of waste generation, materials and energy consumption, and carbon emissions. Moreover, (59) argued that engineered wood products arise as promising solutions to increase the efficiency and sustainability of the innovative construction. Therefore, companies must adapt their culture and processes to society's demands, since an innovative organization will undoubtedly generate long-term value and will be

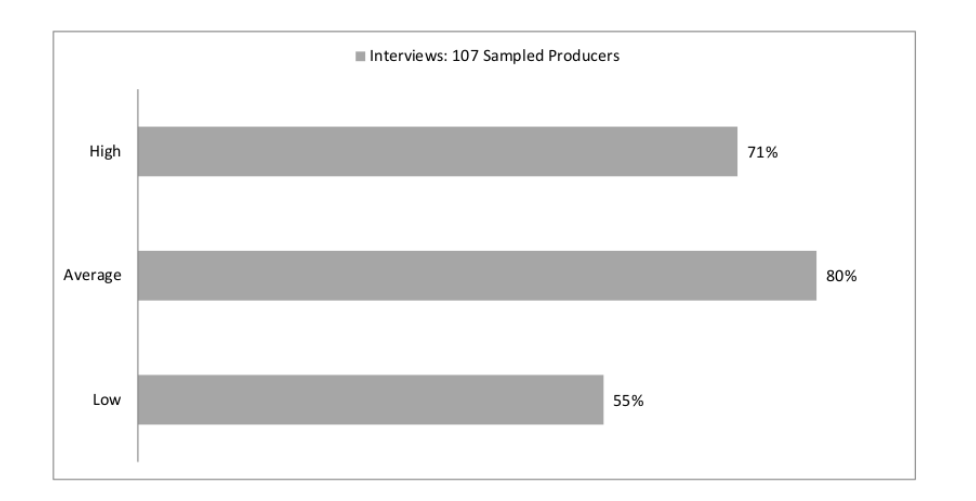

**Figure 4.** Finishing standards available in the timber housing production sector

better prepared to deal with the economic, social, and environmental challenges looming in this century (60).

In general, when the construction of a green building is planned, it requires about 10 % additional costs, yet it should offer more than 50 % energy and water savings over its lifecycle (61). Design, materials, and tools are the factors that drive up costs in green projects (26). In timber housing, greener projects really add more value from an environmental perspective, since buildings are built with lignocellulosic bioproducts, are strongly designed by those principles, and have several advantages.

### **4. Conclusions**

From a diversified sample formed by half of the Brazilian timber housing production sector, all timber construction techniques were classified in terms of housing production and finishing standard types, and their basic unitary costs were estimated. Each overall value was composed of a sum of fees related to technology, materials, parts production, construction assembly, and finishing process.

In view of the 96 possible varieties produced by the Brazilian production sector, about 42 % of timber housing techniques showed basic unitary costs lower than those of artisanal masonry regarding three production processes and three workmanship standards. However, about 5 % of samples revealed a slightly higher value, with basic unitary costs up to 10 % above this non-sustainable technique based on concrete and bricks. Regarding basic unitary costs in dollars per square meter, it is concluded that almost half of timber-based residences produced in Brazil are competitive when compared to masonry houses.

Despite this unprecedented finding, which is very favorable for the domestic housing scenario, there is the need to associate it with the paradigm of many Brazilians, characterized by a still divergent cultural barrier on the use of timber construction. As an affirmative response to satisfying expectations

and mitigating this outdated archetype, the rediscovery of timber houses may combine, both globally and domestically, the reinterpretations by famous architects on the utilization of traditional techniques and the contemporary examples led by engineering teams focused on intensive prefabrication of timber parts. The viable costs of different techniques shown by this sectoral survey alternatively represent a positive argument to be observed and considered by clients, since timber construction provides multiple environmental benefits related to low carbon emissions and intensive carbon fixation throughout the product's lifecycle, as well as rational production with lower levels of waste generation and water use.

Despite the low popularity of timber housing in Brazil, the increase in this product's consumption can be stimu- lated through diversified solutions and competitive costs, as identified in this research. The domestic market could foster the large-scale production of multiple cost-effective options for timber housing, both in current industrial facilities and future small-sized plants. Therefore, the competitive costs associated with the mass production of timber houses could directly contribute to the reduction of the housing deficit in Brazil, whose national demand exceeds 6 million residences (62). Hence, low-standard timber houses emerge as interesting choices for less privileged people.

From another market perspective, the greater participation of superior finishing options (high and average) for timber housing reinforce their status as solutions for select and wealthy clients and as secondary dwellings for leisure in specific regions, such as countryside, mountain, and coastal areas. This market can expand for more stringent clients attracted by sustainable features and singular aesthetics.

In light of the above, both simplified and sophisticated timber houses may offer competitive basic unitary costs compared to masonry-based examples, making timber housing more affordable and accessible for any social class in the Brazilian context.

It is necessary to continue this sectoral survey in other nations, as it is an effective tool to identify costs, as well as compare different moments for the Brazilian perspective, especially to update the costs per housing example for the next decades. In addition, the methodology and considerations of costs per technique according to different production processes and finishing types may be used for other construction techniques based on traditional non-wood materials, *e.g.*, steel, stone, concrete, and bricks. Consequently, further research may develop studies using this methodology and its outcomes for other scopes, *e.g.*, production and corporative costs in every stage from a specific developer according to its characteristics and peculiarities (technique, finishing standard, and production types). This could even include case studies to evaluate additional components such as environmental and social costs and lifecycles from design to development of different timber housing techniques.

There is also the need to estimate the global environmental costs for all timber housing techniques. Thus, deeper analyses per construction technique are required to evaluate its complete lifecycle, as well as the environmental costs and profits caused by the complex decisions involved in construction design and development. However, developing an alternative estimation method will be required to satisfy the evaluation of economic components for detailed environmental analyses, since the measurement of

basic unitary costs disregards architectural and structural projects, gardening and recreation, and the use of sustainable electronic devices (ventilation, exhaustion, heating, lifting, *etc.*).

Due to the large number of components to be considered in these complex environmental analyses, the authors recommend conducting specific case studies aimed at the characterization of each construction technique, since each timber-based example has different levels regarding architectural characteristics and details, construction technologies, and production systems.

### **5. Authors contributions**

**Victor A. De Araujo** conceived the idea, did the background research, collected the data, developed the workflow, and performed the assessment. **Francisco V. De Araujo** performed the assessment, and collaborated in the research funding. **Juliano S. Vasconcelos** performed the assessment, led the statistical analysis, and wrote statistical discussions. **Maristela Gava** and **André L. Christoforo** co-supervised the research, and validated the results. **José N. Garcia** supervised the research, and led the project administration. All authors provided consistent critical feedback and participated in the review and editing steps.

### **References**

- [1] V. A. De Araujo et al., "Wooden residential buildings A sustainable approach," *Bull. Transilv. Univ. Bras. II: For. Wood Ind. Agric. Food Eng*., vol. 9, no. 58, pp. 53-62, 2016. ↑2, 3
- [2] A. Sujová, P. Hlaváčková, and K. Marcineková, "The trade competitiveness of furniture products," *Drewno*, vol. 58, pp. 101-115, 2015. https://doi.org/10.12841/wood.1644-3985.104.09 ↑2
- [3] American Institute of Timber Construction, *Timber Construction Manual*, 6th ed., Hoboken, NJ, USA: Wiley, 2012. ↑2, 3, 6
- [4] L. V. Buonfiglio, "Housing of social interest," *Mercator*, vol. 17, p. 1-16, 2018. https://doi.org/ 10.4215/rm2018.e17004 ↑2
- [5] IBGE, *Atlas do censo demográfico 2010*, Rio de Janeiro, Brazil: IBGE, 2013. ↑3
- [6] J. Piqué Del Pozo, *Manual de diseño para maderas del grupo Andino*, 1st ed., Lima, Peru: PADT/REFORT, 1984. ↑3
- [7] J. Natterer, J. L. Sandoz, and M. Rey, *Construction en bois: matériau, technologie et dimensionnement*, 1st ed., Lausanne, Switzerland: PPUR, 2004. ↑3
- [8] R. L. Mello, "Projetar em madeira: uma nova abordagem," Master's thesis, Univ. Brasilia, Brazil, 2007. [Online]. Available: https://repositorio.unb.br/handle/10482/3133 ↑3
- [9] Y. Benoit and T. Paradis, *Construction de maisons à ossature bois*, 4th ed., Saint-Germain, France: Eyrolles, 2008. ↑3
- [10] F. Ching, *Técnicas de construção ilustradas*, 4th ed., Porto Alegre, Brazil: Brookman, 2010. ↑3
- [11] T. Herzog, J. Natterer, R. Schweitzer, M. Volz, and W. Winter, *Timber construction manual*, 1st ed., Basel, Switzerland: Birkhäuser, 2012. ↑3
- [12] L. Morgado, M. C. Guedes, J. G. Ferreira, and H. Cruz, "Classificação de sistemas de construção em madeira para habita- ção," in *IV Cong. Nac. Const.*, Coimbra, Portugal, 2012, pp. 1-12. ↑3
- [13] P. Neufert, and L. Neff, *Casa apartamento jardim: projetar com conhecimento construir corretamente*. 2nd ed., Barcelona, Spain: Gustavo Gili, 2012. ↑3
- [14] M. Fuchs and J. Mussier, *Construire avec le bois*, 1st ed., Paris, France: Le Moniteur, 2019. ↑3
- [15] V. A. De Araujo et al., "Classification of wooden housing building systems," *BioResources*, vol. 11, pp. 7889-7901, 2016. https://doi.org/10.15376/biores.11.3.DeAraujo ↑3, 5, 6, 9, 12
- [16] V. A. De Araujo, C. M. Gutiérrez-Aguilar, J. Cortez-Barbosa, M. Gava, and J. N. Garcia, "Disponibilidad de las técnicas constructivas de habitación en madera, en Brasil," *Rev. Arq.,* vol. 21, pp. 68-75, 2019. https://doi.org/10.14718/RevArq.2019.21.1.2014 ↑3, 5, 8, 9
- [17] E. A. Kuhn and P. F. Nerbas, "CUB e projetos-padrão pela NBR 12721," in *Avaliação de imóveis e perícias*, E. A. Kuhn, L. P. Pereira, and P. F. Nerbas, eds., Curitiba, Brazil: IESDE, 2009, pp. 39-46. ↑3
- [18] Presidência da República, *Decreto lei n. 4591*, 1964. [Online]. Available: http://www.planalto. gov.br/ccivil\_03/leis/l4591.htm ↑3, 6
- [19] ABNT NRT, *Avaliação de custos unitários de construção para incorporação imobiliária e outras disposições para condomí- nios edilícios – procedimento*, Rio de Janeiro, Brazil: ABNT, 2006. ↑3, 4, 6, 7
- [20] S. Sakuragawa, "Change in the impression of rooms with interior wood finishes arranged differently: questionnaire survey with the use of photographs for the analysis of impressions of rooms concerning living activities," *J. Wood Sci.*, vol. 52, pp. 290-294, 2006. https://doi.org/10.1007/ s10086-005-0764-1 ↑5
- [21] W. Fujisaki, M. Tokita, and K. Kariya, "Perception of the material properties of wood based on vision, audition and touch," *Vision Res*., vol. 109, pp. 185-200, 2015. https://doi.org/10.1016/ j.visres.2014.11.020 ↑5
- [22] G. Janin, J. Goncalez, R. Ananías, B. Charrier, G. F. Silva, and A. Dilem, A. "Aesthetics appreciation of wood colour and patterns by colorymetry. Part 1. Colorimetry theory for the Cielab system," *Maderas-Cienc. Tecnol*., vol. 3, pp. 3-13, 2001. https://doi.org/10.4067/ S0718-221X2001000100001 ↑5
- [23] J. Rice, R. A. Kozak, M. J. Meitner, and D. H. Cohen, "Appearance wood products and psychological well-being," *Wood Fiber Sci.*, vol. 38, pp. 644-659, 2006. ↑5
- [24] A. Manuel, R. Leonhart, O. Broman, and G. Becker, "Consumers' perceptions and preference profiles for wood surfaces tested with pairwise comparison in Germany," *Ann. For. Sci*., vol. 72, pp. 741-751, 2015. https://doi.org/10.1007/s13595-014-0452-7 ↑5
- [25] C. P. Szücs, "Sistema Stella-UFSC: avaliação e desenvolvimento de sistema construtivo em madeira de reflorestamento voltado para programas de habitação social," in *Coletânea Habitare*, 1st ed, L. C. Bonin and S. R. Amorim, eds., 1st ed., Porto Alegre, Brazil: Antac, 2006, pp. 66-115. ↑5
- [26] L. Lung and M. Shaurette, "Working collaboratively in design and construction to encourage green building construction for Peru," *Rev. Ing. Const.*, vol. 33, pp. 183-192, 2018. https://doi.org/10. 4067/S0718-50732018000200183 ↑5, 14
- [27] A. Friedman, "Prefabrication versus conventional construction in single-family wood-frame housing," *Build. Res. Inf.*, vol. 20, pp. 226-228, 1992. https://doi.org/10.1080/ 09613219208727210 ↑6
- [28] A. M. Hualpa and C. A. López, "Algoritmo de dimensionamiento de almacenes para empresas de edificación en el sector de la construcción," *Ing.*, vol. 20, pp. 189-208, 2015. https://doi.org/10. 14483/udistrital.jour.reving.2015.2.a02 ↑6
- [29] J. P. Frigo and D. S. Silveira, "Educação ambiental e construção civil: práticas de gestão de resíduos em Foz do Iguaçu-PR," *REMOA*, vol. 9, pp. 1938-1952, 2012. https://doi.org/10. 5902/223613085678 ↑6
- [30] F. H. Sabbatini, *Alvenaria estrutural: materiais, execução da estrutura e controle tecnológico*, Brasília, Brazil: Caixa Econômica Federal, 2003. ↑6, 8
- [31] V. A. De Araujo, J. C. Biazzon, J. Cortez-Barbosa, E. A. M. Morales, M. Gava, and J. N. Garcia, "Timber housing production systems in Brazil," *Bull. Transilv. Univ. Bras. II: For. Wood Ind. Agric. Food Eng.*, vol. 13, no. 62, pp. 69-80, 2020. https://doi.org/10.31926/but.fwiafe.2020.13.62. 1.6 ↑6, 8
- [32] G. Pardalis, K. Mahapatra, and B. Mainali, "Swedish construction MSEs: simply renovators or renovation service innova- tors?," *Build. Res. Inf.*, vol. 48, pp. 67-83, 2020. https://doi.org/10. 1080/09613218.2019.1662713 ↑6
- [33] Sinduscon-MG, *Saiba mais: custo unitário básico (CUB/m*<sup>2</sup> *)*, 1st ed., Belo Horizonte, Brazil: Sinduscon-MG, 2013. ↑6
- [34] A. Fadul, *PIB do setor de construção civil caiu 2,7 % no 1º trimestre do ano, mostra estudo da FIESP*, São Paulo: FIESP, 2015. [Online]. Available: http://www.fiesp.com.br/noticias/ pib-do-setor-de-construcao-civil-caiu-27-no-1o-trimestre-do-ano-mostra-e\ studo-da-fiesp/ ↑6
- [35] D. Forrest, "An analysis of house price differentials between English regions," *Reg. Stud.*, vol. 25, pp. 231-238, 1991. https://doi.org/10.1080/00343409112331346447 ↑6
- [36] B. Reilly and R. Witt, "Regional house prices and possessions in England and Wales: An empirical analysis," *Reg. Stud.*, vol. 28, pp. 475-482, 1994. https://doi.org/10.1080/ 00343409412331348406 ↑6
- [37] R. K. Bissoondeeal, "The links between regional house prices and share prices in the UK," *Reg. Stud.*, vol. 55, pp. 256-268, 2020. https://doi.org/10.1080/00343404.2020.1795108 ↑6
- [38] IBGE, *Sistema nacional de pesquisa de custos e índices da construção civil SINAPI*, Rio de Janeiro, Brazil: IBGE, 2017. [Online]. Available: https://sidra.ibge.gov.br/pesquisa/sinapi/tabelas ↑ 7, 8
- [39] V. A. De Araujo *et al*., "Difficulties of wooden housing production sector in Brazil," *Wood Mater. Sci. Eng.*, vol. 15, pp. 87- 96, 2018. https://doi.org/10.1080/17480272.2018.1484513 ↑7, 8
- [40] Raosoft, "Raosoft Sample Size Calculator," 2004. [Online]. Available: http://www.raosoft. com/samplesize.html ↑8
- [41] R. M. Pinheiro, G. C. Castro, H. H. Silva, and J. M. G. Nunes, *Pesquisa de mercado*, 1st ed., Rio de Janeiro, Brazil: FGV, 2011. ↑8
- [42] J. D. Wagner, *Ultimate guide to house framing: Plan, design*, build, 3rd ed., Upper Saddle River, NJ, USA: Creative Home- owner, 2009. ↑9, 13
- [43] V. A. De Araujo, J. Cortez-Barbosa, J. N. Garcia, M. Gava, C. Laroca, and S. F. César, "Woodframe: Light framing houses for developing countries," Rev. Const., vol. 15, pp. 78-87, 2016. https://doi. org/10.4067/S0718-915X2016000200008 ↑9, 13
- [44] G.J. Zenid, *Madeira: uso sustentável na construção civil*, 2nd. ed., São Paulo, Brazil: IPT, 2009. ↑12
- [45] S. C. Bauch, G. S. Amacher, and F. D. Merry, "Costs of harvesting, transportation and milling in the Brazilian Amazon: Estimation and policy implications," *Forest Policy Econ*., vol. 9, p. 903-915, 2007. https://doi.org/10.1016/j.forpol.2006.07.004 ↑12
- [46] S. F. César, "Chapas de madeira para vedação vertical de edificações produzidas industrialmente: projeto conceitual," Doctoral dissertation, Fed. Univ. Santa Catarina, Brazil, 2002. [Online]. Available: https://repositorio.ufsc.br/handle/123456789/83182 ↑12
- [47] K. Imaguire Junior, and M. R. G. Imaguire, *A casa de araucária*, Volume 1, 1st ed., Curitiba, Brazil: Arquibrasil, 2011. ↑12
- [48] C. A. Szücs, and F. D. Batista, "A arquitetura de madeira na região de Curitiba: estudo comparativo entre a casa tradicional e contemporânea," in *II Enc. Lat.-Amer. Edif. Comun. Sust.*, Campo Grande, Brazil, 1997, pp. 798-807. ↑12
- [49] A. C. Hoffmann, and S. C. A. Pelegrini, "A técnica de se construir em madeira: um legado do patrimônio cultural para a cidade de Maringá," in *IV Cong. Int. Hist.*, Maringá, Brazil, 2009, pp. 1-9. ↑ 12
- [50] J. E. P. Sánchez, F. A. Martitegui, C. A. Martitegui, M. A. G. Álvarez, F. P. Sánchez, and M. A. R. Nevado, *Casas de madera*, Madrid, Spain: AITIM, 1995. ↑13
- [51] M. Sacco and G. C. Stamato, "Light wood frame construções com estrutura leve de madeira," *Téchne*, no. 140, pp. 1-9, 2008. ↑13
- [52] J. C. Molina and C. Calil Junior, "Sistema construtivo em wood frame para casas de madeira," *Semin., Ciênc. Exatas Tecnol.*, vol. 31, pp. 143-156, 2010. https://doi.org/10.5433/1679-0375. 2010v31n2p143 ↑13
- [53] Tecverde, *Como projetar em wood frame: principais características do sistema construtivo wood frame e diretrizes para desenvolvimento de projetos arquitetônicos*, 1st ed., Curitiba, Brazil: Tecverde, 2011. ↑13
- [54] C. L. Eisfeld and R. Berger, "Análise das estruturas de mercado das indústrias de painéis de madeira (compensado, MDF e OSB) no Estado do Paraná," *Floresta*, vol. 42, pp. 21-34, 2012. https: //doi.org/10.5380/rf.v42i1.26289 ↑13
- [55] D. López and T. M. Froese, "Analysis of costs and benefits of panelized and modular prefabricated homes," *Procedia Eng.*, vol. 145, pp. 1291-1297, 2016. https://doi.org/10.1016/j.proeng. 2016.04.166 ↑13
- [56] K. Orlowski, "Assessment of manufacturing processes for automated timber-based panelised prefabrication," *Buildings*, vol. 9, art. 125, 2019. https://doi.org/10.3390/buildings9050125 ↑ 13
- [57] C. D. Loss, A. P. Gomes, A. G. Goldoni, L. D. Tagliari, and L. S. Maculan, "Valor imobiliário de habitações populares de acordo com padrões de acabamento", in *XVI Enc. Nac. Tecnol. Amb. Const*., São Paulo, 2016, pp. 5557-5571. ↑13
- [58] Y. Wang, X. Xue, T. Yu, and Y. Wang, "Mapping the dynamics of China's prefabricated building policies from 1956 to 2019: A bibliometric analysis," *Build. Res. Inf*., vol. 49, pp. 216-233, 2021. https: //doi.org/10.1080/09613218.2020.1789444 ↑13
- [59] E. Wiegand, and M. Ramage, "The impact of policy instruments on the first generation of tall wood buildings," *Build. Res. Inf.*, vol. 50, no. 3, pp. 255-275, 2021. https://doi.org/10.1080/ 09613218.2021.1905501 ↑13
- [60] J. Carro, F. Flores, I. Flores, and R. Hernández. "Industria 4.0 y manufactura digital: un método de diseño aplicando inge- niería inversa," *Ing*., vol. 24, no. 1, pp. 6-28, 2019. https://doi.org/10. 14483/23448393.13821 ↑14
- [61] P. Miraj, M. A. Berawi, and S. R. Utami, "Economic feasibility of green office building: Combining life cycle cost analysis and cost-benefit evaluation," *Build. Res. Inf.*, vol. 49, no. 6, pp. 624-638, 2021. https://doi.org/10.1080/09613218.2021.1896354 ↑14
- [62] FIESP, "Levantamento inédito mostra déficit de 6,2 milhões de moradias no Brasil," 2016. [Online]. Available: http://www.fiesp.com.br/noticias/ levantamento-inedito-mostra-deficit-de-62-milhoes-de-moradias-no-brasil/ ↑15

### **Victor Almeida De Araujo**

Post-Doctorate in Civil Engineering from the Federal University of São Carlos (2021 and 2020), Direct-Doctorate of Science in Forest Resources from the University of São Paulo (2017), Bachelor of Engineering in Timber Industry from São Paulo State University (2011), and Technician in Informatics from the Paula Souza Center (2002); Independent Scientist in the Research Group on Development of Lignocellulosic Products at São Paulo State University and in the Research Group on Environmental Sanitation Management and Technology at the Federal University of São Carlos; Post-Doctoral Associate Scientist and Professor-Doctor in the Post-Graduation Program of Civil Engineering at the Federal University of São Carlos and Lecturer-Doctor in Timber Industrial Engineering course at São Paulo State University.

**Email:** va.araujo@unesp.br/engim.victor@yahoo.de

### **Francisco Vasconcelos De Araujo**

Academic Specialization in Water Resources Management and Environmental Planning in Watersheds from the São Paulo State University (2012), Bachelor of Engineering in Civil Construction from the Pontifical Catholic University of Campinas (1984), and Degree in Mathematics from the Pontifical Catholic University of Campinas (1976); Liberal Professional in Construction and Civil Engineering, and Coordinator and Specialist-Professor in the technical course on Buildings at the Paula Souza Center. **Email:** e.civil.xixo@gmail.com

### **Juliano Souza Vasconcelos**

Master of Science in Urban Engineering from the Federal University of São Carlos (2014), Bachelor of Engineering in Computers from São Paulo State Virtual University (2020), Bachelor of Engineering in Timber Industry from São Paulo State University (2010), and Technician in Informatics from the Paula Souza Center (2004); Doctoral Candidate in Energy in Agriculture at São Paulo State University, and Independent Scientist in the Research Group on Development of Lignocellulosic Products at São Paulo State University.

**Email:** julianojsv@yahoo.com.br

### **Maristela Gava**

Doctorate of Science in Forest Resources from the University of São Paulo (2010), Master of Science in Architecture and Urbanism from the University of São Paulo (2005), Bachelor of Architecture in Architecture and Urbanism from the Federal University of Espírito Santo (1999), and Technician in Buildings from the Federal Technical School of Espírito Santo (1984); Vice-Leader in the Research Group on Development of Lignocellulosic Products at São Paulo State University, Professor-Doctor Supervisor in the Post-Graduate Program of Forest Science at São Paulo State University, and Assistant Professor Doctor and Vice-Coordinator in Timber Industrial Engineering course at São Paulo State University. **Email:** maristela.gava@unesp.br

### **André Luis Christoforo**

Post-Doctorate in Materials Engineering from São Paulo State University (2014), Post-Doctorate in Structures Engineering from the University of São Paulo (2013), Post-Doctorate in Materials Engineering and Science from the University of São Paulo (2013), Doctorate of Science in Structures Engineering from the University of São Paulo (2007), Master of Science in Structures Engineering from the University of São Paulo (2007), Academic Specialization in University Mathematics from São Paulo State University (2007), and Bachelor of Engineering in Civil Construction from the University of Franca (2000). Scientist in the Research Group on Environmental Sanitation Management and Technology at the Federal University of São Carlos, Professor-Doctor Supervisor and Vice-Coordinator in the Post-Graduate Program of Civil Engineering in the Federal University of São Carlos, and Assistant Professor Doctor of the Civil Engineering program at the Federal University of São Carlos. **Email:** alchristoforo@ufscar.br

### **José Nivaldo Garcia**

Post-Doctorate in Wood Sciences from Henry Poincaré University (1993), Doctorate of Science in Structures Engineering from the University of São Paulo (1992), Master of Science in Civil Engineering from the University of São Paulo (1986), Bachelor in Civil Engineering from the School of Engineering of Piracicaba (1993), and Bachelor of Forest Engineering from the University of São Paulo (1978); Full Professor-Doctor Supervisor in the Post-Graduate Program of Forest Resources at the University of São Paulo, and Full Professor-Doctor in the Forest Engineering program at the University of São Paulo. **Email:** jngarcia@usp.br

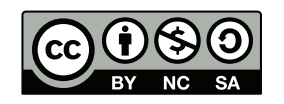

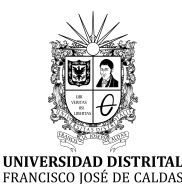

# **Ingeniería**

**https://revistas.udistrital.edu.co/index.php/reving/issue/view/1119 DOI: https://doi.org/10.14483/23448393.18934**

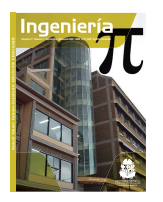

**Review**

## **Application of Deep Learning for the Identification of Surface Defects Used in Manufacturing Quality Control and Industrial Production: A Literature Review**

**Aplicación de Deep Learning para la identificación de defectos superficiales utilizados en control de calidad de manufactura y producción industrial: una revisión de la literatura**

Lilia Edith Aparicio Pico<sup>1</sup>, Oscar Julián Amaya Marroquín<sup>1</sup>, and Paola Andrea Devia  $_{\rm LoZano}$ <sup>1</sup> $\blacksquare$ 

<sup>1</sup>Facultad de Ingeniería, Universidad Distrital Francisco José de Caldas (Bogotá, Colombia)

### **Abstract**

**Context:** This article contains an analysis of the applications of different Deep Learning and Machine Learning techniques used in a wide range of industries to ensure quality control in finished products through the identification of surface defects.

**Method:** A systematic review of the trends and applications of Deep Learning in quality processes carried out. After consulting several databases, the articles were filtered and classified by industry and specific work technique applied to later analyze their usefulness and performance. **Results:** The results show by means of success cases the adaptability and potential applicability of this artificial intelligence technique to almost any process stage of any product, due to the handling of complementary techniques that adjust to the different particularities of the data, production processes, and quality requirements.

**Conclusions:** Deep Learning, complemented with techniques such as Machine Learning or Transfer Learning, generates automated, accurate, and reliable tools to control the quality of production in all industries.

**Keywords:** production quality control, deep learning, surface defects, machine learning.

#### **Article history**

**Received:** 16th/Dec/2021 **Modified:** 3 rd/Jan/2022

**Accepted:** 13th/Mar/2022

*Ing*, vol. 28, no. 1, 2023. e18934

**©**The authors; reproduction right holder Universidad Distrital Francisco José de Caldas.

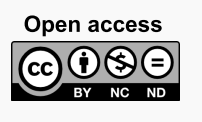

<sup>∗</sup> **Correspondence:** medicina@udistrital.edu.co

### **Resumen**

**Contexto:** Este artículo contiene un análisis de las aplicaciones de las distintas técnicas de *Deep Learning* y *Machine Learning* utilizadas en un gran rango de industrias para garantizar el control de la calidad en productos terminados mediante la identificación de los defectos superficiales.

**Métodos:** Se desarrolló una revisión sistemática de las tendencias y las aplicaciones de *Deep Learning* en procesos de calidad. Tras consultar varias bases de datos, se filtraron y clasificaron los artículos por industria y técnica específica de trabajo aplicada para su posterior análisis de utilidad y funcionamiento. **Resultados:** Los resultados muestran por medio de casos de éxito la adaptabilidad y el potencial de aplicabilidad de esta técnica de inteligencia artificial a casi cualquier etapa de proceso de cualquier producto, esto debido al manejo de técnicas complementarias que se ajustan a las diferentes particularidades de los datos, los procesos de producción y los requerimientos de calidad.

**Conclusiones:** El *Deep Learning*, en complemento con técnicas como *Machine Learning* o *Transfer Learning*, genera herramientas automatizadas, precisas y confiables para controlar la calidad de producción de todas las industrias.

*Palabras clave:* control de calidad en producción, *Deep Learning*, defectos superficiales, *Machine Learning*

**Página**

### **Tabla de contenidos**

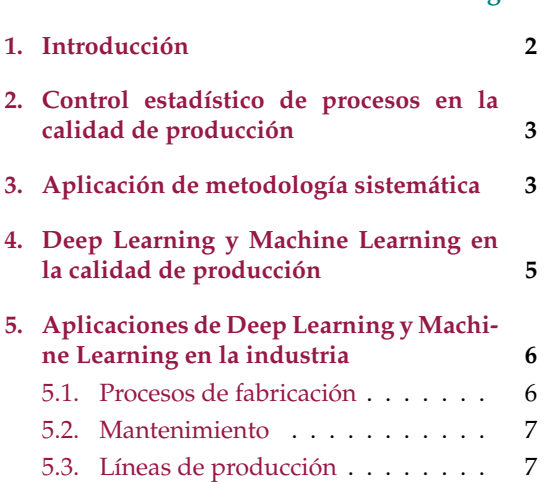

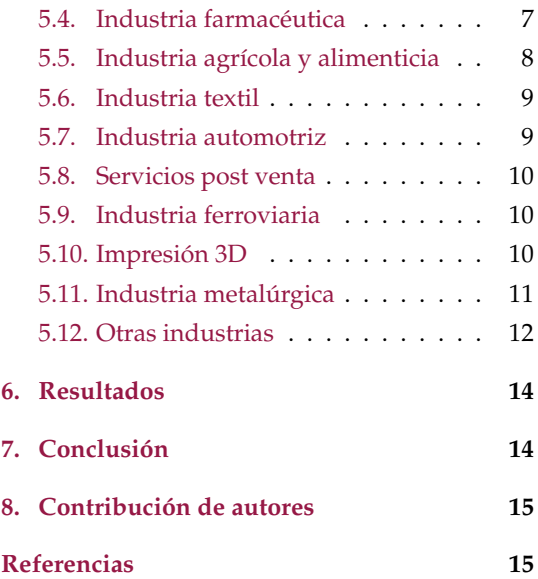

### **1. Introducción**

Utilizar técnicas de inteligencia artificial para el control de calidad por medio de inspección superficial ofrece grandes ventajas que impactan de manera positiva la industria debido a que se disminuye el costo laboral, se suprime la subjetividad de los empleados a causa del cansancio y estado

emocional; además, de acuerdo con (1), los operadores son difíciles de encontrar y mantener en la industria, ya que requieren capacidades y habilidades de aprendizaje que, por lo general, tardan mucho en adquirir en la inspección.

El presente documento describe una contextualización de la situación de los procesos de control de calidad en la producción industrial centrándose en el control estadístico de procesos como herramienta fundamental y más comúnmente utilizada. Posteriormente, se describe el papel que las técnicas de Machine Learning y Deep Learning pueden desempeñar aportando al control de calidad de manera más eficiente, adaptativa y precisa, se trabaja desde diferentes perspectivas, pero siempre con la aplicación del Deep Learning o Machine Learning como método de mejora.

### **2. Control estadístico de procesos en la calidad de producción**

Para medir la satisfacción del cliente, el cumplimiento de los requisitos de cada producto y retroalimentar el proceso de mejora continua, el control de la calidad se apoya en el Statistical Process Control o SPC.

Las herramientas básicas que utiliza el control de calidad por medio del control estadístico de procesos son siete y fueron consolidadas por Kaoru Ishikawa, padre de la calidad en Japón. Bajo el direccionamiento de estas herramientas se basan la mayoría de sistemas de control y gestión de calidad en las diferentes industrias. Se podría sugerir que estas son el precedente conceptual de otras herramientas mucho más complejas y modernas como las matrices de confusión utilizadas por (2) en los procesos de aprendizaje supervisado para la evaluación y clasificación de errores en piezas metálicas.

El uso de estas herramientas se encuentra enfocado en evaluar de manera complementaria las dos formas de calidad, una de ellas consiste en medir los atributos del producto o servicio definiendo si cuenta con cierto nivel de aceptabilidad. La otra forma consiste en medir las variables, es decir, las características del producto que son susceptibles de ser medidas. Un ejemplo real de esto se encuentra en el trabajo de (3) quien mide y evalúa las características geométricas de los defectos en un campo magnético. Para (4), la ventaja de medir alguna característica de calidad consiste en que, si un producto o servicio no satisface sus especificaciones, el inspector sabe cuál es el valor de la discrepancia.

### **3. Aplicación de metodología sistemática**

En este trabajo se llevó a cabo una revisión sistemática de la literatura científica con el fin de observar la importancia de las aplicaciones del Deep Learning, Machine Learning y Transfer Learning en la detección de defectos superficiales, para esto se consideraron artículos en el repositorio de información científica Intelligo, a través del criterio de búsqueda con la ecuación booleana "Deep Learning Aplications" AND "Quality Control" para diferentes bases de datos. De esta manera, la herramienta arrojó un mapa que relaciona los conceptos dentro de un enorme volumen de información como se muestra en la Fig. **1**.

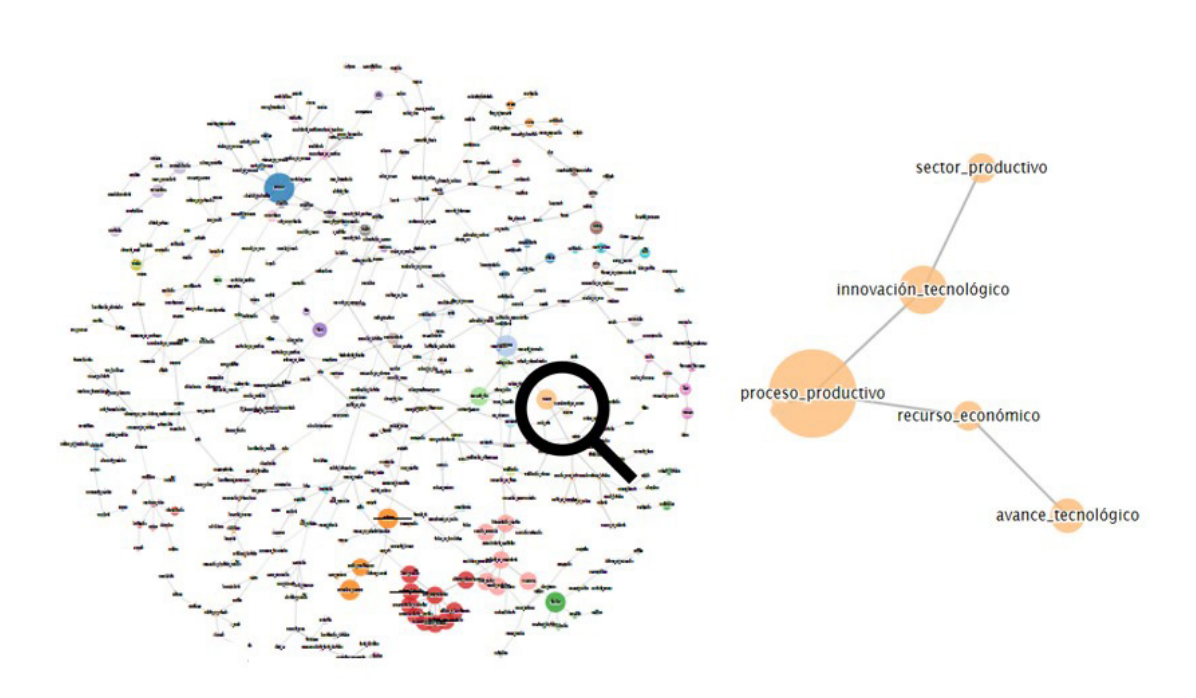

**Figura 1.** Mapa de resultado en el repositorio de información científica Intelligo

Al revisar la información encontrada en el repositorio de información científica Intelligo, se encontraron resultados sobre aplicaciones de Deep Learning, Machine Learning y Transfer Learning publicados desde el 2007 hasta 2014 como se muestra en la Fig. **2**.

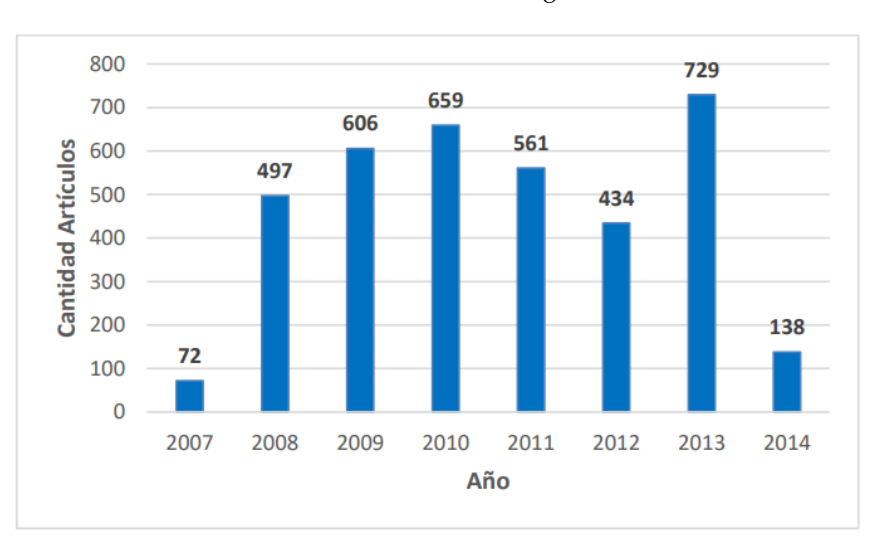

**Figura 2.** Número de artículos encontrados por año

La búsqueda sistemática se realizó de la misma forma en PubMed, IEEE, Scopus, Oxford y ScienceDirect con el fin de enriquecer la investigación y mostrar información más actualizada con los

**Fuente:** http://repos.explora-intelligo.info/

principales motores de búsqueda de información científica, por esa razón la mayoría de las referencias se encuentran desde el 2018 en adelante, lo que asegura la vigencia de los resultados presentados en este artículo.

Posteriormente, se hizo una depuración aplicando los criterios de inclusión para la investigación y se incluyeron los artículos que van a ser parte de la revisión sistemática. De manera que se en la Fig. **3** se muestra la categorización de los artículos que terminaron como resultado de la depuración.

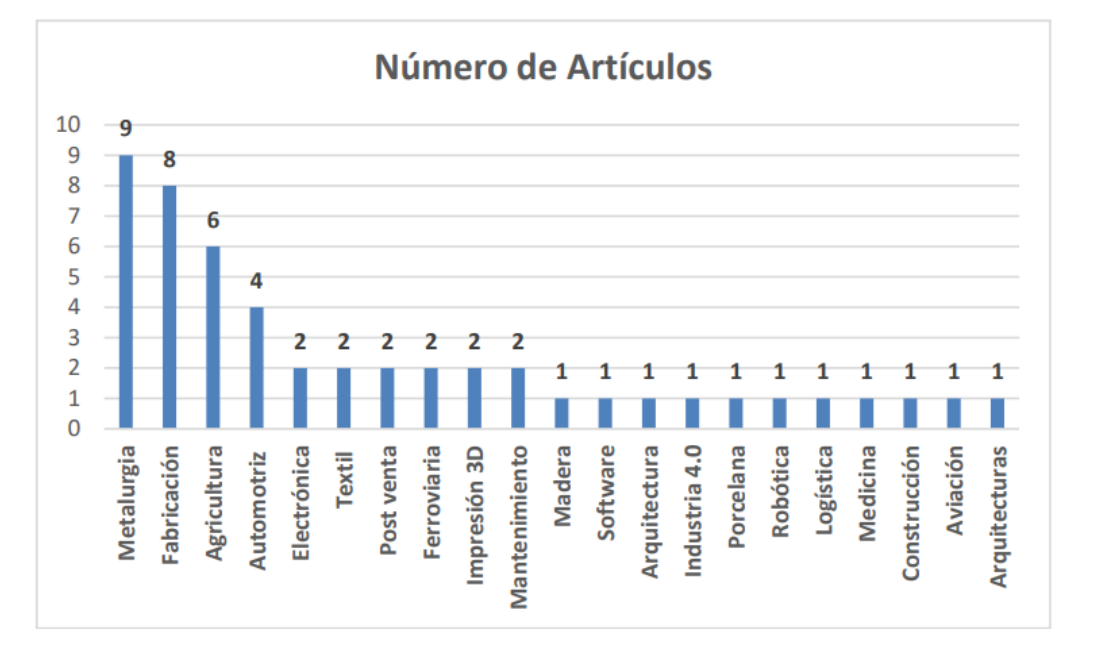

**Figura 3.** Categorización de artículos encontrados y depurados

Finalmente, en la Fig. **4** se muestran las metodologías más relevantes y frecuentes en los artículos seleccionados dentro de la revisión sistemática de la literatura en el presente artículo.

### **4. Deep Learning y Machine Learning en la calidad de producción**

El Deep Learning aparece como una evolución del Machine Learning en inteligencia artificial, debido a que es una herramienta que cuenta con la capacidad de desarrollar sus propios criterios y establecer sus propios parámetros para la toma de decisiones, con la ventaja de que ahora las máquinas pueden acondicionarse y reaccionar al cambio (2). El Deep Learning promete remodelar el futuro de la inteligencia artificial (5), debido a que las rápidas mejoras en el poder computacional, el almacenamiento rápido de datos y la paralelización han contribuido a la rápida adopción de la tecnología, además de su poder predictivo y su capacidad para generar características optimizadas automáticamente a partir de unos datos de entrada

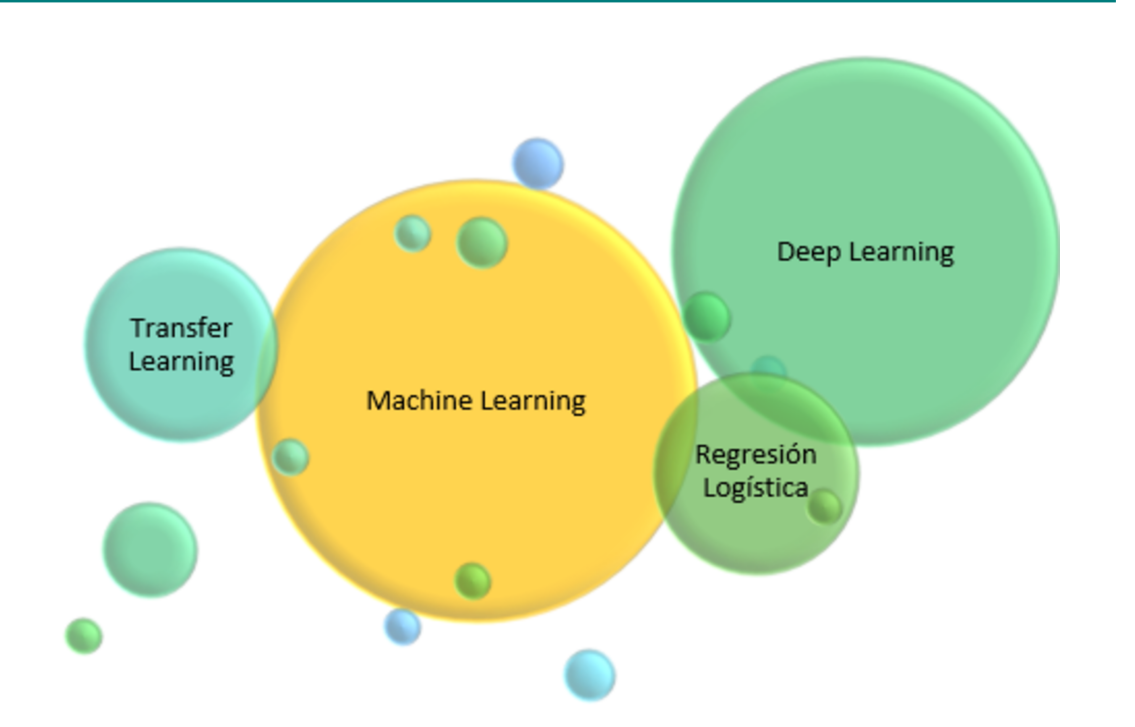

**Figura 4.** Mapeo de metodologías más relevantes en los artículos seleccionados

## **5. Aplicaciones de Deep Learning y Machine Learning en la industria**

#### **5.1. Procesos de fabricación**

Es común que existan desperfectos y desviaciones de la calidad en los procesos de fabricación, por esa razón para (6), es importante la identificación y el seguimiento de las causas fundamentales de dichas fallas y desviaciones, propone un modelo de redes causales usando redes bayesianas para las diferentes etapas de fabricación, analizando a partir de tres maneras diferentes: sin conocimiento experto, algún conocimiento experto y estructura del modelo completo, de manera que se pudo evidenciar que entre mayor sea el tamaño del conjunto de entrenamiento del modelo, se obtienen mejores resultados. (7) proponen un modelo de Deep Belief Networks con capacidad de entrenarse con un dominio de origen, para obtener los parámetros de dominio y finalmente comparar los defectos de las muestras con la imagen de reconstrucción (planilla sin defectos), este modelo es muy beneficioso debido a que puede solucionar problemas de sobreajuste de la red DBN por medio de Transfer Learning y así se puede ajustar y adaptar mejor para detectar defectos de alta precisión. (8) proponen un método de reconstrucción de imágenes que permita variar los parámetros geométricos necesarios para desarrollar un modelo de Machine Learning a partir de un modelo de red inferior, debido a que proporciona una muy buena tasa de aciertos y fiabilidad al sistema.

#### **5.2. Mantenimiento**

Machine Learning y Deep Learning han surgido como una herramienta prometedora (9) en las aplicaciones de mantenimiento predictivo (PdM), puesto que pueden contribuir a que se eviten fallos en los equipos utilizados en las líneas de producción. Para (10), tener un mantenimiento predictivo sirve para detectar las inestabilidades de los sistemas para que puedan ser arregladas antes de que afecten a la producción.

Sin embargo, para (9), el rendimiento de las aplicaciones de PdM depende de la elección adecuada del método ML. También es importante señalar que para obtener buenos resultados de una estrategia PdM en una planta, es necesario que ya haya implementado las estrategias R2F (mantenimiento correctivo) y PvM (mantenimiento preventivo) en su proceso de recolección de datos para el modelado PdM. Además, el mayor problema para obtener un alto porcentaje de acierto se encuentra en contrastar bien el histórico de datos y los datos actuales.

#### **5.3. Líneas de producción**

Si un error de montaje no se detecta en el momento antes de realizar el proceso productivo, se pueden generar pérdidas económicas y errores en la calidad del producto. Por esa razón, (5, 11), para supervisar el proceso de montaje, estudiaron el reconocimiento de la acción de montaje y el reconocimiento de las piezas de los lotes para detectar una acción de montaje de pérdida, utilizando una red neuronal convolucional tridimensional para detectar errores de montaje y una red neuronal completa para el reconocimiento de piezas identificando las faltantes o desalineadas. Para (12), la inteligencia artificial en el área de calidad permite aumentar el rendimiento y puede reducir el desperdicio de material y el consumo de energía, por esa razón los algoritmos de Deep Learning lograron resultados en muchos dominios diferentes, pero aún no se han investigado en detalle en las líneas de producción. En el caso especial para la fabricación de válvulas de gas y los posibles fallos en la planta BSH en Santander (España), (4) utilizo técnicas de Machine Learning para reducir los costos de la no calidad por la generación de chatarras utilizando redes neuronales.

#### **5.4. Industria farmacéutica**

Dentro de la producción de productos farmacéuticos, en el marco de la fabricación continua, (13) investigaron la línea de granulación húmeda continua para formas farmacéuticas sólidas. La línea estaba conformada por las operaciones de granulación húmeda de doble tornillo, secado en leche fluido, criba y tableado. Para la investigación se seleccionaron los principales siete factores que construyen los atributos de calidad (flujos de masa de API, excipiente de los dos alimentadores, tasa de alimentación de líquido, velocidad de rotación de la extrusora, velocidad de rotación, temperatura y flujo de aire del secador). Otros atributos de calidad fueron controlados en tiempo real por Process Analytical Technologies (PAT). Se utilizaron técnicas de Deep Learning para predecir el atributo de calidad con los parámetros del proceso en la entrada de una red neuronal de tres capas con seis neuronas ocultas, utilizando la función de activación ReLU (Rectified Linear Unit) y el optimizador ADAM con 2500 épocas (número de ciclo de aprendizaje). A través del contenido de API, los valores de PSD (Distribución de tamaño de partícula) y de LOD (perdida por secado) se estimaron con un error de calibración inferior al 10 %; las redes neuronales profundas pueden aprender de los valores ruidosos de PAT y generar predicciones.

#### **5.5. Industria agrícola y alimenticia**

En este caso, las redes neuronales fueron de utilidad en una gran variedad de productos distintos, (14) utilizan una combinación de red neuronal con algoritmo genético que permite generar un patrón óptimo para tratar el calor en los tomates teniendo como medida la coloración superficial. De manera similar, por medio de redes neuronales se utilizaron fotografías de productos orgánicos para determinar el nivel de aceptabilidad en la compra basados en características de calidad superficial como magulladuras, textura y color (15).

La predicción de cosecha y los rendimientos semanales son campos en los que también se generaron estudios desde hace ya varios años (16), en este caso, utilizaron redes neuronales artificiales para predecir cosechas basados en variables como la intensidad de los colores rojos, verdes y azules en el desarrollo de pimientos. Así mismo en territorio colombiano, el color fue utilizado como criterio de validación para predecir la calidad del aceite extraído de la palma, usando redes neuronales artificiales, redes neuronales convolucionales y algoritmos de Random Forest (17).

También en Colombia (18) generó una aplicación por medio de redes neuronales que permite un conteo automático de los frutos y las flores de un árbol de aguacate, lo cual facilita hacer seguimiento y monitoreo automático pensado para trabajar con imágenes de baja resolución, esto con el fin de ofrecer una alternativa útil, innovadora y de bajos costos de manejo, como resultado la arquitectura YOLOv5 generó un 80 % de precisión para el fruto y 39 % para las flores.

En el ámbito específico del control de plagas y enfermedades que generan necesariamente fallos en la calidad del producto final también se tienen antecedentes prácticos, en Colombia (19) resolvieron el problema de clasificación y detección de la enfermedad de la sigatoka negra en plantas de banano, usando redes neuronales convolucionales con arquitectura VGG19, (20) generó por medio del Transfer Learning un modelo capaz de detectar y reconocer el daño causado por 10 tipos de plagas con efectividad de más del 93 % equiparable a resultados de modelos de redes neuronales y expertos humanos. (21) aplicaron Deep Learning, Support Vector Machines (SVM) y redes neuronales convolucionales para detectar y clasificar el café trillado con broca, obteniendo resultados superiores con el SVM con un 96 % de efectividad, utilizando 3.000 imágenes de entrenamiento.

(22) trabaja sobre la calidad superficial de los botones de rosas de importación, por medio de aplicación de las variantes Qadratic y Linear de SVM logra una clasificación exitosa de tan solo el 80 % con el mejor de ellos, abriendo la posibilidad de aplicación de métodos como la red neuronal convolucional en busca de mejorar los resultados. Dentro de ese marco de posibilidades abiertas de aplicación de Deep Learning, (23) expone el intento mejorable de aplicación de control estadístico de calidad (SQC) en los nuggets de pollo de la compañía Mabbel Nugget por medio de las siete herramientas, implementando un proceso automatizable y sesgado por la incertidumbre.

#### **5.6. Industria textil**

Para esta industria hay necesidad de precisión en la detección de defectos superficiales en grandes volúmenes de producto terminado, como respuesta a esta necesidad, (24) generaron un modelo para detección de defectos de tejido que es eficiente y sin supervisión, usa una arquitectura de codificación automática de ruido convolucional de múltiples escalas que se basan en una pirámide gaussiana para sintetizar defectos de distintos tamaños. Como alternativa, en el mismo campo de la detección de defectos superficiales en la calidad del tejido, (25) desarrollan un modelo con una red de ondas de Gabor en conjunción con varios filtros morfológicos simples bajo el diseño de una estructura lineal con una alta eficacia en detección y aislamiento de diferentes tipos de defectos en el tejido. Por su parte, (26) creó un servicio web entrenado en Google Cloud Plataform basado en visión por computadora con Deep Learning que permite la inferencia del tipo de defecto en el textil y su ubicación, obteniendo una precisión de casi el 90 %.

El dimensionamiento de defectos es problema de mayor complejidad cuando se estudia y evalúa la calidad de tela con un alto nivel de diseño, variante en formas y tonalidades, así como en textura cuando se compone de más de un tejido, para enfrentar esto, (3) encontraron como aporte que en su mayoría son arquitecturas de tipo "no- basada en motivos" mientras que algunos casos menos frecuentes eran tratados por medio del modelo más innovador llamado "basado en motivos" para la detección de defectos en tejido.

#### **5.7. Industria automotriz**

Un claro ejemplo es la clasificación binaria para la detección de defectos en las soldaduras de baja calidad del vehículo y para cumplir con los exigentes tiempos de producción de esta industria y aumentar la capacidad de predicción del clasificador se aplicaron algoritmos de Relief y HCR (correlación hibrida y basada en ranking) que permiten eliminar características irrelevantes y redundantes del conjunto de datos, obteniendo resultados del 100 % en detección de unidades defectuosas, este alto porcentaje debido al entorno de alta conformidad requerida (21).

Los modelos de clasificación binaria también fueron evaluados y validados por (11) utilizando datos de un total de 18.148 automóviles en una línea real de ensamblaje automotriz dentro de la planta de Volkswagen AutoEuropa, se identificaron relaciones complejas por medio del análisis complejo de datos que considera la variabilidad introducida por los operadores humanos al circuito en las primeras etapas que pueden usarse para predecir las desviaciones de los requisitos de calidad al final de la línea de producción. Se implementó una variada gama de herramientas, que fueron Método Gaussian Naive Bayes, K-Neighbors Neighbours, XGBoost, Random Forest y algoritmo SVM, siendo los no lineales los de mejor resultado en las medidas de desempeño, permitiendo ubicar relaciones no lineales entre las variables que ayudan al clasificador a etiquetar los datos como "Ok" o "NoOK". (27) utilizaron un algoritmo de visión basado en técnicas de reflectometría para realizar control de calidad en superficies de carrocerías de autos, como alternativa eficiente al Deep Learning como protagonista.

Otro caso que muestra la versatilidad con la que el Deep Learning se aplica a prácticamente cualquier parte de la producción, la desarrollaron (28), que generaron un modelo para determinar la calidad de las plumas de pato y ganso que se utilizan en la fabricación de volantes de autos, evaluando variables como factor de arqueamiento, curvatura y grosor y utilizando técnicas de matriz de membresía difusa y clasificación Fisher Linear Discriminant (FLD).

#### **5.8. Servicios post venta**

La retroalimentación desde la percepción de postventa de los productos es una manera complementaria muy eficaz de controlar la calidad y el nivel de satisfacción que genera el producto terminado, en (29) se aprecia el uso de Machine Learning para generar una puntuación de anomalías en motores de autos con modelos de clasificación binaria capaz de detectar fallos antes que fuesen entregados, y luego con manejo mediante integración de datos vincularon los datos de postventa a los de fabricación para generar políticas de gestión de calidad que dieran respuesta a la calidad realmente percibida. Del mismo modo y utilizando como fuente los datos de postventa disponibles en las reseñas en línea de los clientes, (30) propuso clasificadores basados en redes neuronales recurrentes (RNN) para identificar los comentarios negativos en la web con respecto a un producto y en complemento aplicó análisis lineal discriminante (LDA) para identificar los defectos de calidad.

#### **5.9. Industria ferroviaria**

La industria ferroviaria es utilizada por la logística de distribución de muchas otras industrias a nivel global usando los trenes como transporte de sus mercaderías, en esta industria se aplicó Deep Learning para enfrentarse a los costosos y frecuentes fallos en las ruedas de los trenes (31), para su trabajo se instalaron en una red ferroviaria sensores capaces de medir las variables necesarias de las ruedas, luego con la implementación de máquina de vectores de soporte (SVM) y redes neuronales convolucionales (CNN) se identificaron y clasificaron exitosamente los fallos que presentan cada una de las ruedas de estudio. En esta misma industria existen normas internacionales de calidad que regulan superficie, planitud y dimensión del carril ferroviario, un producto complejo de inspeccionar por su largo tamaño, en este caso también fue implementado el Deep Learning como parte de la solución, (32) utilizó visión artificial y reconstrucción en 3D como entrada para algoritmos de redes neuronales sucesivas que se utilizan como clasificadores y como filtro de detección de errores de fabricación.

#### **5.10. Impresión 3D**

En impresión 3D, la inspección de control de calidad es necesaria para lograr precisión, (33) aplicaron herramientas como Random Forest, Support Vector Regression (SVR) y Ridge Regression (RR) para predecir la rugosidad de la superficie de piezas creadas por medio de la fabricación de filamentos fundidos (FFF) en la fusión selectiva por láser (SLM). Una réplica de este estudio fue realizada por (34), quienes lograron implementar también un modelo predictivo para la rugosidad de superficie en FFF que combina las mismas técnicas que el anterior, enfatizando en evitar el sobreajuste y adicionando algoritmos de red de enlaces funcionales de vectores aleatorios (RVFL) y árboles de clasificación y regresión (CART).

En orientación hacia el cumplimiento de la rapidez y la precisión necesarias para garantizar los estándares de calidad a bajo costo en manufactura, (35) buscaron aportar a la industria de la impresión 4.0 para mejorar el rendimiento de la detección de defectos en cilindros de huecograbado generando un modelo de sensor suave que utiliza una red neuronal profunda (DNN) que compara la superficie escaneada con el archivo grabado, encontrando defectos ópticos para avalar la entrega correcta del cilindro o su devolución para corrección.

#### **5.11. Industria metalúrgica**

Para la detección de heterogeneidades en productos metálicos, (2) desarrolló un sistema automatizado de inspección no destructiva de materiales, usando la técnica de ultrasonido para la detección de imperfecciones en piezas metálicas de acero al carbono.

Por otro lado, para mejorar el reconocimiento de defectos, (36) desarrollaron un nuevo marco de detección a partir de una red de prioridad de clasificación (CPN) y una nueva red de clasificación multigrupo, red neuronal convolucional para inspeccionar defectos en la superficie de acero para la predicción de calidad en placas laminadas en caliente, esto se realizó con el fin de comparar los modelos de aprendizaje que actualmente son los más populares y utilizados para las inspecciones (37).

Con la finalidad de alcanzar ventajas competitivas en la producción a causa de la presencia de defectos superficiales como depresiones, rasguños, abolladuras, remanentes de la escala, agujeros y moho en líneas de corte longitudinal del sector de centros de servicio de acero como Gonvarri, (38) desarrollaron un sistema de inspección de defectos superficiales presentes en diferentes bobinas, basado en redes neuronales autoorganizadas. Para tal fin, se diseñaron dos clasificadores basados en los algoritmos de mapas autoorganizados (SOM) y la cuantificación del vector de aprendizaje (LVQ) con el objetivo de reformar los mapas topológicos con imágenes de baja resolución en cada entrenamiento de la red hasta que el error sea aproximadamente cero para que la clasificación sea más efectiva.

[3] analizaron diferentes métodos de Deep Learning para la detección de defectos, clasificándolos para diferentes gamas de productos como componentes electrónicos, tuberías y piezas soldadas, a través de diferentes pruebas ultrasónicas, filtrado, Deep Learning y visión artificial, con el fin de comparar los resultados experimentales en cuanto a alta precisión, alto posicionamiento, detección rápida, objeto pequeño, fondo complejo, detección de objetos ocluidos y asociación de los objetos.

En los cañones de armas usados es muy común la existencia de defectos por desgaste normal, picaduras corrosivas, óxido o erosión, de manera que (39) capturaron de manera no destructiva y digital las características de las regiones defectuosas de estos artefactos, con el fin de segmentarlas y clasificarlas automáticamente por medio de selección secuencial y pirámide gaussiana multinivel.

Las piezas fundidas son fundamentales para las industrias aeronáutica, automotriz, armamentística o naval, de manera que cualquier tipo de defecto en alguna pieza puede traer un resultado fatal. (1) realizaron la adaptación de un sistema de visión artificial de acuerdo con la segmentación de las regiones de fundición, posteriormente utilizaron Machine Learning (redes bayesianas, máquina

de vectores de soporte, vecino k más cercano y árboles de decisión) para categorizar las regiones defectuosas y finalmente realizaron una validación cruzada empírica utilizando datos reales, donde se encontró que el método de vecino k más cercano con k=2 fue el que tuvo mejor precisión: 95,77 %. Con base en el experimento que realizó para piezas de fundición, (40) estableció que el limitante de esta técnica se basa en la cantidad de datos para alimentar el modelo.

Del mismo modo, para satisfacer la creciente demanda de productos de alta calidad que involucran procesos de soldadura y función, (41) proponen un sistema de identificación de defectos en imágenes de rayos x de fundición de metal, basado en la arquitectura de redes neuronales convolucionales (CNN) en Mask Region, fundamentándose en el rendimiento sobresaliente de las CNN en cuanto a la clasificación de imágenes como también con las tareas de localización. En esta propuesta se buscó aprovechar el Transfer Learning como complemento del Deep Learning, con el fin de reducir el requerimiento de grandes conjuntos de datos y aumentar la predicción del modelo entrenado.

#### **5.12. Otras industrias**

En el trabajo de (42) se evaluó la calidad de una marca de taladros aplicando Random Forest para predecir las características de calidad geométrica y dimensional de los agujeros escariados. En una industria totalmente distinta como la fabricación de tableros, (43) logró implementar una combinación de regresiones logísticas, algoritmo de máquinas de vectores de apoyo SVM y redes neuronales para detectar patrones y generar clasificaciones de conforme o no conforme con respecto a los parámetros de calidad de los productos. La herramienta de SVM también fue exitosamente utilizada con su variante la máquina de vectores de soporte de mínimos cuadrados (LSSVM) pero aplicada en el contexto de la inspección periódica de estructuras de muros de hormigón, enfatizando en la detección de fallas por medio de la identificación de patrones, creando un modelo de solución capaz de identificar y clasificar diferentes tipos de grietas y daños por astillamiento usando reconocimiento de imágenes (44).

El Deep Learning para calidad no solo se puede utilizar con grandes volúmenes de datos, (45) muestran que en la industria aeronáutica por ejemplo se utilizan los materiales compuestos para fabricación de aeronaves civiles y militares; se utilizó Transfer Learning como complemento para generar un modelo de red neuronal convolucional profunda basado en Deep Learning.

En la medicina y más específicamente en la rama de la oncología, (46) proponen un estudio de los usos que se le han dado al Machine Learning y al Deep Learning; básicamente se evalúa el impacto sobre la planeación previa y la calidad y seguridad en el tratamiento personalizado basado en predicciones.

Por otra parte en (47) se llega a un punto de implementación ideal en donde el control de calidad en fabricación de porcelana no solo es revisado sino automatizado con robots capaces de interactuar con operadores y que operan bajo modelos redes neuronales de actor (ANN) y metodologías de aprendizaje por refuerzo para aprender nuevas rutas durante situaciones inesperadas en inspecciones de calidad.

(48) crearon un modelo de detección y clasificación de defectos basado en Deep Learning de redes neuronales convolucionales para superficies de vidrios de panel táctil, generando así tecnología aplicable a una gran variedad de productos de consumo masivo para automatizar y mejorar el rendimiento de sus inspecciones y controles de calidad. Las redes neuronales convolucionales también fueron utilizadas por (49) en conjunto con el escaneo láser para mapear la superficie de los cables de alimentación de energía eléctrica y así detectar defectos en su superficie a un nivel de producción industrial.

En una producción especializada y manual como la fabricación de habanos (50) encontraron cabida para la inteligencia artificial construyendo un software basado en la técnica Knowledge Discovery and Data Mining (KDD) para tomar el conocimiento proveniente de expertos en variables como peso, diámetro, dureza, dimensión y empalme de los habanos y generar criterios automáticos de evaluación en las inspecciones de calidad de este producto.

Para (51) un inconveniente de alto impacto negativo en el desarrollo de software es la corrección de errores posterior a la culminación del programa, puesto que su arreglo implica grandes variaciones de funcionamiento, aumentando los impactos de los defectos ya cometidos; para hacerle frente se utilizó el Deep Learning y técnicas como Support Vector Machines (SVM) y Ensamble Machines para la extracción de características de los módulos de software, en adición implementa regresiones de mínimos cuadrados parciales y eliminación recursiva de características para la reducción de dimensiones del problema.

En el reciclaje, un trabajo realizado en Colombia (52) generó un prototipo de sistema automatizado que conjuga una visión artificial, una red convolucional con 95 % de efectividad y un Arduino para generar una clasificación entre plástico, vidrio y lata, lo que permite acelerar el proceso de reutilización y eliminar riesgos asociados a la manipulación de estos materiales. Industrias de servicios vitales y masivos tal como la del agua potable pueden aplicar Deep Learning en la detección de microorganismos presentes en el vital elemento con el fin de controlar su calidad, tal como lograron hacerlo (53), quienes apoyados por redes neuronales convoluciones generaron un 95,65 % de efectividad en detección de cuatro diferentes microrganismos.

El mantenimiento y las fallas de los equipos desempeñan un papel importante en la calidad final de los productos, por lo que en Colombia (54) generó algoritmos de aprendizaje supervisado de clasificación y regresión en conjunto con redes neuronales creando algoritmos híbridos para maximizar el rendimiento final del modelo que se encarga de predecir fallos en máquinas para programar producciones y mantenimientos con antelación.

Procesos de ensamblaje industrial pueden ser monitoreados para el control de calidad de personal poco calificado por medio de la fusión de la visión por computadora (CV) para su detección y Deep Learning para su aprendizaje en pequeñas empresas de Costa Rica, como demostró (55).

### **6. Resultados**

El Deep Learning ha sobresalido como técnica automatizada de monitoreo de calidad por medio de procesamiento, clasificación y predicción de los diferentes defectos superficiales que puedan tener los productos. En el desarrollo del artículo se evidenciaron diferentes investigaciones que lograron predecir y encontrar el parámetro de calidad como salida, a partir de parámetros del proceso o variables de los productos en la entrada en los algoritmos; se obtuvo este resultado, debido a que las técnicas de inteligencia artificial como Machine Learning, Deep Learning y Transfer Learning reducen el ruido o la incertidumbre de los datos en comparación a otros métodos convencionales de control de calidad.

El Deep Learning es una herramienta muy completa que lleva a la inteligencia artificial a un nivel superior, puesto que las redes neuronales tienen la habilidad de adaptarse a su entorno porque pueden aprender de él, lo cual genera que los modelos computacionales aprendan de la experiencia y se acondicionen a posibles variaciones, produciendo resultados de procesamiento que reducen el ruido de la información gracias a que el aprendizaje de la red es no supervisado. Por otro lado, el Machine Learning requiere de un aprendizaje supervisado que produce modelos que se encargan de realizar predicciones, lo cual requiere presencia humana para realizar los respectivos cambios para adaptar el modelo.

Ambas técnicas generan resultados favorables en el control de calidad, reducen el error humano y realizan una optimización de la identificación de fallos para generar mejor productividad. Sin embargo, en estas técnicas hay un limitante (que es más recurrente en el Deep Learning), se trata de la disponibilidad de datos; para que las redes neuronales aprendan y se adapten a su entorno debe haber una cantidad de datos considerable para entrenamiento, validación y pruebas del modelo, para ello es necesario tener la cultura de organizar y documentar la información, además de contar con un sistema de gestión de la misma, de esta manera se garantiza tener disponibilidad de datos que generan información valiosa.

### **7. Conclusión**

Las técnicas de inteligencia artificial evaluadas en el artículo muestran resultados comprometedores en términos de eficiencia, productividad, reducción de costos por defectos o imperfecciones de los productos que llegan al cliente final, esto debido a que estas técnicas están trabajando bajo funciones de aprendizaje que les permiten aprender de diferentes entornos y adaptarse. Sin embargo, como se menciona, está limitado el alcance y la implementación en muchas industrias porque dependen del musculo financiero de las empresas para implementar tecnologías que sirvan de soporte para la detección y hagan uso de Big Data.

Aplicaciones de inteligencia artificial como Machine Learning y Deep Learning permiten hacer una discriminación entre los diferentes fallos que tenga el producto o proceso, con el fin de identificar las posibles causas, como equipos defectuosos, instalaciones incorrectas, mala operación, desgaste del equipo, accidentes, condiciones inadecuadas, *etc*. De esta manera se pretende utilizar la visión artificial y continuar investigando sus aplicaciones con el objetivo de alcanzar la meta de detectar la anomalía o defecto, lanzar una alarma al operador para revisar la producción y realizar la toma de decisiones correspondiente para que la planta se recupere del daño o la falla identificada.

A medida que las tecnologías cobran una presencia mayoritaria en entornos de producción masiva, la generación y recolección de datos se convierte en una posibilidad más viable, y siendo este el insumo clave y base para las técnicas mencionadas, concluimos que Machine Learning, Deep Learning y Transfer Learning son parte importante del futuro de la producción y manufactura, tal y como lo menciona (56) al reconocer su poder actual y potencial en próximas investigaciones.

Al trabajar el objetivo de identificación de la técnica que genera mejores resultados en la detección de fallas superficiales, lo trabajado en el artículo demuestra que las medidas de desempeño de una misma técnica al ser implementada, complementada y enfrentada a distintas variables de distintos productos puede variar bajo las circunstancias de su aplicación; es decir, las variables y los objetivos de cada implementación son los que generan que una u otra técnica tenga un mejor rendimiento en las mismas medidas de desempeño que las demás; por lo cual se concluye que no existe una sola opción de trabajo que sea la mejor en todos los casos, por el contrario, tomando la experiencia de las referencias vistas, lo mejor es identificar las características de los productos y los datos disponibles y entrar a evaluar el desempeño de al menos tres técnicas apropiadas y considerar también su implementación conjunta o complementaria, para generar la mayor efectividad y el cumplimiento de los objetivos.

Los análisis y resultados discutidos en esta revisión de la literatura pueden servir como base y antecedentes para nuevas líneas de investigación en las cuales se amplíe el espectro de detección de errores superficiales y por medio de tecnologías como los rayos X, los ultrasonidos, resonancias magnéticas e incluso espectrometría en terahercios se pueda avanzar en la identificación de daños internos o estructurales durante los procesos de fabricación, tal y como lo realizó (57), analizando la fluorescencia por rayos x para optimizar el control de calidad en una unidad minera, esto con el fin de generar un control de calidad más especializado y que sea aplicable a industrias de mayor precisión y exigencias en cuanto a requisitos de producción.

Adicionalmente y según lo desarrollado y evidenciado en el trabajo y los resultados del presente artículo, podemos asegurar que la inteligencia artificial y, en específico, las técnicas de Deep Learning y Machine Learning son aplicables con garantía de éxito en cualquier industria que sea capaz de generar y procesar los datos requeridos por sus variables de interés; ejemplo de esto es la industria de los fármacos y medicamentos para consumo humano, en la cual la calidad es un factor supremamente importante puesto que el más mínimo daño no detectado puede acarrear graves consecuencias en productos que son de alto costo y cuya fabricación asciende a millones de unidades anualmente que tienen que cumplir perfectamente con la especificaciones prometidas y necesitadas por los pacientes.

### **8. Contribución de autores**

Todos los autores contribuyeron por igual a la investigación.

### **Referencias**

- [1] I. Pastor-López *et al.*, "Machine-learning-based surface defect detection and categorisation in high-precision foundry", *2012 7th IEEE Conference on Industrial Electronics and Applications (ICIEA)*, pp. 325-332, 2012. https://doi.org/10.1109/ICIEA.2012.6360934 ↑3, 11
- [2] C. Rodríguez González, *Sistema automatizado de detección de defectos en piezas metálicas mediante ensayos no destructivos con ultrasonidos* (Tesis doctoral), Universidad de Cantabria, 2012. ↑3, 5, 11
- [3] J. Yang *et al.*, "Using deep learning to detect defects in manufacturing: a comprehensive survey and current challenges", *Materials*, vol. 13, no. 24, 2020. https://doi.org/10.3390/ma13245755 ↑3, 9
- [4] M. Martínez-Soriano, P. Solana-González y A. A. Vanti, "Analítica de datos aplicada a los costes de no calidad en procesos productivos", 2020. ↑3, 7
- [5] C. Chen *et al.*, "Monitoring of assembly process using deep learning technology", *Sensors*, vol. 20, no. 15, 2020. https://doi.org/10.3390/s20154208 ↑5, 7
- [6] A. Lokrantz, E. Gustavsson, and M. Jirstrand, "Root cause analysis of failures and quality deviations in manufacturing using machine learning", *Procedia CIRP*, vol. 72, pp. 1057-1062, 2018. https:// doi.org/10.1016/j.procir.2018.03.229 ↑6
- [7] L. Ri-Xian, Y. Ming-Hai, and W. Xian-Bao, "Defects detection based on deep learning and transfer learning", 2015. https://www.researchgate.net/publication/285367015\_ Defects\_detection\_based\_on\_deep\_learning\_and\_transfer\_learning ↑6
- [8] F. J. Mula Cruz y J. Conesa Pastor, "Aplicación de sistemas inteligentes al control de calidad de la producción de piezas en serie mediante la reconstrucción de imágenes", *XXIV Congreso Internacional de Dirección e Ingeniería de Proyectos,* 2020. http://dspace.aeipro.com/xmlui/ handle/123456789/2470 ↑6
- [9] T. P. Carvalho *et al*., "A systematic literature review of machine learning methods applied to predictive maintenance", *Comput. Ind. Eng.*, vol. 137, 2019. https://doi.org/10.1016/j.cie. 2019.106024 ↑7
- [10] A. Herrero Moretón, *Estudio de las aplicaciones de Machine Learning y Deep Learning en el ámbito de la logística y la fabricación* (Trabajo de grado), Universidad de Valladolid, 2019. http://uvadoc.uva. es/handle/10324/37823 ↑7
- [11] R. S. Peres, J. Barata, P. Leitao, and G. Garcia, "Multistage quality control using machine learning in the automotive industry", *IEEE Access*, vol. 7, pp. 79908-79916, 2019. https://doi.org/10.1109/ ACCESS.2019.2923405 ↑7, 9
- [12] Z. Kang, C. Catal, and B. Tekinerdogan, "Machine learning applications in production lines: A systematic literature review", *Comput. Ind. En.*, vol. 149, 2020. https://doi.org/10.1016/j. cie.2020.106773 ↑7
- [13] Y. Roggo *et al*., "Deep learning for continuous manufacturing of pharmaceutical solid dosage form", *Eur J Pharm Biopharm.*, vol. 153, pp. 95-105, 2020. https://doi.org/10.1016/j.ejpb. 2020.06.002 ↑7
- [14] T. Morimoto, W. Purwanto, J. Suzuki, and Y. Hashimoto, "Optimization of heat treatment for fruit during storage using neural networks and genetic algorithms", *Comput. Electron. Agric*., vol. 19, no. 1, pp. 87-101, 1997. https://doi.org/10.1016/S0168-1699(97)00037-9 ↑8
- [15] K. Nakano, "Application of neural networks to the color grading of apples", *Comput. Electron. Agric.*, vol. 18, no. 2-3, pp. 105-116, 1997. https://doi.org/10.1016/S0168-1699(97) 00023-9 ↑8
- [16] W. C. Lin, and B. D. Hill, "Neural network modelling of fruit colour and crop variables to predict harvest dates of greenhouse-grown sweet peppers", *Can. J. Plant Sci.*, vol. 87, no. 1, 2007. https: //doi.org/10.4141/P05-231 ↑8
- [17] J. Contreras Ayala, *Procesamiento de imágenes de fruto de palma de aceite mediante técnicas de Machine Learning para la clasificación de fruto y prediccion de la calidad de aceite de palma* (Trabajo de grado), Universidad de los Andes, 2018. https://repositorio.uniandes.edu.co/bitstream/ handle/1992/39265/u821167.pdf ↑8
- [18] D. Medina Tobón, *Conteo de flores y frutos para el monitoreo del cultivo de aguacate Hass por medio de imágenes utilizando Machine Learning* (Trabajo de grado), Universidad de los Andes, 2021. ↑8
- [19] C. J. Pallares, K. S. Lallemand y F. D. Visbal, *Control preventivo de sigatoka negra en cultivo banano apoyado en redes convolucionales* (Proyecto de grado), Universidad del Norte. https://manglar. uninorte.edu.co/handle/10584/9533 ↑8
- [20] W. Dawei *et al*., "Recognition pest by image-based transfer learning", *J. Sci. Food Agric.*, vol. 99, no. 10, pp. 4524-4531, 2019. https://doi.org/10.1002/jsfa.9689 ↑8
- [21] C. A. Escobar, and R. Morales-Menendez, "Machine learning techniques for quality control in high conformance manufacturing environment", Adv. Mech. Eng., vol. 10, no. 2, 2018. https://doi. org/10.1177/1687814018755519 ↑8, 9
- [22] O. A. Muñoz Amaya, *Diseño de un sistema de visión artificial para el análisis de calidad y producción de rosas* (Trabajo de grado), Universidad Pedagógica Nacional, 2018. http://upnblib.pedagogica. edu.co/handle/20.500.12209/12074 ↑8
- [23] R. Alfatiyah, S. Bastuti, and D. Kurnia, "Implementation of statistical quality control to reduce defects in Mabell Nugget products (Case study at PT. Petra Sejahtera Abadi)", *IOP Conf. Ser. Mater. Sci. Eng.*, vol. 852, 2019. https://doi.org/10.1088/1757-899X/852/1/012107 ↑8
- [24] S. Mei, Y. Wang, and G. Wen, "Automatic fabric defect detection with a multi-scale convolutional denoising autoencoder network model", *Sensors*, vol. 18, no. 4, 2018. https://doi.org/10.3390/ s18041064 ↑9
- [25] K. L. Mak, P. Peng, and K. F. C. Yiu, "Fabric defect detection using morphological filters", *Image Vis. Comput.*, vol. 27, no. 10, pp. 1585-1592, 2009. https://doi.org/10.1016/j.imavis.2009.03. 007 ↑9
- [26] Y. A. Hoyos Montes, *Detección de defectos en fibras textiles utilizando algoritmos de Deep Learning*, Universidad de Antioquia, 2020. http://bibliotecadigital.udea.edu.co/handle/ 10495/15470 ↑9
- [27] J. Molina, J. E. Solanes, L. Arnal, and J. Tornero, "On the detection of defects on specular car body surfaces", *Robot. Comput. Integr. Manuf.*, vol. 48, pp. 263-278, 2017. https://doi.org/10.1016/ j.rcim.2017.04.009 ↑9
- [28] H. Yue, H. Wang, H. Chen, K. Cai, and Y. Jin, "Automatic detection of feather defects using Lie group and fuzzy Fisher criterion for shuttlecock production", *Mech. Syst. Signal Process.*, vol. 141, 2020. https://doi.org/10.1016/j.ymssp.2020.106690 ↑10
- [29] T. Ko *et al*., "Machine learning-based anomaly detection via integration of manufacturing, inspection and after-sales service data", *Ind. Manag. Data Syst.*, vol. 117, no. 5, pp. 927-945, 2017. https://doi.org/10.1108/IMDS-06-2016-0195 ↑10
- [30] T. H. Y. Fong, *Identifying Product Defects by Applying a Predictive Model to Customer Reviews* (Tésis doctoral), George Washington University, 2020. ↑10
- [31] G. Krummenacher, C. S. Ong, S. Koller, S. Kobayashi, and J. M. Buhmann, "Wheel defect detection with machine learning", *IEEE Trans. Intell. Transp. Syst*., vol. 19, no. 4, pp. 1176-1187, 2018. https: //doi.org/10.1109/TITS.2017.2720721 ↑10
- [32] F. J. de la Calle Herrero, *Inspección superficial de productos largos en tiempo real basada en visión por computador* (Tesis doctoral), Universidad de Oviedo, 2020. https://digibuo.uniovi.es/ dspace/handle/10651/57678 ↑10
- [33] A. Caggiano *et al.*, "Machine learning-based image processing for on-line defect recognition in additive manufacturing", *CIRP Ann.*, vol. 68, no. 1, pp. 451-454, 2019. https://doi.org/10. 1016/j.cirp.2019.03.021 ↑10
- [34] Z. Li, Z. Zhang, J. Shi, and D. Wu, "Prediction of surface roughness in extrusion-based additive manufacturing with machine learning", *Robot. Comput. Integr. Manuf.*, vol. 57, pp. 488-495, 2019. https://doi.org/10.1016/j.rcim.2019.01.004 ↑10
- [35] J. Villalba-Diez *et al.*, "Deep learning for industrial computer vision quality control in the printing industry 4.0", *Sensors,* vol. 19, no. 18, 2019. https://doi.org/10.3390/s19183987 ↑11
- [36] D. He, K. Xu, and P. Zhou, "Defect detection of hot rolled steels with a new object detection framework called classification priority network", *Comput. Ind. Eng.*, vol. 128, pp. 290-297, 2019. https://doi.org/10.1016/j.cie.2018.12.043 ↑11
- [37] F. Li et al., "Ensemble machine learning systems for the estimation of steel quality control", *2018 IEEE International Conference on Big Data* (Big Data), pp. 2245-2252, 2019. https://doi.org/10. 1109/BigData.2018.8622583 ↑11
- [38] C. Roncancio Valencia, F. Gayubo Rojo, J. Gómez García Bermejo, and E. Zalama Casanova, "Detección e identificación de defectos superficiales en diversas clases de chapa laminada mediante visión por computador y redes neuronales", *XXVIII Jornadas de Automática*, Huelva, Comité Español de Automática, 2007. ↑11
- [39] R. Shanmugamani, M. Sadique, and B. Ramamoorthy, "Detection and classification of surface defects of gun barrels using computer vision and machine learning", *Measurement*, vol. 60, pp. 222-230, 2015. https://doi.org/10.1016/j.measurement.2014.10.009 ↑11
- [40] D. García Peña, *Diseño e implementación de técnicas de Machine Learning para la detección de defectos superficiales en piezas sometidas a procesos de estampado o fundición* (Trabajo de máster), 2021. https: //digibuo.uniovi.es/dspace/handle/10651/58097 ↑12
- [41] M. Ferguson, R. Ak, Y.-T. T. Lee, and K. H. Law, "Detection and segmentation of manufacturing defects with convolutional neural networks and transfer learning", *Smart Sustain. Manuf. Syst*., vol. 2, no. 1, pp. 137-164, 2018. https://doi.org/10.48550/arXiv.1808.02518 ↑12
- [42] S. Schorr *et al.*, "Quality prediction of reamed bores based on process data and machine learning algorithm: A contribution to a more sustainable manufacturing", *Procedia Manuf.*, vol. 43, pp. 519-526, 2020. https://doi.org/10.1016/j.promfg.2020.02.180 ↑12
- [43] A. Rodríguez Collado, *Detección de defectos en tiempo real en una línea de fabricación de tableros mediante técnicas de reconocimiento de patrones* (Trabajo de grado), Universidad de Valladolid, 2019. http:// uvadoc.uva.es/handle/10324/38771 ↑12
- [44] N.-D. Hoang, "Image processing-based recognition of wall defects using machine learning approaches and steerable filters", *Comput. Intell. Neurosci*., vol. 2018, 2018. https://doi.org/10. 1155/2018/7913952 ↑12
- [45] Y. Gong, H. Shao, J. Luo, and Z. Li, "A deep transfer learning model for inclusion defect detection of aeronautics composite materials", *Compos. Struct.*, vol. 252, 2020. https://doi.org/10.1016/ j.compstruct.2020.112681 ↑12
- [46] M. Pillai *et al.*, "Using artificial intelligence to improve the quality and safety of radiation therapy", *J Am Coll Radiol*, vol. 16, no. 9, pp. 1267-1272, 2019. https://doi.org/10.1016/j.jacr.2019. 06.001 ↑12
- [47] T. Brito *et al*., "A machine learning approach for collaborative robot smart manufacturing inspection for quality control systems", *Procedia Manuf.*, vol. 51, pp. 11-18, 2020. https://doi.org/10.1016/ j.promfg.2020.10.003 ↑12
- [48] R. Ye, C.-S. Pan, M. Chang, and Q. Yu, "Intelligent defect classification system based on deep learning", *Adv. Mech. Eng.*, vol. 10, no. 3, 2018. https://doi.org/10.1177/1687814018766682 ↑13
- [49] J. Hanhirova, J. Harjuhahto, J. Harjuhahto, and V. Hirvisalo, "A machine learning based quality control system for power cable manufacturing", *2019 IEEE 17th International Conference on Industrial Informatics (INDIN)*, pp. 193-198. https://doi.org/10.1109/INDIN41052.2019.8972281 ↑13
- [50] G. Alonso y Y. Rodríguez, "Calidad + IA, software basado en inteligencia artificial para la gestión de la calidad en la producción de habanos", 2009. ↑13
- [51] S. Mehta, and K. S. Patnaik, "Improved prediction of software defects using ensemble machine learning techniques", *Neural Comput. Appl.*, vol. 33, pp. 10551-10562, 2021. https://doi.org/10. 1007/s00521-021-05811-3 ↑13
- [52] D. L. Pachón Espinel, *Prototipo de sistema automatizado con visión artificial para la selección de empaques de plástico, vidrio y lata en el proceso de reciclaje* (Trabajo de grado), Universidad de Cundinamarca Extensión Chía, 2019. https://repositorio.ucundinamarca.edu.co/ handle/20.500.12558/2497 ↑13
- [53] R. D. Mendieta Martínez, H. Velandia y J. González, "Clasificación de microorganismos en muestras de agua aplicando Deep Learning en imágenes de microscopia", *REDSI*, vol. 2, no. 2, 2019. https://revistas.unipamplona.edu.co/ojs\_viceinves/index.php/SEMINVE/ article/view/4136 ↑13
- [54] A. Huertas, *Algoritmos de aprendizaje supervisado utilizando datos de monitoreo de condiciones: un estudio para el pronóstico de fallas en máquinas* (Trabajo de grado), Universidad Santo Tomás, 2020. https: //repository.usta.edu.co/handle/11634/29886 ↑13
- [55] M. A. Zamora Hernández, *Arquitectura para el control visual de ensamblajes en Industria 4.0 basado en aprendizaje profundo* (Tesis doctoral), Universidad de Alicante, 2020. http://rua.ua.es/dspace/ handle/10045/115750 ↑13
- [56] T. Wuest, D. Weimer, C. Irgens, and K.-D. Thoben, "Machine learning in manufacturing: Advantages, challenges, and applications", *Prod. Manuf. Res*., vol. 4, no. 1, pp. 23-45, 2016. https: //doi.org/10.1080/21693277.2016.1192517 ↑15
- [57] C. A. Velasquez Ponce, *Geología y optimización del control de calidad con el uso del analizador de fluorescencia por rayos X (XRF) en Unidad Minera Cerro Lindo, Chincha - Ica* (Tesis de grado), Universidad Nacional de San Agustín de Arequipa, 2019. http://190.119.145.154/handle/UNSA/10521 ↑ 15

#### **Lilia Edith Aparicio Pico**

Doctor en Ciencias Técnicas de la Universidad Central Marta Abreu De Las Villas; Magíster en Teleinformática de la Universidad Distrital Francisco José de Caldas; Especialista en Gerencia de Proyectos Educativos de la Universidad Distrital Francisco José de Caldas; Licenciada en Ciencias de la Educación Especiales; Docente de la Universidad Distrital Francisco José de Caldas; Directora del Grupo de investigación en telemedicina GITEM++.

**Email:** medicina@udistrital.edu.co

### **Oscar Julián Amaya Marroquín**

Estudiante de pregrado en Ingeniería Industrial de la Universidad Distrital Francisco José de Caldas, Auditor interno de calidad de la ISO 9001 certificado por el Servicio Nacional de Aprendizaje (SENA). **Email:** ojamayam@correo.udistrital.edu.co

### **Paola Andrea Devia Lozano**

Estudiante de pregrado en Ingeniería Industrial de la Universidad Distrital Francisco José de Caldas, Auditor interno de calidad de la ISO 9001 certificado por el Servicio Nacional de Aprendizaje (SENA). **Email:** padevial@correo.udistrital

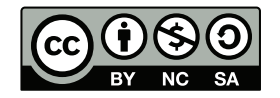

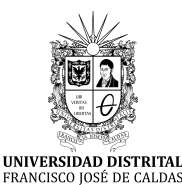

# **Ingeniería**

**https://revistas.udistrital.edu.co/index.php/reving/issue/view/1119 DOI: https://doi.org/10.14483/23448393.19514**

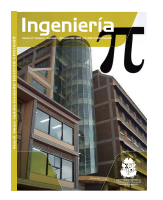

## **Research**

## **Prediction of University-Level Academic Performance through Machine Learning Mechanisms and Supervised Methods**

**Predicción del rendimiento académico universitario mediante mecanismos de aprendizaje automático y métodos supervisados**

Leonardo Emiro Contreas-Bravo<sup>1</sup> $\blacksquare$ <sup>\*</sup> Nayive Nieves-Pimiento<sup>2</sup>, and Karolina González  $Guerrero<sup>3</sup>$ <sup>D</sup>

> <sup>1</sup>Universidad Distrital Francisco José de Caldas (Bogotá, Colombia) <sup>2</sup>Universidad ECCI (Bogotá, Colombia) <sup>3</sup>Universidad Militar Nueva Granada (Bogotá, Colombia)

## **Abstract**

**Context:** In the education sector, variables have been identified which considerably affect students' academic performance. In the last decade, research has been carried out from various fields such as psychology, statistics, and data analytics in order to predict academic performance.

**Method:** Data analytics, especially through Machine Learning tools, allows predicting academic performance using supervised learning algorithms based on academic, demographic, and sociodemographic variables. In this work, the most influential variables in the course of students' academic life are selected through wrapping, embedded, filter, and assembly methods, as well as the most important characteristics semester by semester using Machine Learning algorithms (Decision Trees, KNN, SVC, Naive Bayes, LDA), which were implemented using the Python language.

**Results:** The results of the study show that the KNN is the model that best predicts academic performance for each of the semesters, followed by Decision Trees, with precision values that oscillate around 80 and 78,5 % in some semesters.

**Conclusions:** Regarding the variables, it cannot be said that a student's per-semester academic average necessarily influences the prediction of academic performance for the next semester. The analysis of these results indicates that the prediction of academic performance using Machine Learning tools is a promising approach that can help improve students' academic life allow institutions and teachers to take actions that contribute to the teaching-learning process.

**Keywords:** educational data analysis, Machine Learning, higher education

<sup>∗</sup> **Correspondence:** lecontrerasb@udistrital.edu.co

#### **Article history**

**Received:** 29th/Jan/2022 **Modified:**  $19^{\rm th}/\mathrm{Jul}/2022$ 

**Accepted:** 5<sup>th</sup>/Aug/2022

*Ing*, vol. 28, no. 1, 2023. e19514

**©**The authors; reproduction right holder Universidad Distrital Francisco José de Caldas.

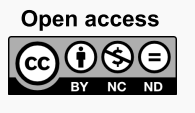

### **Resumen**

**Contexto:** En el sector educativo se han identificado variables que inciden considerablemente en el rendimiento académico de los estudiantes. En la última década se han llevado a cabo investigaciones desde diversos campos como la psicología, la estadística y el análisis de datos con el fin de predecir el rendimiento académico.

**Método:** La analítica de datos, especialmente a través de herramientas de Machine Learning, permite predecir el rendimiento académico utilizando algoritmos de aprendizaje supervisado basados en variables académicas, demográficas y sociodemográficas. En este trabajo se seleccionan las variables más influyentes en el transcurso de la vida académica de los estudiantes mediante métodos de filtro, embebidos, y de ensamble, así como las características más importantes semestre a semestre utilizando algoritmos de Machine Learning (árbol de decisión, KNN, SVC, Naive Bayes, LDA), implementados en el lenguaje Python.

**Resultados:** Los resultados del estudio muestran que el KNN es el modelo que mejor predice el rendimiento académico para cada uno de los semestres, seguido de los árboles de decisión, con valores de precisión que oscilan alrededor del 80 y 78,5 % en algunos semestres.

**Conclusiones:** Con respecto a las variables, no se puede decir que el promedio académico semestral de un estudiante influya necesariamente en la predicción del rendimiento académico del siguiente semestre. El análisis de estos resultados indica que la predicción del rendimiento académico utilizando herramientas de Machine Learning es un enfoque promisorio que puede ayudar a mejorar la vida académica de los estudiantes y permitir a las instituciones y a los docentes adoptar acciones que ayuden al proceso de enseñanza-aprendizaje.

*Palabras clave:* análisis de datos educativos, *Machine Learning*, educación superior

**Page**

### **Table of contents**

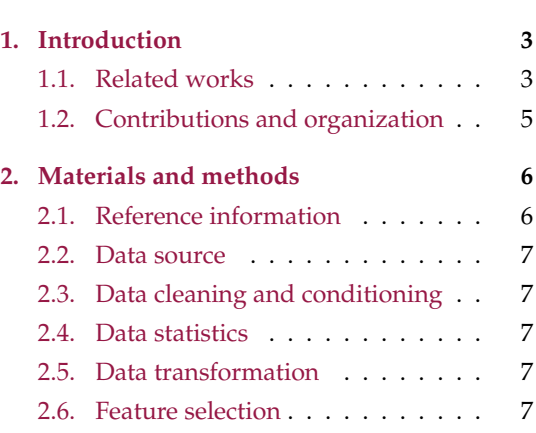

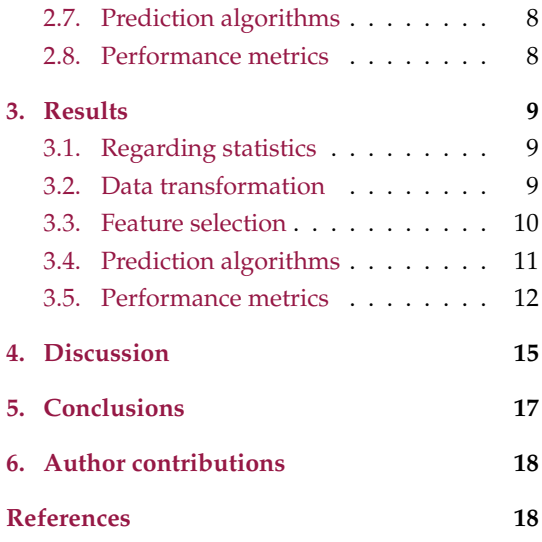

### **1. Introduction**

One of the areas that significantly impacts society is education, as it has a great influence on reducing poverty and unemployment, as well as on improving the life conditions of the community (1). In the education sector, metrics have been identified such as the annual dropout rate, the dropout rate per cohort, the graduation rate, and the inter-monthly absence rate (2), which allow measuring students' academic performance (3). Academic performance is a multidimensional concept that depends on multiple aspects such as the objectives of the teacher, the institution, and the student, *etc*. It also requires an integration of different techniques and methodologies for its prediction (4).

Academic performance involves each of the actors in the teaching-learning process, which has been approached from different fields of knowledge (psychology, education, medicine, statistics, among others), issuing various definitions (5, 6). This concept is considered to represent a level of knowledge demonstrated in an area or subject while considering age and academic level (7). In other words, academic performance is measurable from an assessment of the student; it is the sum of different and complex factors that generate an impact on him/her (8). Similarly, for (9), there are a series of factors that revolve around effort and indicate the success or failure of the student (10). Currently, with the incursion of the web and ICTs applied to education, this has undergone a series of changes, among which a large volume of data has emerged given the interaction between students, teachers, and institutions (11, 12). These data are stored, and little of them is used to improve the academic performance and orientation of the student (13). Therefore, it is necessary to investigate a decision-making model that contributes to the improvement of academic performance.

Decision-making models in the education sector have undergone a certain evolution in terms of the type of data analytics used, as suggested by (14): descriptive analytics (performance of all the activities studied) carried out with spreadsheets; diagnostic analytics (past performance to analyze information) conducted by means of computer science; and predictive analytics (anticipating behaviors based on historical relationships between variables) performed using data mining and machine learning techniques.

#### **1.1. Related works**

Machine learning is a subdiscipline of artificial intelligence that is based on addressing and solving problems from numerical disciplines such as probabilistic reasoning, research based on statistics, information retrieval, and pattern recognition. In this way, machines, through the execution of algorithms, become capable of performing tasks commonly performed by humans (15). This field is subdivided into several branches, as shown in Fig. **1**. Supervised learning takes place when each of the observations of the data set has a related variable or information that indicates what happened (*i.e.*, when entries are labeled). Machine learning (ML) has begun to permeate the educational field, allowing for the collection, cleaning, analysis, and visualization of data on educational actors, in order to optimize related aspects of the teaching-learning process (15), which is why it is currently regarded as one of the techniques that will help decision-making in these contexts (16).

Prediction of University-Level Academic Performance through. . . **L. Contreras-Bravo** *et al.* 

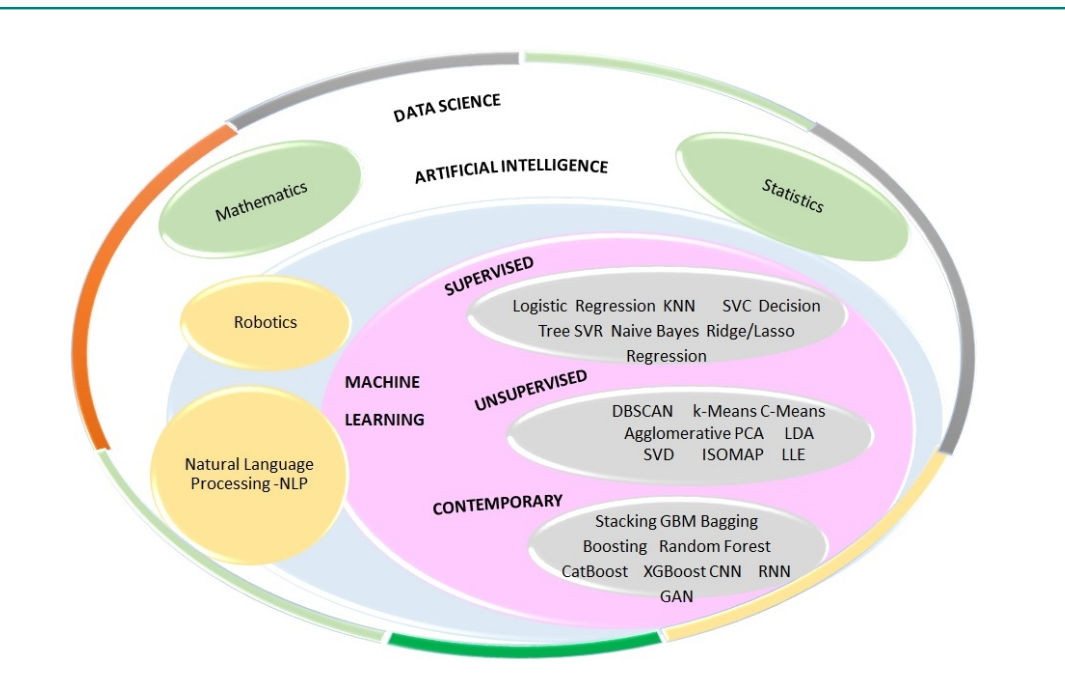

**Figure 1.** Overview of machine learning

In the last decade, multiple studies have been carried out which seek to establish the variables that specifically affect academic performance. Research has been carried out in areas such as psychology, where, apart from demographic data, the influence of variables related to interest, motivation, attendance, integration, self-regulation, commitment, participation, anxiety, and communication on academic performance have been considered (17–21). From the field of statistics, contributions have been made such as those reflected in (21–23), which apply statistical models that seek to examine the variables involved in university admission (admission and pre-university exams), proposing a model that involves various interrelated variables in an attempt to predict academic performance. Some early research have grouped the variables into economic, demographic, and psychological factors (24, 25). Others have expanded the number of factors, grouping them into demographic, socioeconomic, institutional, sociocultural, socioeconomic, pedagogical, academic, psychological, intellectual, and technological factors, and, due to the rise of ICTs, they have included the learning analytics factor (online interactions) (10).

Recent works have made it possible to group the variables into fewer factors, such as previous academic performance, demographics, e-learning activity, and psychological and environmental factors (26), considering their influence on the variable under study. Table **I** shows some previous works that have used supervised algorithms as prediction models of academic performance. The variables associated with these studies were grouped into the factors of the classification proposed in (27). This classification is obtained considering previous research and our reference research (27–29), grouping the variables that are easy to identify, of a controllable nature, that are supported by theory, and that can be grouped into previously defined factors. It can be seen that most variables are grouped mainly within the academic and sociodemographic factors (place of residence, number of family members, level of

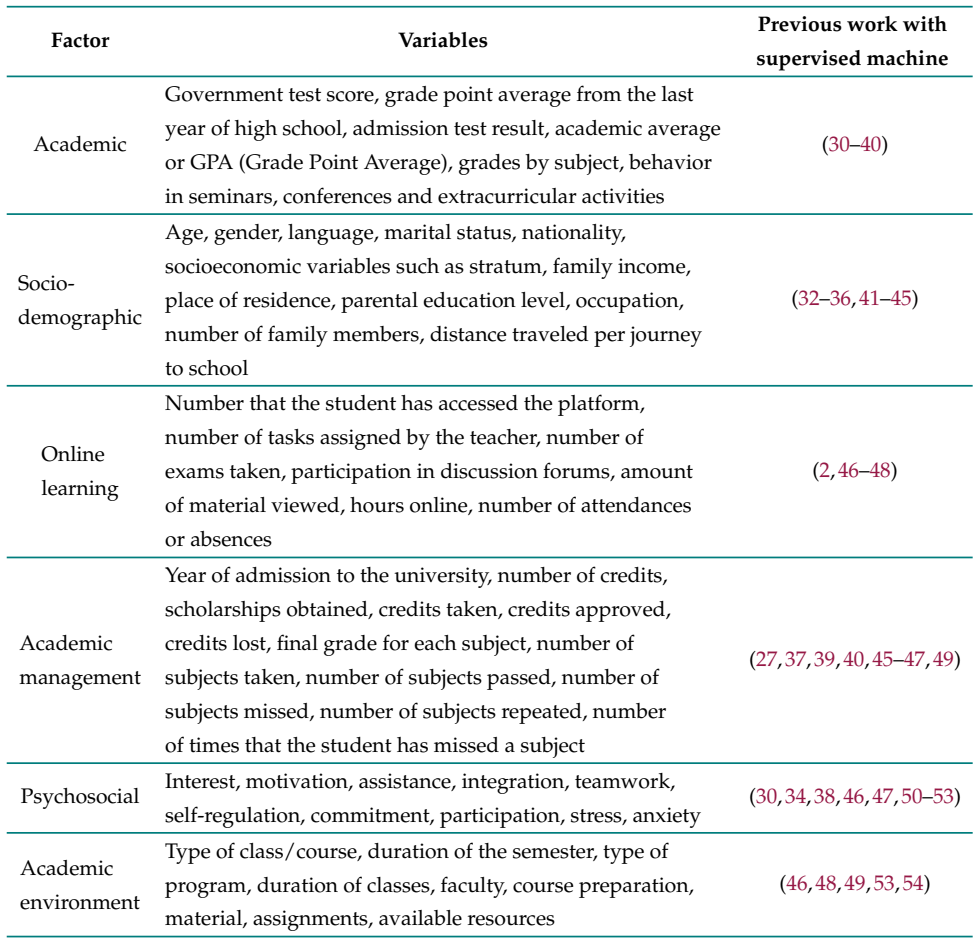

**Table I.** Previous work on predicting academic performance using supervised algorithms

education of the parents, distance traveled to the educational center), followed by psychosocial factors and academic management.

#### **1.2. Contributions and organization**

This work explores three concepts that converge in the models: academic performance and its possible ways of evaluating it; the factors that affect it; and supervised machine learning algorithms. In the literature review in (27–29), which was previously published by the authors, there are related works that propose models with several variables that influence performance, but these are usually applied to studying academic performance in an exam, in a specific course, in a year, or to obtain an academic degree. In this sense, this research addresses the problem of determining it throughout the student's academic life (ten academic semesters) by using data transformation tools, feature selection methods, and supervised ML algorithms.

The fields or areas of knowledge that have studied the multidimensional variable of academic performance are diverse. This has been approached from the field of psychology (17–19, 55–57), which has applied tools related to questionnaires on students' perceptions regarding academic performance, followed mainly by statistical tools that have a much more marked focus on demographic data and their influence on the variable of interest (21, 22, 58, 59). Likewise, research related to data science is important, especially studies that use data mining algorithms and ML applied to the field of education. Therefore, a significant contribution is to propose a methodology and a model to establish university academic performance. Approximately 324 variables are analyzed in this work (50 variables analyzed for each academic semester). The authors provide the essential steps to be followed in order to correctly apply ML algorithms to the field of education (in this case, for a 10-semester engineering program). The results show that, with a good dataset, it is possible to analyze situations of academic life or indicators of educational quality that lead to an improvement of the educational process at the university and secondary and primary education levels. This is an interesting contribution for teachers and researchers in the field of education and engineering who wish to investigate issues of education and ML, since engineering articles generally do not provide a clear and easy-to-learn methodology.

Using ML algorithms (Decision Trees, KNN, SVC, Naive Bayes, LDA), various models have proposed in order to predict the academic performance of engineering students in each of their 10 academic semesters. The number of records used to analyze the 50 variables on average in each of the 10 semesters ranges between 2.300 and 2.100 for the first four semesters studied, as well as between 2.100 and 1.800 for the other semesters. These proposed models and their relevant variables allow for decision-making regarding both students and teachers. This, despite the fact that all of the variables present in the consulted literature are not used.

The rest of the article is organized as follows: Section 2 describes the research methodology; Section 3 details the tests and their results; Section 4 presents a discussion of the results obtained; and Section 5 outlines the conclusions.

### **2. Materials and methods**

The methodology employed in this research is presented in the following eight steps: 1) referential information; 2) data source; 3) data cleaning and conditioning; 4) statistics; 5) data transformation; 6) selection of characteristics; 7) prediction algorithms; and 8) performance metrics.

#### **2.1. Reference information**

Initially, a review was carried out in databases such as Springer Links, Proquest, IEEE Explorer, and Science Direct, using combinations of keywords, *i.e.*, "academic performance + machine learning, supervised learning + academic performance, academic performance + EDM, data mining + academic performance, improving educational + Machine Learning". The aim was to identify the supervised learning ML algorithms for evaluating academic performance in higher education along with its
relevant variables. This referential research was carried out for a period of five years using the method for systematic literature reviews (SRL) proposed by (60), whose initial phase has already been published (61).

#### **2.2. Data source**

Universidad Distrital Francisco José de Caldas (Bogotá DC, Colombia) provided a database with a total of 1.614.472 data from 4.738 students of the Industrial and Electrical Engineering programs between 2008 and 2018. These data from both teachers and students are summarized in 324 variables and grouped into five factors defined in Table **I**: pre-university academic, socio-demographic, socio-economic, academic management, and academic environment. Based on this information, a methodology was proposed, as well as supervised algorithms that allow predicting university academic performance.

#### **2.3. Data cleaning and conditioning**

This process initially consisted of eliminating unwanted observations, correcting structural errors, managing values, and handling missing data, as this would probably be reflected as abnormal data and cause poor prediction in the final models. Likewise, information from students who had inconsistent records was discarded, and new variables were created from the information provided (*e.g.*, distance traveled per journey to school, per-semester average, number of subjects taken). Thus, the information was organized, considering the aforementioned factors and the vast majority of variables that group each factor, which resulted in 4.500 records of undergraduate students.

#### **2.4. Data statistics**

The supplied datasets (.CSV files) were merged, thus obtaining input data. Descriptive statistics were carried out through Python libraries in order to learn more about the data framework (62).

#### **2.5. Data transformation**

As it is possible that an independent variable exerts a greater influence on the dependent variable (in this case, academic performance) due to the fact that its numerical scale is greater than that of the other variables, it was necessary to carry out different types of transformations in order to obtain a better quasi-Gaussian curve for the variables of the dataset (Rescale, Standardize, Normalize, Yeo-Johnson, Box-cox). These transformations sought to eliminate influence effects, since they are mainly syntactic modifications carried out on data without changing the algorithm (63).

#### **2.6. Feature selection**

In order to take advantage of the information provided, a good selection must be made of the most inclusive or relevant characteristics of the output variable (64). The literature presents two options: the use of feature selection methods (which include and exclude the most relevant features for the development of the problem without changing them and which are generally divided into filter, wrapping, embedded, and assembly methods); and dimensional reduction methods (which create new combinations of attributes from base ones).

#### **2.7. Prediction algorithms**

The supervised machine learning algorithms implemented in the dataset were KNN, Decision Trees, SVC, Naive Bayes, and LDA. It is worth mentioning that it was necessary to calculate the dependent variable of study (academic performance) semester by semester in accordance with the norms established by the University and the Colombian government, since its wide range of numerical values generated inconsistencies in the execution. The scale generated to define the variable is shown in Table **II**, which is based on the ranges established by the Colombian Ministry of National Education.

| Performance          | Average | Number |
|----------------------|---------|--------|
| Superior performance | 50-45   |        |
| High performance     | 44-40   | 3      |
| Basic performance    | 39-30   | 7      |
| Low performance      | 29-0    |        |

**Table II.** Performance variable conventions

K-Nearest Neighbors (KNN) is one of the classification algorithms whose performance depends on the selection of the hyper parameter K and the distance measure used between two data points (Euclidean, Manhattan, or Minkowski) (65). Decision Trees are a kind of diagram that consists of internal nodes corresponding to a logical test on an attribute and connection branches used to illustrate the whole process and show the result (66). The top node in a tree is the root node and represents the entire dataset (67). In order to establish which is the best partition of the node, different metaheuristics have been suggested which seek to minimize entropy, *i.e.*, information gain and the Gini index. SVM (Support Vector Machines) allow searching for a hyperplane in a high dimensional space that separates the classes in a dataset. It is implemented using a kernel (linear or nonlinear) (68). Naive Bayes is a classifier supported by Bayes' theorem with good classification precision. It is implemented by estimating a posterior probability (69). Finally, LDA makes predictions by estimating the probability that a new set of entries belongs to each class. The class that gets the highest probability is the output class, and a prediction is thus made (70).

#### **2.8. Performance metrics**

There are several ways to evaluate the results of a ML algorithm. According to (71), the quality of the classification should be evaluated by one of the four different performance metrics: accuracy, precision (specificity), recall (sensitivity), and the F1 score. These values are are determined from the confusion matrix (Table **III**).

Accuracy is defined as the number of correctly predicted instances over the total number of records, precision is the ratio of correctly predicted positive instances to the total predicted positive instances, sensitivity is calculated as the ratio of the number of correctly predicted instances to the total number of positives, and the F1 score is the weighted average of precision and sensitivity.

$$
Accuracy = \frac{TP + TN}{TP + FP + FN + TN}
$$
 (1)

**|Ingeniería|** Vol . 28 **|** No. 1 **|** ISSN 0121-750X **|** E-ISSN 2344-8393 **|** e19514 **| 8 of 25**

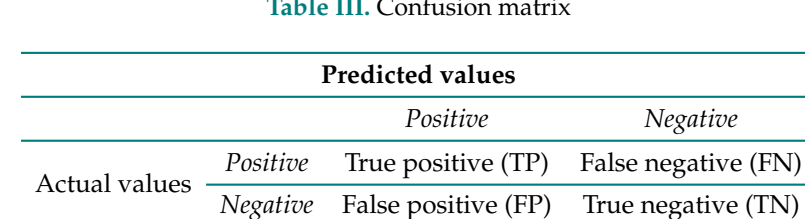

#### **Table III.** Confusion matrix

$$
Precision = \frac{TP}{TP + FP}
$$
 (2)

Sensitivity = 
$$
\frac{TP}{TP + FN}
$$
 (3)

## **3. Results**

By applying the methodology described above, various results were obtained for steps 4, 5, 6, 7, and 8.

#### **3.1. Regarding statistics**

The base dataset consists of 324 variables on average which influence students' academic performance and were grouped by semester. It was necessary to create other variables mentioned in the literature that could influence performance, *e.g.*, the number of subjects taken, missed, and repeated. Universidad Distrital Francisco José de Caldas constantly measures the variables of interest and commitment of the students during their time at the university, applying measurement mechanisms per semester (known as academic tests). Another variable created was distance. This variable is considered, since the time it takes for the student to go from his residence to the university can influence his/her academic performance. The distance between the student's residence and the university was determined by means of approximations using the Google Maps tool, drawing a radial perimeter, and taking the centroid of each location on the map of Bogotá as a reference.

#### **3.2. Data transformation**

Data transformations are used to change the type or distribution of data variables towards a standard range, so that they can be compared and subjected to different correlation and/or prediction models (72). From the 4.500 student records, different types of data transformations were carried out, since it is often possible to improve the performance of a range of ML algorithms when the input characteristics are close to a normal distribution (73) or are quasi-Gaussian (Fig. **2**a). As an example, Fig. **2**b depicts the curves of how the performance of the models (KNN, Decision Trees, NB, and SVC) varies with and without a transformation method in the context under study. The performance metric used to compare the results of each model is accuracy. Fig. **2**b compares the model performance improvement when using data without transformation (NO\_TRANS) *vs.* using data transformation methods (Rescale, Standardize, Normalization, Robust Standardization, Box-Cox, or Yeo-Johnson) on the implemented supervised algorithms. The improvement in accuracy typically ranges from 3 to 7 %

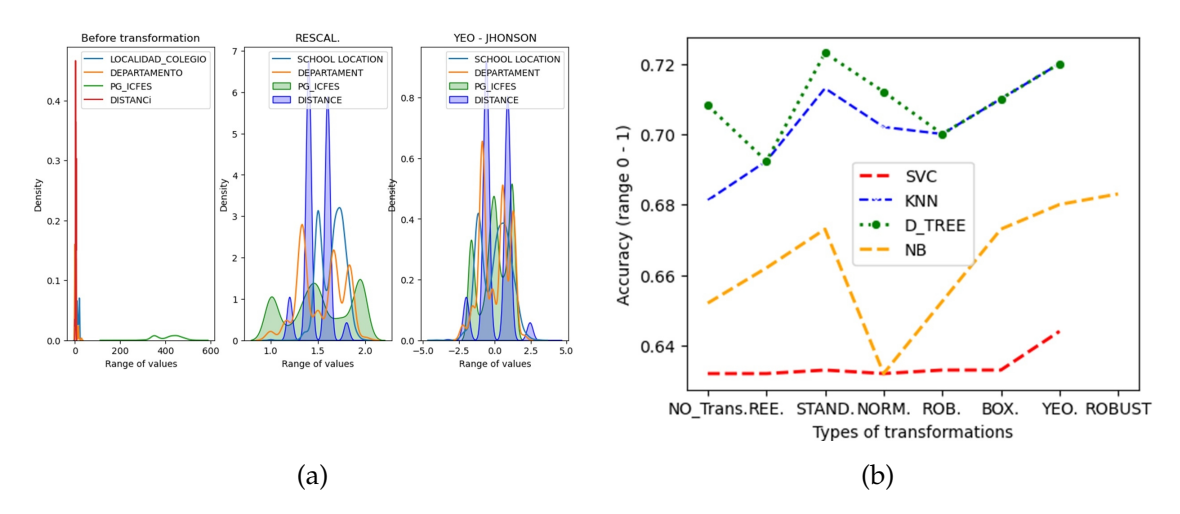

when a transformation method is applied to the data. This is not the case for the SVC algorithm with non-linear kernel. The best results are obtained when the Yeo-Johnson transformation is used.

**Figure 2.** a) Distribution of some variables before and after transformation methods (Rescale, Yeo-Johnson); b) metrics before and after the use of transformations

#### **3.3. Feature selection**

It was interesting to determine, for each academic semester, which would be the most influential variables in a student's performance as he/she advances through his/her university life. To this effect, filter methods were used (Pearson correlation, ANOVA, Chi Square, and mutual information), as well as envelope methods (recursive feature elimination RFE with logistic regression, RFE with logistic regression, RFE-SVC, RFE-Linear regression, RFE-Decision Trees, Backward Selection, Forward Selection, Bi-Directional Elimination), embedded methods (linear regression, Lasso regularization), and assembly methods (CART, Random Forest, ExtraTreesClassifier, XGBoost, CatBoost, LightGBM). The number of characteristics that yielded the best per-semester value of the performance metric in the models for Industrial Engineering is shown in Fig. **3**a. It is worth mentioning that the results obtained by each method in each of the semesters were tabulated and, in general, the characteristics produced by the assembly methods are the ones that provide the best results when the supervised learning algorithms (KNN and Decision Trees) are applied. This step is considered fundamental for the models, as it is necessary for those that provide information to the model to be the relevant variables, not those that introduce noise. As an example, Fig. **3**b shows the results regarding the precision of the models involving Decision Trees and KNN when trying to predict academic performance in the sixth semester of Industrial Engineering with different amounts of characteristics while using 10-fold cross-validation. In a previous work, the authors had presented a first attempt to predict the academic performance of students in only the first semester, with a model precision of 66,6 %, in which they established the pre-university variables that influenced the academic performance of students (10 out of 25 were selected) (74).

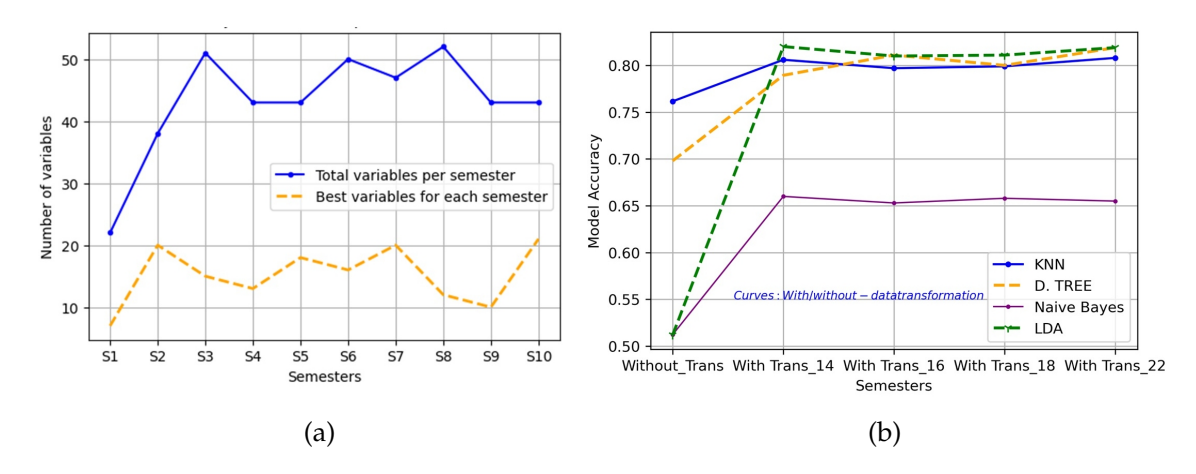

**Figure 3.** a) Number of best characteristics to predict academic performance in each semester; b) accuracy according to the number of best variables selected by the methods

Another interesting aspect was the fact that engineering courses usually have a common component (basic engineering subjects). Therefore, this study sought to identify which would be the subjects of this basic component that most influence the determination of university academic performance when estimated consecutively for the first three semesters (Table **IV**).

| <b>Semester</b> | Common variables               |                                         |  |
|-----------------|--------------------------------|-----------------------------------------|--|
| 1               | <b>ICFES Global Score</b>      | <b>ICFES Area of Biology</b>            |  |
|                 | <b>ICFES</b> Area of Biology   | School Location                         |  |
|                 | <b>ICFES Math Area</b>         | Residence Location                      |  |
| $\overline{2}$  | <b>ICFES Global Score</b>      | Student Average (1 Semester)            |  |
|                 | <b>ICFES Math Area</b>         | Grade Lecture FIC                       |  |
|                 | <b>ICFES</b> Area of Biology   | Number of Subjects Repeated             |  |
|                 | Residence Location             | (1 Semester) Grade_Text                 |  |
| 3               | Student Average (1 Semester)   | Grade Algebra                           |  |
|                 | Student Average (2 Semester)   | Number of Subjects Studied (2 Semester) |  |
|                 | Grade Differential Calculation | Number of Subjects Approved             |  |
|                 | Number of Credits Studied      | (1 Semester)                            |  |
|                 | (2 Semester)                   | Grade_Integral Calculus                 |  |

**Table IV.** Common variables in the determination of academic performance within the basic cycle of Industrial and Electrical Engineering

#### **3.4. Prediction algorithms**

As previously mentioned, models with supervised learning algorithms were implemented: SVC, KNN, Decision Trees, Naive Bayes, and LDA for the dataset corresponding to each of the 10 academic semesters, which had to be divided into training and test data. The literature presents options in order to avoid subsampling or oversamplings such as cross-validation (it works in the search for less variance),

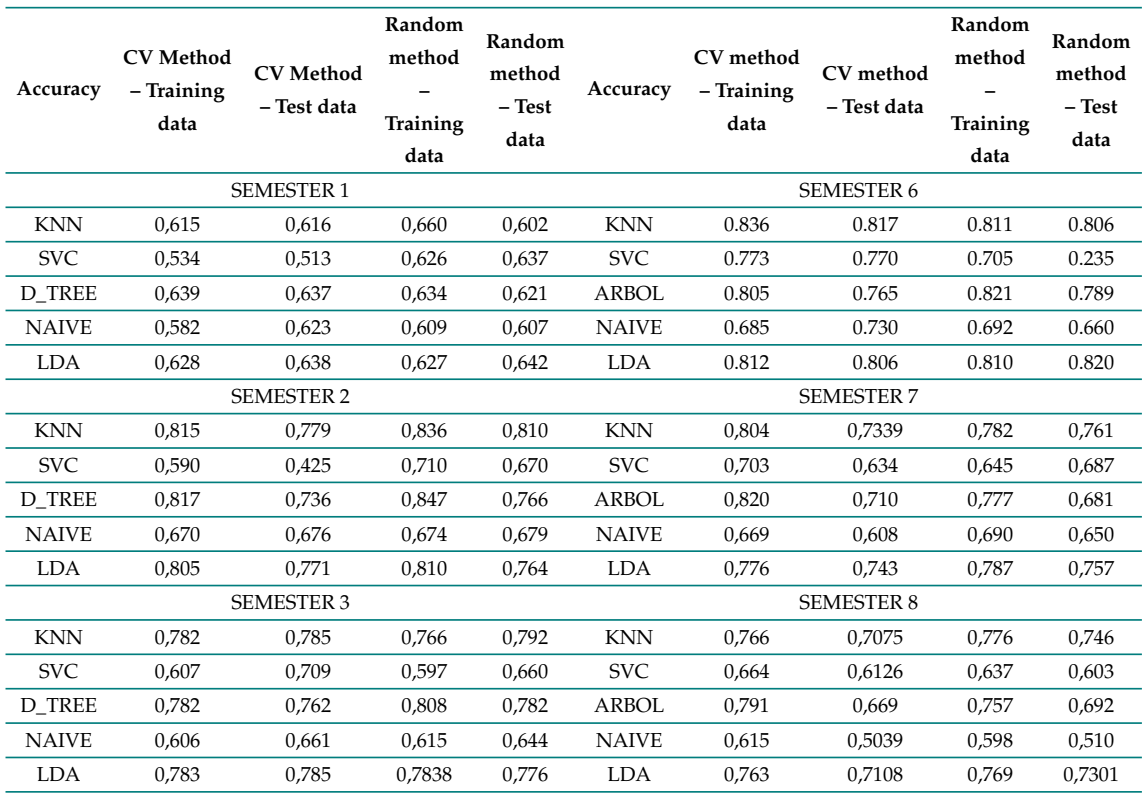

**Table V.** Results of the models with cross-validation (CV) and random method (for different semesters)

which works by dividing the data set into k parts (k = 10), which are called folds (*i.e.*,10-fold), where the first fold will act as a validation set and the model is trained with the k-1 (fold). Each time the model is validated with a different fold, it will be trained with the remaining k-1. In addition, the random method was used (70 % for training data, 30 % for the test data) in order to estimate the performance of the algorithms (73). Some of the best results of the performance metrics of the algorithms are shown in Table **V** for Industrial Engineering.

There are different libraries that are used to optimize the hyperparameters of the classification algorithms, such as Scikit-learn (GridSearch, Random Search), and Scikit-Optimize. In this work, the optimization of parameters was carried out by means of Grid Search, an approach that is in charge of constructing and exhaustively checking all the combinations in the parameter space (specified in advance) of an algorithm. To determine the best value for the hyperparameters, the cross-validation method was used to avoid over-fitting the model. Some hyperparameters that should have been optimized for each of the models are shown in Table **VI**.

#### **3.5. Performance metrics**

There are different metrics to determine if a model performs well. Fig. **4**a shows the value of the accuracy metric of each model for each of the academic semesters after implementing the Yeo-Johnson

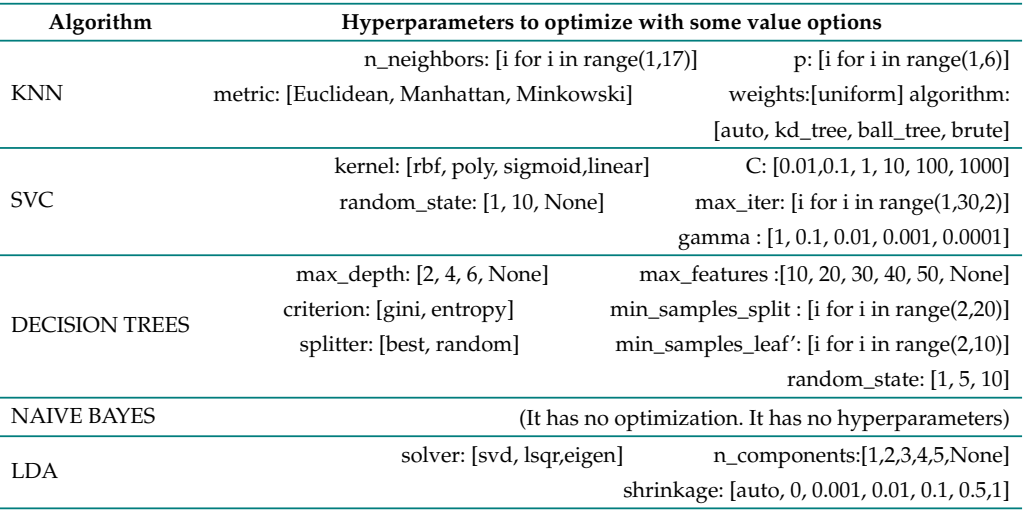

#### **Table VI.** Example of hyper parameters for the algorithms

transformation (it was the one that yielded the best, quasi-Gaussian data) and selecting the most influential characteristics in the response variable (academic performance). An accuracy value (ratio between the correctly predicted observation and the total number of observations) close to 1 indicates that all the predictions are correct. A value close to 0 suggests a very bad prediction model. The KNN algorithm yielded the best results in the vast majority of academic semesters (greater than 77,5 %), closely followed by the Decision Trees (greater than 76,9 %) and the LDA method (greater than 76,5 %). The KNN algorithm was not only the best at predicting academic performance in each semester; it also showed precision values between 76 and 82 % when evaluating the students' year of study (every other semester). This is a contribution of this work, in the sense that previous works show predictions for a group of data in particular that correspond to a subject, several subjects of a semester, or, in the best of cases, to a sum of semesters in particular. Instead, this research aimed to predict academic performance throughout students' academic life, *i.e.*, semester after semester and year after year in different engineering curricular programs (Fig. **4**b).

The best variables considered to predict academic performance in each of the semesters are shown in Table **VII**. As expected, there are differences between the predictions made for each semester and those for each year.

There are different metrics to evaluate the algorithms. As an example, it is shown in Table **VIII** that the KNN algorithm not only obtained high accuracy results, but it also surpassed the others in precision, recall, and the F1 score. Precision values (which measure the ability of a classifier not to label an observation as positive when it should be considered as negative) are close to those of accuracy. The recall and F1 scores are also good values, as they are close to 1 (100 %)

Then, the supervised algorithms were implemented. Note that the best features were provided and that the hyperparameters were optimized by implementing the Grid Search method. Fig. **5** shows the

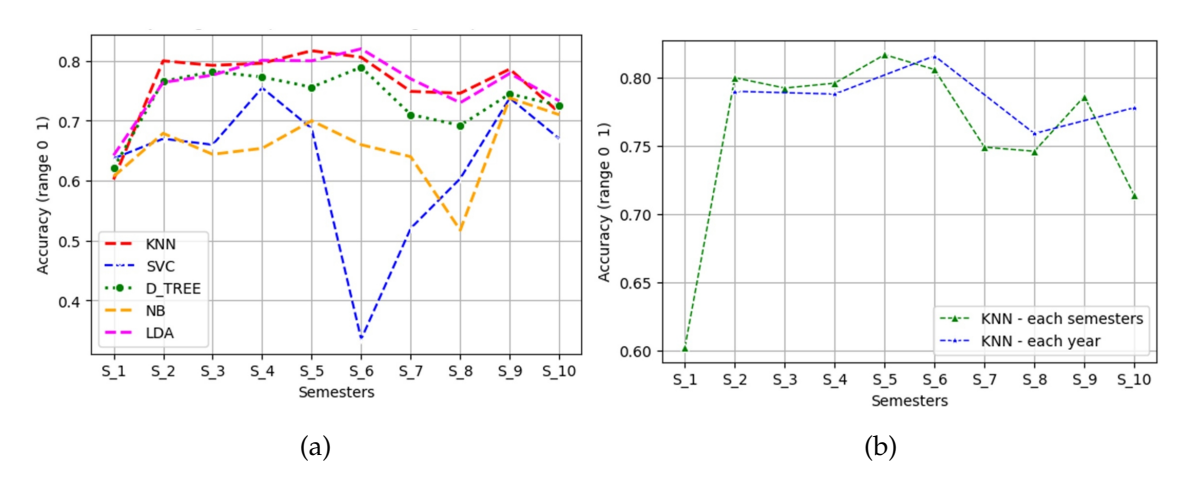

**Figure 4.** a) Summary of evaluation metrics of classic ML models with supervised learning (industrial engineering); b) KNN precision in predicting academic performance (per semester and per year for industrial engineering)

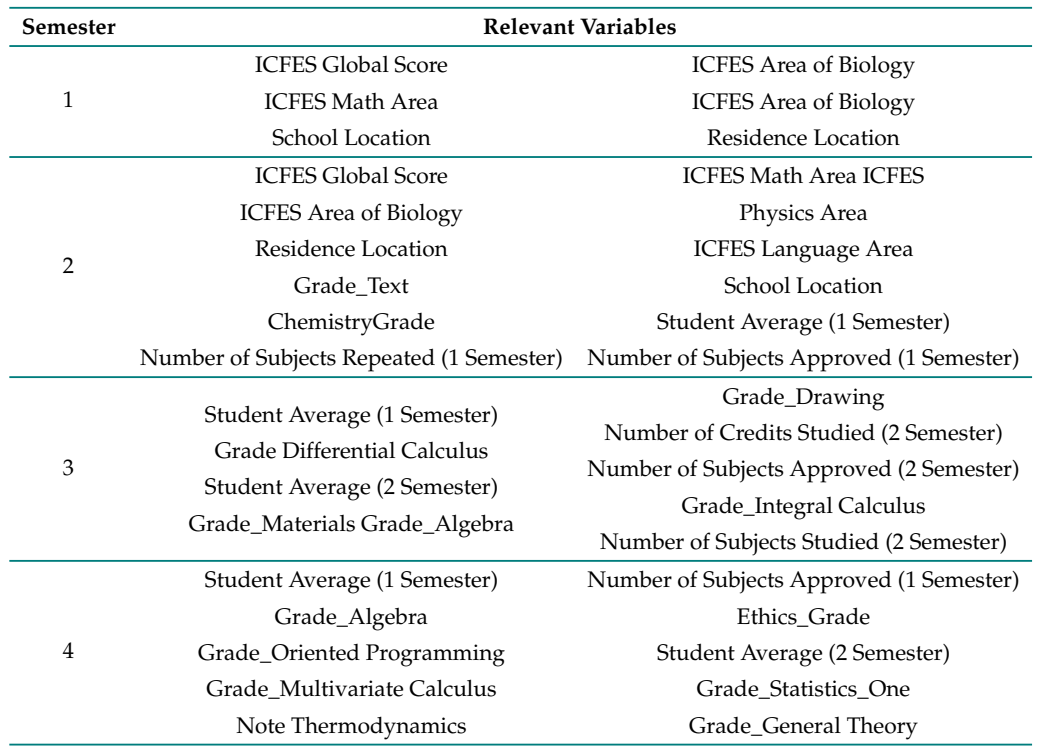

**Table VII.** Relevant variables by academic semester to determine academic performance (four semesters)

average results regarding the precision metric for predicting academic performance in Industrial and Electrical Engineering programs.

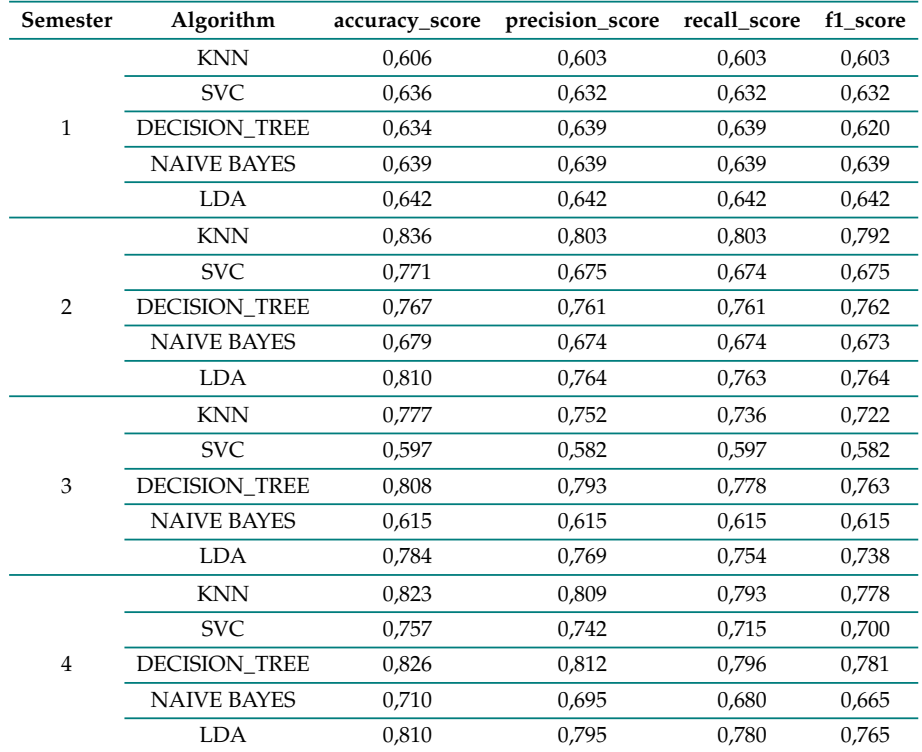

**Table VIII.** Metrics of the algorithms implemented for the first four academic semesters (industrial engineering)

## **4. Discussion**

Based on the results obtained, it can be stated that, in the last decade, the development of tools and techniques in the field of computer science has allowed data analytics to penetrate many fields, such as the education sector, where it is used not only in the prediction of students' academic performance but also of other indicators of educational quality such as dropout and graduation rates. Thus, this project lays the foundations to continue with the exploration of how to estimate, predict, or group students in order to take appropriate actions that guide their academic course. The characteristics selection methods employed show that the gender variable was not relevant when determining academic performance, which is somewhat similar to the findings of studies such as (75) and (75). However, when reviewing the literature, works from the field of psychology were found, such as (76, 77), and (78), which state the opposite. Something similar occurs with the place of origin, as studies such as (78) and (79) argue that students from diverse geographic locations have specific knowledge, prior experiences, and different ways of life that are guided in various ways by teachers to meet educational needs, which affects the way they learn. However, there are studies such as (80) and (81) which suggest that this has no significant effect. Thus, it seems that, depending on the analyzed group, the results may or may not be similar in terms of the influence of the independent variables on academic performance, which happened in this work.

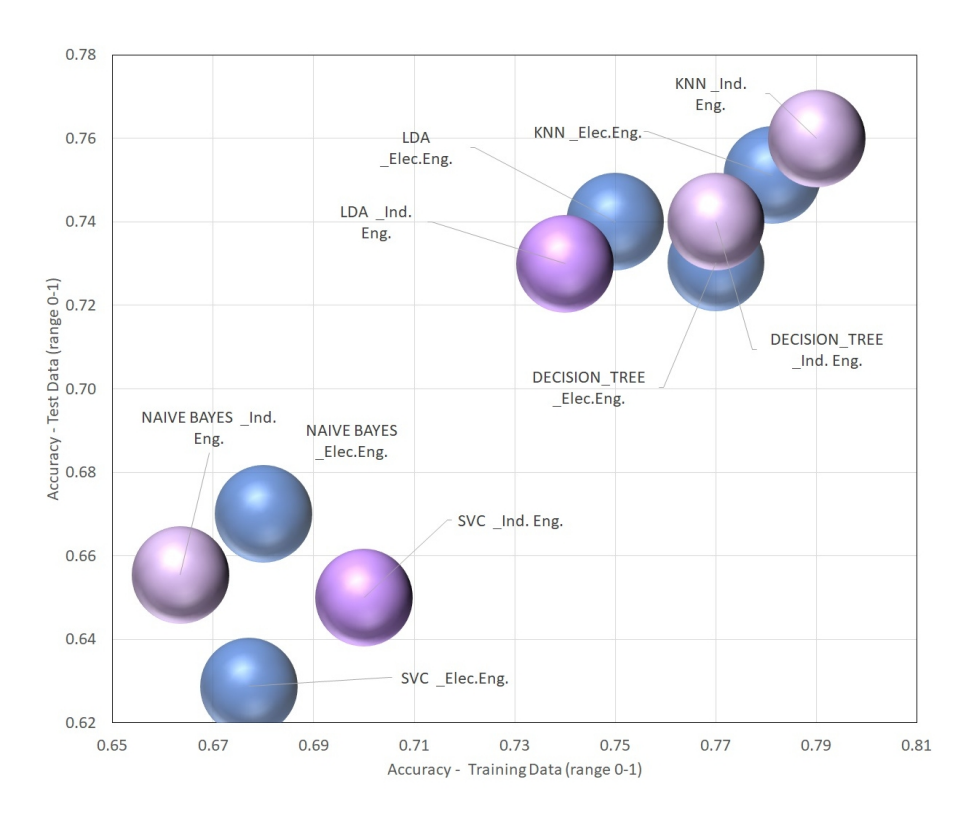

**Figure 5.** Precision with supervised algorithms for Industrial and Electrical Engineering programs

The academic average or GPA (grade point average) is one of the variables that exerts the most influence on the determination of performance, albeit not in all 10 semesters, as there are semesters where performance is influenced by the number of subjects taken and their corresponding grades. Socioeconomic variables do not show a high influence on the precision of the prediction for first semester students, unlike the results obtained by (82). Also for first semester students, (40) achieved 49,078 % accuracy with their best algorithm; in this work, this value was between 60 and 65 %. The performance of the algorithms yielded better values, despite being similar to those implemented by (35, 52, 83), and (84). Nevertheless, the results of this work are very different to those of (38) with regard to the SVC algorithm; the latter obtained values close to 90 %, whereas our study was below 80 %. It is worth mentioning that (38) considered psychological parameters, learning strategies, and learning approaches that were not taken into account in this work. This suggests that the determination of academic performance is a complex process that varies from institution to institution, and that it may not be possible to generalize with regard to the influencing variables and the best algorithms. It is instead possible to estimate according to particular conditions while considering general variables and factors. According to the results, the KNN algorithm allows predicting, with metrics such as accuracy, the per-semester or yearly academic performance of a student while only considering some academic variables (subjects attended, averages, subjects failed and approved, and overall approved credits) and some pre-university demographic variables.

However, this study has some methodological limitations, such as the lack of available and/or reliable data. The date used in this research is the product of the information provided by the systems office of Universidad Distrital Francisco José de Caldas (data warehouse), to which a generous cleaning process should have been applied in light of the errors found. Another important limitation is access to information, since some information related to economic and psychosocial variables was not provided by the University (it was regarded as private information). Therefore, some variables such as commitment, participation, stress, anxiety, assertive communication, and family income could not be analyzed in order to determine whether or not they influenced the academic performance of the students. These limitations could be corrected by means of a database that allows access to as many variables as possible, as well as investigating variables of the students' environment which may influence their performance.

## **5. Conclusions**

According to the work presented and the results obtained, the following main conclusions can be drawn:

Not applying transformation or feature selection methods on the data generates models with low performance metrics, even when the hyperparameters of the supervised learning algorithms are optimized. This is reflected in the good results obtained with the Yeo-Johnson transformation method *vs.* those yielded by Rescale, Standardize, Normalize, and Box-Cox. These transformations seek to eliminate influence effects, and they are mainly syntactic modifications carried out on data without involving a change to the algorithm.

The pre-university variables pertaining to demographic and socio-demographic factors are not conclusive when trying to predict students' academic performance, as their accuracy is around 65 %.

Although not always, the best result is provided by the same algorithm regarding per- semester academic performance. It can be stated that the KNN algorithm (accuracy greater than 77,5 %) provides good results, especially in even semesters, closely followed by Decision Trees (greater than 76,9 %) and the LDA method (greater than 76,5 %).

The results indicate that the prediction of academic performance using ML tools is a promising approach that can help improve students' academic life and can allow institutions and teachers to take actions that contribute to the teaching-learning process.

Machine learning tools have been increasingly used in education in the last decade. This aspect, added to the detection of the variables that most influence academic performance, will allow to continue implementing other algorithms belonging to other branches within this field, such as assembly and deep learning methods.

In order to continue with the process of searching for models and algorithms that better predict academic performance, it is necessary to implement contemporary assembly methods (Bagging,

Boosting, Voting), which belong to another branch of ML and are based on establishing different methods that work together in order to reduce errors.

## **6. Author contributions**

All authors contributed equally to the research.

## **References**

- [1] M. Ferreyra, J. Botero, P. Haimovich, and S. Urzúa, "Momento decisivo La educación superior en América Latina y el Caribe," 2017. [Online]. Available: https://openknowledge.worldbank. org/bitstream/handle/10986/26489/211014ovSP.pdf ↑3
- [2] E. J. de La Hoz, E. J. de La Hoz, and T. J. Fontalvo, "Methodology of Machine Learning for the classification and prediction of users in virtual education environments," *Inf. Tecnol.*, vol. 30, no. 1, pp. 247-254, Feb. 2019. https://doi.org/10.4067/S0718-07642019000100247 ↑3, 5
- [3] Ministerio de Educación, "Sistema nacional de información de la educación superior," 2019. [Online]. Available: https://snies.mineducacion.gov.co/portal/ ↑3
- [4] I. A. Khan and J. T. Choi, "An application of educational data mining (EDM) technique for scholarship prediction," *Int. J. Softw. Eng. Its Appl., vol. 8, no. 12, pp. 31-42, 2014. https://doi.* org/10.14257/ijseia.2014.8.12.03 ↑3
- [5] H. Lamas, "Sobre el rendimiento escolar," *Prósitos y Represent. Rev. Psicol. Educ.*, vol. 3, no. 1, pp. 313-386, 2015. https://doi.org/10.20511/pyr2015.v3n1.74 ↑3
- [6] J. Espinosa, J. Hernández, J. Rodríguez, M. Chacín, and V. Bermúdez, "Influencia del estrés sobre el rendimiento académico," AVFT-Archivos Venez. Farmacol. y Ter., vol. 39, no. 1, 2020. https://doi. org/10.5281/zenodo.4065032 ↑3
- [7] M. G. Jiménez, J. A. I.- Psicothema, and 2000, "La predicción del rendimiento académico: regresión lineal versus regresión logística," *Psicothema*, vol. 12, pp. 222-248, 2000. https://www. psicothema.com/pdf/558.pdf ↑3
- [8] Garbanzo and G. María, "Factores asociados al rendimiento académico en estudiantes universitarios, una reflexión desde la calidad de la educación superior pública," *Rev. Educ.*, vol. 31, no. 1, pp. 43-63, 2007. https://www.redalyc.org/articulo.oa?id=44031103 ↑3
- [9] L. Rojas, "Validez predictiva de los componentes del promedio de Admisión a la universidad de costa rica utilizando el Género y el tipo de colegio como variables control," *Rev. Elec. Actual. Investig. en Educ.*, vol. 13, no. 1, pp. 17-25, Jan. 2013. https://revistas.ucr.ac.cr/index.php/aie/ article/view/11707/18183 ↑3
- [10] D. García, J. Manuel, and M. Pichardo, "Learning analytics as an analysis factor of university academic performance," in *CEUR Workshop Proceedings*, 2019, pp. 42-50. http://ceur-ws.org/ Vol-2231/LALA\_2018\_paper\_14.pdf ↑3, 4
- [11] J. Huamán, "Evaluación del rendimiento académico estudiantil de la cohorte 2011-2015, según áreas de la carrera de estomatología Universidad Peruana Cayetano Heredia,Ündergraduate thesis, Univ. Peruana Cayetano Heredia, San Martín de Porres, 2018. [Online]. Available: https:// repositorio.upch.edu.pe/handle/20.500.12866/1429 ↑3
- [12] D. A. Montoya-Arenas, E. M. Bustamante-Zapata, C. M. Díaz-Soto, and D. Pineda, "Factores de la capacidad intelectual y de la función ejecutiva relacionados con el rendimiento académico en estudiantes universitarios," *Rev. la Esc. Cienc. Salud Univ. Pontif. Boliv*., vol. 40, no. 1, pp. 10-18, 2021. https://doi.org/10.18566/medupb.v40n1.a03 ↑3
- [13] L. Contreras, J. Rodríguez, and H. Fuentes, "Analítica académica: nuevas herramientas aplicadas a la educación," *Rev. Boletín Redipe*, vol. 10, no. 3, pp. 137-158, 2021. ↑3
- [14] P. Murnion and M. Helfert, "Academic analytics in quality assurance using organisational analytical capabilities," in *Annual Conf. UK Acad. Info. Sys. (UKAIS)*, 2013. [Online]. Availavle: https: //doi.org/10.13140/2.1.3368.1600 ↑3
- [15] G. Hackeling, *Mastering machine learning with scikit-learn: Learn to implement and evaluate machine learning solutions with scikit-learn*, 2nd ed., vol. 1., Bigmingham, UK: Packt Publishing Ltd., 2014. ↑3
- [16] L. Contreras, H. Fuentes, and J. Rodríguez, "Predicción del rendimiento académico como indicador de éxito/fracaso de los estudiantes de ingeniería, mediante aprendizaje automático," *Form. Univ.*, vol. 13, no. 5, pp. 233-246, 2020. https://doi.org/10.4067/S0718-50062020000500233 ↑3
- [17] T. C. Hakyemez and S. Mardikyan, "The interplay between institutional integration and self-efficacy in the academic performance of first-year university students: A multigroup approach," *Int. J. Manag. Educ.*, vol. 19, no. 1, 2021. https://doi.org/10.1016/j.ijme.2020.100430 ↑ 4, 6
- [18] G. Guizado, M. Valenzuela, and P. Vallejo, "Desempeño docente y el rendimiento académico de los estudiantes de la Facultad de Tecnología en la Universidad Nacional de Educación de Perú," *Rev. Conrado*, vol. 16, no. 72, 200-203, 2020. https://conrado.ucf.edu.cu/index.php/conrado/ article/view/1231 ↑4, 6
- [19] E. Zárate, B. Lavado, and W. Pomahuacre, "Competecia comunicativa intercultural y rendimiento académico en lenguas extranjeras," *Rev. Conrado*, vol. 16, no. 74, 30-37, 2020. https://conrado. ucf.edu.cu/index.php/conrado/article/view/1330 ↑4, 6
- [20] T. Icekson, O. Kaplan, and O. Slobodin, "Does optimism predict academic performance? Exploring the moderating roles of conscientiousness and gender," *Stud. High. Educ.*, vol. 45, no. 3, pp. 635-647, 2020. https://doi.org/10.1080/03075079.2018.1564257 ↑4
- [21] A. M. Pavelea and O. Moldovan, "Why some fail and others succeed: Explaining the academic performance of PA undergraduate students," *NISPAcee J. Public Adm. Policy*, vol. 13, no. 1, pp. 109-132, 2020. https://doi.org/10.2478/nispa-2020-0005 ↑4, 6
- [22] H. Vargas, L. Solórzano, and W. Chanini, "Modelo matemático entre el puntaje de examen de ingreso y el rendimiento académico de los estudiantes ingresantes a la Universidad Nacional Jorge Basadre Grohmann, año académico 2018," *Ciencias*, vol. 3, no. 3, 45-51, 2019. https://doi.org/ 10.33326/27066320.2019.3.949 ↑4, 6
- [23] A. Lenskiy, R. Shariat, and S. Seol, "The effect of academic breaks on undergraduate academic performance," 2020. [Online]. Available: https://doi.org/10.1177/0020720920922518 ↑4
- [24] M. Oladejo, "A path-analytic study of socio-psychological variables and academic performance of distance learners in nigerian universities," Doctoral thesis, Univ. Lagos, Lagos, Nigeria, 2010. [Online]. Available: https://doi.org/10.13140/RG.2.2.19443.73762 ↑4
- [25] M. Kotzé and R. Niemann, "Psychological resources as predictors of academic performance of first-year students in higher education," *Acta académica*., vol. 45, no. 2, pp. 85-121, 2013. https: //journals.ufs.ac.za/index.php/aa/article/view/1399 ↑4
- [26] E. Alyahyan and D. Düştegör, "Predicting academic success in higher education: Literature review and best practices," Int. J. Educ. Technol. High. Educ., vol. 17, no. 1, pp. 1-21, Dec. 2020. https://doi. org/10.1186/S41239-020-0177-7/TABLES/15 ↑4
- [27] G. Tarazona, L. Contreras, and H. Fuentes, "Machine Learning variables and algorithms that influence academic performance: A review," *Int. J. Mech. Prod. Eng. Res. Dev.*, vol. 10, no. 3, pp. 16011-16028, 2020. http://www.tjprc.org/view\_paper.php?id=14467 ↑4, 5
- [28] L. Contreras, H. Fuentes, and J. Rodríguez, "Academic Interruption Model using Automatic Learning Algorithms" *Sylwan J*., vol. 10, no. 3, pp 16075-16086, 2020. http://www.tjprc.org/ view\_paper.php?id=14480 ↑4, 5
- [29] L. Contreras, H. Fuentes, and J. Molano, "Analítica académica: nuevas herramientas aplicadas a la educación," *Rev. Bol. Redipe*, vol. 10, no. 3, pp. 137-158, 2021. https://doi.org/10.36260/rbr. v10i3.1225 ↑4, 5
- [30] A. Rico, N. Gaytán, and D. Sánchez, "Construcción e implementación de un modelo para predecir el rendimiento académico de estudiantes universitarios mediante el algoritmo Naïve Bayes," *Diálogos sobre Educ.*, vol. 19, art. 509, 2019. https://doi.org/10.32870/dse.v0i19.509 ↑5
- [31] Y. Widyaningsih, N. Fitriani, and D. Sarwinda, "A semi-supervised learning approach for predicting student's performance: First-year," *2019 12th International Conference on Information & Communication Technology and System (ICTS)*, pp. 291–295, 2019. https://doi.org/10.1109/ ICTS.2019.8850950 ↑5
- [32] F. Otálora, "Modelo para la identificación de patrones de desempeño académico estudiantil para fortalecer el acompañamiento académico en la Universidad Nacional de Colombia," MSc. dissertation, Dept. Elect. Eng., Univ. Nacional de Colombia, Bogotá DC, Colombia, 2019. [Online]. Available: https://repositorio.unal.edu.co/handle/unal/77758. ↑5
- [33] R. Istvan and V. Lasagna, "Sistema informático para la detección temprana de deserción estudiantil universitaria," *Innovación y Desarro. Tecnológico y Soc.*, vol. 1, no. 2, pp. 1-15, 2019. https://doi. org/10.24215/26838559e006 ↑5
- [34] S. S. M. Ajibade, N. Bahiah Binti Ahmad, and S. Mariyam Shamsuddin, "Educational data mining: Enhancement of student performance model using ensemble methods," *IOP Conf. Ser. Mater. Sci. Eng.*, vol. 551, no. 1, art. 012061, 2019. https://doi.org/10.1088/1757-899X/551/1/012061 ↑5
- [35] C. Jalota and R. Agrawal, "Analysis of educational data mining using classification," in *Proc. Int. Conf. Mach. Learn. Big Data, Cloud Parallel Comput. Trends, Prespectives Prospect. Com*. 2019, 2019, pp. 243-247. https://doi.org/10.1109/COMITCon.2019.8862214 ↑5, 16
- [36] O. Castrillón, W. Sarache, and S. Ruiz, "Predicción del rendimiento académico por medio de técnicas de inteligencia artificial," *Rev. Form. Univ.*, vol. 13, no. 1, pp. 93-102, 2020. https://doi. org/10.4067/S0718-50062020000100093 ↑5
- [37] A. Das and E. Rodríguez, "A predictive analytics system for forecasting student academic performance: Insights from a pilot project at eastern Washington university," *2019 Jt. 8th Int. Conf. Informatics, Electron. Vision, ICIEV*, 2019, pp. 255-262. https://doi.org/10.1109/ICIEV.2019. 8858523 ↑5
- [38] I. Burman and S. Som, "Predicting Students Academic Performance Using Support Vector Machine," in *Proc. 2019 Amity Int. Conf. Artif. Int.*, AICAI 2019, Apr. 2019, pp. 756-759. https: //doi.org/10.1109/AICAI.2019.8701260 ↑5, 16
- [39] M. V. Amazona and A. A. Hernández, "Modelling student performance using data mining techniques," in *Proc. 2019 5th Int. Conf. Comp. Data Eng., ICCDE'* 19, May 2019, pp. 36-40. https: //doi.org/10.1145/3330530.3330544 ↑5
- [40] A. I. Adekitan and E. Noma-Osaghae, "Data mining approach to predicting the performance of first year student in a university using the admission requirements," *Educ. Inf. Technol.*, vol. 24, no. 2, pp. 1527-1543, 2019. https://doi.org/10.1007/s10639-018-9839-7 ↑5, 16
- [41] M. Hussain, W. Zhu, W. Zhang, S. M. R. Abidi, and S. Ali, "Using machine learning to predict student difficulties from learning session data," *Artif. Intell. Rev.*, vol. 52, no. 1, pp. 381-407, 2019. https://doi.org/10.1007/s10462-018-9620-8 ↑5
- [42] X. Xu, J. Wang, H. Peng, and R. Wu, "Prediction of academic performance associated with internet usage behaviors using machine learning algorithms," *Comput. Human Behav*., vol. 98, pp. 166-173, Apr. 2019. https://doi.org/10.1016/j.chb.2019.04.015 ↑5
- [43] Bendangnuksung, "Students' performance prediction using deep neural network,"*Int. J. Appl. Eng. Res.*, vol. 13, no. 02, pp. 1171-1176, 2018. https://www.ripublication.com/ijaer18/ ijaerv13n2\_46.pdf ↑5
- [44] Y. Nieto, V. García-Díaz, C. Montenegro, and R. G. Crespo, "Supporting academic decision making at higher educational institutions using machine learning-based algorithms," *Soft Comput.*, vol. 23, no. 12, pp. 4145-4153, 2018. https://doi.org/10.1007/s00500-018-3064-6 ↑5
- [45] L. Wang and Y. Yuan, "A prediction strategy for academic records based on classification algorithm in online learning environment," *Proc. - IEEE 19th Int. Conf. Adv. Learn. Technol. ICALT 2019*, vol. 2161-377X, pp. 1-5, 2019. https://doi.org/10.1109/ICALT.2019.00007 ↑5
- [46] Y. K. Salal, S. M. Abdullaev, and M. Kumar, "Educational data mining: Student performance prediction in academic," *Int. J. Eng. Adv. Technol.,* vol. 8, no. 4C, pp. 54-59, 2019. https://www.semanticscholar.org/paper/ Educational-Data-Mining-%3A-Student-Performance-in-Salal-Abdullaev/ b21fa7245581c3baad2d468cb9d706940de7e010 ↑5
- [47] S. Hirokawa, "Key attribute for predicting student academic performance," in *ICETC '18: 10th Int. Conf. Ed. Tech. Comp,* 2018, pp. 308-313. https://doi.org/10.1145/3290511.3290576 ↑5
- [48] A. B. Nassif, I. Shahin, I. Attili, M. Azzeh, and K. Shaalan, "Speech recognition using deep neural networks: A systematic review," *IEEE Access*, vol. 7, pp. 19143-19165, 2019. https://doi.org/10. 1109/ACCESS.2019.2896880 ↑5
- [49] J. Sotomonte, C. Rodríguez, C. Montenegro, P. Gaona, and J. Castellanos, "Hacia la construcción de un modelo predictivo de deserción académica basado en técnicas de minería de datos," *Rev. Científica*, vol. 3, no. 26, p. 35, 2016. https://doi.org/10.14483/23448350.11089 ↑5
- [50] M. Alloghani, D. Al-Jumeily, A. Hussain, A. J. Aljaaf, J. Mustafina, and E. Petrov, "Application of machine learning on student data for the appraisal of academic performance," *Proc. - Int. Conf. Dev. eSystems Eng. DeSE*, vol. 2018, pp. 157-162, Sep. 2019. https://doi.org/10.1109/DeSE.2018. 00038 ↑5
- [51] M. Mohammadi, M. Dawodi, W. Tomohisa, and N. Ahmadi, "Comparative study of supervised learning algorithms for student performance prediction," in *1st Int. Conf. Artif. Intell. Inf. Commun. ICAIIC 2019*, 2019, pp. 124-127. https://doi.org/10.1109/ICAIIC.2019.8669085 ↑5
- [52] H. Anderson, B. Afshan, and R. Baker, "Predicting graduation at a public R1 University," 2019. [Online]. Available: https://learninganalytics.upenn.edu/ryanbaker/paper323.pdf ↑ 5, 16
- [53] J. Hou and Y. Wen, "Prediction of learners' academic performance using factorization machine and decision tree," in *2019 IEEE Int. Congr. Cybermatics*, 2019, pp. 1-8. https://doi.org/10.1109/ iThings/GreenCom/CPSCom/SmartData.2019.00024 ↑5
- [54] Y. S. Alsalman, N. Khamees Abu Halemah, E. S. Alnagi, and W. Salameh, "Using decision tree and artificial neural network to predict students academic performance," in *2019 10th Int. Conf. Inf. Commun. Syst. ICICS 2019*, 2019, pp. 104-109. https://doi.org/10.1109/IACS.2019.8809106 ↑5
- [55] T. Icekson, O. Kaplan, and O. Slobodin, "Does optimism predict academic performance? Exploring the moderating roles of conscientiousness and gender," *Stud. High. Educ.*, vol. 45, no. 3, pp. 635-647, Mar. 2020. https://doi.org/10.1080/03075079.2018.1564257 ↑6
- [56] R. C. Céspedes, A. Vara-Horna, D. López-Odar, I. Santi-Huaranca, A. Díaz-Rosillo, and Z. Asencios-González, "Ausentismo, presentismo y rendimiento académico en estudiantes de universidades peruanas," *Rev. Psicol. Educ.*, vol. 6, no. 1, pp. 83-133, Jan. 2018. https://doi.org/ 10.20511/PYR2018.V6N1.177 ↑6
- [57] P. Luján, L. Trelles, and M. Mogollón, "Asertividad y rendimiento académico en estudiantes de la facultad de ciencias administrativas de la Universidad Nacional de Piura," *UCV - Sci*., vol. 11, no. 1, 13-20, 2019. https://revistas.ucv.edu.pe/index.php/ucv-scientia/article/ view/1170 ↑6
- [58] Y.-W. Liang, D. Jones, and R. A. Robles-Pina, "Ethnic and gender stereotypes on college students' academic performance," *Res. High. Educ. J.*, vol. 35, art. 182858, 2018. https://www.aabri.com/ manuscripts/182858.pdf ↑6
- [59] C. Durán and A. Rosado, "La comprensión lectora y el rendimiento académico en estudiantes de ingeniería," *Rev. Colomb. Tecnol. Av.*, vol. 1, no. 33, pp. 9-15, Mar. 2019, https://doi.org/10. 24054/16927257.V33.N33.2019.3317 ↑6
- [60] B. Kitchenham, O. Pearl Brereton, D. Budgen, M. Turner, J. Bailey, and S. Linkman, "Systematic literature reviews in software engineering – A systematic literature review," *Inf. Softw. Technol.*, vol. 51, no. 1, pp. 7-15, Jan. 2009. https://doi.org/10.1016/j.infsof.2008.09.009. ↑7
- [61] K. Gonzalez, J. Rodríguez, and L. Contreras, "Academic performance and alternatives with prediction- oriented machine learning: A review of the state of the art," *Int. J. Mech. Prod. Eng. Res. Dev.*, vol. 10, no. 3, pp. 16329-16340, 2020. http://www.tjprc.org/view\_paper.php?id= 14520 ↑7
- [62] K. C. Santosh, "AI-driven tools for coronavirus outbreak: Need of active learning and cross-population train/test models on multitudinal/multimodal data," *J. Med. Syst.*, vol. 44, no. 5, pp. 1-5, May 2020. https://doi.org/10.1007/s10916-020-01562-1 ↑7
- [63] J. García, P. Sánchez, M. Orozco, and S. Obredor, "Extracción de conocimiento para la predicción y análisis de los resultados de la prueba de calidad de la educación superior en Colombia," *Rev. Form. Univ*., vol. 12, no. 4, pp. 55- 62, 2019. https://doi.org/10.4067/S0718-50062019000400055 ↑7
- [64] M. Zaffar, M. A. Hashmani, K. S. Savita, and S. S. H. Rizvi, "A study of feature selection algorithms for predicting students' academic performance," *Int. J. Adv. Comput. Sci. Appl*., vol. 9, no. 5, pp. 541-549, 2018. https://doi.org/10.14569/IJACSA.2018.090569 ↑7
- [65] A. K. Das and E. Rodriguez-Marek, "A predictive analytics system for forecasting student academic performance: insights from a pilot project at Eastern Washington University," in *2019 Joint 8th Int. Conf. Informatics Elec. Vision (ICIEV) and 2019 3rd Int. Conf. Imaging*, 2019, pp. 255-262. https:// doi.org/10.1109/ICIEV.2019.8858523 ↑8
- [66] V. L. Uskov, J. P. Bakken, A. Byerly, and A. Shah, "Machine Learning-based predictive analytics of student academic performance in STEM education," in 2019 *IEEE Global Eng. Educ. Conf. (EDUCON)*, 2019, pp. 1370-1376. https://doi.org/10.1109/EDUCON.2019.8725237 ↑8
- [67] R. Asif, A. Merceron, S. A. Ali, and N. G. Haider, "Analyzing undergraduate students' performance using educational data mining," *Comput. Educ.,* vol. 113, pp. 177-194, 2017. https://doi.org/10. 1016/j.compedu.2017.05.007 ↑8
- [68] J. Horak, J. Vrbka, and P. Suler, "Support vector machine methods and artificial neural networks used for the development of bankruptcy prediction models and their comparison," *J. Risk Financ. Manag*., vol. 13, no. 3, p. 80, Mar. 2020. https://doi.org/10.3390/JRFM13030060 ↑8
- [69] F. Ofori, E. Maina, and R. Gitonga, "Using machine learning algorithms to predict students' performance and improve learning outcome: A literature based review," *J. Inf. Technol.*, vol. 4, no. 1, pp. 33-55, 2020. https://ir-library.ku.ac.ke/handle/123456789/20243?show=full ↑8
- [70] J. Brownlee, "Machine Learning Mastery," 2020. https://machinelearningmastery.com/ (accessed Dec. 21, 2020). ↑8
- [71] F. J. Kaunang and R. Rotikan, "Students' academic performance prediction using data mining," in *3rd Int. Conf. Informatics Comput. ICIC 2018*, 2018, pp. 1-5. https://doi.org/10.1109/IAC. 2018.8780547 ↑8
- [72] Pandas.org, "pandas.DataFrame.transform," 2021. [Online]. Available: https://pandas. pydata.org/ ↑9
- [73] R. M. Aguilar, J. M. Torres, and C. A. Martín, "Automatic learning for the system identification. A case study in the prediction of power generation in a wind farm," *RIAI - Rev. Iberoam. Autom. e Inform. Ind.*, vol. 16, no. 1, pp. 114-127, 2019. https://doi.org/10.4995/riai.2018.9421 ↑9, 12
- [74] L. E. Contreras, H. J. Fuentes, and J. I. Rodríguez, "Predicción del rendimiento académico como indicador de éxito/fracaso de los estudiantes de ingeniería, mediante aprendizaje automático," *Form. Univ.*, vol. 13, no. 5, pp. 233-246, 2020. http://dx.doi.org/10.4067/ S0718-50062020000500233. ↑10
- [75] H. Almarabeh, "Analysis of students' performance by using different data mining classifiers," *Int. J. Mod. Educ. Comput. Sci.*, vol. 8, pp. 9-15, 2017. https://doi.org/10.5815/ijmecs.2017.08.02 ↑15
- [76] X. J. Lin et al., "Stress and its association with academic performance among dental undergraduate students in Fujian, China: A cross-sectional online questionnair survey," *BMC Med. Educ.*, vol. 20, art. 181, 2020. https://doi.org/10.1186/s12909-020-02095-4 ↑15
- [77] T. Deliens, P. Clarys, I. de Bourdeaudhuij, and B. Deforche, "Weight, socio-demographics, and health behaviour related correlates of academic performance in first year university students," *Nutr. J.*, vol. 12, art. 162, 2013. https://doi.org/10.1186/1475-2891-12-162 ↑15
- [78] E. T. Ortlieb and E. H. Cheek, "How geographic location plays a role within instruction: Venturing into both rural and urban elementary schools," *Educ. Res. Q.*, vol. 31, no. 2, pp. 48-64, 2008. https: //www.proquest.com/docview/215932925 ↑15
- [79] J. Cresswell and C. Underwood, "Location, location, location: Implications of geographic situation on australian student performance in PISA 2000," 2004. [Online]. Available: https://research. acer.edu.au/acer\_monographs/2 ↑15
- [80] A. Porto and L. Di Gresia, "Performance of University students and their determinants," 2005. [Online]. Available: http://sedici.unlp.edu.ar/bitstream/handle/10915/54674/ Documento\_completo\_\_.pdf-PDFA.pdf?sequence=1 ↑15
- [81] R. Garzón, M. O. Rojas, L. Del Riesgo, M. Pinzón, and A. L. Salamanca, "Factores que pueden influir en el rendimiento académico de estudiantes de bioquímica que ingresan en el programa de medicina de la Universidad del Rosario-Colombia," *Educ. Médica*, vol. 13, no. 2, pp. 85-96, 2010. https://scielo.isciii.es/scielo.php?script=sci\_abstract&pid= S1575-18132010000200005 ↑15
- [82] E. Fernandes, M. Holanda, M. Victorino, V. Borges, R. Carvalho, and G. van Erven, "Educational data mining: Predictive analysis of academic performance of public school students in the capital of Brazil," *J. Bus. Res.*, vol. 94, no. 2018, pp. 335-343, Feb. 2019. https://doi.org/10.1016/j. jbusres.2018.02.012 ↑16
- [83] A. Rico and D. Sánchez, "Diseño de un modelo para automatizar la predicción del rendimiento académico en estudiantes del IPN/Design of a model to automate the prediction of academic performance in students of IPN," *RIDE Rev. Iberoam. para la Investig. y el Desarro. Educ.*, vol. 8, no. 16, pp. 246-266, 2018. https://doi.org/10.23913/ride.v8i16.340 ↑16

[84] S. Bhutto, I. F. Siddiqui, Q. A. Arain, and M. Anwar, "Predicting students' academic performance through supervised Machine Learning," in *ICISCT 2020 - 2nd Int. Conf. Inf. Sci. Commun. Technol.*, Feb. 2020. [Online]. Available: https://doi.org/10.1109/ICISCT49550.2020.9080033 ↑16

## **Leonardo Emiro Contreras-Bravo**

Born in Sincelejo, Sucre, Colombia. He obtained a degree as mechanical engineer at Universidad Francisco de Paula Santander. He obtained a degree as Master of Engineering at Universidad Nacional de Colombia. PhD candidate in Engineering at Universidad Distrital Francisco José de Caldas. Member of the Dimsi research group (Diseño, modelamiento y simulación; Design, modeling, and simulation). He currently works as a professor in the Industrial Engineering program at the Department of Engineering of Universidad Distrital Francisco José de Caldas. His research interests are design, engineering education, and data analytics.

**Email:** lecontrerasb@udistrital.edu.co

## **Nayive Nieves-Pimiento**

Born in Barrancabermeja, Santander, Colombia. She obtained a degree as mechanical engineer at Universidad Pontificia Bolivariana. She obtained a degree as Master of Environmental Sciences at Universidad Jorge Tadeo Lozano. PhD student in Natural Resources Engineering at Universidad de Oviedo (Spain). Member of the Environmental Management and Sustainable Development research group (Gestión ambiental y desarrollo sostenible). She currently works as a professor in the Environmental Engineering program at the Department of Engineering of Universidad ECCI. Her research interests are design, sustainable engineering, and analytics. **Email:** nnievesp@ecci.edu.co

## **Karolina González-Guerrero**

Born in Colón, Putumayo, Colombia. She obtained an Education degree at Universidad Pedagógica Nacional. She obtained a Master's degree in Education at Pontificia Universidad Javeriana. She obtained a PhD degree in Education at Universidad Santo Tomás. She is currently a member of the PYDE research group and a full professor at Universidad Militar Nueva Granada. Her research interests are social sciences, education sciences and, general education (including training and pedagogy). **Email:** karolina.gonzalez@unimilitar.edu.co

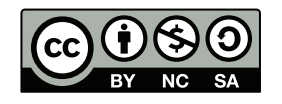

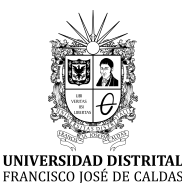

# **Ingeniería**

**https://revistas.udistrital.edu.co/index.php/reving/issue/view/1119 DOI: https://doi.org/10.14483/23448393.17838**

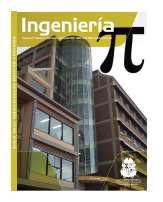

# **Research**

## **Multitemporal Analysis and River Dynamics of the Branch of Mompox (Magdalena River), Cantera Township, Bolívar, Colombia**

**Análisis multitemporal y dinámicas fluviales del brazo de Mompox (río Magdalena), corregimiento de Cantera, Bolívar, Colombia**

Ricardo Antonio Castro-Padilla<sup>1</sup> $\blacksquare$ , Camilo Eduardo Jiménez-Peñaranda<sup>1</sup>, Elías Ernesto Rojas-Martínez<sup>1</sup> , Frank David Lascarro-Navarro<sup>1</sup> , and Dino Carmelo Manco-Jaraba<sup>2</sup> $\blacksquare$ 

> <sup>1</sup>Fundación Universitaria del Área Andina (Valledupar, Colombia) <sup>2</sup>Universidad de La Guajira (Riohacha, Colombia).

## **Abstract**

**Context:** The Mompox branch (Magdalena River), is located in an area characterized by low elevations, and its fluvial dynamics tends to overflow its channel and flood surrounding areas in periods of heavy rains. The objective of this research is to determine the fluvial dynamics of the Mompox branch, in the township of Cantera, Bolívar, Colombia, through the multitemporal analysis of satellite images.

**Method:** A bibliographic review was carried out, as well as an analysis of the average, minimum, and maximum flow in the hydrometeorological stations of IDEAM (Institute of Hydrology, Meteorology, and Environmental Studies) located in the surroundings of the analyzed area; Subsequently, a geomorphology was captured using satellite images from 1960, 1969, and 1977 (for wet periods), and 2009, 2014, and 2017 (for dry periods).

**Results:** The sub-basin of the Mompox branch has a flat smoothed topography; the elevations vary approximately one meter from one to the other. It has a meandering fluvial system with braided stationary drains, parallel to the Mompox branch. The drains and channels are interconnected with depressions (swamps and wetlands) that store bodies of water for a considerable time throughout the year. These areas are known as *flood plains*.

**Conclusions:** The Mompox branch shows an increase in its sinuosity, which by the natural erosive and depositional processes of the river. Its evolution is stable; it behaves like an anastomosed river, with meandering lines in some sectors. It plays an important role in floods and provides volumes of water in rainy periods, thus initiating the flooding process.

**Keywords:** multitemporal analyses, river dynamics, Magdalena River, Mompox branch.

#### **Article history**

**Received:** 2 nd/July/2021

**Modified:** 2<sup>nd</sup>/May/2022

**Accepted:** 22th/June/2022

*Ing*, vol. 28, no. 1, 2023. e17838

**©**The authors; reproduction right holder Universidad Distrital Francisco José de Caldas.

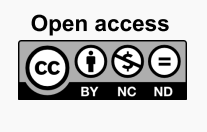

<sup>∗</sup> **Correspondence:** dinomancojaraba@gmail.com

## **Resumen**

**Contexto:** El brazo de Mompox (río Magdalena) se ubica en una zona caracterizada por cotas bajas y su dinámica fluvial tiende a desbordar su cauce e inundar zonas aledañas en periodos de fuertes lluvias. El objetivo de esta investigación es determinar la dinámica fluvial del brazo de Mompox, en el corregimiento de Cantera (Bolívar, Colombia), mediante análisis multitemporales de imágenes satelitales.

**Métodos:** Se realizó una revisión bibliográfica, así como un análisis del caudal medio, mínimo y máximo en las estaciones hidrometeorológicas del IDEAM (Instituto de Hidrología, Meteorología y Estudios Ambientales) ubicadas en los alrededores del área analizada. Posteriormente, se plasmó una geomorfología utilizando imágenes satelitales de los años 1960, 1969 y 1977 (en periodos húmedos), y 2009, 2014 y 2017 (en periodos secos).

**Resultados:** La subcuenca del brazo de Mompox presenta una topografía suavizada plana; las cotas varían un metro entre unas y otras aproximadamente. Cuenta con un sistema fluvial meándrico con drenajes estacionarios trenzados, paralelos al brazo de Mompox. Los drenajes y canales están interconectados con depresiones (ciénagas y humedales) que almacenan cuerpos de agua por un tiempo considerable a lo largo del año. Estas zonas se conocen como llanuras de inundación.

**Conclusiones:** El brazo de Mompox muestra un aumento en su sinuosidad, debido a los procesos erosivos y deposicionales que tiene el río naturalmente. Su evolución es estable. Se comporta como un río anastomosado, con trazos meándricos en algunos sectores. Cumple un papel importante en las inundaciones y proporciona volúmenes de agua en periodos de lluvias, iniciando así el proceso de inundación.

*Palabras clave:* análisis multitemporales, dinámica fluvial, río Magdalena, brazo de Mompox.

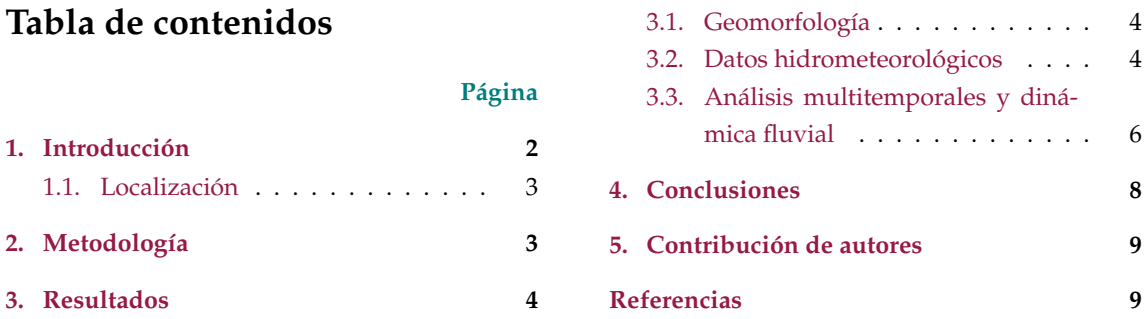

## **1. Introducción**

Los fenómenos naturales originan amplias devastaciones, daños sociales, ambientales, económicos e incluso pérdidas de vidas humanas (1); las inundaciones se constatan como las más frecuentes de todas las amenazas naturales conocidas y se le atribuyen los mayores desastres a través de la historia (2–7). Las estadísticas internacionales provenientes de gobiernos y organizaciones de atención humanitaria, entre las que se encuentra la EM-DAT (The International Disasters Database), corroboran que a nivel mundial las inundaciones se establecen en el primer lugar entre los 10 mayores desastres en el período comprendido entre los años 1900 y 2012 por el número de personas afectadas y están en el segundo lugar por la cantidad de pérdidas económicas (8, 9).

#### **1.1. Localización**

El área de estudio se enmarca en la margen izquierda del brazo de Mompox del río Magdalena en dirección Este, a la altura del corregimiento de Cantera, departamento de Bolívar (Colombia). En esta sección el brazo de Mompox es particularmente destacable por presentar cambios en su comportamiento, es decir, pasa de meándrico a rectilíneo angular, sirviendo a modo práctico como frontera de estos comportamientos el poblado de San Roque, departamento del Magdalena (Fig. **1**).

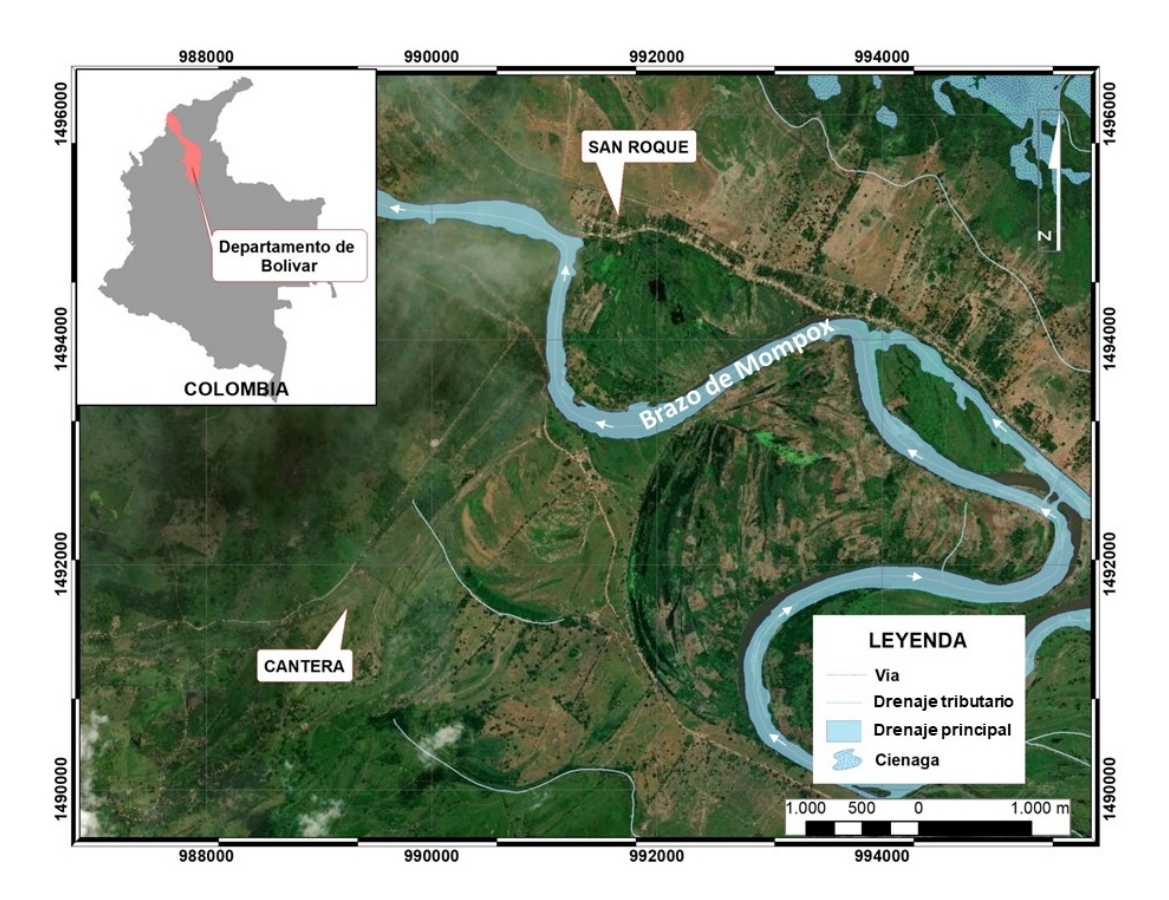

**Figura 1.** Localización del área de estudio

## **2. Metodología**

Varios procedimientos fueron llevados a cabo para cumplir con los objetivos de la investigación, entre estos, revisión del estado del arte, así como análisis del caudal medio, mínimo y máximo del brazo de Mompox (3, 10–12). En cercanías al área estudiada se encuentran dos estaciones meteorológicas del IDEAM (Instituto de Hidrología, Meteorología y Estudios Ambientales), localizadas en el corregimiento de San Roque (Bolívar) y el municipio de El Banco (Magdalena), que proporcionaron información anual del caudal del río Magdalena (valores máximos, mínimos y medios), la pluviosidad, los valores de transporte; posteriormente, se efectuó una geomorfología a detalle utilizando imágenes satelitales *landsat* correspondiente a los años 1960, 1969, 1977 en periodos húmedos, y 2009, 2014, 2017 en periodos secos; con esta información se generaron anáglifos por medio del programa informático Anamaker. Además, con el software ArcGIS se analizaron las imágenes mediante modelos de elevación digital (efecto 3D); en el procesamiento, se obtuvieron imágenes a escala 1:400; la teleinterpretación se realizó teniendo en cuenta los parámetros estipulados por (13, 14) para la diferenciación de las unidades geomorfológicas (ciénagas, vega de divagación, terrazas, plano anegadizo), y agentes morfodinámicos (bancos de arena, erosión lateral, desprendimiento de ladera, sedimentación, movimientos en masas); la nomenclatura de las dichas unidades se basó en las estipuladas por el SGC (Servicio Geológico Colombiano) (15).

Se vectorizaron los cambios presentes en el curso del río, en diferentes periodos de tiempo, logrando hacer una superposición de las diferentes coberturas en cada año, tomando una serie de puntos de referencia para percibir cualquier cambio en todos los parámetros evaluados, especialmente el cauce del río. Los cambios más relevantes en la geometría y el área observada en la comparación permitieron especificar la evolución del cauce, interpretando la dinámica fluvial del brazo de Mompox, a través de la identificación de orillas permanentes, avulsiones, convamientos, meandros abandonados, bancos de arenas, estrechamiento del cauce y migraciones laterales.

#### **3. Resultados**

#### **3.1. Geomorfología**

El área de estudio exhibe una topografía suavizada plana, las cotas varían aproximadamente un metro entre unas y otras. Cuenta con un sistema fluvial meándrico con drenajes estacionarios trenzados, paralelos al brazo de Mompox; los drenajes y canales están interconectados con depresiones (ciénagas y humedales) que almacenan cuerpos de agua por un tiempo considerable a lo largo del año, estas zonas se conocen como llanuras inundables o llanuras de inundación; a lo largo del río se aprecian áreas de depósitos en las curvas de los meandros cuya sinuosidad es alta debido a la madurez del canal; la capa vegetal es espesa a causa de la abundancia de agua, se observan bosques primarios pequeños y bosques galerías en los canales estacionarios, también hay cercas vivas que indican separación de predios o límites de linderos (Fig. **2**, Tabla **I**).

#### **3.2. Datos hidrometeorológicos**

Se recopiló información del brazo de Mompox desde el 1972 hasta el 2015 (Tabla **II**), utilizada para un análisis estadístico de los periodos de retornos de futuras inundaciones que se puedan presentar.

Dicha información se procesó y analizó con ayuda de histrogramas (Fig. **3**), que representan valores máximos, mínimos y medios de la estación hidrológica de San Roque, valores que sugieren una tendencia cíclica de ocurrencia de inundaciones con respecto a los caudales máximos del río.

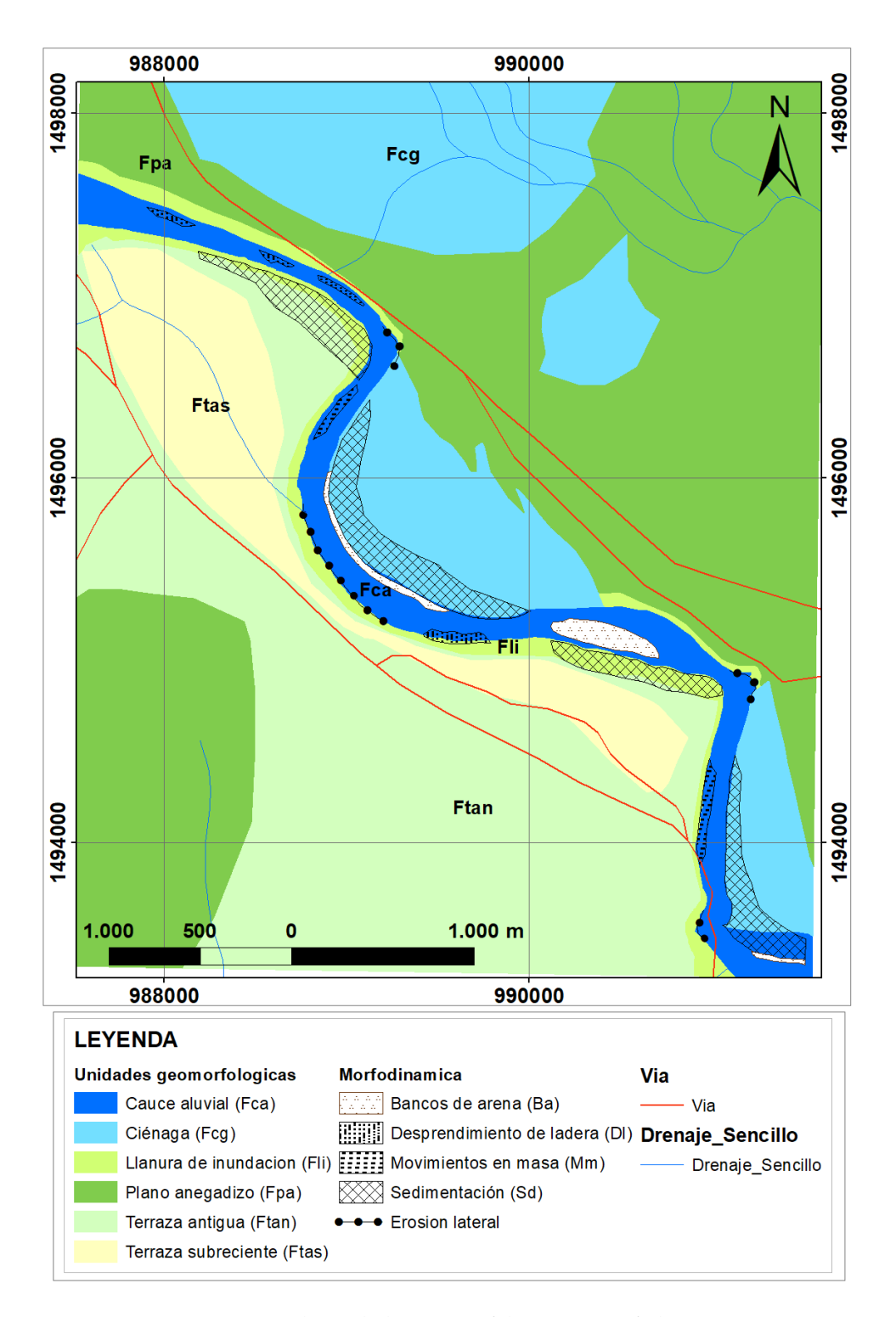

**Figura 2.** Mapa de unidades geomorfológicas y morfodinámicas

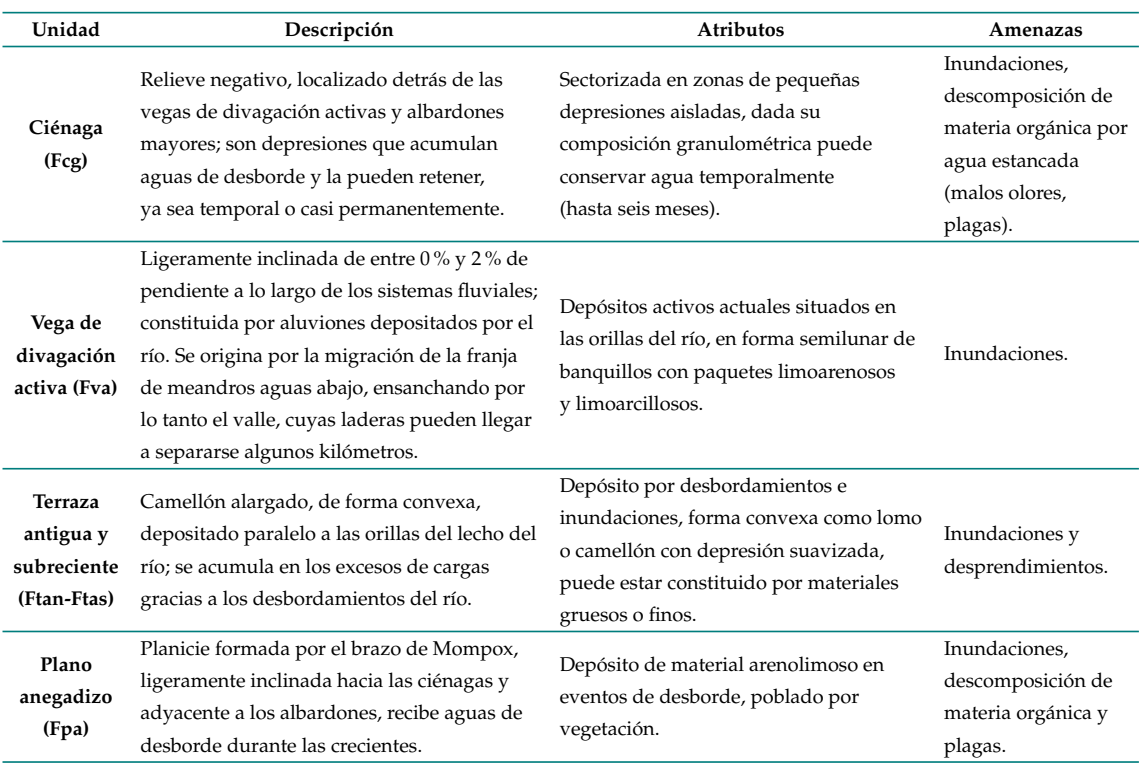

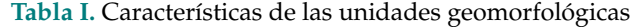

En general los caudales muestran valores simétricos, es decir, picos y depreciones con frecuencias temporales similares. Los máximos caudales presentaron picos altos en los años 1981 (1.559 m $\frac{3}{s}$ ), 1988  $(1.293 \text{ m}^3/\text{s})$ , 1999  $(1.208 \text{ m}^3/\text{s})$ , 2005  $(1.219 \text{ m}^3/\text{s})$ , 2008  $(1.315 \text{ m}^3/\text{s})$  y 2010-2011  $(1.200 \text{ m}^3/\text{s})$ . Por otra parte, los caudales mínimos muestran depresiones en los años 1977 (12 m<sup>3</sup>/s), 1983 (11,89 m<sup>3</sup>/s), 1988  $(17 \text{ m}^3/\text{s})$ , 1992  $(71,30 \text{ m}^3/\text{s})$ , 1998  $(30,75 \text{ m}^3/\text{s})$ , 2003  $(48,75 \text{ m}^3/\text{s})$ , 2007  $(69,50 \text{ m}^3/\text{s})$ , 2010  $(51,75 \text{ m}^3/\text{s})$ y 2015 (41,25 m<sup>3</sup>/s). Mientras los valores medios anuales de los caudales exhiben un promedio de 500  $m^3$ /s aproximadamente.

#### **3.3. Análisis multitemporales y dinámica fluvial**

A lo largo del tramo del brazo de Mompox analizado se aprecia un claro desplazamiento en dirección noroeste, desde el año 1969 hasta el 2017; además, un aumento de sinuosidad, tanto en la zona norte como en la zona sur, explicado por los procesos erosivos y depositacionales que se dan naturalmente; sin embargo, el incremento de estos procesos se debe a que todas las zonas de avulsión de los meandros son usadas para extraer materiales de construcción (arenas y gravas), alterando seriamente el comportamiento dinámico del cauce (Fig. **4**).

La dinámica fluvial a lo largo de estos 49 años de estudio demuestra un cambio en factores geométricos y volumen de agua, debido a la tendencia del río a perder agua a través de los años. En términos generales, la dinámica que el río presenta se puede catalogar como estable, debido a

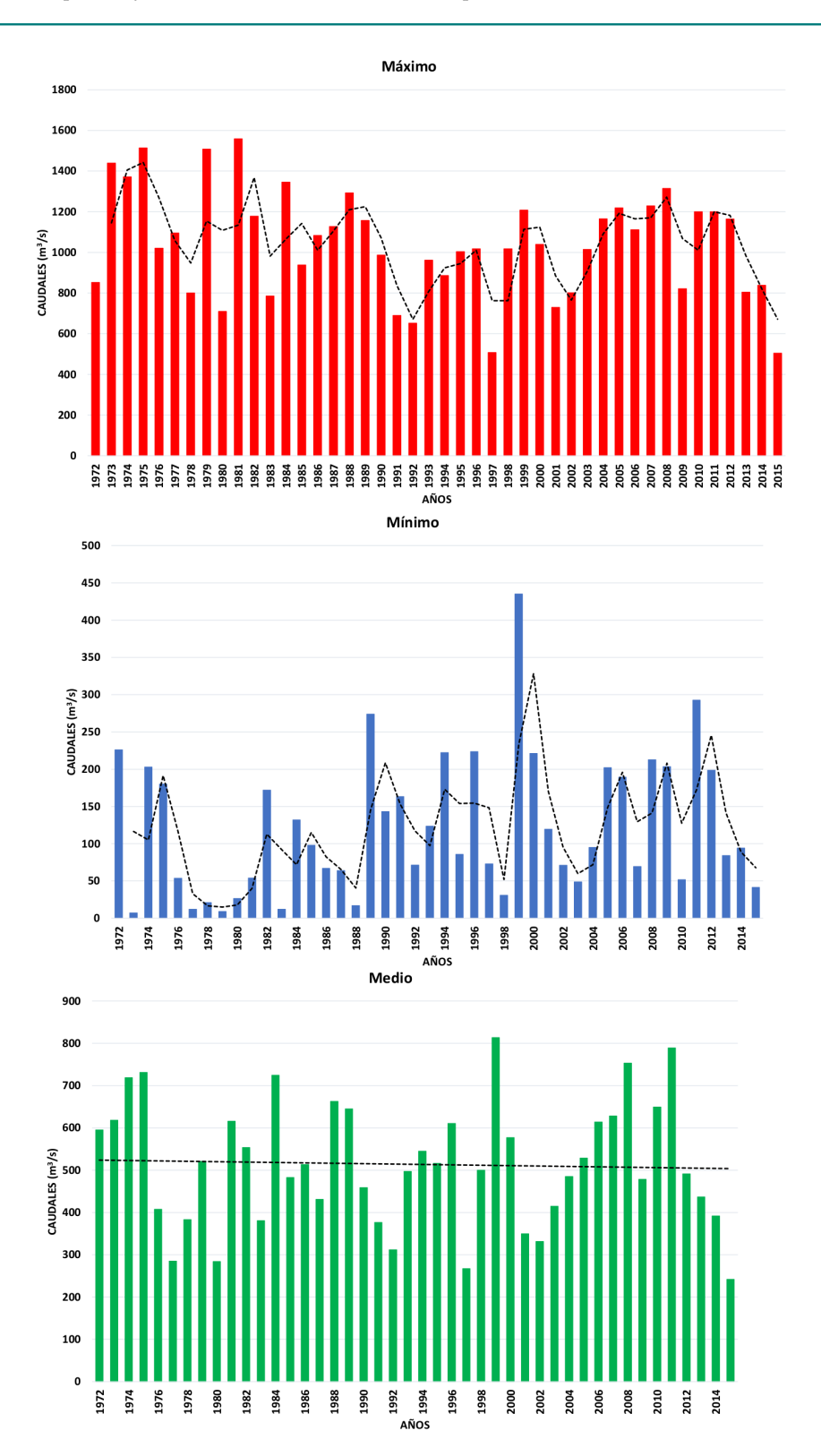

**Figura 3.** Histogramas de precipitaciones máximas, mínimas y medias. Estación hidrológica San Roque (25027320)

**|Ingeniería|** Vol . 28 **|** No. 1 **|** ISSN 0121-750X **|** E-ISSN 2344-8393 **|** e17838 **| 7 of 11**

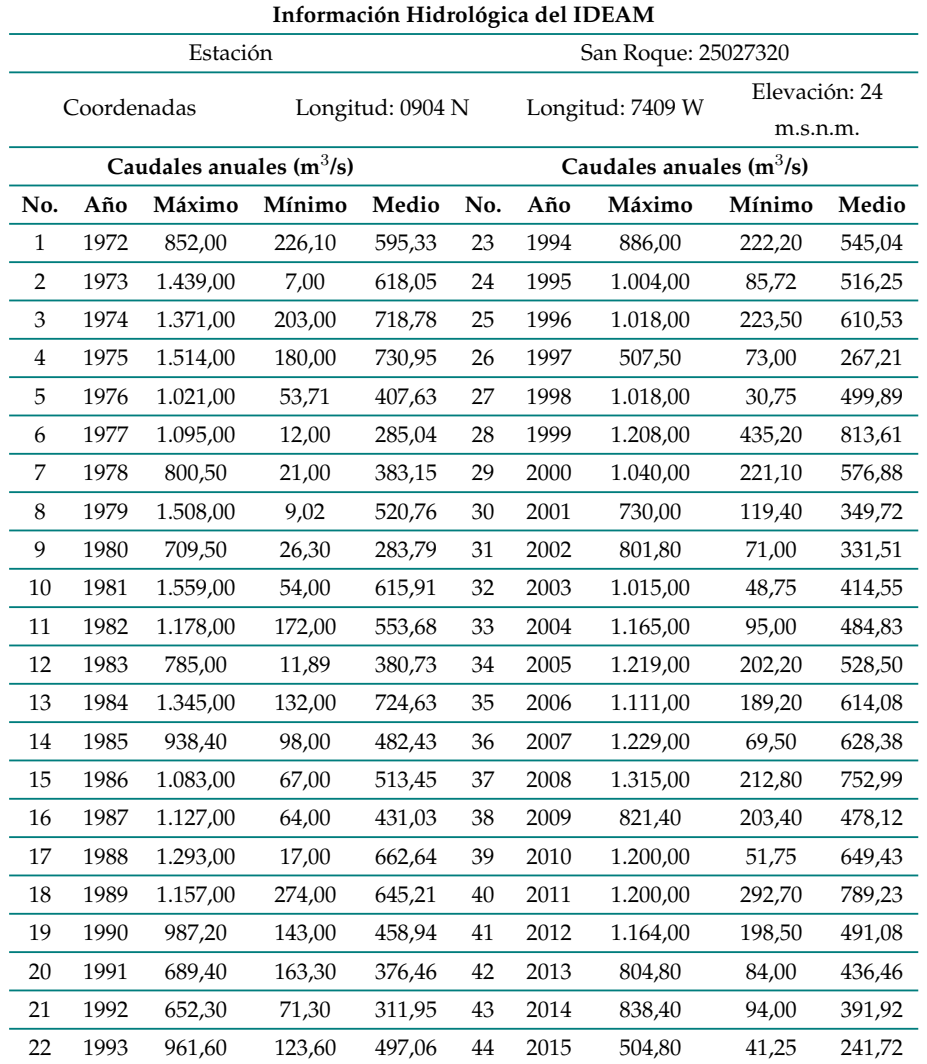

**Tabla II.** Información de caudales máximos anuales de la estación hidrológica de San Roque, Magdalena de los años 1972 al 2015

desplazamientos, cambios de geometría y perdida de volumen que se manifiesta en el mapa realizado, mostrando el proceso de evolución normal de un río con las características del brazo de Mompox (Fig. **4**).

## **4. Conclusiones**

Las unidades geomorfológicas presentes en el área pertenecen al ambiente de formación fluvial-lacustre, como ciénaga, vega de divagación activa, plano anegadizo, terraza antigua y subreciente, geoformas que favorecen procesos de inundación, debido a los atributos o las características que presenta cada uno.

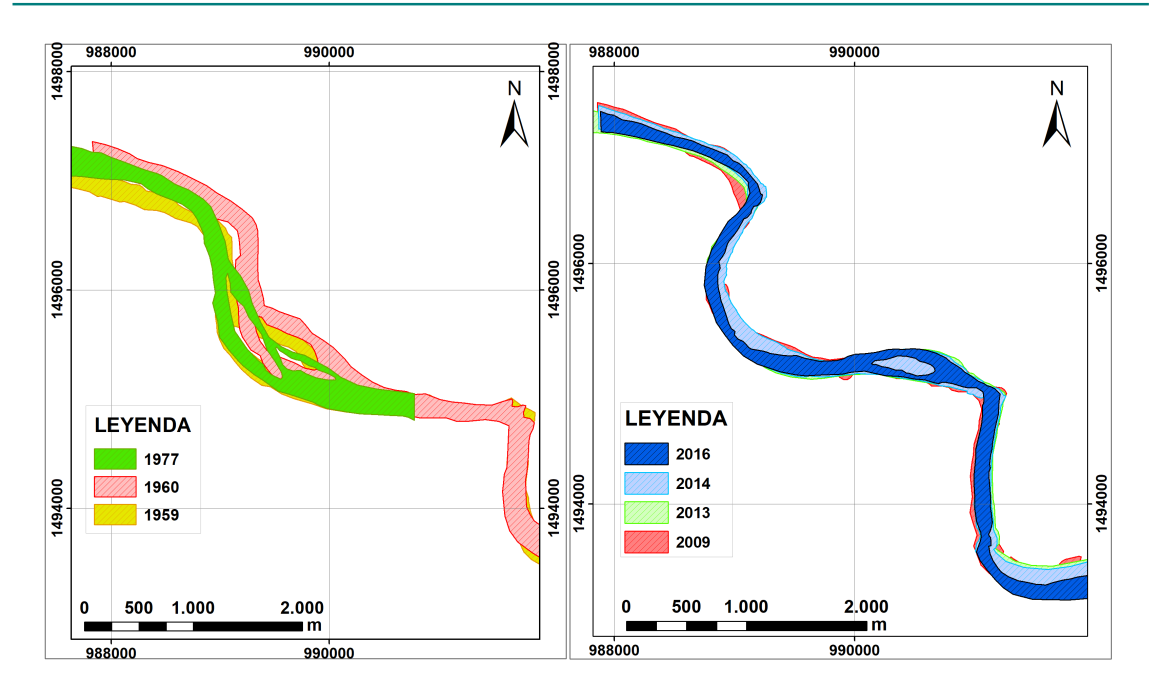

**Figura 4.** Análisis multitemporal del brazo de Mompox (río Magdalena)

Los procesos morfodinámicos que modelan el brazo de Mompox corresponden a erosión lateral, desprendimientos de laderas, bancos de arena y sedimentaciones, siendo los principales agentes modeladores de la superficie del área; causando afectación directa en la zona con respecto a las inundaciones, debido a que las sedimentaciones y los bancos de arena son resultado de agradación y carga de sedimentos del lecho del río, ocasionando que el nivel del agua se incremente tendiendo a desbordarse con mayor facilidad, produciendo mayor erosión lateral y desprendimiento en las laderas, permitiendo el paso del agua hacia la planicie inundable.

La dinámica fluvial del río Magdalena en la depresión momposina se comporta como un río anastomosado; en términos generales, es el principal factor de inundación en el área; no obstante, el brazo de Mompox posee un comportamiento meándrico, y como tal no es el agente principal que detona la inundación en el área; sin embargo, cumple un papel en las inundaciones, debido a que suministra aguas a las ciénagas y planicies o llanuras de inundación en periodos de lluvia, cuando el nivel del río se incrementa, iniciando así el proceso de inundación.

## **5. Contribución de autores**

Todos los autores contribuyeron por igual en la investigación.

## **Referencias**

[1] R. A. Castro Padilla, C. E. Jiménez Peñaranda, E. E. Rojas Martínez, D. C. Manco Jaraba y F. D. Lascarro Navarro, "Amenaza y vulnerabilidad por inundación del brazo de Mompóx (río Magdalena), corregimiento de Cantera, Bolívar, Colombia", *Prospectiva*, vol. 19, no. 2, 2021. ↑2

- [2] C. Euscátegui y G. Hurtado, "Análisis del impacto del fenómeno 'La Niña' 2010-2011 en la hidroclimatología del país", IDEAM, 2011 [en línea]. https://bit.ly/2no145b ↑2
- [3] C. C. Fernández Lopera, J. A. Castro Rivera, Unidad Nacional para la Gestión del Riesgo de Desastres, *Fenómeno El Niño: análisis comparativo 1997-1998 / 2014-2016*, UNGRD, 2016 [en línea]. https://repositorio.gestiondelriesgo.gov.co/handle/20.500.11762/20564 ↑2, 3
- [4] A. C. Ruiz Cabarcas y J. D. Pabón Caicedo, "Efecto de los fenómenos de El Niño y La Niña en la precipitación y su impacto en la producción agrícola del departamento del Atlántico (Colombia)", *Cuad. Geogr. Rev. Colomb. Geogr.*, vol. 22, no. 2, pp. 35-54, 2013. https://doi.org/10.15446/ rcdg.v22n2.37015 ↑2
- [5] D. C. Manco Jaraba, A. Rudas Muñoz y E. E. Rojas Martínez, "Estudio sedimentológico en la cuenca de la quebrada La Floresta en los municipios de Pailitas y Tamalameque, departamento del Cesar, Colombia", *Inge Cuc*, vol. 15, no. 2, pp. 78-86, 2019. https://doi.org/10.17981/ingecuc.15. 2.2019.08 ↑2
- [6] D. C. Manco Jaraba, A. Rudas Muñoz, y E. E. Rojas Martínez, "Estudio sedimentológico en la cuenca del río San Alberto del Espíritu Santo, municipio de San Alberto, departamento del Cesar (Colombia)", *Prospectiva,* vol. 18, no. 1, pp. 46-52, 2020. https://doi.org/10.15665/rp.v18i1. 2191 ↑2
- [7] D. Manco Jaraba, E. Rojas Martínez, A. Rudas Muñoz y Y. Moscote Daza, "Estudio sedimentológico en la cuenca de la quebrada San Pedro localizado en el municipio de Curumaní, departamento del Cesar, Colombia", *Ing. USBMed*, vol. 9, no. 2, pp. 19-26, 2018. https://doi.org/10.21500/ 20275846.3498 ↑2
- [8] O. D. Bello (coord.), *Manual para la evaluación de desastres*, Santiago de Chile: Naciones Unidas, CEPAL, 2014 [en línea]. https://repositorio.cepal.org/bitstream/handle/11362/ 35894/1/S2013806\_es.pdf ↑3
- [9] A. K. Jha, R. Bloch y J. Lamond, *Ciudades e inundaciones: guía para la gestión integrada del riesgo de inundaciones en ciudades en el siglo 21*, Washington DC: Banco Mundial, 2012 [en línea]. https:// openknowledge.worldbank.org/handle/10986/2241 ↑3
- [10] Gobernación del Departamento de Bolívar, *Plan Departamental de Gestión del Riesgo: Bolívar (Colombia)*, Unidad Nacional para la Gestión del Riesgo, Programa de las Naciones Unidas para el Desarrollo Colombia, 2012 [en línea]. https://repositorio.gestiondelriesgo.gov.co/ handle/20.500.11762/395 ↑3
- [11] Consejo Municipal para la Gestión del Riesgo de Desastres, Regidor (Bolívar Colombia), *Plan Local de Gestión del Riesgo de Desastres: Municipio de Regidor - Bolívar*, Regidor, 2010. [en línea]. https: //repositorio.gestiondelriesgo.gov.co/handle/20.500.11762/737 ↑3
- [12] T. L. Ruiz Morales y L. V. Salazar Duarte, *Determinación de posibles zonas en amenaza por inundación en el municipio de Mompós - Bolívar, mediante el uso de procesamiento digital de imágenes y herramientas SIG, y su posterior publicación como datos abiertos (open data)* (trabajo de grado), Universidad Distrital Francisco José de Caldas, 2017 [en línea]. https://repository.udistrital.edu.co/handle/ 11349/7269 ↑3
- [13] L. F. Herrera, G. Sarmiento, F. Romero, P. J. Botero y J. C. Berrío, "Evolución ambiental de la depresión momposina (Colombia) desde el Pleistoceno tardío a los paisajes actuales", *Geol. Colomb.,* vol. 26, pp. 95-121, 2001. https://revistas.unal.edu.co/index.php/geocol/article/ view/31562/31590 ↑4
- [14] . G. Robertson, O. Jaramillo y M. A. Castiblanco, *Guía metodológica para la elaboración de mapas geomorfológicos a escala 1:100.000*, Bogotá, IDEAM, Subdirección de Ecosistemas e Información Ambiental, 2013. [en línea]. http://www.ideam.gov.co/documents/11769/152722/Guia\_ Enero\_201401+%281%29.pdf ↑4
- [15] J. H. Carvajal Perico, *Propuesta de estandarización de la cartografía geomorfológica en Colombia*. Bogotá: Servicio Geológico Colombiano, 2012. ↑4

## **Ricardo Antonio Castro Padilla**

Ingeniero Geólogo de la Fundación Universitaria del Área Andina. **Email:** ricastropadilla@gmail.com

#### **Camilo Eduardo Jiménez Peñaranda**

Ingeniero Geólogo de la Fundación Universitaria del Área Andina. Especialización de Planeación Urbano Regional en la Universidad Nacional de Colombia. **Email:** cajimenez11@estudiantes.areandina.edu.co

## **Elías Ernesto Rojas Martínez**

Geólogo de la Universidad Industrial de Santander. Especialista en Minería a Cielo Abierto de la Fundación Universitaria del Área Andina. Docente asistente del programa de Ingeniería Geológica de la Fundación Universitaria del Área Andina, sede Valledupar. **Email:** eliaser@hotmail.com

## **Frank David Lascarro Navarro**

Ingeniero Geólogo de la Fundación Universitaria del Área Andina. Maestrante en Geología de la Universidad Nacional Mayor de San Marcos (Perú). **Email:** franklascarronavarro@gmail.com

## **Dino Carmelo Manco Jaraba**

Ingeniero de Minas de la Fundación del Área Andina. Magíster en Gestión Ambiental y Energética en las Organizaciones de la Universidad Internacional de La Rioja (España). Docente ocasional del programa de Ingeniería Ambiental e Ingeniería Industrial de la Facultad de Ingeniería, de la Universidad de La Guajira, sede Riohacha.

**Email:** dinomancojaraba@gmail.com

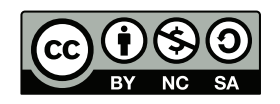

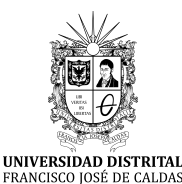

# **Ingeniería**

**https://revistas.udistrital.edu.co/index.php/reving/issue/view/1119 DOI: https://doi.org/10.14483/23448393.18145**

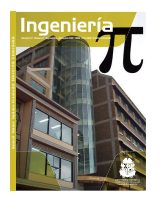

# **Research**

## **Software Tool for the Extrinsic Calibration of Infrared and RGBD Cameras Applied to Thermographic Inspection**

**Herramienta software para la calibración extrínseca de cámaras infrarrojas y RGBD aplicada a inspección termográfica**

Jaimen Aza-Taimal<sup>1</sup>, Bladimir Bacca-Cortés<sup>1</sup> , and Andrés Restrepo-Girón<sup>1 (D</sup> $\Box$ 

<sup>1</sup>Universidad del Valle (Cali, Colombia)

## **Abstract**

**Context:** Thermographic inspections are currently used to assess energy efficiency in electrical equipment and civil structures or to detect failures in cooling systems and electrical or electronic devices. However, thermal images lack texture details, which does not allow for a precise identification of the geometry of the scene or the objects in it.

**Method:** In this work, the development of the software tool called DepTherm is described. This tool allows performing intrinsic and extrinsic calibration between infrared and RGBD cameras in order to fuse thermal, RGB, and RGBD images, as well as to record thermal and depth data. Additional features include user management, a visualization GUI for all three types of images, database storage, and report generation.

**Results:** In addition to the integration tests performed to validate the functionality of DepTherm, two quantitative tests were conducted in order to evaluate its accuracy. A maximum re-projection error of 1,47±0,64 pixels was found, and the maximum mean error in registering an 11 cm side cube was 4,15 mm.

**Conclusions:** The features of the DepTherm software tool are focused on facilitating thermographic inspections by capturing 3D scene models with thermal data.

**Acknowledgments:** This work was partially funded by the research project *Multi-sensor integration system to classify surface pavement failures* (ID No. 21034) of Universidad del Valle, Cali, Colombia.

**Keywords:** thermographic inspection, extrinsic calibration, image fusion, thermal image, RGBD.

#### **Article history**

**Received:** 19th/Jun/2021

**Modified:**  $25^{\rm th}/\rm Apr/2022$ 

**Accepted:**  $10^{\rm th}/\rm Ago/2022$ 

*Ing*, vol. 28, no. 1, 2023. e18145

**©**The authors; reproduction right holder Universidad Distrital Francisco José de Caldas.

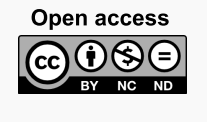

<sup>∗</sup> **Correspondence:** bladimir.bacca@correounivalle.edu.co

#### **Resumen**

**Contexto:** Las inspecciones termográficas se utilizan en la actualidad para evaluar la eficiencia energética de equipos eléctricos y estructuras civiles o para detectar fallas en sistemas de enfriamiento y dispositivos eléctricos o electrónicos. Sin embargo, las imágenes térmicas carecen de detalles de textura, lo cual no permite identificar con precisión la geometría de la escena ni los objetos en ella.

**Método:** En este trabajo se describe el desarrollo de la herramienta de software DepTherm, la cual permite realizar calibraciones intrínsecas y extrínsecas entre cámaras infrarrojas y RGBD para fusionar imágenes térmicas, RGB y RGBD, así como para registrar datos térmicos y de profundidad. Funcionalidades adicionales incluyen el manejo de usuarios, una GUI para visualización de los tres tipos de imágenes, el almacenamiento en una base de datos y la generación de reportes.

**Resultados:** Además de las pruebas de integración para validar la funcionalidad de DepTherm, se realizaron dos pruebas cuantitativas para evaluar su precisión. Se encontró un error máximo de reproyección de 1,47±0,64 pixeles, mientras que el registro de un cubo con 11 cm de lado tuvo un error promedio máximo de 4,147 mm.

**Conclusiones:** Las funcionalidades de la herramienta software DepTherm están enfocadas en facilitar las inspecciones termográficas capturando modelos 3D de las escenas con información térmica.

**Agradecimientos:** Este trabajo contó con financiamiento parcial del proyecto de investigación *Sistemas multi-sensoriales de integración para clasificar fallas superficiales en el pavimento* (ID No. 21034) de la Universidad del Valle, Cali, Colombia.

*Palabras clave:* Inspección termográfica, calibración extrínseca, fusión de imágenes, imagen térmica, RGBD

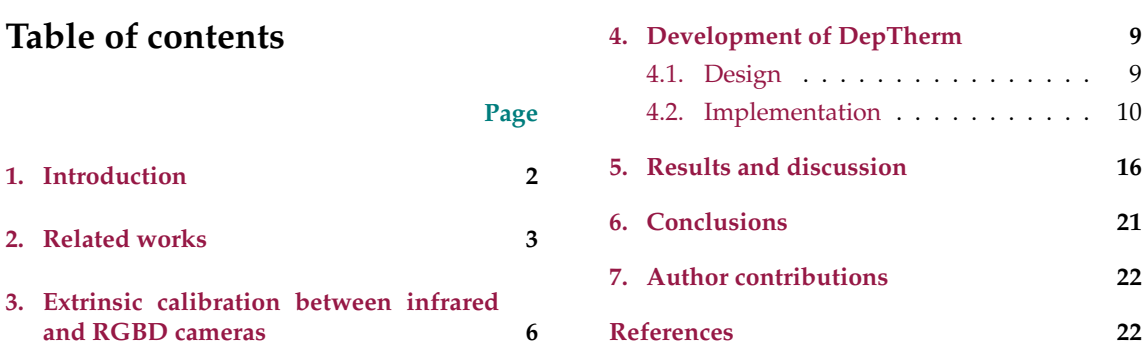

## **1. Introduction**

Thermographic inspections have a wide spectrum of applications, such as medical imaging, energy assessment, infrastructure inspection, nondestructive testing, failure detection in electrical and electronic devices, among others. An important reason for this is that current thermal cameras are affordable, their resolution has been improved, and makers have portable options suitable for many applications in the field. However, thermal imaging is limited to 2D analysis, thermal images have poor texture details, which are very important for human beings to identify and locate objects in scenes, and infrared images are shown in gray scale, which makes it very hard to process for humans.

On the other hand, 3D reconstruction of the environment can be performed using depth sensors (Kinect sensors, laser range finders, and Orbbec sensors) or/and visual sensors (monocular and stereo cameras). These kinds of sensors provide a cloud point of data with a resolution and uncertainty that depends on the distance to the main sensor, as well as RGB information which depends on the sensor used.

Thus, combining thermal imaging and depth sensors for 3D reconstruction of the environment with tem- perature information is an interesting option for thermographic inspections. To this end, this work pro- poses a software tool called DepTherm, which aims to extrinsically calibrate a Forward Looking InfraRed (FLIR) camera and a Kinect sensor in order to obtain a 3D temperature visualization of the scene. Incorpo- rating temperature information into 3D data models has various advantages, such as enabling a quantita- tive analysis of temperature distribution in 3D, emphasizing regions of interest by combining infrared, RGB, and depth information, and applying different methods to fuse multi-modal data.

This paper is organized as follows: section 2 presents related works; section 3 describes the extrinsic calibration method proposed; section 4 shows the development of DepTherm; section 5 comprises the results and discussion; and section 6 describes our conclusions.

## **2. Related works**

The construction of 3D models of the environment with temperature information is an interesting research field. Table **I** shows a summary of the most representative works from 2003 to 2020. These works were compared considering the sensors, the calibration pattern, the intrinsic and extrinsic calibration methods, the temporal calibration method, the point cloud registration method, and the temperature assignment approach employed. These criteria are important parts of solving the 3D thermal representation of the environment.

Table **I** also shows different combinations of sensors to obtain a 3D thermal representation of the environment, *e.g.*, infrared and stereo cameras, infrared cameras and laser range finder (LRF) sensors, infrared and depth cameras, and infrared cameras only. Fusing sensors data to obtain an improved representation of the environment implies an extrinsic calibration methodology. As a part of this methodology, the calibration pattern must be visible for these two sensors. As shown in Table **I**, different calibration patters have been used. In this kind of extrinsic calibration, it is important that the infrared and the other sensors detect the calibration patterns with high contrast. The infrared images obtained must show a high thermal contrast. Most calibration patterns consist of a chessboard with heated circles and a chessboard with square holes, the latter of which can be heated or not. Another popular and cheap option is using a chess-board built with PCB materials, which allows emissivity changes and a high thermal contrast. Another option of interest involves scene-based features (1), but it requires many clearly visible vertical and horizontal edges in the images, which might be not available in inspection sites. Moreover, in (2), deep learning is used to build a cloud of points using one infrared camera in motion, in such a way that no pattern is needed for extrinsic calibration.

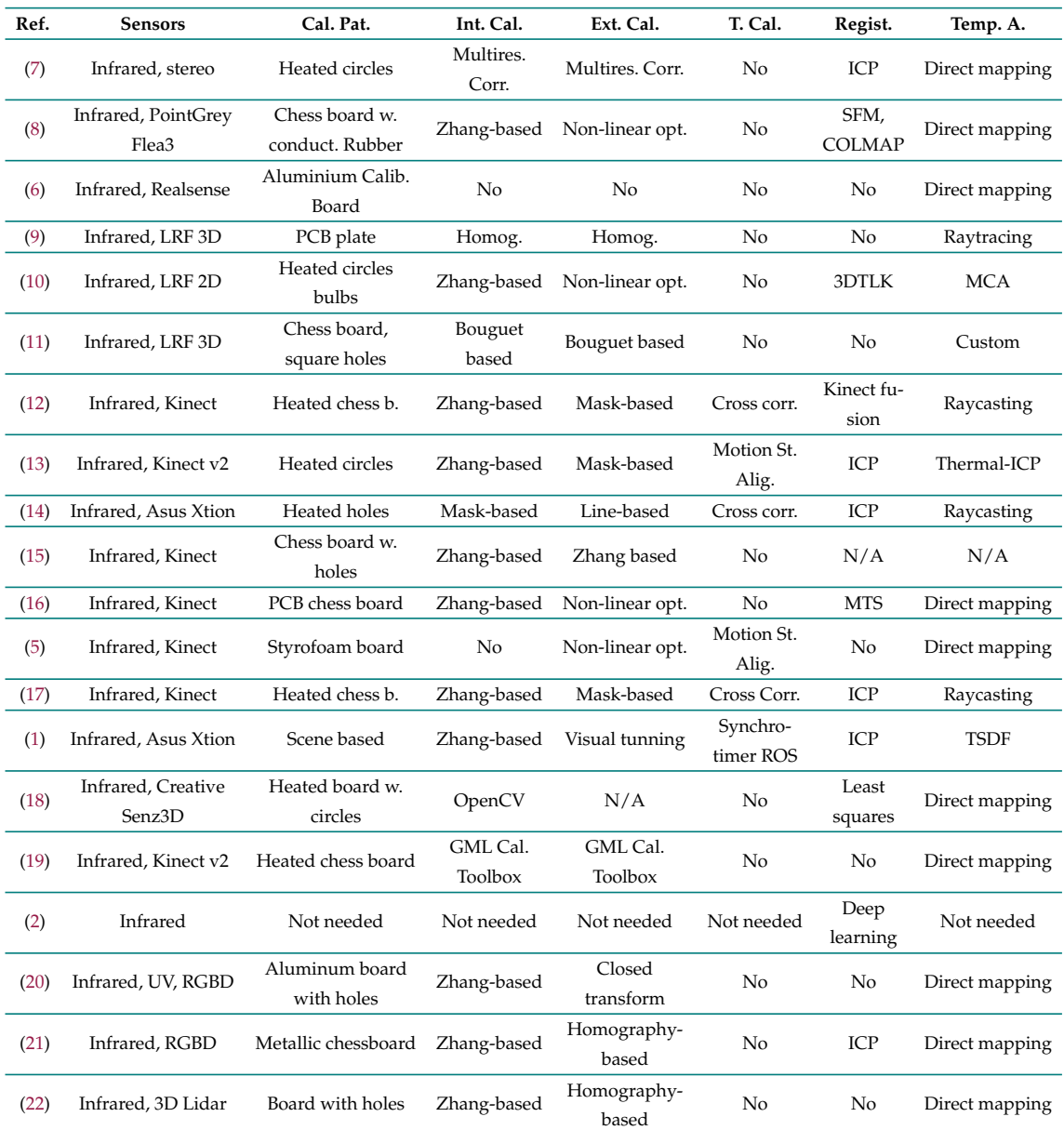

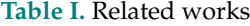

Before performing the extrinsic calibration of two sensors, it is important to perform intrinsic calibration. Since most of the sensor combinations involve cameras (infrared and depth cameras), a popular method to obtain the intrinsic parameters is the Zhang method (3). On the other hand, the mask-based algorithm is inspired by (3), but it changes the calibration pattern to support infrared cameras and the non-linear optimization algorithm to the Monte Carlo Method approach. Another method for intrinsic calibration that has been included in many toolboxes and has inspired other calibration methods is the Bouguet method (4). Other works such as (5) and (6) assume that intrinsic calibration has already been performed.

Table **I** shows various methods for extrinsic calibration. When the experimental setups are close to a stereo configuration, mask, Bouguet, and Zhang-based methods are used to extrinsically calibrate the infrared and depth cameras. In (16) and (8), custom extrinsic calibration methods with non-linear optimizers (Maximum Likelihood Estimators, MCM, or Levenberg-Marquart) are implemented. Line-based (14) and homography-based (9,21,22) methods have the advantage of avoiding a calibration pattern and depending on scene features, and closed transformation methods use geometrical relationships extracted from intrinsic calibration (20).

LRF sensors and infrared and RGBD cameras have different sample times. Therefore, time synchronization is often implemented in a scene's real video feedback. (5) and (13) use a motion statistics alignment, which uses optical flow vectors of near-infrared and RGBD images to compute an optimal time offset between cameras. Other works have performed temporal calibration to measure the worst acquisition time and setting it as the system sample time (12, 14, 17). In the case of (1), built-in ROS features were used to synchronize sensor data.

Once the sensors involved have been intrinsically, extrinsically, and temporally calibrated, many works perform data registration to obtain a 3D point cloud of the scene. The most popular registration method is ICP (Iterative Closest Points), which, in conjunction with SFM (Structure From Motion) methods, are common in Simultaneous and Localization and Mapping (SLAM) systems. Other methods observed in Table **I** are based on previous works (*i.e*., 3DTLK, Kinect Fusion, and MTS methods). Various works in Table 1 do not register data points, since they take one infrared image and one RGBD point cloud.

Assigning temperature data to the cloud points (registered or not) is the final process in order to fuse sensor data. Most works perform direct mapping, which consists of projecting the infrared image on the closest point in the cloud and assigning the temperature value. This is possible thanks to the extrinsic calibration performed earlier. Other works use ray-casting or ray-tracing algorithms extracted from the computer graphics community to increase the accuracy of 3D temperature visualization. Table **I** also shows other methods for temperature assignment such as surface smoothing, which combines temperature distribution over 3D surfaces as estimated from the cloud point. Furthermore, many works described in Table **I** use direct mapping and obtain good results.

In light of the above, important properties were considered to develop DepTherm. First, two calibration patterns were implemented: one to extrinsically calibrate the RGB and depth cameras, and another one for the RGB and thermal cameras. Second, the experimental setup in this work consists of a Kinect sensor (v1) and a FLIR E320 thermal camera. Third, in order to obtain the intrinsic calibration patterns, the Zhang-based method was used. Fourth, to extrinsically calibrate the RGB, depth, and thermal cameras, the homography-based method was implemented. Finally, the ICP registration method was used, as well as direct mapping as the temperature assignment method.

## **3. Extrinsic calibration between infrared and RGBD cameras**

Extrinsically calibrating thermal and RGBD cameras require the following steps: first, defining and building the calibration patterns; second, obtaining the intrinsic calibration parameters of both cameras; and finally, using these results to perform extrinsic calibration. Figure **1** shows the experimental setup and the calibration patterns used in this work.

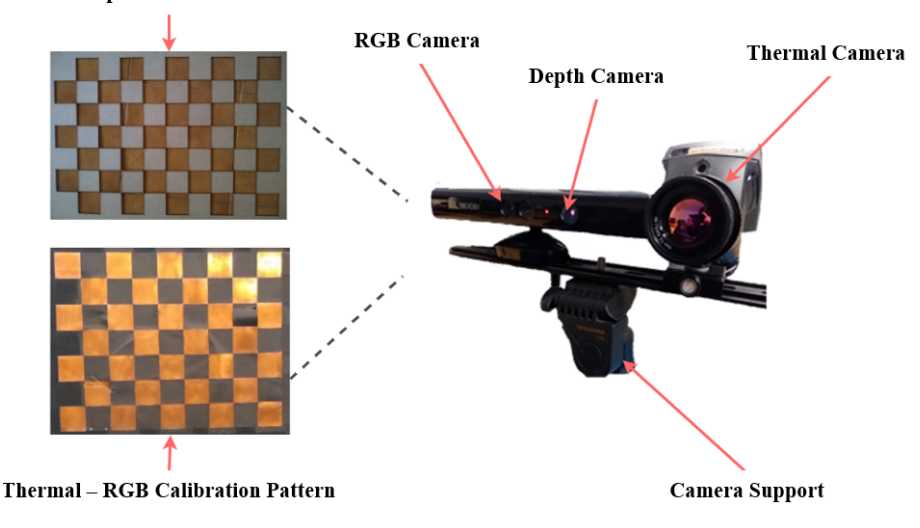

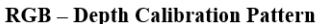

**Figure 1.** Experimental setup and calibration patterns

Fig. **1** shows the experimental setup with the RGBD (Kinect v1) sensor and the FLIR E320 thermal camera. The related works described in section 2 use active calibration patterns to extrinsically calibrate RGBD and thermal cameras. However, the authors report accuracy and operational issues when trying to use only one calibration pattern. Therefore, this work uses two calibration patterns. The upper calibration pattern shown in Fig. **1** is used to calibrate the RGB and depth cameras, and the bottom one is used to calibrate the thermal and RGB cameras.

The upper calibration pattern consists of a  $0.7 \times 0.5$  m box that is 1 cm deep. It was built using MDF (Medium Density Fiber). On the front face of this box, square 6 x 6 cm holes were drilled. Then, the difference of depth was used to calibrate the depth camera, and the square corners were used to calibrate the RGB camera. The intrinsic and extrinsic parameters of both cameras can be computed using this calibration pattern. The bottom calibration pattern consists of a  $0.945 \times 0.765$  m rectangle made of triplex. It has 8 x 8 cm cooper rectangles on its surface, which are combined with rectangles made with insulating tape. This combination of materials has led to very good calibration results of thermal and RGB cameras in previous works (23).

Before starting the extrinsic calibration, the intrinsic parameters must be computed. In this work, the Zhang approach (3) is employed individually for each camera while using the calibration patterns shown in Fig. **1**. Then, as observed in Fig. **2**a, it is important that, for each extrinsic calibration procedure
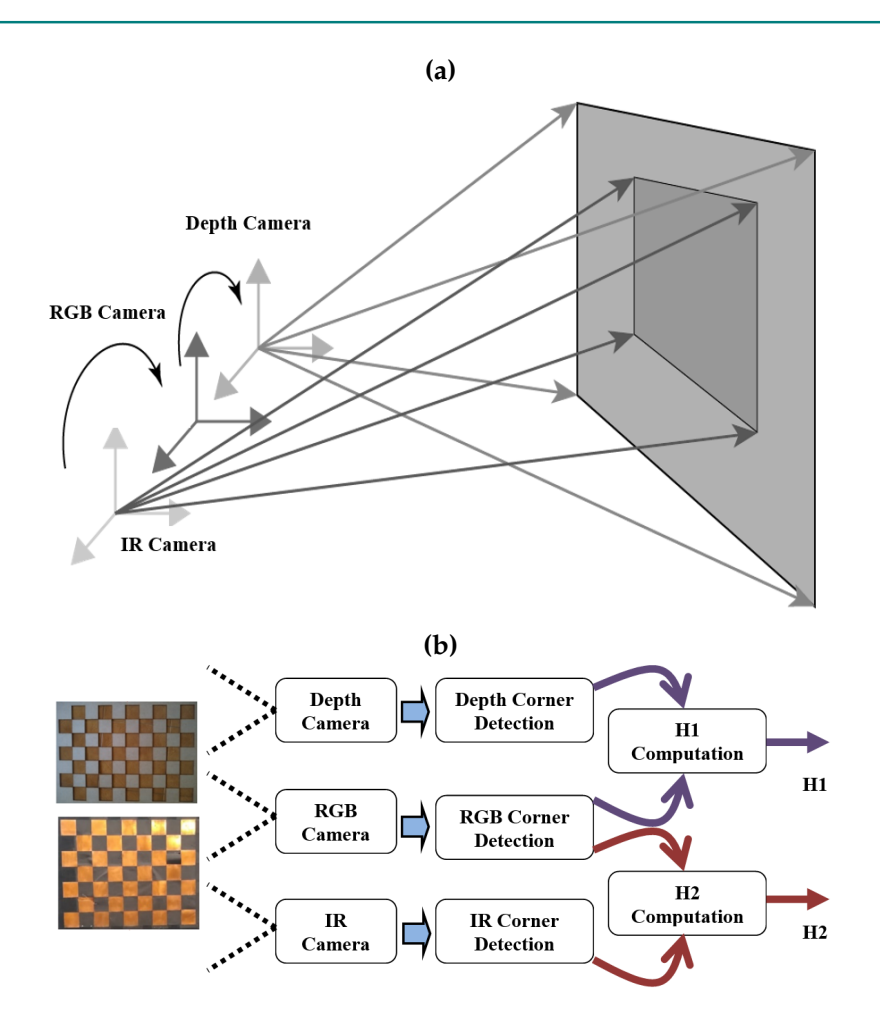

**Figure 2.** Calibration process: a) coordinated frames of depth, RGB, and IR cameras; b) extrinsic calibration proposal

described above, the calibration pattern is visible by the two cameras. This must be done at a distance of up to 2,5 m. The extrinsic calibration between the depth, RGB, and thermal cameras follows the pipeline shown in Fig. **2**b. The main idea of the proposed extrinsic calibration proposed is to perform two geometric transformations in 2D: first, a transformation between the thermal and the RGB cameras; and second, a transformation between the RGB and depth cameras. Thus, the base coordinate reference will be the depth camera. Formally, Eqs. (1) and (2) show the projection functions for the RGB and thermal cameras, respectively.

$$
\mathbf{x}_{RGB} = \mathbf{K}_{RGB} \mathbf{X}_s \tag{1}
$$

$$
\mathbf{x}_{IR} = \mathbf{K}_{IR} [\mathbf{R}_{IR} \quad \mathbf{t}_{IR}] \mathbf{X}_s \tag{2}
$$

where  $x_{RGB}$  and  $x_{IR}$  are the image coordinates projected from a point in space  $\mathbf{X}_s$ ,  $\mathbf{K}_{RGB}$  and  $\mathbf{K}_{IR}$ are the projecting matrices for the RGB and thermal cameras, and  $R_{IR}$  and  $t_{IR}$  are the rotation matrix and translation vector that relates the RGB and thermal camera frames.

Then, by substituting Eq. (1) into (2), Eq. (3) is obtained.

$$
\mathbf{x}_{IR} = \mathbf{K}_{IR} [\mathbf{R}_{IR} \quad \mathbf{t}_{IR}] \mathbf{K}_{RGB}^{-1} \mathbf{x}_{RGB} = \mathbf{H}_{2} \mathbf{x}_{RGB}
$$
 (3)

where the homography matrix  ${\bf K}_{IR}[{\bf R}_{IR}\ \ {\bf t}_{IR}] {\bf K}_{RGB}^{-1}$  defines a projection function from RGB camera points to the thermal image. This relationship is bidirectional: the thermal camera points can be projected onto the RGB image using  ${\bf x}_{RGB} = {\bf H}_2^{-1}{\bf x}_{IR}$ . In the same way, depth camera points can be projected onto the RGB image. This can be done by following a similar procedure as the one described above, which results in Eq. (4).

$$
\mathbf{x}_{depth} = \mathbf{K}_{depth}[\mathbf{R}_{depth} \quad \mathbf{t}_{depth}]\mathbf{K}_{RGB}^{-1}\mathbf{x}_{RGB} = \mathbf{H}_{1}\mathbf{x}_{RGB}
$$
(4)

where  $\mathbf{R}_{depth}$  and tdepth are the rotation matrix and translation vector that relate the depth and RGB camera frames,  $\mathbf{K}_{depth}$  is the projecting matrix for the depth camera,  $\mathbf{x}_{depth}$  represents the image coordinates in the depth camera, and  ${\bf K}_{depth}[{\bf R}_{depth} \ \ {\bf t}_{depth}] {\bf K}_{RGB}^{-1}$  defines a projection function between the RGB and depth camera points. As before, this is a bidirectional function: RGB camera points can be projected on the depth image using  $\mathbf{x}_{RGB} = \mathbf{H}_1^{-1}\mathbf{x}_{depth}$ . Then, using  $\mathbf{H}_1$  and  $\mathbf{H}_2$ , the image points in the thermal camera can be projected onto the RGB camera, and, in turn, they can be projected onto the depth camera and *vice versa*.

Using the thermal-RGB calibration pattern, common corner features can be detected, and  $H_2$  can be found. Moreover, using the RGB-depth calibration pattern, common corner features can be detected, and  $H_1$  can be robustly found. In this work, homography estimation was carried out using OpenCV tools (24).

Once the homography matrices have been estimated, thermal, RGB, and depth images can be combined, as image data from one camera can be projected onto another image plane. This is useful to project thermal data onto RGB or depth images. The resulting image of this projection between image planes is represented by Eq. (5).

$$
I_{new}(x, y) = \alpha I_1(x, y) + (1 - \alpha) I_2(x, y)
$$
\n(5)

where  $I_{new}$  is the resulting image;  $I_1$  and  $I_2$  are the first and second images to be combined, respectively; and  $\alpha$  is the transparency factor.

Another important use of the estimated homography matrices is the temperature mapping of the depth data. First, the 3D point cloud is computed in two steps via Eqs. (6) and (7).

$$
z = 0,1236 \cdot \tan\left(\frac{d}{2842,5+1,1863}\right) \tag{6}
$$

$$
\mathbf{X}_S = \begin{bmatrix} x_s \\ y_s \\ z_s \end{bmatrix} = \mathbf{K}_{depth}^{-1} z \begin{bmatrix} u_{depth} \\ v_{depth} \\ 1 \end{bmatrix}
$$
 (7)

where d is the data by the Kinect sensor,  $\mathbf{X}_s$  is the point in 3D, and  $[u_{depth} \quad v_{depth} \quad 1]^T$  are the image coordinates on the depth image plane. Then, by using Eq. (6), the z variable is found. Afterwards, the point in 3D is obtained using Eq. (7). By means of Eqs. (3) and (4), thermal image data can be projected onto the depth image plane; since the coordinates of each in the depth plane are related to a 3D point in space, the temperature information obtained from the thermal camera can be assigned to each 3D point in space.

DepTherm can capture one 3D point cloud with temperature data or consecutively gather many 3D point clouds with temperature information to finally estimate a 3D model of the inspected object. The latter is achieved by recording the successive point clouds with temperature information. To this effect, DepTherm uses the ICP method implemented in (25), which was included in the VTK Toolkit (26).

## **4. Development of DepTherm**

DepTherm was developed considering the analysis presented in the literature review, as well as using the RUP methodology (27) to document the software engineering process. The RUP methodology includes the following deliverables: functional and non-functional requirements, a conceptual diagram, real use cases, a sequence, and relational and class diagrams. However, real use cases and sequence diagrams are not included in this manuscript due to space limitations.

#### **4.1. Design**

DepTherm was developed while considering the following functional and non-functional requirements:

- *Functional requirements:* to allow performing user management tasks; to allow users to enter the thermal inspection data; to allow users to configure the intrinsic, extrinsic, acquisition, image fusion, and data registration parameters; to allow users selecting a manual or automatic image acquisition; to allow users to perform and visualize the intrinsic calibration of each camera; to allow users to perform and visualize the extrinsic calibration of the camera set; to be able to use the homography matrices to map and visualize image points between thermal, RGB, and depth cameras; to allow users to record depth data and map the temperature; to store all information on the thermal inspection and the data collected in a database.
- *Non-functional requirements*: DepTherm was developed in Python 3.7; DepTherm uses PySide2 5.13.1, VEDO 2020.4.0, numpy 1.16.4, libfreekinect, VTK 8.1.2, and OpenCV 4.1.2.30; DepTherm runs in the Ubuntu 18.04 operating system; DepTherm uses a Kinect sensor (v1) and a FLIR E320 thermal camera; DepTherm uses the PosgreSQL database.

Considering the functional requirements described above, Fig. **3** shows the conceptual diagram of DepTherm. Here, two calibration patterns are used to capture common images between depth and RGB cameras, and thermal and RGB cameras. These images, as well as the inspection data, configuration parameters, intrinsic and extrinsic calibration parameters, and inspection images, are stored in an SQL-based database. In addition, multiple users can access the DepTherm application to perform different thermal inspections. Fig. **4**a shows the database relational model used in DepTherm. In this model, basic user information is stored in the Users and User\_type tables; the intrinsic and

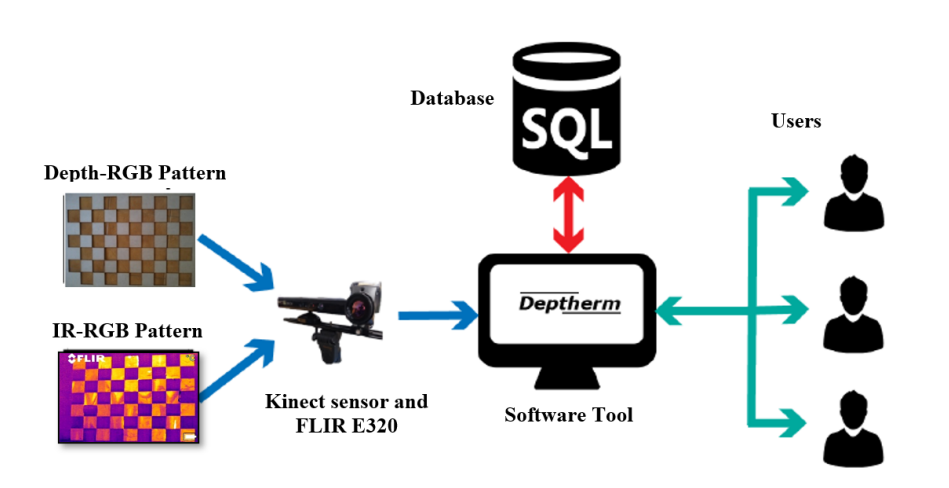

**Figure 3.** Conceptual diagram of DepTherm

extrinsic calibration parameters and results are stored in the *Calibration, ExtrinsicCalibration*, and *IntrinsicCalibration* tables; thermographic inspection data are stored in the *ThermographicInspection* table; and the thermographic inspection report information and the generated report are stored in the Reports table.

Fig. **4**b shows the class diagram of DepTherm. The *App, ControllerUserLogin*, and *ControllerDepthermInspection* classes start up the software tool and the user interfaces. The first stage of DepTherm, image acquisition, is performed by the *Acquisition* and *ControllerAcquistion* classes. The second stage of DepTherm, which includes intrinsic and extrinsic calibration, is performed by the *IntrinsicCalibration* and *ExtrinsicCalibration* classes. The third stage, corresponding to the thermographic inspection, where the data of all cameras, the point cloud registration, and transformation between images take place, is performed by the *InspectionAnalyzer, Registration, PointCloud* and *Transformation classes*.

#### **4.2. Implementation**

DepTherm was implemented while considering four basic modules: image acquisition, intrinsic and extrinsic calibration, image fusion and registry, and report generation. At the very beginning, DepTherm presents a login GUI, asking the users for an email and password. If the user credentials are satisfactorily checked, DepTherm presents the GUI shown in Fig. **5**. In the case of new users, DepTherm allows for new user registration. Fig. **5** shows a GUI with two main parts: first, a vertical bar on the left to access the image acquisition, intrinsic and extrinsic calibration, image fusion and registry, and report generation modules; and second, the image acquisition module is shown. This module allows users to acquire a set of images in order to perform the intrinsic and extrinsic calibration, as well as to acquire images of all three cameras at the same time.

The first step to be carried out is intrinsic calibration. If it was previously done, users can move on to the next step (extrinsic calibration). Otherwise, image acquisition is performed to intrinsically calibrate the RGB, thermal, and depth cameras independently. The images acquired are pre-processed depending

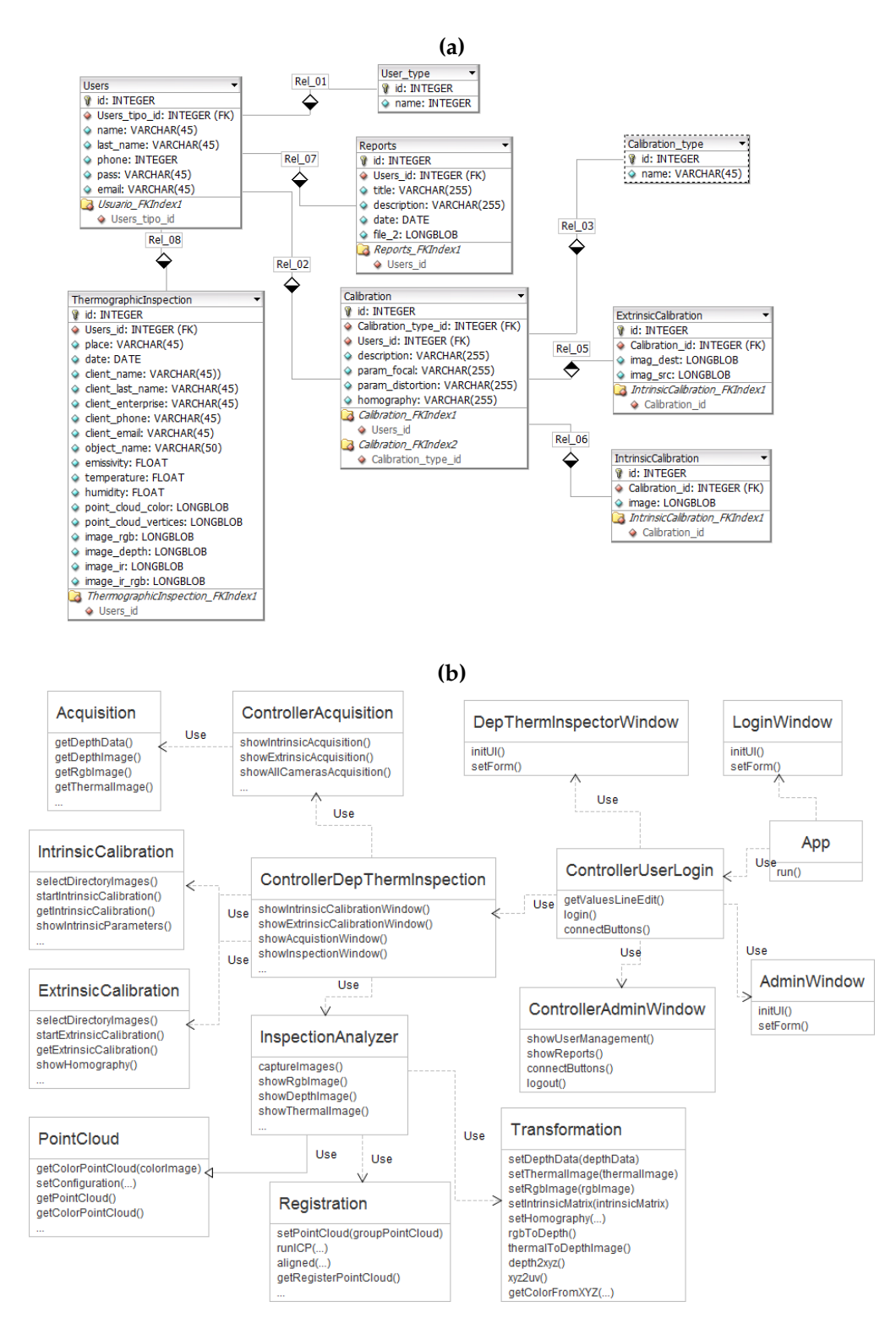

**Figure 4.** a) Database relational model; b) DepTherm class diagram

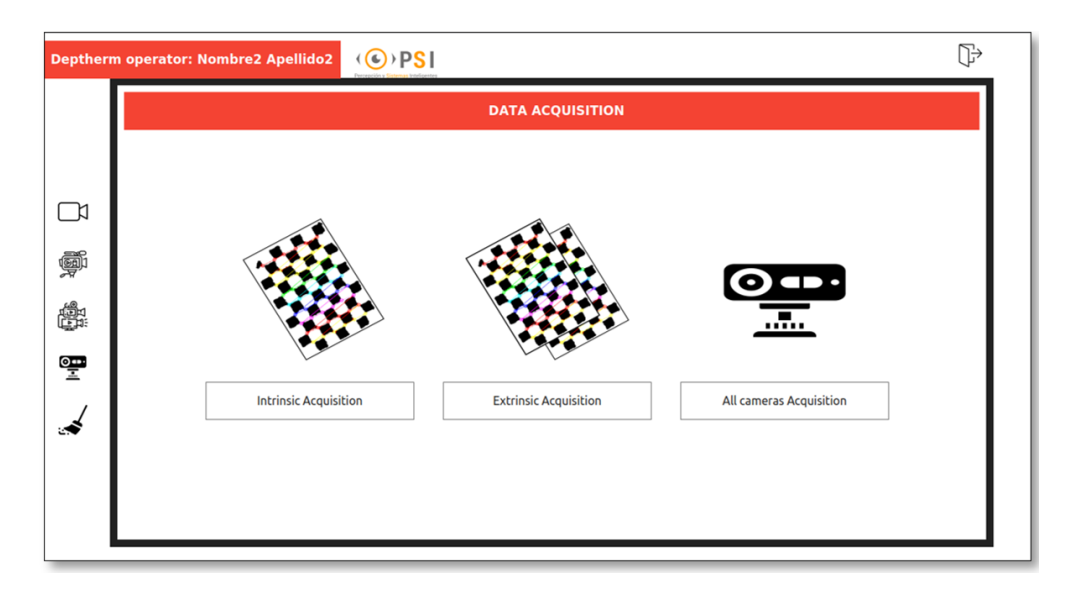

**Figure 5.** Image acquisition module of DepTherm

on the data source. For instance, RGB images are converted to gray scale, and a LOG filter is applied to correct the excess of reflected light on the cooper squares; the LOG filter is also applied to thermal images to enhance the contrast, which helps to better detect the square corners; and the depth images are filtered using a bilateral filter to preserve the edges and reduce noise in order to smooth the images.

Fig. **6**a shows the DepTherm GUI for intrinsically calibrating the RGB, thermal, or depth cameras. The bottom part of this figure shows tools to perform the following tasks: defining the calibration pattern dimensions, defining the source folder from which to obtain the calibration images, performing the intrinsic calibration, repeating the calibration process, exporting the calibration parameters, and saving the calibration parameters in the database. The right part of Fig. **6**a shows the intrinsic calibration parameters, and the center part shows the calibration images, where users can navigate forward and backwards.

Once the cameras have been intrinsically calibrated, the next step is extrinsic calibration. As explained in section 3, this calibration is performed in pairs. The first pair to calibrate extrinsically is the RGB and thermal cameras using Eq. (3). The second pair corresponds to the RGB and depth cameras using Eq. (4). Fig. **6**b shows the DepTherm GUI to perform these calibration processes. The bottom part of this GUI has tools to carry out the following tasks: defining the pattern dimension, selecting the camera pair, defining the source folder from which to obtain the calibration images, performing the extrinsic calibration, repeating the calibration process, exporting the calibration parameters, and saving the calibration parameters in the database. The top part of Fig. **6**b shows the images corresponding to each camera; also, at the bottom-right part of this figure, the resulting homography matrix is shown. This homography computation requires common features between two different images. For instance, Fig. **6**b shows the calibration process for the RGB and depth cameras, and the common features correspond to corners on the calibration pattern. These features are automatically detected by DepTherm.

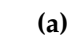

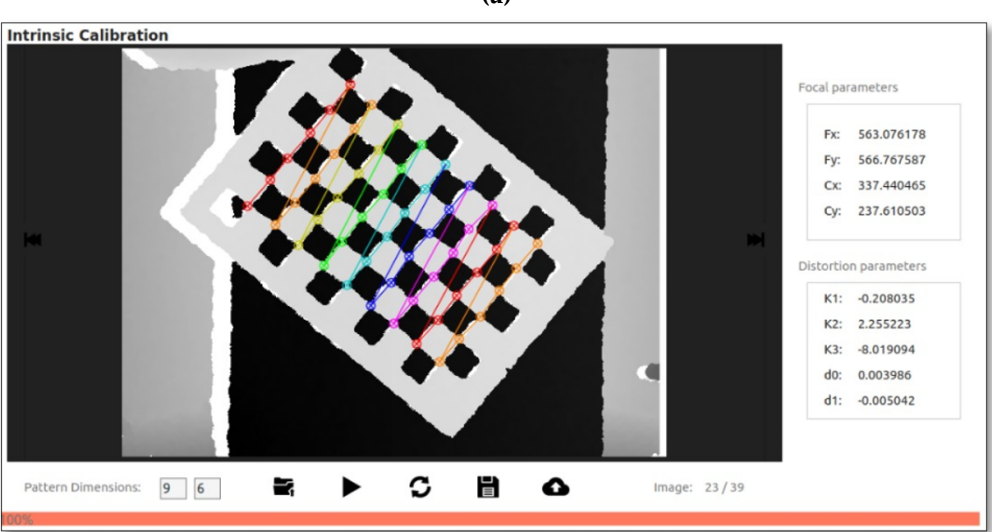

**(b)**

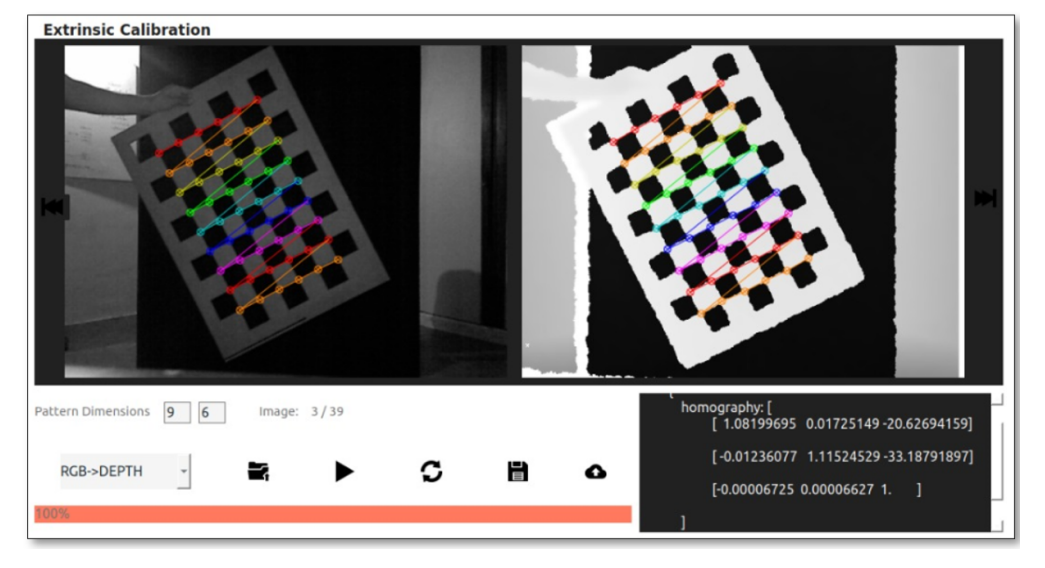

**Figure 6.** Calibration modules: a) intrinsic calibration, b) extrinsic calibration

After extrinsically calibrating the cameras, thermography inspection activities may begin. In this stage, the following general procedure is implemented: first, all  $n$  images are captured; second, the depth images are transformed to 3D points; third, consecutive 3D cloud points are aligned (registered), and color information is added to the 3D model; fourth, filters are applied; fifth, 3D visualization is performed, and all data generated is stored in the database. Fig. **7** shows the DepTherm GUI to implement this procedure using different graphical tools:

- The left part of Fig. **7**a shows the images acquired from the three cameras.
- The icon bar in the bottom allows users to connect with the cameras, acquire the images, select

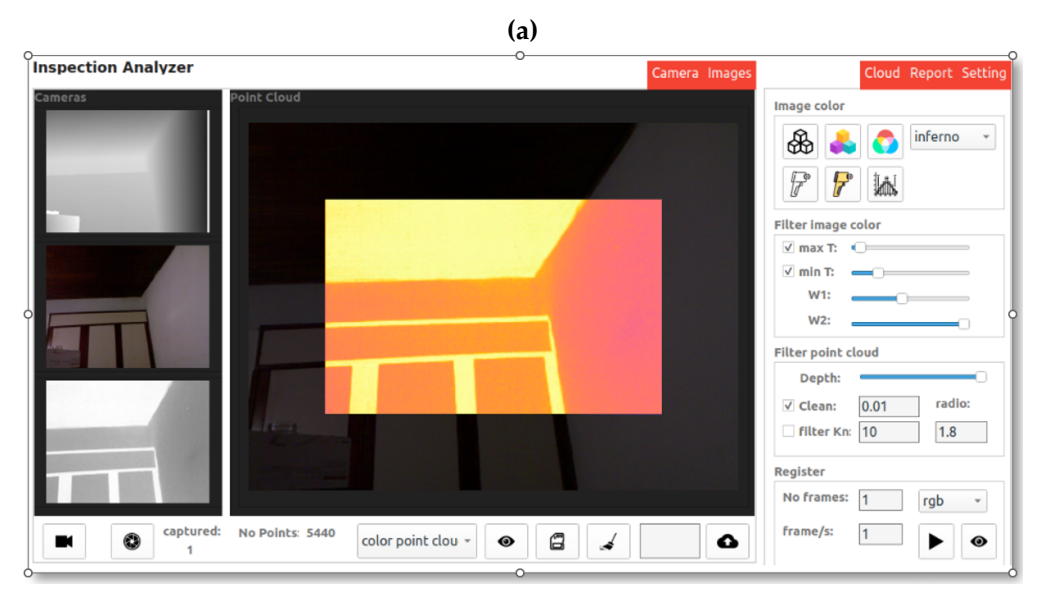

**(b)**

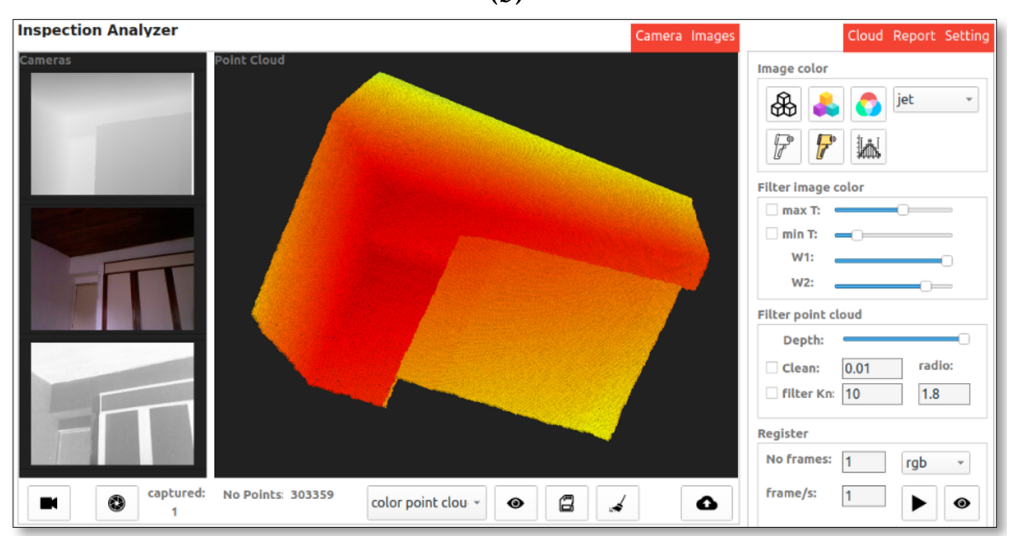

**Figure 7.** a) RGB and thermal camera fusion; b) point cloud with temperature information

the mapping operation, generate the cloud point from depth images, store data locally, restart the whole process, and store the data in the database.

- The *Image color* panel allows users to change the color properties of the RGB, thermal, and depth images, as well as to combine them (*i.e.*, depth-RGB and RGB-thermal). Additionally, different color palettes can be selected.
- The *Filter image color* panel mainly performs two tasks: first, in the case of thermal and RGB-thermal images, the *Max T* and *Min T* controllers allow defining the amount of temperature information mapped in the resulting image; and second, for RGB-depth and RGB-thermal images, the *W1* and *W2* controllers allow changing the transparency.

Software Tool for the Extrinsic Calibration of Infrared and RGBD Cameras. . . [ Aza-Taimal *et al.* 

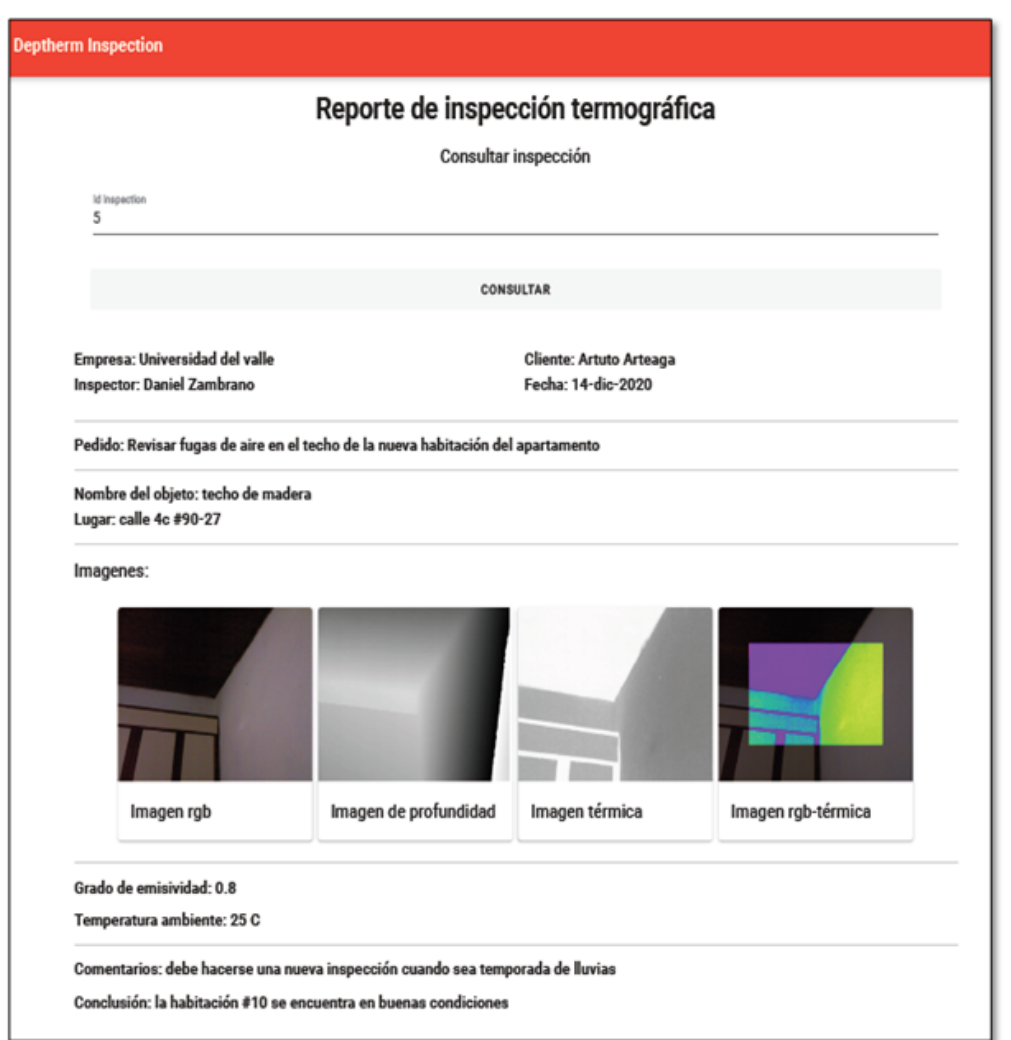

**Figure 8.** Thermographic inspection report generated by DepTherm

- The *Filter point cloud* panel allows users to apply filters in order to change the distance of interest in the cloud point data, reducing repeated points as well as noise.
- The *Register* panel allows users to register or align a fixed number of point clouds, define the sample time for the image acquisition, select the color palette, control the data acquisition start, and visualize the resulting cloud point.

Fig. **7**a shows the case where thermal image is projected onto the RGB image. In this case, one image from each camera has been used, as well as the corresponding homography matrix computed in the extrinsic calibration stage. Fig. **7**b shows the case where many depth and thermal images have been captured and registered to generate a 3D point cloud with temperature information.

Finally, once the thermographic inspection is complete and users are satisfied with the results, they can generate a report. This report includes data such as the location of the inspection, weather data,

the name of the person who performed the inspection, the camera calibration information (intrinsic and extrinsic), the images captured, the fused images computed, the emissivity, the room temperature of the data acquisition, a description, and the conclusions of the inspection process. Fig. **8** shows a short example of this report, which normally contains more than one page and is generated as a PDF file.

## **5. Results and discussion**

DepTherm was validated by means of two quantitative tests: first, using the computed homography matrices the reprojections errors were calculated; and second, using a known geometric shape, the 3D model was computed, and the mean square error of this reconstruction was obtained. In addition, other qualitative tests were conducted in order to show how DepTherm fuses RGB, thermal, and depth images.

The quantitative tests were designed considering the following aspects:

- 1. The estimation of the homography matrix has eight degrees of freedom (28), which means that, in order to initially get a robust estimation of the homography matrix, at least four corresponding points are required (eight independent equations considering  $x$  and  $y$  coordinates) which are observable in two views.
- 2. Considering the calibration patterns in Fig. **1**, the non-linear estimation of the homography matrices that relates the RGB/depth and the thermal/RGB cameras have at least 108 different XY points per image pair. This number of points is enough to satisfy the minimal condition described in (28).
- 3. The extrinsic calibration procedure captures a minimum of 10 image pairs in different positions with respect to the camera pair and different orientations. It is worth noting that these images must be at a distance of up to 2,5 m.

Using the experimental setup shown in Fig. 1, the intrinsic parameters were estimated. Eqs. (8), (9), and (10) show the projection matrices estimated using DepTherm for the depth, RGB, and thermal cameras, respectively.

$$
\mathbf{K}_{depth} = \begin{bmatrix} 586,7564 & 0 & 326,6665 \\ 0 & 587,4318 & 239,2581 \\ 0 & 0 & 1 \end{bmatrix}
$$
 (8)

$$
\mathbf{K}_{RGB} = \begin{bmatrix} 533,6524 & 0 & 323,2008 \\ 0 & 534,2306 & 249,4288 \\ 0 & 0 & 1 \end{bmatrix}
$$
(9)

$$
\mathbf{K}_{IR} = \begin{bmatrix} 1857,873 & 0 & 321,1460 \\ 0 & 1899,236 & 246,3541 \\ 0 & 0 & 1 \end{bmatrix}
$$
(10)

Then, extrinsic calibration can be performed in DepTherm using Eqs. (3) and (4). The result of this calibration is expressed by Eqs. (11) and (12). Eq. (11) is the homography matrix that relates the RGB and depth cameras, and Eq. (12) is the homography matrix that relates the thermal and RGB cameras.

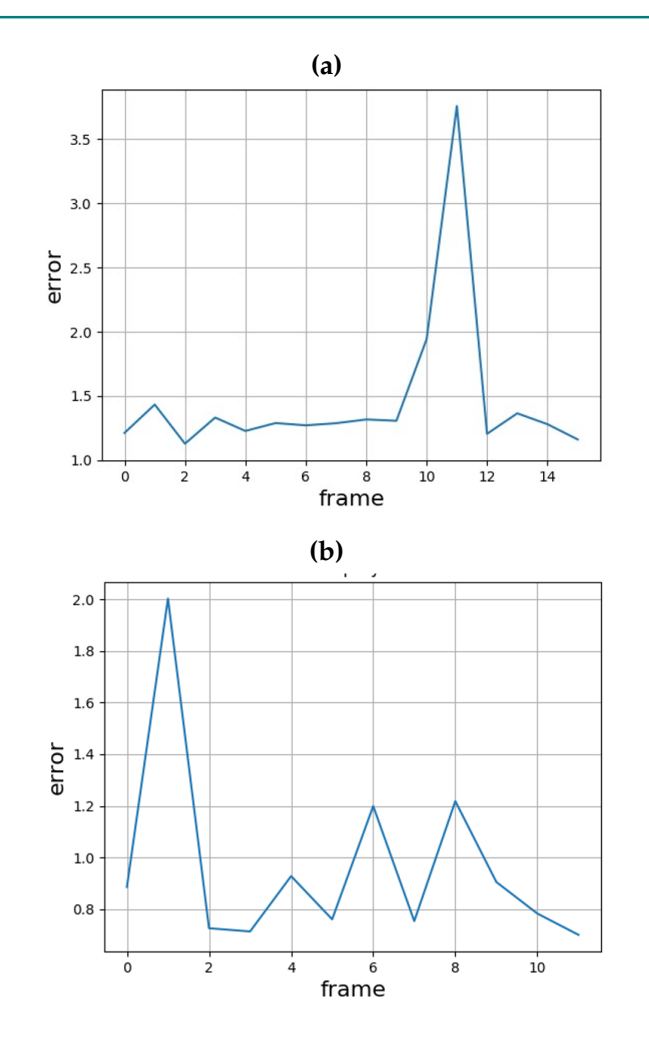

**Figure 9.** Reprojection errors: a) RGB to depth; b) thermal to depth

$$
\mathbf{H}_1 = \begin{bmatrix} 1,1264 & -0,0201 & -22,8337 \\ 0,0127 & 1,0970 & -37,0075 \\ 5,961e-5 & -5,701e-5 & 1,0 \end{bmatrix}
$$
(11)

$$
\mathbf{H}_2 = \begin{bmatrix} 0,6871 & 0,00140 & 99,5911 \\ -0,0003 & 0,5845 & 99,7205 \\ -2,627e - 6 & 4,4381e - 6 & 1,0 \end{bmatrix}
$$
(12)

To validate the accuracy of  $H_1$  and  $H_2$ , it is common to compute the reprojection errors (28) as depicted in Eq. (13).

$$
error = \frac{1}{N} \sum_{i=1}^{N} d(x'_i, Hx_i) + d(x_i, H^T x'_i)
$$
\n(13)

where  $N$  is the total of corresponding points;  $d(.)$  defines the Euclidean distance between two points, namely the destination point  $(x_i')$  and the source point  $(x_i)$ ; and H corresponds to any of the two homography matrices (H<sub>1</sub> or H<sub>2</sub>). Fig. 9 shows the reprojection errors when projecting data between

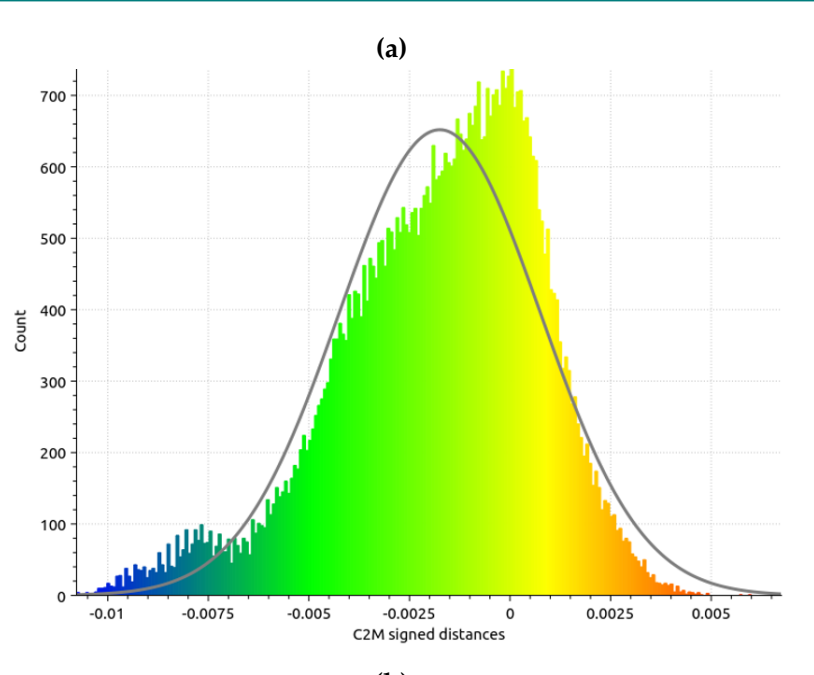

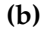

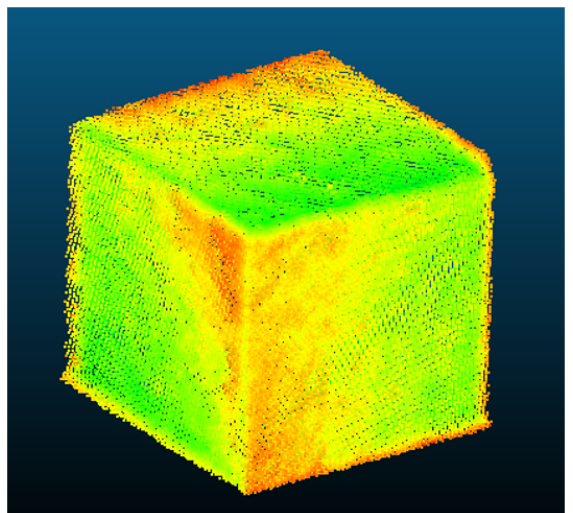

**Figure 10.** a) Error distribution of registering a 11 cm side cube; b) 3D image of the registered cube

RGB and depth images (Fig. **9**a), and when projecting data between thermal and depth images (Fig. **9**b). The mean square error of Fig. **9**a is 1,47±0,64 pixels, and the mean square error of Fig. **9**b is 0,96±0,37 pixels. Then, it can be observed that the average reprojection errors are less than two pixels in the worst case. These results show the stability of the extrinsic calibration procedure.

DepTherm was developed to compute the 3D model of the scene using an ICP-based registration process. To validate this functionality, a known geometric shape was used, *i.e.*, 11 cm side cube. The camera set was moved around the cube at a distance of up to 1,5 m, the images were captured using

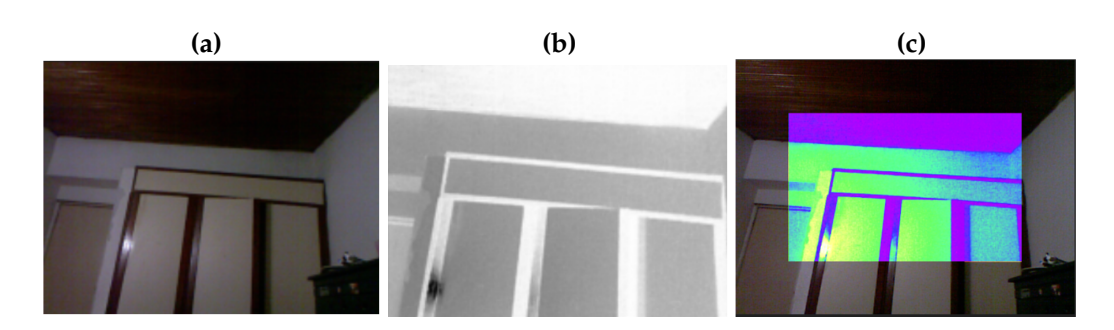

**Figure 11.** Thermal and RGB image fusion: a) RGB, b) thermal, c) RGB/thermal

DepTherm, and depth/thermal images were registered in order to obtain a 3D model (Fig. **10**b). Then, using the CloudCompare free software tool (29), the ground truth model (11 cm side cube) and the point cloud captured by DepTherm were compared. The error distribution of this comparison is shown in Fig. **10**a. As a result, the mean reconstruction error was 1,75±2,40 mm. For the worst case, the reconstruction error of DepTherm in this test was up to 4,15 mm.

The last two quantitative tests ensure that DepTherm is reliable enough to represent a scene in 3D with temperature information. An important tool for performing a thermographic inspection is the combination of RGB and thermal information in order to enhance the visual perception of a scene. Fig. **11** shows how DepTherm combines an RGB image (Fig. **11**a) and a thermal image (Fig. **11**b), as well as how it generates an RGB with thermal information (Fig. **11**c). It is worth noting that thermal images have less resolution than RGB ones, which is why, when the thermal image (Fig. **11**b) with a VIDRIS palette is mapped onto the RGB image, it covers part of the RGB image. The thermal image is mapped onto the RGB image following Eq. (3) and visually combined using Eq. (**5**). These equations are depicted in section 3. The transparency factor in Eq. (5) is configured by the user via the DepTherm GUI.

Fig. **12** shows two examples of 3D reconstruction while adding temperature information on the 3D model. Fig. **12**a shows a 3D reconstruction using only one frame of the depth camera. Fig. **12**b shows a 3D reconstruction using 15 frames taken around the scene. It is worth noting that the more frames considered, the better the depth image. In both cases, with one or many frames, each image from the depth camera was processed using Eqs. (6) and (7) to extract 3D information. Finally, at the end of the data acquisition, ICP was used to register the 15 frames.

In the last qualitative test, a 3D scene is computed after 10 frames (Fig. **12**c), and the temperature information of this scene is projected onto the depth image using Eq. (4) (Fig. **12**d). The palette color used to visualize the temperature information is configurable by the user using the DepTherm GUI.

When comparing DepTherm with the works listed in Table **I**, it is important to highlight that using two different calibration patterns helps to improve the precision of the calibration process (23), in comparison with the heated or active calibration patterns used in (10, 12–14, 17), and (19). According to Table **I**, popular extrinsic calibration methods are non-linear optimization (5, 8, 10, 16), geometric features (12–14, 17), and third-party toolboxes (11, 19). DepTherm uses a homography-based extrinsic

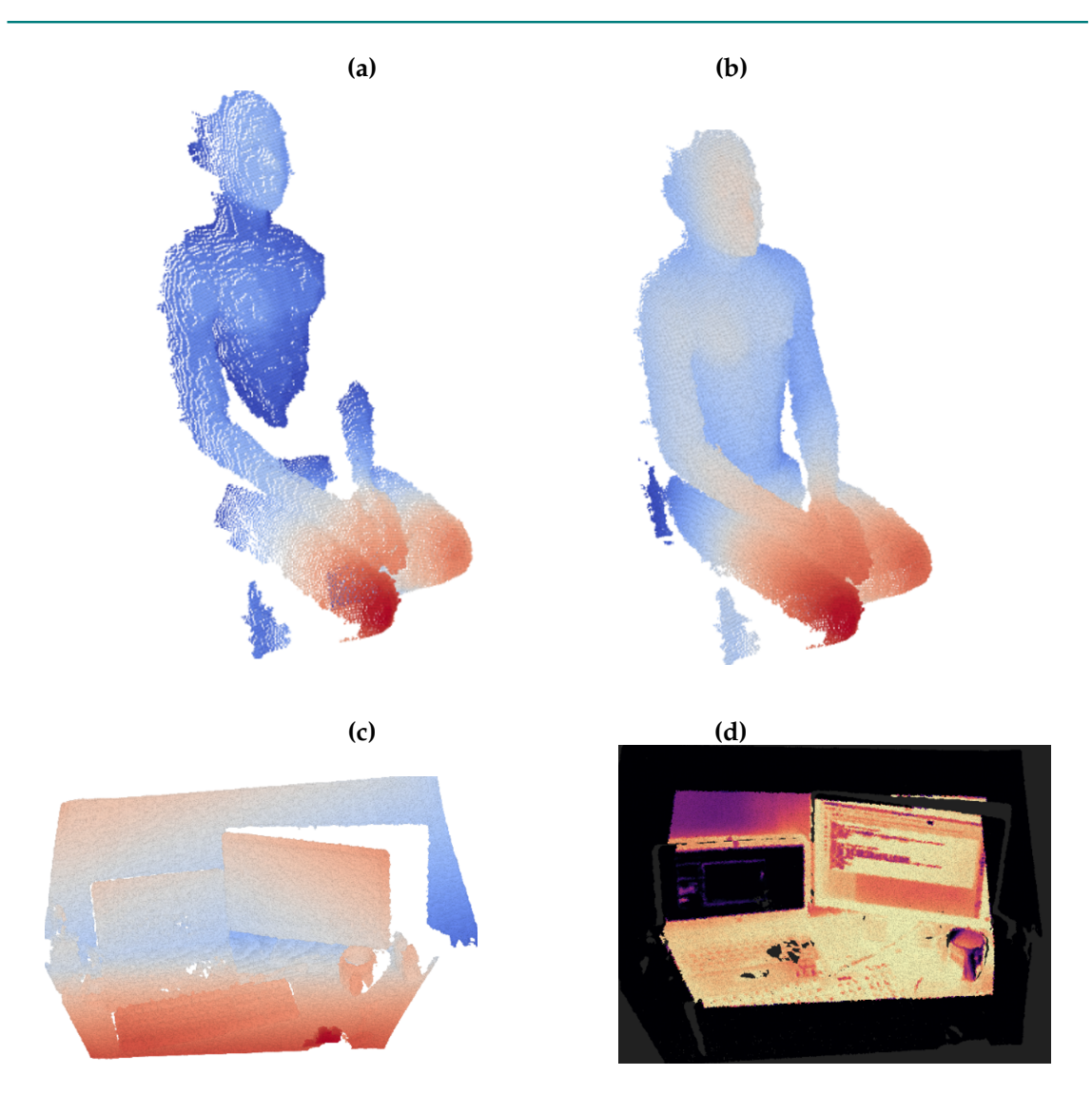

**Figure 12.** Thermal and depth image fusion: a) point cloud using one frame; b) point cloud using 15 frames; c) point cloud using 10 frames; d) point cloud/thermal image using 10 frames

calibration method. Its homography matrices were computed using non-linear optimization, so it is comparable to (5, 8, 10, 16). However, homography matrices can transform data between images (RGB to depth or infrared) in a more straightforward way. The works that use geometric features have the advantage of a better relationship between the environment structure and the infrared or depth or RGB images, but, since they depend on illumination conditions, it is difficult to develop an automatic calibration algorithm, which is a subsequent phase of these kind of developments. Finally, Table **I** shows that most methods use direct mapping of the temperature values onto the point cloud, while others use raycasting and custom methods. DepTherm uses a direct mapping method, as it is a software tool focused on offering the highest FPS possible given the computing constraints. In this sense, methods such as as raycasting increase the mapping between the temperature values and the point cloud, but they are slower (17).

## **6. Conclusions**

In this work, the software tool DepTherm was described and tested. DepTherm allows users to perform thermo-graphic inspections using three different types of camera (RGB, thermal, and depth). DepTherm allows calibrating these cameras both intrinsically and extrinsically. Both calibrations are performed using custom calibration patterns, and the extrinsic calibration is performed in pairs, *i.e.*, the RGB and depth cameras and the RGB and thermal cameras. As a result, the homography matrices depicted in Eqs. (3) and (4) allow projecting image points between the three cameras. Then, projections between the RGB and thermal cameras are controlled using Eq. (5), 3D reconstructions are computed using Eqs. (6) and (7), and the 3D scene with temperature information is obtained using ICP.

To automate the calibration and thermographic inspection processes, the GUI of DepTherm allows users to perform the data acquisition process, to configure and perform the intrinsic and extrinsic calibration processes, to set up the thermographic inspection, to store all data generated into a SQL-based database, and to generate a report of the thermographic inspection. This is done by means of a friendly GUI.

Two quantitative and three qualitative tests were performed to validate the usefulness of DepTherm. The first quantitative test consisted of measuring the reprojection error of corner features between different images (RGB, thermal, and depth). As a result, the mean square error of projecting data points from RGB to depth images was 1,47±0,634 pixels, and the mean square error of projecting data points from thermal to depth images was 0,96±0,37 pixels. In (21), the authors report root mean squared errors of thermal/depth extrinsics of 0,42 pixels. Moreover, in (30), the authors report a mean calibration error of up to 4 px. Thereupon, considering the reprojection errors reported and the fact that two kinds of extrinsic were computed (RGB/depth and thermal/depth), this work has achieved good results.

The second quantitative test consisted of performing a 3D scene reconstruction of a known geometric figure. In this work, a 11 cm side cube was used, and, with the help of the software tool CloudCompare, the worst reconstruction error was up to 4,15 mm. In (2), the authors reported 3D scene reconstruction errors of up to 0,5 m within a measurement range of 0-5 m. (6) reported a 3D scene reconstruction accuracy of 50 mm, albeit considering scenes where objects are located at up to 60 cm. (13) reported root mean square errors of up to 16 mm considering a  $1,8 \times 1,0 \times 1,0$  m (h  $\times \times \times 1$ ) testbed. With this in mind, the 3D scene reconstruction performed in this work has results comparable to the state-of-the-art methods reviewed in Table **I**.

Other three qualitative tests were performed: mapping thermal data onto RGB images, depth image registration, and 3D scene estimation with temperature information. DepTherm allows users to map thermal data onto RGB images regardless the camera maker, and, using this feature, DepTherm users can locate a failure more easily while considering the image context. As for the depth image registration test, the 3D scene estimation requires various frames to avoid shadowed regions. Finally, DepTherm can obtain the 3D representation of the scene with temperature information.

It is worth noting that DepTherm is a software tool that requires a previous calibration phase using two calibration patterns, which it is an operational requirement but could be considered a limitation. In addition, it was experimentally observed that at least 15 frames are needed to avoid shadows in the cloud point in order to properly define the temperature value. Moreover, in this work, the object of inspection should be up to 2 m away, given the use of the Kinect RGBD sensor.

Therefore, it has been evidenced that DepTherm is a software option to be used in thermographic inspections where mapping thermal images onto RGB ones or obtaining 3D scene representations with temperature information is desired.

Future technical developments could include not using calibration patterns, but corners and edges present in the environment, so that automatic extrinsic calibration algorithms can be implemented; estimating the 3D surface of the scene with temperature information; adding new analysis parameters such as area, volume, center of mass, dimensions, among others; implementing novel ICP methods to improve the 3D scene estimation that considers 3D point cloud features in order to obtain an initial guess of the registration process; and implementing loop closing algorithms to minimize the cumulative errors of the point cloud registration. It is important to perform usability tests to ensure that the user experience corresponds with the functional requirements, as well as to know if DepTherm provides an improved experience with regard to environment infrastructure with infrared images, which is a challenging subject.

#### **7. Author contributions**

**Bladimir Bacca-Cortes** conceived the idea and was in charge of project administration. **Jaimen Aza** designed and implemented the software tool, and he carried out the validation and testing. **Andrés Restrepo Girón** managed the equipment resources and did supervision of the thermographic tests. Finally, **Bladimir Bacca-Cortes** led the writing process writing and wrote the main part of the manuscript, to which all authors contributed.

## **References**

- [1] S. Zhao, Z. Fang, and S. Wen, "A real-time handheld 3D temperature field reconstruction system," in *2017 IEEE 7th Annual Int. Conf. CYBER Tech. Auto. Cont. Int. Syst*., 2017, pp. 289-294. https://doi. org/10.1109/CYBER.2017.8446193 ↑3, 4, 5
- [2] X. Li, M. Ding, D. Wei, X. Wu, and Y. Cao, "Estimate depth information from monocular infrared images based on deep learning," in *2020 IEEE Int. Conf. Prog. Info. Comp. (PIC)*, 2020, pp. 149-153. https://doi.org/10.1109/PIC50277.2020.9350792 ↑3, 4, 21
- [3] Z. Zhang, "A flexible new technique for camera calibration," *Pattern Anal. Mach. Intell. IEEE Trans.*, vol. 22, no. 11, pp. 1330-1334, 2000. https://doi.org/10.1109/34.888718 ↑4, 6
- [4] J.-Y. Bouguet, "Camera calibration toolbox for Matlab," California Institute of Technology, 2013. [Online]. Available: http://www.vision.caltech.edu/bouguetj/calib\_doc/ ↑4
- [5] J. T. Lussier and S. Thrun, "Automatic calibration of RGBD and thermal cameras," in *2014 IEEE/RSJ Int. Conf. Intell. Rob. Syst-*, 2014, pp. 451-458. https://doi.org/10.1109/IROS.2014.6942598 ↑4, 5, 19, 20
- [6] S. Sels *et al*., "A CAD matching method for 3D thermography of complex objects," *Infrared Phys. Technol.*, vol. 99, pp. 152-157, Jun. 2019. https://doi.org/10.1016/j.infrared.2019.04. 014 ↑4, 21
- [7] P. Aksenov *et al*., "3D thermography for quantification of heat generation resulting from inflammation," 2003. [Online]. Available: https://citeseerx.ist.psu.edu/viewdoc/download? doi=10.1.1.13.4874&rep=rep1&type=pdf ↑4
- [8] T. P. Truong, M. Yamaguchi, S. Mori, V. Nozick, and H. Saito, "Registration of RGB and thermal point clouds generated by structure from motion," in *2017 IEEE Int. Conf. Comp. Vision Workshops (ICCVW)*, 2017, pp. 419-427. https://doi.org/10.1109/ICCVW.2017.57 ↑4, 5, 19, 20
- [9] A. Chromy and O. Klima, "A 3D scan model and thermal image data fusion algorithms for 3D thermography in medicine," *J. Healthc. Eng.*, vol. 2017, pp. 1-9, 2017. https://doi.org/10.1155/ 2017/5134021 ↑4, 5
- [10] D. Borrmann *et al*., "The project ThermalMapper Thermal 3D mapping of indoor environments for saving energy," *IFAC Proc.*, vol. 45, no. 22, pp. 31-38, Jan. 2012. https://doi.org/10.3182/ 20120905-3-HR-2030.00045 ↑4, 19, 20
- [11] C. Wang, "Point clouds and thermal data fusion for automated gbXML-based building geometry model generation," PhD dissertation, Sch. Civil Environ. ENg., Georgia I. Tech., Atlanta, GA, USA, 2014. [Online]. Available: http://hdl.handle.net/1853/54008 ↑4, 19
- [12] S. Vidas, P. Moghadam, and M. Bosse, "3D thermal mapping of building interiors using an RGB-D and thermal camera," 2013 IEEE Int. Conf. Robot. Autom., pp. 2311-2318, May 2013. https://doi. org/10.1109/ICRA.2013.6630890 ↑4, 5, 19
- [13] C. Yanpeng *et al*., "Depth and thermal sensor fusion to enhance 3D thermographic reconstruction," *Opt. Express*, vol. 26, no. 7, pp. 8179-8193, 2018. https://doi.org/10.1364/OE.26.008179 ↑ 4, 5, 19, 21
- [14] P. Moghadam and S. Vidas, "HeatWave: the next generation of thermography devices," in *Proc. SPIE 9105, Thermosense: Thermal Infrared Applications XXXVI*, 2014, p. 8. https://doi.org/10. 1117/12.2053950 ↑4, 5, 19
- [15] S. Karolj, L. Tomislav, S. Ivan, L. Gjenero, and G. Ivan, "4D thermal imaging system for medical applications," *Period. Biol.*, vol. 113, no. 4, pp. 407-416, 2011. ↑4
- [16] J. Rangel, M. Soldan, and A. Kroll, "3D thermal imaging: Fusion of thermography and depth cameras," in *12th Int. Conf. Quant. Infrared Thermog.*, 2015, pp. 1-10. https://doi.org/10.21611/ qirt.2014.035 ↑4, 5, 19, 20
- [17] S. Vidas, P. Moghadam, and S. Sridharan, "Real-time mobile 3D temperature mapping," *IEEE Sens. J.*, vol. 15, no. 2, pp. 1145-1152, Feb. 2015. https://doi.org/10.1109/JSEN.2014.2360709 ↑4, 5, 19, 20
- [18] G. Chernov, V. Chernov, and M. Barboza Flores, "3D dynamic thermography system for biomedical applications," in *Application of Infrared to Biomedical Sciences*, E. Ng and M. Etehadtavakol, eds., Singapore: Springer, 2017, pp. 517-545. https://doi.org/10.1007/978-981-10-3147-2\_28 ↑4
- [19] Y. Shi, P. Payeur, M. Frize, and E. Bariciak, "Thermal and RGB-D imaging for necrotizing enterocolitis detection," in 2020 IEEE Int. Symp. Medical Meas. App. (MeMeA), 2020, pp. 1-6. https: //doi.org/10.1109/MeMeA49120.2020.9137344 ↑4, 19
- [20] T. Zhang, L. Hu, L. Li, and D. Navarro-Alarcón, "Towards a multispectral RGB-IR-UV-D vision system – Seeing the invisible in 3D," presented at *2021 IEEE Int. Conf. Robotics Biomimetics (ROBIO)*, Sanya, China, December 27-31, 2021. https://doi.org/10.1109/ROBIO54168.2021.9739218  $\uparrow$  4, 5
- [21] S. Schramm, P. Osterhold, R. Schmoll, and A. Kroll, "Combining modern 3D reconstruction and thermal imaging: generation of large- scale 3D thermograms in real-time," *Quant. Infrared Thermogr. J.*, pp. 1-17, Oct. 2021. https://doi.org/10.1080/17686733.2021.1991746 ↑4, 5, 21
- [22] J. D. Choi and M. Y. Kim, "A sensor fusion system with thermal infrared camera and LiDAR for autonomous vehicles and deep learning based object detection," *ICT Express*, 2022. [Online]. Available: https://doi.org/10.1016/j.icte.2021.12.016 ↑4, 5
- [23] R. E. Ospina, S. D. Cardona, and B. Bacca-Cortés, "Software tool for thermographic inspection using multimodal fusing of thermal and visible images," *Ing. y Compet*., vol. 19, no. 1, pp. 50-65, 2017. https://doi.org/10.25100/iyc.v19i1.2130 ↑6, 19
- [24] OpenCV, "OpenCV," *OpenCV Python*, 2021. [Online]. Available: https://pypi.org/project/ opencv-python/4.1.2.30/ ↑8
- [25] C.-T. Hsieh, "An efficient development of 3D surface registration by Point Cloud Library (PCL)," in *2012 Int. Symp. Intel. Signal Proc. Comm. Syst*., 2012, pp. 729-734. https://doi.org/10.1109/ ISPACS.2012.6473587 ↑9
- [26] Kitware, "VTK The Visualization Toolkit," 2021. [Online]. Available: https://vtk.org/ ↑9
- [27] P. Kruchten, *The Rational Unified Process: An Introduction*, 3rd ed., Boston, MA, USA: Addison-Wesley Professional, 2003. ↑9
- [28] A. Zisserman and R. Hartley, *Multiple view geometry in computer vision*, 2nd ed., Cambridge, UK: Cambridge University Press, 2004. ↑16, 17
- [29] Cloudcompare.org, "CloudCompare," 2021. [Online]. Available: https://www.danielgm.net/ cc/ ↑19
- [30] W. Nakagawa *et al*., "Visualization of temperature change using RGB-D camera and thermal camera," L. Agapito, M. Bronstein, C. Rother, eds., Cham, Germany: Springer, 2015, pp. 386-400. https://doi.org/10.1007/978-3-319-16178-5\_27 ↑21

## **Jaimen Junior Aza-Taimal**

He received an Electronic Engineering degree in 2021 at the Universidad del Valle, Cali, Colombia. Nowadays, he works in software development focused on computer vision. His research interests include computer vision, frontend and backend development, and embedded systems. **Email:** jaimen.aza@correounivalle.edu.co

## **Bladimir Bacca-Cortés**

PhD in Technology from Universitat de Girona, Spain (2012); Master of Automation from the Universidad del Valle, Cali, Colombia (2004); and electronic engineer from Universidad del Valle (1999). Nowadays, he wors as an associate professor at Universidad del Valle, where he has been working since 2005. He belongs to the Perception and Intelligent Systems research group of the Universidad del Valle. His research interests include mobile robotics, computer vision, and simultaneous localization and mapping systems.

**Email:** bladimir.bacca@correounivalle.edu.co

## **Andrés David Restrepo-Girón**

PhD in Engineering from Universidad del Valle (2014); Master of Automation from Universidad del Valle (2005); and electronic engineer from the same university (1999). Nowadays, he works as an associate professor at Universidad del Valle. He belongs to the Perception and Intelligent Systems research group of Universidad del Valle. His research interests include electronic design, electronic instrumentation, digital signal processing, and thermography. **Email:** andres.david.restrepo@correounivalle.edu.co

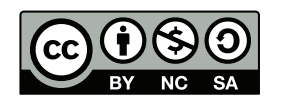

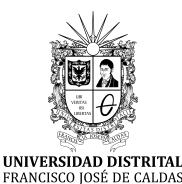

# **Ingeniería**

**https://revistas.udistrital.edu.co/index.php/reving/issue/view/1119 DOI: https://doi.org/10.14483/23448393.18543**

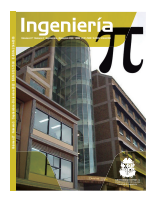

# **Research**

## **Educational Exploration Prototype Based on Mixed Reality for Surgery with a Meta 2 Headset**

**Prototipo de exploración educativa basada en realidad mixta para cirugía con casco Meta 2**

Eliana Aguilar $^1 \bm{\mathbb{D}}$  , Pedro L. Solarte Correa $^2$ , Jesús H. Dorado $^2$ , José María Sabater $^3$ , and Oscar A. Vivas Albán<sup>4</sup><sup>D</sup>

> Corporación Universitaria Autónoma del Cauca Universidad del Cauca, Programa de Automática Universidad Miguel Hernández, Grupo de Neuroingeniería Biomédica Universidad del Cauca, Grupo de Automática IndustrialColombia).

## **Abstract**

**Context:** This article describes an educational or pre-surgical mixed-reality prototype using the Metavision Meta II headset. 3D objects of morphological structures for neurosurgery and laparoscopy were created from MRI and CT images of a real patient in order to simulate the access to the brain and conduct a reconnaissance of the abdominal area.

**Method:** This prototype has an educational approach whose objective is to encourage the recognition of morphological schemes of organs, for which three tests were designed. These tests consisted of searching for tumors through navigation and interaction with an object displayed in the Meta 2 mixed-reality headset. Two of the three tests were dedicated to the neurological area, in which the search time was measured with five tumors, and a test was conducted for the abdominal area regarding the search of two tumors, designing various interactions in the spatial path of the generated 3D object. An immersion measurement process was conducted which was based on the use of a questionnaire.

**Results:** 100 % of users found the application highly interesting, while 90 % expressed that they tried to focus their attention on the successful completion of the test, an indicator of the level of absorption of the application. Furthermore, 70 % of users described their experience as highly immersive.

**Conclusions:** Tests showed the prototype to be usable, absorbent, and has an acceptable level of immersion.

**Keywords:** augmented reality, mixed reality, Meta 2 headset, surgical exploration.

#### **Article history**

**Received:** 20th/sep/2021

**Modified:** 17th/May/2022 **Accepted:**

24th/June/2022

*Ing*, vol. 28, no. 1, 2023. e18543

**©**The authors; reproduction right holder Universidad Distrital Francisco José de Caldas.

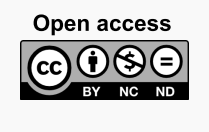

<sup>∗</sup> **Correspondence:** eliana.aguilar.l@uniautonoma.edu.co

#### **Resumen**

**Contexto:** Los cirujanos de intervenciones mínimamente invasivas requieren ampliar la información para realizar las rutas de intervención, este artículo describe un prototipo de realidad mixta de carácter educativo o pre quirúrgico que hace uso del Casco Metavision Meta II. Se crearon objetos 3D de estructuras morfológicas para neurocirugía y laparoscopia a partir de imágenes obtenidas de resonancia magnética MRI y TAC de un paciente real, con el fin de simular el acceso al cerebro y hacer reconocimiento del área abdominal.

**Métodos:** Este prototipo tiene un enfoque educativo cuyo objetivo es incentivar el reconocimiento de esquemas morfológicos de órganos, para lo cual se diseñaron tres pruebas. Estas pruebas consistieron en la búsqueda de tumores a través de la navegación y la interacción con un objeto exhibido en el casco de realidad mixta Meta 2. Para el área neurológica se dedicaron dos de las tres pruebas, en las dos primeras pruebas se midió el tiempo de búsqueda con cinco tumores, y para el área abdominal se realizó también una prueba para la búsqueda de dos tumores, diseñándose diversas interacciones en el recorrido espacial del objeto 3D generado, usando pantallas con despliegues de los cortes tomados de imágenes de tomografía computarizada. Posterior al desarrollo de las tres pruebas se realizó un proceso de medición de inmersión a partir del uso de un cuestionario.

**Resultados:** El 100 % de los usuarios encontró altamente interesante la aplicación, en tanto que el 90 % expresó que intentó fijar su foco de atención en el desarrollo exitoso de la prueba, indicador del nivel de absorción de la aplicación. También el 70 % de los usuarios describió su experiencia como de alto nivel de inmersión.

**Conclusiones:** Las pruebas demostraron que el prototipo es usable, absorbente y tiene un nivel de inmersión aceptable.

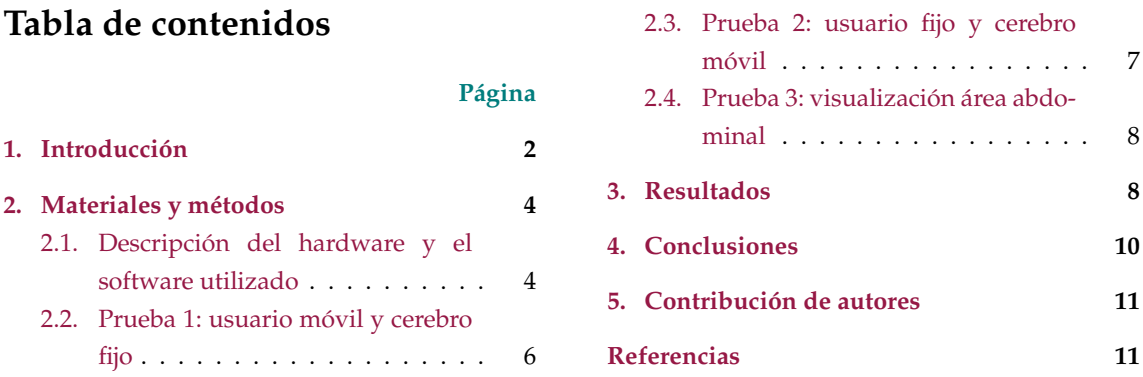

*Palabras clave:* realidad aumentada, realidad mixta, casco Meta 2, exploración quirúrgica.

## **1. Introducción**

La cirugía mínimamente invasiva (CMI) es el conjunto de técnicas médicas que utiliza vías naturales o mínimos abordajes para introducir herramientas de diagnóstico e intervención usando la visión directa o de cámaras endoscópicas (1). Este tipo de cirugía puede ser aplicada en multitud de especialidades médicas como ginecología, urología, traumatología, cardiología, cirugía vascular y neurología. Dicha técnica requiere que los cirujanos desarrollen un conjunto de habilidades físicas y mentales que a veces son más complejas que en el caso de la cirugía abierta (2).

Algunos factores como la reducción de las horas de trabajo, y de menos horas de capacitación y de problemas de seguridad del paciente requieren que estas habilidades se adquieran fuera del quirófano, con el uso principalmente de simuladores que tradicionalmente consistían en cajas con el instrumental y algunos objetos al interior. Esto ha derivado hacia la generación de simuladores virtuales, área en crecimiento donde la medición de su efectividad es razón de estudio (3). En el campo de la medicina se espera que las capacitaciones y los entrenamientos médicos puedan planearse y practicarse sobre réplicas virtuales usando tecnologías de realidad virtual, realidad aumentada o realidad mixta (4); las cuales están inspiradas en medios de visualización para videojuegos y que en la actualidad están empezando a ser fuertemente usadas en áreas como la educación y la medicina (5). Se espera que este tipo de entrenamiento basado en simulación permita que los cirujanos adquieran las competencias adecuadas en campos de cirugía tan críticos como la neurocirugía (6), donde los errores humanos y técnicos pueden tener resultados negativos para el paciente (7), (8), (9).

La realidad virtual (VR por su sigla en inglés) recrea todo un escenario virtual de una posible realidad física. En el caso específico de las aplicaciones quirúrgicas uno de los impactos más relevantes de la realidad virtual se centra en el desarrollo de simuladores para cirugías mínimamente invasivas asistidas con robots (10), (11). Por su parte la realidad aumentada (AR por su sigla en inglés) usa parte de la imagen real (a través de video capturado en tiempo real) para sobreponer imágenes o información virtual (7).

Las primeras intervenciones asistidas por realidad aumentada se realizaron en el campo de la neurocirugía, y consistieron en la integración y visualización de datos de imágenes de tomografía computarizada (CT) sobre un microscopio operativo. Posteriormente se extendió su uso a la visualización tridimensional para ayudar con los procedimientos quirúrgicos laparoscópicos, y a otros procedimientos guiados por imágenes como extracción de tumores de cáncer de mama, procedimientos endonasales, cardíacos, digestivos y operaciones de hígado, evidenciando características superiores a las de los sistemas de navegación convencional. También ha permitido la manipulación virtual de una reconstrucción 3D a través de visualizaciones intracraneales (12), rotaciones, segmentaciones y otros procedimientos, con la finalidad de generar un conocimiento detallado de una posible situación quirúrgica (12), (13).

La realidad aumentada convencional tiene la característica y la limitante de usar las imágenes de video de un dispositivo y sobre ellas sobreponer la información aumentada, por tal motivo se ha avanzado hacia el uso de la realidad mixta (MR por su sigla en inglés) (14), la cual ofrece a los usuarios percibir tanto el entorno físico que los rodea como los elementos digitales (objetos virtuales) presentados a través de pantallas semitransparentes (15). Es importante recalcar que los sistemas de MR proporcionan a los usuarios la ilusión de que los objetos digitales coexisten en el mismo espacio junto a los objetos físicos reales (16).

Cuando se habla de cirugía guiada o navegación quirúrgica se hace mención al proceso que busca seguir una ruta en un espacio de tres dimensiones a partir de imágenes preoperatorias (Rx, CTScan, MRI), las cuales se despliegan en una pantalla en tiempo real (9). Estas imágenes pueden ser plantillas o guías para la cirugía que se construyen en el preoperatorio y en algunos casos se suele incluir el área de intervención además de la posición del instrumental en tiempo real (17). Las imágenes preoperatorias se obtienen de escáneres convencionales de CT (Computed Tomography) o MRI (Magnetic Resonance Imaging). Las CT usan la combinación de múltiples mediciones de rayos X desde diferentes ángulos para producir una serie de imágenes de cortes para tres dimensiones, en tanto que la MRI usan gradientes de campo magnético y ondas de radio. Estos dos tipos de imágenes médicas se adquieren antes de cierto grupo de intervenciones quirúrgicas, lo que permite que se procesen manual o automáticamente, con el objetivo de realizar y aislar mediante segmentación estructuras de interés como órganos, tumores, huesos o vasos.

Los métodos clásicos de segmentación incluyen umbrales, crecimiento de regiones, contornos activos, agrupación y clasificadores (18). Dada la importancia actual de la relación entre la medicina y la ingeniería, se evidencia el gran aporte que las nuevas tecnologías de visualización pueden brindar a los procedimientos diagnósticos y quirúrgicos (19), (20), (21), (22).

El presente artículo muestra el uso de la tecnología de realidad mixta con el casco Meta II de Metavision, el cual es usado en un prototipo que se espera permita la exploración y el diagnóstico en procedimientos preoperatorios para neurocirugía y laparoscopia de carácter educativo.

#### **2. Materiales y métodos**

#### **2.1. Descripción del hardware y el software utilizado**

El casco Meta II de la compañía Metavision (Fig. **1**) permite tener un campo de visión real ampliado a través de un visor transparente que brinda al usuario una experiencia de inmersión con hologramas tridimensionales hiperrealistas.

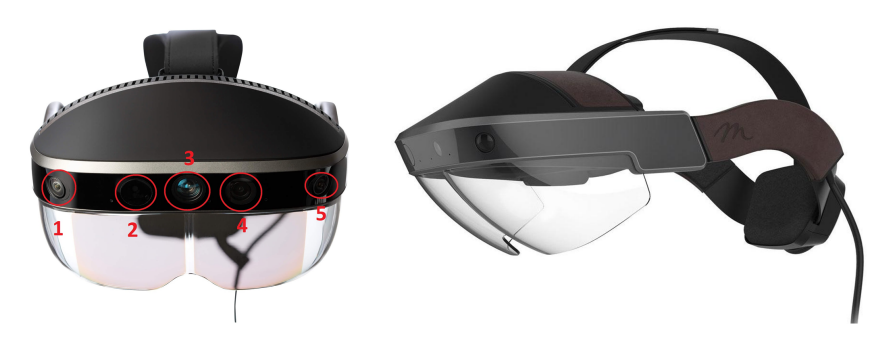

**Figura 1.** Casco Meta II de Metavision

Para el manejo de los cascos de MR y la creación de los objetos virtuales se usó el motor de juegos Unity 3D en su versión 2018.1, el cual es un software para diseño, creación y representación de videojuegos. Las imágenes desplegadas en la realidad mixta se generaron a partir de MRI (imagen de resonancia magnética) y CT (tomografía computarizada), para posteriormente ser procesadas con los paquetes de software 3D Slicer y Blender, con el fin de segmentar elementos morfológicos específicos y mejorar su visualización. Las imágenes médicas utilizadas como información aumentada sobre la vista real fueron obtenidas del banco de imágenes por resonancia magnética del proyecto Slicer DMRI (dmri.slicer.org) de 3D Slicer.

Se crearon dos escenarios de entrenamiento, uno basado en imágenes craneales y otro para imágenes abdominales. A través de 3D Slicer y con las imágenes RMI, se obtuvo un modelo 3D del cerebro segmentando en estructuras muy específicas como materia gris, materia blanca y cuerpo calloso. Se incluyeron objetos virtuales que representan tractos neurológicos diferenciados por diversos colores, con el fin de mostrar estructuras que no son fácilmente visibles en el desarrollo de una intervención quirúrgica. Se crearon cinco tumores ficticios en zonas aleatorias del cerebro, con el fin de desarrollar una prueba de validación del prototipo de realidad mixta. Para la obtención de materia gris, materia blanca y tumores como objetos 3D, se hizo la segmentación de dichas zonas correspondientes a la parte central de cada corte del cerebro (axial, sagital y coronal) y posteriormente con el proceso de segmentación realizado se crearon las partes en un modelo 3D como se muestra en la Fig. **2**.

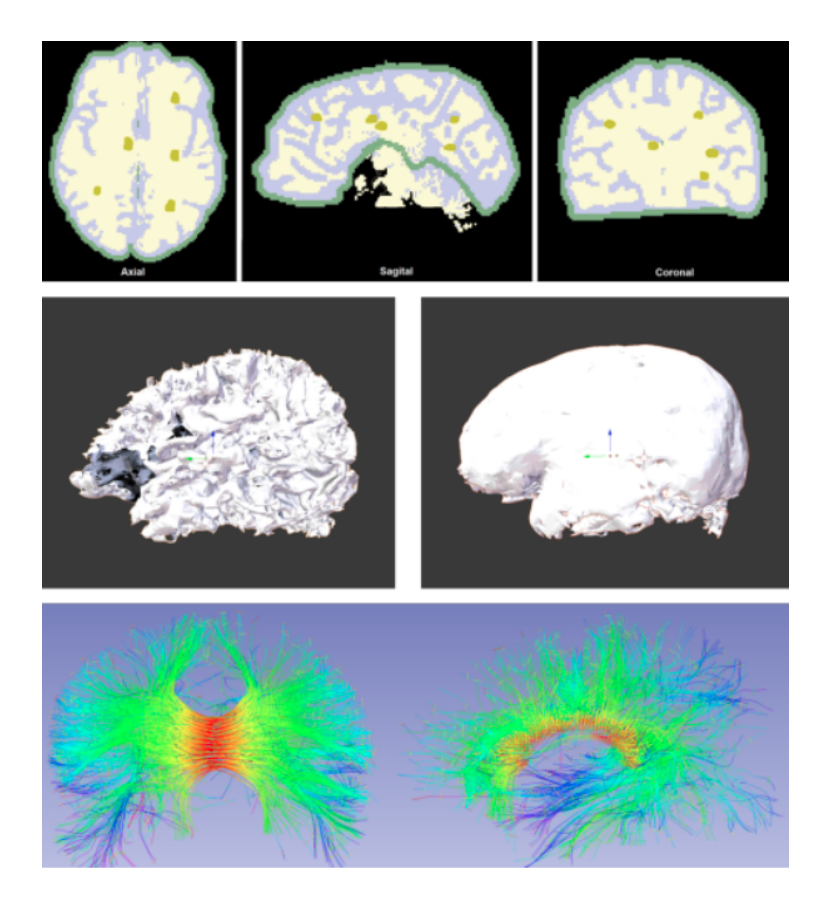

**Figura 2.** Representación del cerebro como objeto tridimensional a partir de imágenes de RMI

En el caso de la aplicación para la prueba en el área abdominal, se usó un procedimiento similar al realizado con el cerebro, diferenciándose tan solo en la procedencia del tipo de imágenes que para este caso correspondían a imágenes de tomografía computarizada (CT). Los órganos reconstruidos en 3D corresponden al hígado y la vesícula biliar. Posteriormente se procedió a generar los huesos de la cavidad abdominal. Para este esquema abdominal también se crearon tumores ficticios con el fin de ser usados en el desarrollo de las pruebas de validación. Adicionalmente se ubicó el conjunto de imágenes médicas en tres pantallas virtuales que corresponden a las imágenes de TC para cada corte con el fin de proveer navegación a través de los cortes axial, sagital y coronal de cada una las estructuras anatómicas presentes, como se puede ver en la Fig. **3**.

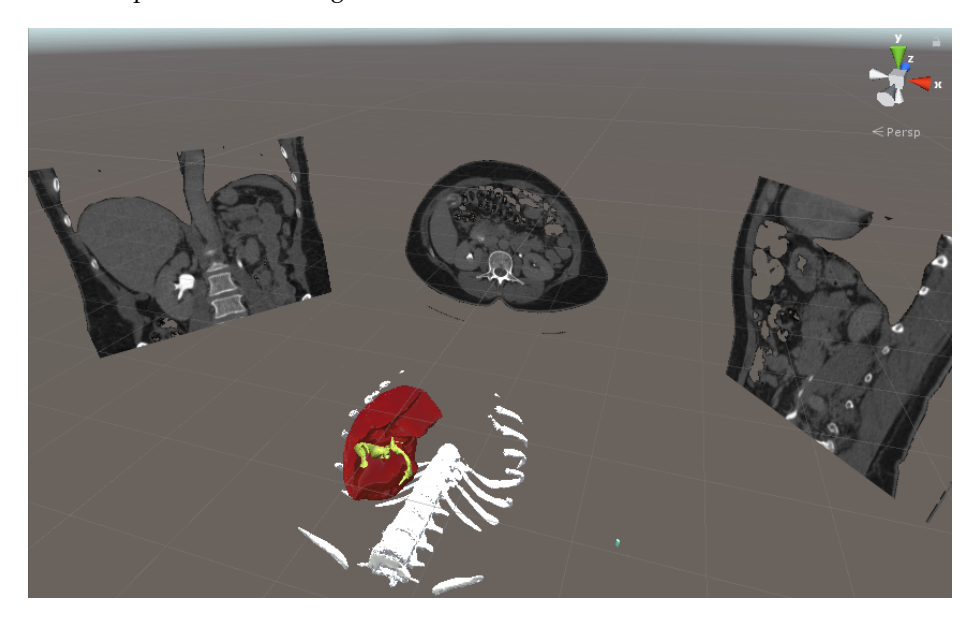

**Figura 3.** Montaje total del sistema de realidad mixta en entrenamiento para visualización preoperatoria en laparoscopia abdominal

Para el desarrollo de las pruebas el usuario recibió una charla inicial sobre las características del hardware, forma de usarlo, así como de las reglas y alcances de la prueba.

#### **2.2. Prueba 1: usuario móvil y cerebro fijo**

Para esta primera prueba el cerebro se ubicó en una posición fija y es el usuario quien se desplazó en el espacio, caminando, girando o moviendo la cabeza alrededor del objeto 3D, el cual se podía percibir como un holograma flotando en la habitación. Se usó un contador de tiempo mientras el usuario navegaba dentro del cerebro para encontrar cada uno de los cinco tumores, con el fin de motivar al usuario a hacer una exploración del elemento 3D. Dichos tumores aparecían de manera secuencial y cada usuario contó con un tiempo máximo de diez minutos. Este límite de tiempo también fue aplicado a las pruebas 2 y 3.

Una vez ubicado el tumor el siguiente desafío para el usuario fue explorar el cerebro con el objetivo de definir una vía de acceso hacia él, es decir un camino donde encontrara la mínima cantidad de ramificaciones, que en la práctica quirúrgica se reflejaría en el mínimo daño posible y en el menor compromiso de tractos neuronales y materia blanca lesionados.

Para cada ruta se guarda un archivo gráfico con dicha vía (en coordenadas tridimensionales a modo de mapa), y se repite de forma similar para los cinco tumores. En la Fig. **4** se observa un usuario realizando la prueba 1 así como la visual del despliegue del casco Meta II y un acercamiento al tumor.

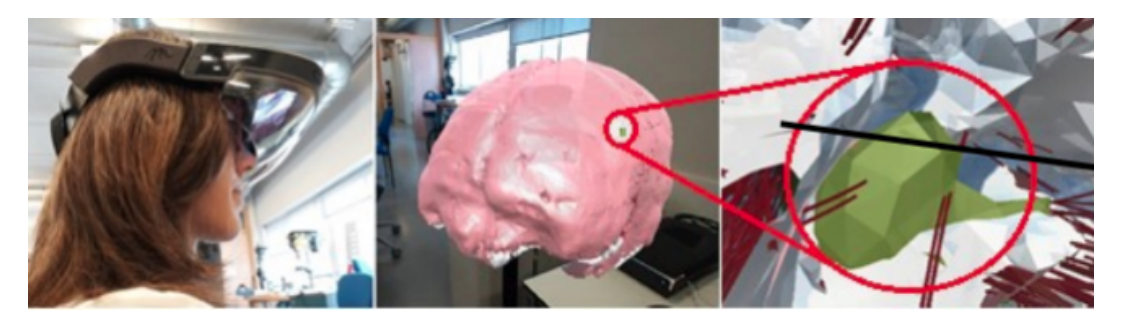

**Figura 4.** Prueba 1: usuario móvil y cerebro fijo

#### **2.3. Prueba 2: usuario fijo y cerebro móvil**

En esta prueba el usuario no se desplazaba por la habitación, podía estar de pie o sentado, mientras la navegación en el cerebro se hacía con la ayuda de las manos, de tal manera que girando y acercando el objeto se pudieran encontrar los tumores y definir así las vías de acceso para cada uno de ellos. En la Fig. **5** se observa un usuario realizando la segunda prueba del sistema. Los círculos azules son los puntos donde se detectan las manos del usuario sobre el objeto virtual.

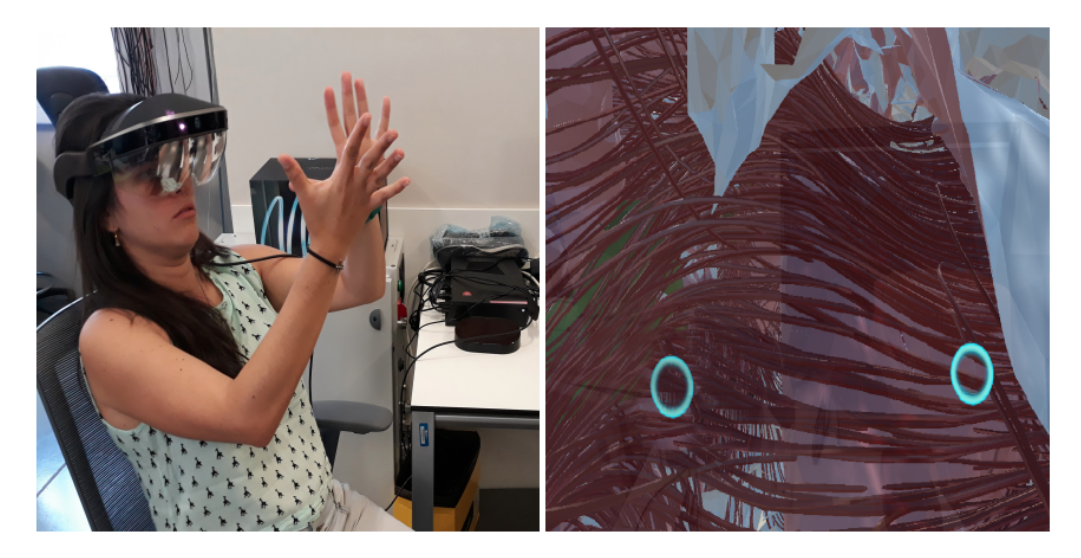

**Figura 5.** Prueba 2: usuario fijo y cerebro móvil

#### **2.4. Prueba 3: visualización área abdominal**

Para la validación del sistema de realidad mixta en el área abdominal, el usuario sujetó con sus manos un cursor virtual que permitió navegar dentro y fuera de la cavidad abdominal.

Se realizó un conteo de tiempo para la búsqueda de dos tumores, los cuales aparecían de forma secuencial. Se generaron unas pantallas virtuales con las imágenes de CT que parecen estar flotando en la habitación, para familiarizarse entre la posición 3D y el corte bidimensional.

La Fig. **6** muestra una vista de la aplicación.

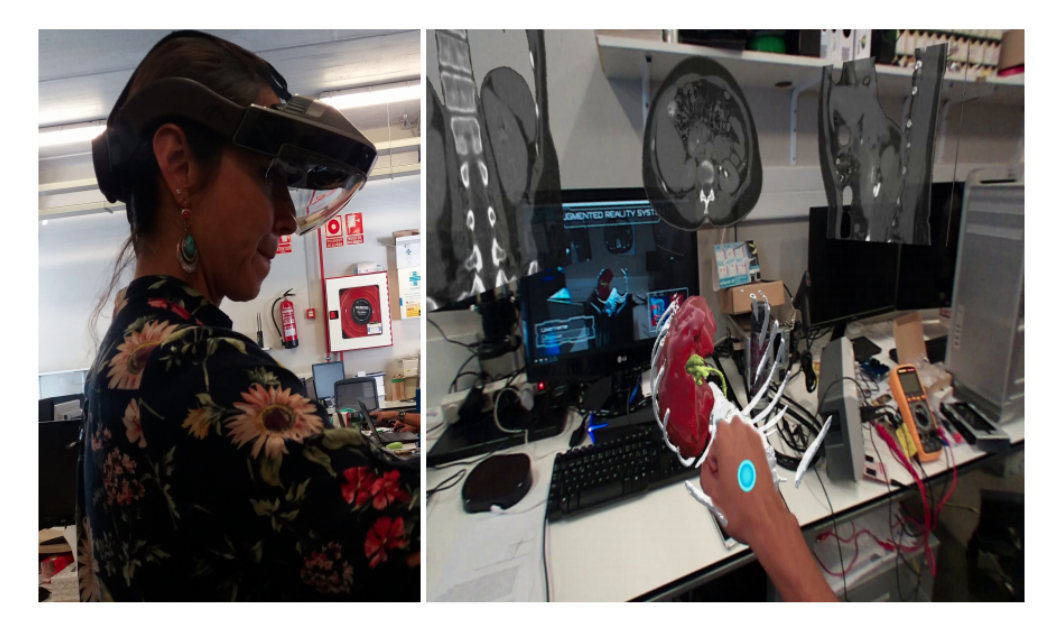

**Figura 6.** Prueba 3: usuario interactuando con visualización área abdominal

## **3. Resultados**

Las pruebas de validación del sistema de realidad mixta en neurocirugía se llevaron a cabo con diez usuarios, cinco mujeres y cinco hombres, entre los 25 y 50 años, de ocupación ingenieros y técnicos, quienes realizaron las dos pruebas con un descanso de cinco horas entre la primera y la segunda.

Para este proceso se tomaron los tiempos utilizados para encontrar cada tumor con el fin de evaluar el proceso de adaptación, familiarización y aprendizaje en el manejo del sistema. Además, se realizaron encuestas para la medición de la inmersión en entornos de realidad mixta basados en la ubicación. Se evaluaron aspectos como el interés, la absorción y la inmersión total en el sistema (23).

A partir de los datos de tiempo tomados en la primera prueba, se elaboró la gráfica tumores vs tiempo que se observa en la Fig. **7**.

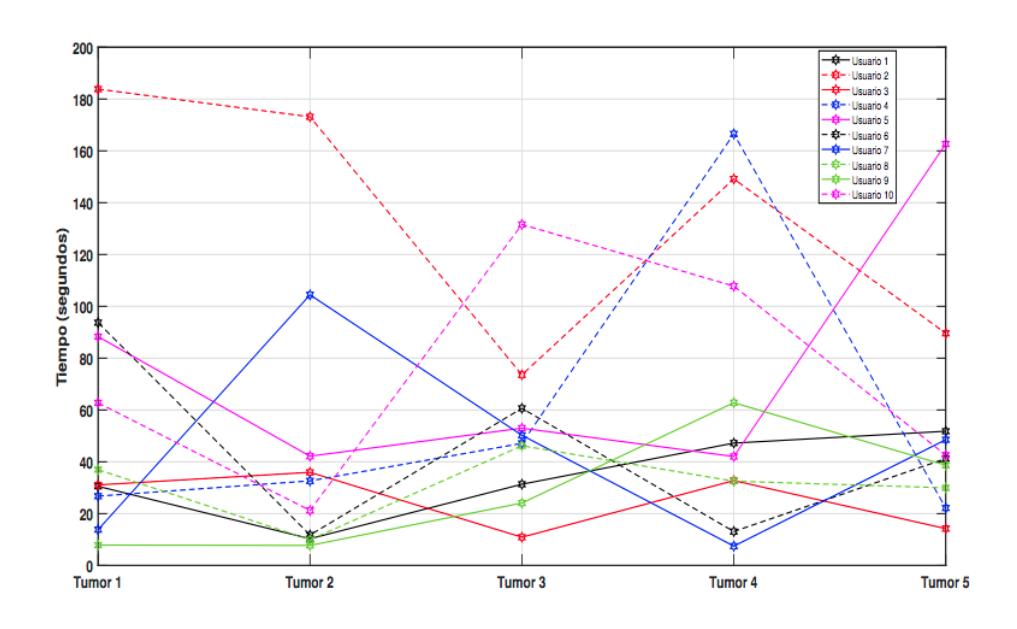

**Figura 7.** Prueba 1: tiempos de determinación de cada tumor para prueba de usuario fijo y cerebro móvil

En esta gráfica se evidencia una particularidad en el usuario 2, ya que tuvo los tiempos más altos para encontrar los primeros tumores. Este usuario manifestó sentir cansancio y un leve dolor de cabeza por el peso del dispositivo debido a que llevaba gafas para la miopía. De otra parte el, 80 % de los usuarios tras encontrar el primer tumor, mostró mayor destreza para encontrar el segundo, debido a la apropiación de la dinámica del experimento.

En la Fig. **8** se muestran los tiempos obtenidos por los usuarios para encontrar los cinco tumores de la segunda prueba, en la cual el cerebro está fijo y es el usuario quien puede recorrer el espacio. En esta prueba también se presentó un abandono por parte del usuario 2, quien expresó que la manipulación del cerebro con las manos le agregó un grado de dificultad muy alto, generándole dolor de cabeza y cansancio en los brazos y manos.

Ambas gráficas muestran que los tiempos tienen alternancia, es decir, se encuentra rápido un tumor, luego el tiempo para el siguiente es más alto, y luego de nuevo disminuye el tiempo para el siguiente. Aunque esto no es concluyente, el cambio en el tiempo puede darse por dos factores: que el usuario aprenda a moverse dentro del entorno holográfico, o que simplemente el tumor esté ubicado en una zona de mayor o menor visibilidad.

Para la evaluación del prototipo de realidad mixta en neurocirugía se aplicó una adaptación de la encuesta basada en el cuestionario ARI (Augmented Reality Immersion) descrito en (24), midiendo los siguientes factores:

**A. Compromiso**: el 100 % de los usuarios encontró altamente interesante la aplicación en neurocirugía y manifestó que el sistema fue fácil de manejar. El 80 % de ellos al iniciar las pruebas

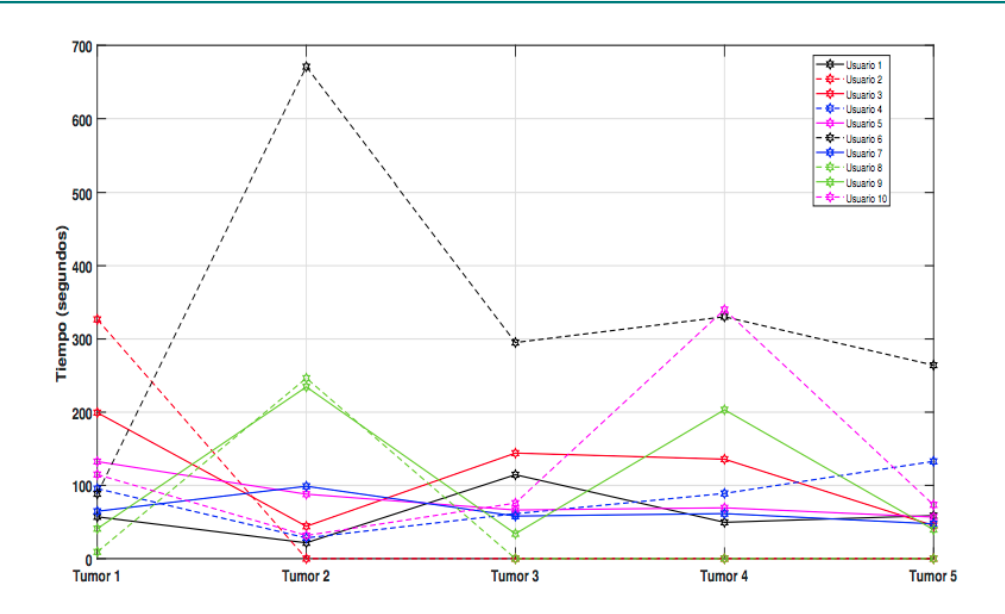

**Figura 8.** Prueba 2: Tiempos de determinación de cada tumor para prueba de usuario móvil y cerebro fijo

sintió un poco de confusión debido a su escasa relación con la realidad aumentada, sintiendo mayor incomodidad en la segunda prueba que en la primera por la limitación de espacio que esta conlleva.

**B. Absorción**: el 70 % de los usuarios manifestó un poco de impaciencia cuando no encontraban rápidamente los tumores, ya que sentía que no iba a culminar exitosamente la prueba. La mitad de los usuarios durante el experimento llegó a experimentar algún tipo de distracción relacionada con el medio donde se llevaron a cabo las pruebas, aunque el 90 % de los usuarios expresó que intentó fijar su foco de atención en el desarrollo exitoso de las mismas.

**C. Inmersión total**: solo la mitad de los usuarios llegó a sentir que los objetos que veían a través del Meta II eran reales, pero todos sintieron la necesidad de interactuar con dichos objetos. El 70 % de los usuarios experimentó un alto nivel de inmersión. Algunos usuarios presentaron síntomas de mareos, causados en general por el peso del Meta II y por la escasa experiencia en la utilización de esta tecnología. Varios usuarios expresaron sentir cansancio visual, en particular los que usan gafas para miopía (tres usuarios), generándoles a veces disminución del interés por lograr un buen desempeño en las pruebas.

## **4. Conclusiones**

El presente artículo mostró el diseño y la implementación de un sistema de realidad mixta para simular la navegación médica en neurocirugía y laparoscopia abdominal. Para dicha navegación se crearon objetos tridimensionales a partir de tomografías computarizadas (CT) e imágenes de resonancia magnética (MRI) de un paciente real, con el fin de obtener dichos objetos 3D similares a la realidad. La validación del sistema se llevó a cabo con usuarios a través de dos pruebas: una para el aplicativo en neurocirugía y una para el sistema en laparoscopia abdominal. En el caso del sistema en neurocirugía se realizaron encuestas de inmersión en sistemas de realidad aumentada.

Este sistema basado en la tecnología de visualización del casco Meta II permitió ampliar la información visual usando imágenes médicas de pacientes reales. El sistema fue probado en un grupo de usuarios con formación técnica, obteniéndose interesantes conclusiones.

Las pruebas basadas en la medición del tiempo estaban enfocadas en presentar a los participantes un reto para permanecer en el desarrollo de una tarea de entrenamiento. Siendo la inmersión un pilar importante en este tipo de proyectos, se obtuvo que el 90 % de los participantes expresó que intentó fijar su foco de atención en el desarrollo exitoso de las pruebas. Por otro lado el 70 % de los usuarios describieron su experiencia como de alto grado de inmersión, lo cual muestra que es un tipo de tecnología que ofrece un nivel de novedad y motivación que puede facilitar el grado de aprendizaje en este campo.

Los resultados de las pruebas permiten pensar que en un futuro próximo los cascos de realidad mixta pueden convertirse en un elemento imprescindible en los procedimientos de exploración, diagnóstico e intervención quirúrgica. Para trabajos futuros se espera implementar la realidad mixta en procedimientos más complejos, con mayor realismo y en intervenciones más específicas. Además incluir en las pruebas del sistema personal médico que pueda evaluar la aplicación desde el punto de vista funcional.

## **5. Contribución de autores**

**E. Aguilar** realizó la definición de la metodología de la investigación, el acompañamiento de las pruebas y la escritura del artículo, **P. Solarte** y **J. Dorado** construyeron el software y realizaron las pruebas, **J. Sabater** contextualizó el proyecto, **A. Vivas** supervisó el proyecto y revisó la versión final.

## **Referencias**

- [1] M. Runciman, A. Darzi, and G. P. Mylonas, "Soft robotics in minimally invasive surgery," *Soft Robotics*, vol. 6, no. 4, pp. 423–443, 2019. https://doi.org/10.1089/soro.2018.0136↑ 2
- [2] P. R. Armijo, C.-K. Huang, R. High, M. Leon, K.-C. Siu, and D. Oleynikov, "Ergonomics of minimally invasive surgery: an analysis of muscle effort and fatigue in the operating room between laparoscopic and robotic surgery," *Surg. Endosc.*, vol. 33, no. 7, pp. 2323–2331, 2019.↑ 3
- [3] A. Parisi *et al.*, "Minimally invasive surgery for gastric cancer: a comparison between robotic, laparoscopic and open surgery," *World J. Gastroenterol.*, vol. 23, no. 13, p. 2376, 2017. https://doi. org/10.3748/wjg.v23.i13.2376↑ 3
- [4] H. G. Guedes, Z. M. C. C. Ferreira, L. R. de Sousa Leão, E. F. S. Montero, J. P. Otoch, and E. L. de Almeida Artifon, "Virtual reality simulator versus box-trainer to teach minimally invasive

procedures: A meta-analysis," *Int. J. Surg.*, vol. 61, pp. 60–68, 2019. https://doi.org/10.1016/j.ijsu. 2018.12.001↑ 3

- [5] K. D. Gray, J. G. Burshtein, L. Obeid, M. D. Moore, G. Dakin, A. Pomp, and C. Afaneh, "Laparoscopic appendectomy: minimally invasive surgery training improves outcomes in basic laparoscopic procedures," *World J. Surg.*, vol. 42, no. 6, pp. 1706–1713, 2018. https://doi.org/10. 1007/s00268-017-4374-z↑ 3
- [6] S. Sharif and A. Afsar, "Learning curve and minimally invasive spine surgery," *World Neurosurgery*, vol. 119, pp. 472–478, 2018. https://doi.org/10.1016/j.wneu.2018.06.094↑ 3
- [7] A. Javaux, D. Bouget, C. Gruijthuijsen, D. Stoyanov, T. Vercauteren, S. Ourselin, J. Deprest, K. Denis, and E. Vander Poorten, "A mixed-reality surgical trainer with comprehensive sensing for fetal laser minimally invasive surgery," *Int. J. Comput. Assist. Radiol. Surg.*, vol. 13, no. 12, pp. 1949–1957, 2018. https://doi.org/10.1007/s11548-018-1822-7↑ 3
- [8] F. Incekara, M. Smits, C. Dirven, and A. Vincent, "Clinical feasibility of a wearable mixed-reality device in neurosurgery," *World Neurosurg.*, vol. 118, pp. e422–e427, 2018. https://doi.org/10.1016/ j.wneu.2018.06.208↑ 3
- [9] E. Azimi, R. Liu, C. Molina, J. Huang, and P. Kazanzides, "Interactive navigation system in mixed-reality for neurosurgery," in *2020 IEEE Conference on Virtual Reality and 3D User Interfaces Abstracts and Workshops (VRW)*. IEEE, 2020, pp. 782–783. https://doi.org/10.1109/VRW50115. 2020.00242↑ 3, 4
- [10] G. Caccianiga, A. Mariani, E. De Momi, G. Cantarero, and J. D. Brown, "An evaluation of inanimate and virtual reality training for psychomotor skill development in robot-assisted minimally invasive surgery," *IEEE Trans. Med. Robot. Bionics.*, vol. 2, no. 2, pp. 118–129, 2020. https://doi.org/10.1109/ TMRB.2020.2990692↑ 3
- [11] D. Panariello *et al.*, "Using the kuka lbr iiwa robot as haptic device for virtual reality training of hip replacement surgery," in *2019 Third IEEE International Conference on Robotic Computing (IRC)*. IEEE, 2019, pp. 449–450. https://doi.org/10.1109/IRC.2019.00094↑ 3
- [12] B. Fiani, F. De Stefano, A. Kondilis, C. Covarrubias, L. Reier, and K. Sarhadi, "Virtual reality in neurosurgery:"can you see it?"–a review of the current applications and future potential," *World Neurosurg.*, vol. 141, pp. 291–298, 2020. https://doi.org/10.1016/j.wneu.2020.06.066↑ 3
- [13] A. J. Lungu, W. Swinkels, L. Claesen, P. Tu, J. Egger, and X. Chen, "A review on the applications of virtual reality, augmented reality and mixed reality in surgical simulation: an extension to different kinds of surgery," *Expert Rev. of Med. Devices*, vol. 18, no. 1, pp. 47–62, 2021. https://doi.org/10. 1080/17434440.2021.1860750↑ 3
- [14] Y. Saito *et al.*, "Intraoperative 3d hologram support with mixed reality techniques in liver surgery," *Ann. of Surg.*, vol. 271, no. 1, pp. e4–e7, 2020. https://doi.org/10.1097/SLA.0000000000003552↑ 3
- [15] T. Koike *et al.*, "Development of innovative neurosurgical operation support method using mixed-reality computer graphics," *World Neurosurg.*, vol. 11, p. 100102, 2021. https://doi.org/10. 1016/j.wnsx.2021.100102↑ 3
- [16] H.-z. Hu, X.-b. Feng, Z.-w. Shao, M. Xie, S. Xu, X.-h. Wu, and Z.-w. Ye, "Application and prospect of mixed reality technology in medical field," *Curr. Med. Sci.*, vol. 39, no. 1, pp. 1–6, 2019. https: //doi.org/10.1007/s11596-019-1992-8↑ 3
- [17] J. Cartucho, D. Shapira, H. Ashrafian, and S. Giannarou, "Multimodal mixed reality visualisation for intraoperative surgical guidance," *Inter. J. Comput. Assist. Radiol. Surge.*, vol. 15, no. 5, pp. 819–826, 2020. https://doi.org/10.1007/s11548-020-02165-4↑ 4
- [18] Z.-y. Zhang *et al.*, "Preliminary application of mixed reality in neurosurgery: development and evaluation of a new intraoperative procedure," *J. Clinic. Neurosci.*, vol. 67, pp. 234–238, 2019. https: //doi.org/10.1016/j.jocn.2019.05.038↑ 4
- [19] Z. Qi *et al.*, "Holographic mixed-reality neuronavigation with a head-mounted device: technical feasibility and clinical application," *J. Neurosurgical. Focus*, vol. 51, no. 2, p. E22, 2021. https://doi. org/10.3171/2021.5.FOCUS21175↑ 4
- [20] R. Wierzbicki *et al.*, "3d mixed-reality visualization of medical imaging data as a supporting tool for innovative, minimally invasive surgery for gastrointestinal tumors and systemic treatment as a new path in personalized treatment of advanced cancer diseases," *J. Cancer Res. Clin. Oncol*, vol. 148, no. 1, pp. 237–243, 2022. https://doi.org/10.1007/s00432-021-03680-w↑ 4
- [21] H. Brun, R. A. B. Bugge, L. Suther, S. Birkeland, R. Kumar, E. Pelanis, and O. J. Elle, "Mixed reality holograms for heart surgery planning: first user experience in congenital heart disease," *Eur. Heart J. Cardiovasc. Imaging*, vol. 20, no. 8, pp. 883–888, 2019. https://doi.org/10.1093/ehjci/jey184↑ 4
- [22] S. Abou El-Seoud, A. Mady, and E. Rashed, "An interactive mixed reality ray tracing rendering mobile application of medical data in minimally invasive surgeries," *Int. J. Interact. Mob. Technol. (IJIM)*, vol. 13, no. 3, pp. 29–39, 2019. https://doi.org/10.3991/ijim.v13i03.9893↑ 4
- [23] B. Hoppenstedt *et al.*, "Applicability of immersive analytics in mixed reality: Usability study," *IEEE Access*, vol. 7, pp. 71 921–71 932, 2019. https://doi.org/10.1109/ACCESS.2019.2919162↑ 8
- [24] Y. Georgiou and E. A. Kyza, "The development and validation of the ari questionnaire: An instrument for measuring immersion in location-based augmented reality settings," *Int. J. Hum. Comput. Studies*, vol. 98, pp. 24–37, 2017. https://doi.org/10.1016/j.ijhcs.2016.09.014↑ 9

#### **Eliana Aguilar**

Ingeniera Física de la Universidad del Cauca. Magíster en Ingeniería, Área Electrónica y Telecomunicaciones Universidad del Cauca. Doctora en Ciencias de la Electrónica de la Universidad del Cauca (2022). Profesora en la Corporación Universitaria Autónoma del Cauca e investigadora en el Centro de Desarrollo Tecnológico CreaTIC.

**Email:** eliana.aguilar.l@uniautonoma.edu.co

## **Pedro Luis Solarte Correa**

Ingeniero en Automática Industrial de la Universidad del Cauca. Canditado a magíster en Ingeniería Industrial de la Universidad Miguel Hernández, España. **Email:** plsolarte@unicauca.edu.co

## **Jesús Humberto Dorado**

Ingeniero en Automática Industrial de la Universidad del Cauca. **Email:** jesusd@unicauca.edu.co

## **Oscar Andrés Vivas Albán**

Ingeniero Electrónico de la Universidad del Cauca. Magíster en Automática de la Universidad de Nantes, Francia. Doctor en Robótica de la Universidad de Montpellier II, Francia. Profesor titular del Departamento de Electrónica, Instrumentación y Control de la Facultad de Ingeniería Electrónica y Telecomunicaciones de la Universidad del Cauca, en Popayán, Colombia. **Email:** avivas@unicauca.edu.co

## **José María Sabater**

Ingeniero Industrial con énfasis en Física Nuclear de la Universidad Politécnica de Valencia, España. Magíster en Ingeniería Mecánica Universidad Politécnica de Valencia. Doctor en Robótica de la Universidad Miguel Hernández de Elche, España. Profesor asociado al Departamento de Ingeniería de Sistemas y Automática de la Universidad Miguel Hernández de Elche, España. **Email:** j.sabater@umh.es

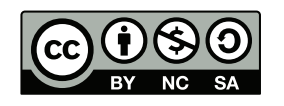

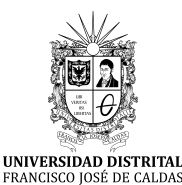

# **Ingeniería**

**https://revistas.udistrital.edu.co/index.php/reving/issue/view/1119 DOI: https://doi.org/10.14483/23448393.17304**

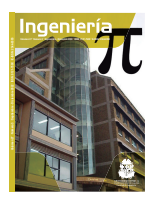

**Research**

## **Dual-Polarization Equivalent Circuit Model Parameterization of a Lithium-Ion Cell Using the Modified Particle Swarm Optimization Technique**

**Parametrización de modelo de circuito equivalente de polarización dual de una celda de ion litio utilizando la técnica de optimización por enjambre de partículas modificada**

Fabián Gutiérrez-Castillo $^1\overline{\mathbb{O}\mathbb{C}}^*$  Kevin Smit Montes-Villa $^1\overline{\mathbb{O}}$ , Juan Pablo Villegas-Ceballos<sup>1</sup> $\bigcirc$ , and Cristian Escudero-Quintero<sup>1</sup>

<sup>1</sup> Instituto Tecnológico Metropolitano, Medellín, Colombia.

## **Abstract**

**Context:** Battery modeling can be a complex activity if techniques based on chemical behavior are employed. To facilitate this, inverse modeling techniques have been used which are based on experimental curves and adjustments of circuit models. Different techniques are used for parameterization according to their complexity, accuracy, and convergence time.

**Method:** This paper uses a particle swarm optimization algorithm to parameterize a dual-polarization model for a 18650-type lithium cell. The proposed methodology divides the problem into different optimization cases and proposes a localized search strategy based on the experience of the previous case.

**Results:** The PSO algorithm allows adjusting the model parameters for each case analyzed. Dividing the problem by stages allows improving the global precision while reducing the convergence times of the algorithm. Based on the possible cases, it is possible to find the dynamics of each of the parameters as a function of the charge state.

**Conclusions:** The proposed methodology allows reducing the parameterization times of the dual-polarization model. Due to the approximation generated by previous experiences, it is possible to reduce the swarm population and further decrease the convergence time of the process. Additionally, the methodology can be used with different optimization algorithms.

**Acknowledgments:** This research study was funded by Minciencias —Ministry of Science, Technology, and Innovation— and Instituto Tecnológico Metropolitano, under the research project titled Strategies for the sizing, planning, and smart management of energy based on integrating and optimizing non-conventional sources, storage systems, and electrical loads, allowing to generate reliable energy solutions for urban and rural territories in Colombia (code 71148).

**Keywords:** PSO, equivalent model, dual-polarization, parameterization.

#### **Article history**

**Received:**  $2<sup>nd</sup>$ /Dec/2020

**Modified:** 23th/March/2022

> **Accepted:** 15th/Jun/2022

*Ing*, vol. 28, no. 1, 2023. e17304

**©**The authors; reproduction right holder Universidad Distrital Francisco José de Caldas.

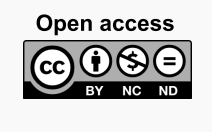

<sup>∗</sup> **Correspondence:** fabiangutierrez198646@correo.itm.edu.co

#### **Resumen**

**Contexto:** El modelado de baterías es una actividad que puede ser compleja si se utilizan técnicas basadas en el comportamiento químico. Para facilitar esto se han utilizado estrategias de modelo inverso que se basan en curvas experimentales y ajustes de modelos circuitales. Para la parametrización se utilizan diferentes técnicas que radican en su complejidad, exactitud y tiempo de convergencia.

**Métodos:** En este trabajo se utiliza un algoritmo de optimización por enjambre de partículas para la parametrización de un modelo de polarización dual para una celda de ion litio de tipo 18650. La metodología propuesta divide el problema en diferentes casos de optimización y propone una estrategia de búsqueda localizada basada en la experiencia del caso anterior.

**Resultados:** El algoritmo PSO permite ajustar los parámetros del modelo para cada uno de los casos analizados. La división del problema por casos permite mejorar la precisión global del problema y a su vez disminuir los tiempos de convergencia del algoritmo. A partir de los posibles casos se puede encontrar la dinámica de cada uno de los parámetros en función del estado de carga.

**Conclusiones:** La metodología propuesta permite reducir los tiempos de parametrización del modelo de polarización dual. Debido a la aproximación generada por las experiencias anteriores, es posible disminuir la población del enjambre y disminuir aún más el tiempo de convergencia del proceso. Adicionalmente, la metodología puede ser utilizada con diferentes algoritmos de optimización.

**Agradecimientos:** Este estudio de investigación fue financiado por Minciencias - Ministerio de Ciencia, Tecnología e Innovación y el Instituto Tecnológico Metropolitano en el marco del proyecto de investigación *Estrategias de dimensionamiento, planeación y gestión inteligente de energía a partir de la integración y la optimización de las fuentes no convencionales, los sistemas de almacenamiento y cargas eléctricas, que permitan la generación de soluciones energéticas confiables para los territorios urbanos y rurales de Colombia* (código 71148).

*Palabras clave:* PSO, modelo equivalente, polarización dual, batería, parametrización.

## **Tabla de contenidos**

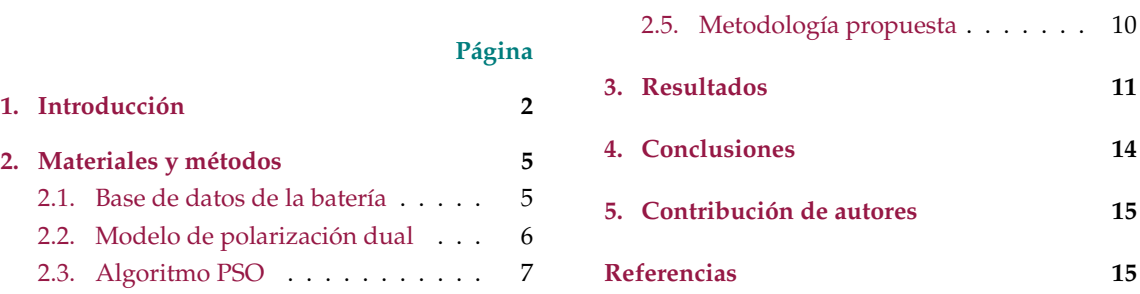

## **1. Introducción**

Los sistemas de almacenamiento de energía (ESS por su sigla en inglés) se han convertido en un amplio campo de investigación debido a que son elementos importantes en las microrredes de generación de energía aisladas (1) y las tecnologías de movilidad eléctrica (vehículos, motocicletas,

2.4. Función objetivo . . . . . . . . . . . 9

trenes, entre otros) (2), las cuales apuntan a la minimización del uso de los combustibles fósiles. Dentro de los ESS, las baterías son los elementos más utilizados siendo la combinación ion litio la más prometedora actualmente, debido a su alta densidad de potencia y de energía. Para poder analizar el comportamiento de las baterías en las diferentes aplicaciones, típicamente se utiliza una metodología basada en simulación, donde se analizan las características principales como voltaje con base en el comportamiento electroquímico (3), corriente de la batería, estado de carga (SoC por su sigla en inglés) (4) y estado de salud (SoH por su sigla en inglés) (5). Obtener un modelo que describa el comportamiento físico que gobierna la operación de las baterías permite generar, bajo simulación, un análisis más preciso de cómo responden las baterías a diferentes escenarios de uso y una confiabilidad alta al momento de validar los conceptos bajo pruebas experimentales. Los modelos de baterías encontrados en la literatura se pueden clasificar en modelos empíricos, modelos abstractos, modelos electroquímicos y combinaciones (6,7) y (8).

Una fuente de voltaje con energía infinita de carga/descarga es la manera más fácil de modelar una batería (9), sin embargo, no es una aproximación muy exacta al comportamiento de una batería ya que no se incluyen las dinámicas de carga y descarga (Fig. **1**a). La dependencia del voltaje de circuito abierto en función del SoC se presenta en (10), donde el voltaje de una celda completamente cargada es mayor al de una celda descargada (Fig. **1**b). La polarización se refiere a cualquier desviación del voltaje en los terminales de la celda debido al paso de corriente. Para incluir el efecto de polarización en la celda se incluye a esta fuente de voltaje una resistencia en serie (2), la cual describe que el voltaje en los terminales de la celda cae por debajo del voltaje de circuito abierto cuando la celda es descargada y aumenta por encima del voltaje de circuito abierto cuando la celda está siendo cargada (Fig. **1**c). La variación de voltaje debida a la polarización es un proceso que se genera lentamente con el tiempo a medida que la corriente sale o ingresa a la celda e igualmente decae lentamente con el tiempo cuando la celda se encuentra en reposo después de interrumpir la corriente de carga o descarga. Este efecto es conocido como difusión, el cual es aproximado incluyendo uno o más paralelos de resistor - capacitor a los circuitos anteriores como se puede ver en la Fig. **1**d, entre más paralelos se agreguen al circuito se mejorará la precisión en el comportamiento esperado, sin embargo, la complejidad es aumentada considerablemente; lo más recomendado es utilizar uno o dos paralelos (11, 12). Otro tipo de efectos como la respuesta en frecuencia (modelo Randles) y la histéresis son modelados y presentados en (13) y (14). Cada uno de estos parámetros adicionados al modelo dependen de la tecnología, referencia de batería y SoH, debido a esto es posible obtener un modelo aproximado para las condiciones de operación de una batería específica, para lo cual hay que encontrar el valor de estos parámetros. La estimación de los parámetros del modelo en función del SoC se puede realizar usando diferentes métodos basados en modelos, los cuales en tiempo real cuentan con una gran robustez y precisión, debido a que tienen una gran adaptabilidad y buen rendimiento, pero se requiere de un modelo muy fiel de la batería y un alto costo en el cálculo de los datos (15).

Para parametrizar estos valores se han utilizado algunas técnicas de optimización cuya función objetivo más común es un error cuadrático medio entre el voltaje del modelo y el voltaje de la batería real frente a la misma excitación de corriente. En (16) comparan la eficiencia de un algoritmo de optimización por enjambre de partículas (PSO por su sigla en inglés), un algoritmo genético y un PSO
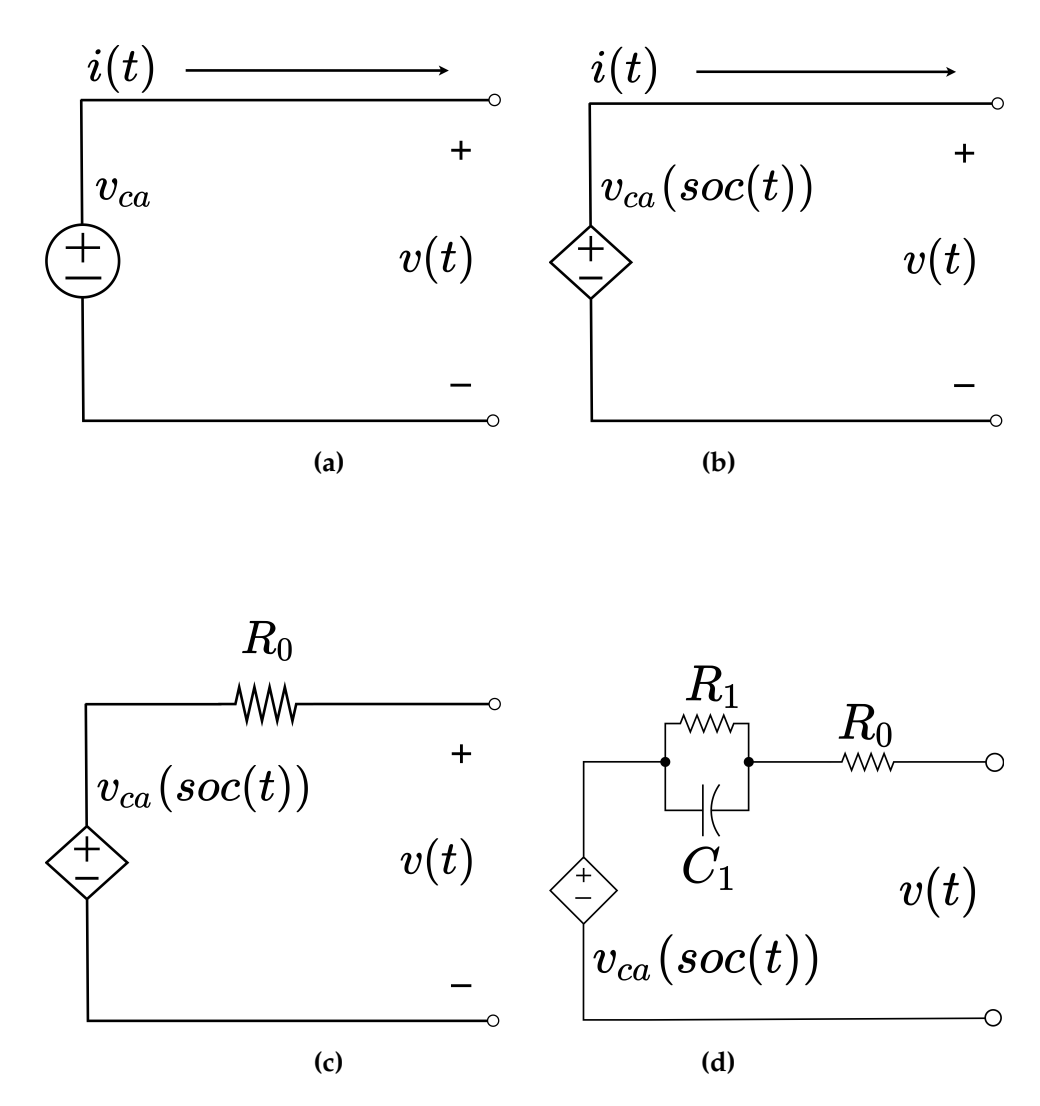

**Figura 1.** Circuitos equivalentes para modelado de baterías encontrados en la Literatura

mejorado para encontrar los parámetros de modelo de Thévenin con un circuito RC. Otros autores proponen utilizar filtro de Kalman extendido (20) para predecir el estado actual del sistema no lineal, estimando el SoC de la batería con un error aproximado del 3 %. En (21),se usa el conteo de Coulomb (CC) unificado con filtro de Kalman de punto sigma (SPKF) para evaluar diferentes parámetros en los cuales se destacan: la tolerancia a la señal ruidosa, la capacidad de recuperación de una distorsión intencional del SoC, así como la comparación de la precisión de la estimación, esto con el fin de analizar tiempo de ejecución de cada método. Algunos trabajos utilizados en la literatura para otros campos también han sido probados para la estimación del SoC, tales como mínimos cuadrados y diseño central compuesto propuesto en (22), redes neuronales presentado en (23) y filtro de Kalman extendido con covarianza modificada (MVEKF) a diferentes temperaturas evaluado en (24). Dentro de los retos de esta metodología está encontrar los valores de los parámetros del modelo generando una mayor exactitud y bajos tiempos de cómputo. Para el modelo de polarización dual es necesario encontrar el valor de los seis componentes del modelo para cada SoC diferente (100 %, . . ., 0 %), el cual es típicamente abordado como un solo problema, donde el algoritmo busca encontrar los 66 parámetros al mismo tiempo, lo cual arroja tiempos de convergencia y tolerancias por encima de los rangos esperados.

Como contribución de este trabajo, se presenta una metodología para la parametrización de un modelo de polarización dual de una batería utilizando PSO, que se basa en una fragmentación del problema global de la búsqueda de los parámetros del modelo en pequeñas subsecciones buscando mejorar la precisión y el tiempo de convergencia del algoritmo. La metodología es comparada con la metodología estándar encontrada en la literatura utilizando el mismo algoritmo PSO, donde se presenta la disminución en los tiempos de convergencia y tolerancia. Finalmente, como trabajos futuros se plantea la comparación del uso de la metodología utilizando diferentes algoritmos de optimización metaheurísticos.

Este trabajo se encuentra organizado de la siguiente manera: en la segunda sección se presentan los materiales y métodos utilizados (base de datos, modelo de polarización dual, algoritmo PSO y función objetivo), en la tercera sección se presentan los resultados y finalmente las conclusiones y los trabajos futuros.

### **2. Materiales y métodos**

En este trabajo se busca modelar la celda de ion litio 18650, que tiene un voltaje de 3,7 V con una capacidad de 27.600 mAh. Este tipo de celdas son muy utilizadas para construir baterías con mayores capacidades con configuraciones serie y paralelo (25). Para modelar el comportamiento de esta batería se utilizará el modelo de polarización dual, el cual permite simular características de polarización, descarga/carga de la batería, dependencia del voltaje frente a la magnitud y sentido de la corriente. Debido a la naturaleza del espacio de búsqueda del problema se ha seleccionado un algoritmo metaheurístico con buena capacidad de exploración y explotación. A continuación, se describen la base de datos utilizada, el modelo de polarización dual, el algoritmo PSO, la función objetivo y finalmente la metodología propuesta.

#### **2.1. Base de datos de la batería**

Para este trabajo se utiliza la base de datos Randomized Battery Usage Data Set de la NASA (26), la cual contiene una recopilación de pruebas eléctricas aplicadas sobre baterías de ion litio, que constan de perfiles de carga aleatorios y perfiles de carga con referencia, brindadas de forma gratuita para generar investigación en torno al modelado de baterías. La Fig. **2** muestra una de las curvas encontradas en la base de datos, que consiste en descargar a la batería con pulsos de corriente de 0,1 C por 0,1 horas (6 minutos), seguidos por periodos de relajación de 0,9 horas (54 minutos) con corriente cero.

Estas pruebas permiten evaluar los cambios transitorios del voltaje en los terminales de la batería en función de la corriente, el proceso de difusión del circuito equivalente y observar su funcionamiento a diferentes valores de SoC. La secuencia de pulsos se realiza en un solo punto de funcionamiento con

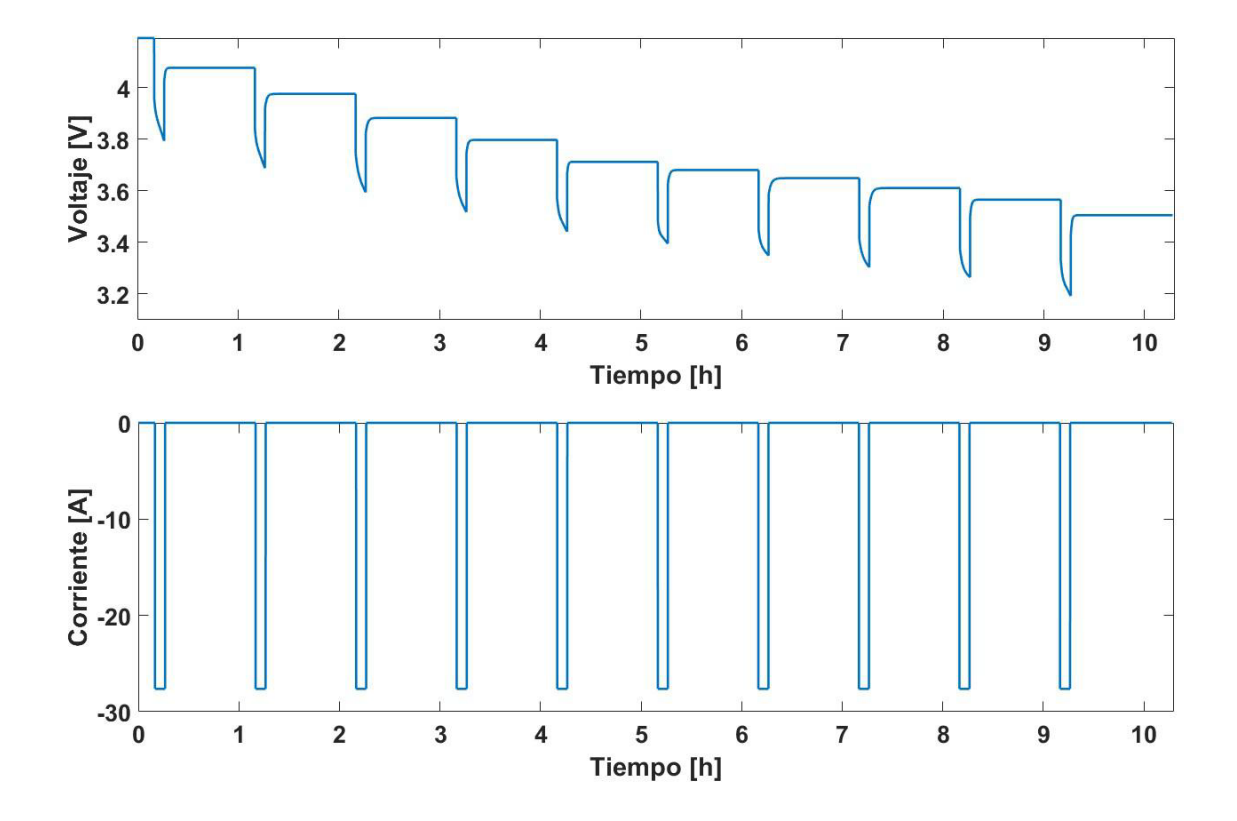

respecto a temperatura, corriente y condiciones SoH.

**Figura 2.** Curva del voltaje de una celda entregada por Randomized Battery Usage Data Set de la NASA (26)

### **2.2. Modelo de polarización dual**

El modelo de polarización dual puede considerarse una extensión del modelo Thévenin. Este modelo, ilustrado en la Fig. **3**, considera un bloque R-C adicional en serie al circuito presentado en la Fig. **1**d con el objetivo de mejorar la precisión en la respuesta del modelo, donde Em representa el voltaje de circuito abierto, la resistencia R1 la polarización electroquímica, R2 la polarización de concentración y R0 la resistencia óhmica. Los capacitores C1 y C2 representan la respuesta transitoria de la transferencia de potencia desde y hacia la batería e  $i(t)$  es la corriente de carga y descarga de la batería. El voltaje en los terminales de este circuito esta descrito por la Ec. (1).

$$
v(t) = Em - R_1 i_{R_1}(t) - R_2 i_{R_2}(t) - R_0 i(t)
$$
\n(1)

Las corrientes en  $R_1$  y  $R_2$  más la corriente de su respectivo capacitor en paralelo son iguales a  $i(t)$ . Adicionalmente, sabiendo que  $i_c = Cv_c(t)$  se obtiene la Ec. (2)

$$
i_{R_1}(t) + C_1 v_{c_1}(t) = i_{R_2}(t) + C_2 v_{c_2}(t) = i(t)
$$
\n(2)

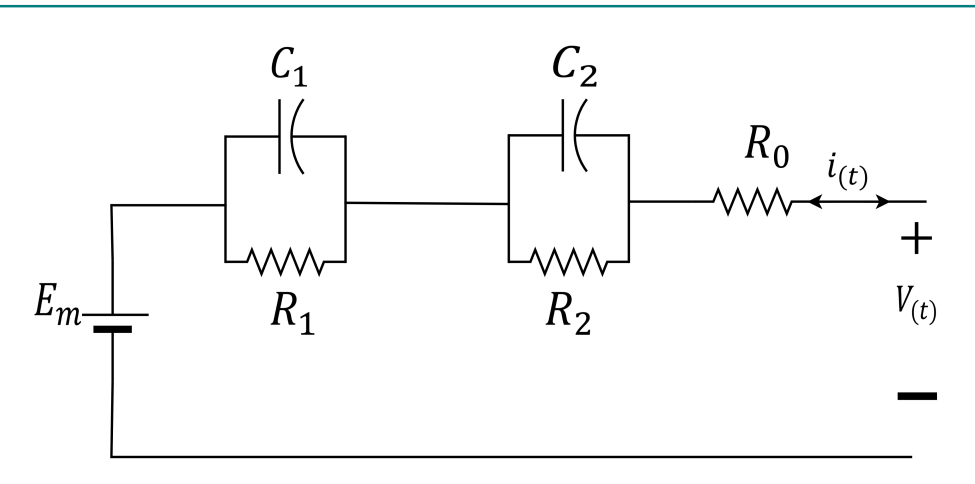

**Figura 3.** Modelo de polarización dual

Adicionalmente, reemplazando la Ec. (3) que describe el voltaje en los capacitores, en la Ec. (2), se obtiene la Ec. (5).

$$
v_{c_1}(t) = R_1 i_{R_1}(t) \qquad y \qquad v_{c_2}(t) = R_2 i_{R_2}(t) \tag{3}
$$

$$
i_{R_1}(t) + R_1 C_1 \frac{di_{R_1}}{dt}(t) = i(t)
$$
  
\n
$$
i_{R_2}(t) + R_2 C_2 \frac{di_{R_2}}{dt}(t) = i(t)
$$
\n(4)

Finalmente, utilizando la Ec. (5) se pueden despejar las derivadas de corriente en las resistencias, presentadas en (5) y (6).

$$
\frac{di_{R_1}(t)}{dt} = \frac{i(t)}{R_1C_1} - \frac{i_{R_1(t)}}{R_1C_1} \tag{5}
$$

$$
\frac{di_{R_2}(t)}{dt} = \frac{i(t)}{R_2C_2} - \frac{i_{R_2(t)}}{R_2C_2}
$$
\n(6)

Estas ecuaciones pueden ser convertidas a forma discreta como se presenta en (10) con el objetivo de simular el comportamiento del circuito para variaciones en la corriente de carga o descarga.

#### **2.3. Algoritmo PSO**

El algoritmo PSO (Particle Swarm Optimization) es una técnica de optimización metaheurística desarrollada por James Kennedy y Russell C. Eberhart en 1995 (27), la cual tienen la capacidad de trabajar con funciones multimodales, con restricciones y tareas multiobjetivo. El PSO inicia con una creación de una población aleatoria de un número de "i" de partículas, a la cuales es asignada igualmente de forma aleatoria una velocidad con la cual recorrerán el espacio de búsqueda. El movimiento de las partículas está definido por el cambio de los argumentos de entrada que permiten modificar la función objetivo, donde la cantidad de argumentos definirá la dimensión "n" del espacio de búsqueda. Para cada uno de los puntos recorridos por cada partícula se evalúa la función objetivo y la mejor evaluación de la función es almacenada en la función  $P_m$ . Adicionalmente, la mejor evaluación de todo el conjunto de partículas es almacenada en la variable  $G_m$ . El movimiento de cada partícula en cada iteración del algoritmo se realiza en función de  $P_m$  y  $G_m$ .

Las composiciones que dominan el movimiento de cada partícula se muestran en la Fig. **4**, donde el vector de color verde representa la ubicación de exploración de la partícula, que se calcula a partir de su experiencia particular (mejor posición que ha evaluado la partícula) y de la experiencia global (mejor posición que ha evaluado todo el enjambre). Para lograr este cálculo, cada partícula comparte información con el resto del enjambre de cierta manera durante su exploración y explotación. Entonces cada partícula actualiza su dirección de vuelo basada en su propia mejor experiencia exploratoria local  $(P_m)$  y la mejor experiencia global  $(G_m)$  de acuerdo con las Ec. (7) y (8):

$$
v_i^n(k+1) = \omega(k)v_i^n(k) + A_c Ran_1\bigg(P_{mi}^n - x_i^n(k)\bigg) + A_s Ran_2\bigg(G_{mi}^n - x_i^n(k)\bigg) \tag{7}
$$

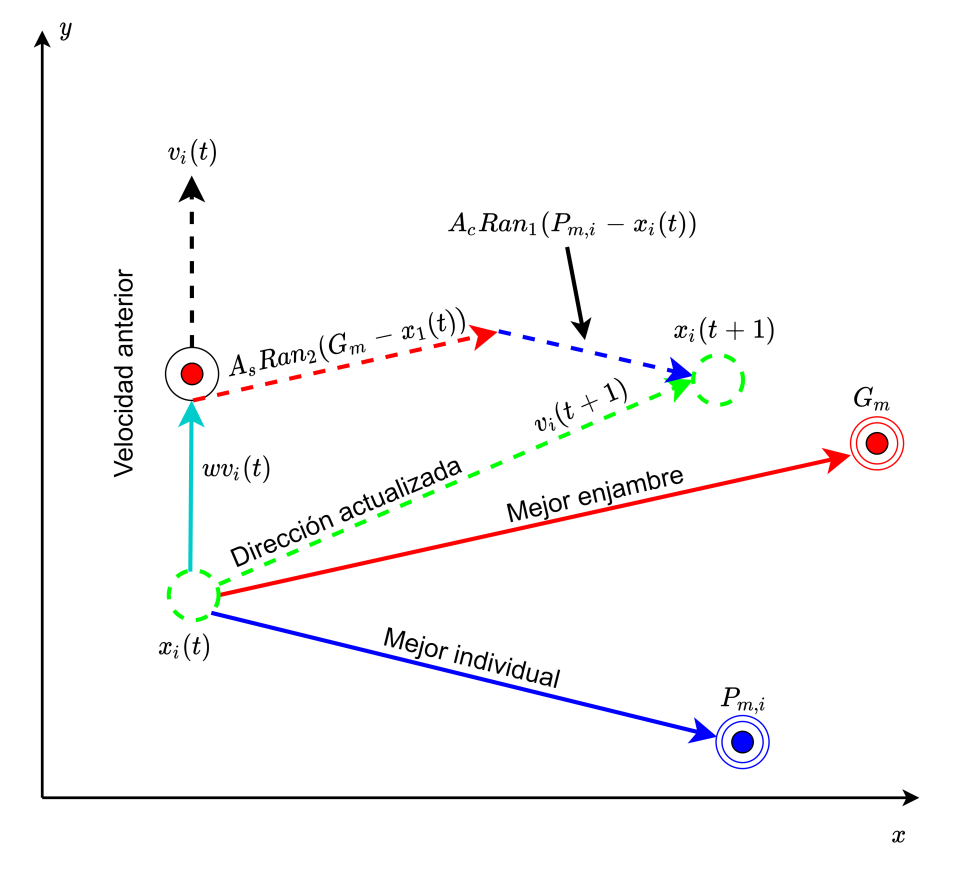

$$
x_i^n(k+1) = x_i^n + v_i^n(k+1)
$$
\n(8)

**Figura 4.** Esquematización del algoritmo PSO para dos dimensiones

Donde para cada  $nth$  dimensión de la partícula  $i, x_i^n(k + 1)$  y  $x_i^n(k)$  representan la posición actual y previa y  $v_i^n(k+1)$  y  $v_i^n(k)$  denotan la velocidad actual y previa respectivamente.  $\omega(k)$  es el peso de inercia,  $A_c$  y  $A_s$  son la tasa de aprendizaje cognitivo y social, finalmente  $Ran_1$  y  $Ran_2$  son números aleatorios con distribución uniforme que comprende los valores entre 0 y 1. Una versión local del PSO modifica el seguimiento global de las partículas por una topología de vecindad, donde cada partícula se direcciona hacia la mejor solución de la vecindad (28).

### **2.4. Función objetivo**

El objetivo del algoritmo es encontrar los valores de los elementos del modelo de polarización dual que presenten el comportamiento más cercano a la curva representada en la Fig. **2** para la misma excitación de corriente, cuya metodología es llamada modelo inverso. El proceso de la metodología es esquematizado en la Fig. **5**, donde el objetivo es encontrar los argumentos que minimizan la función ε expresada en la Ec. (9), la cual es el error cuadrático medio (RMSE) donde  $v(t)<sub>m</sub>$  es el voltaje en los terminales de la celda obtenidos a partir del modelo y  $v(t)_{BD}$  es el voltaje en los terminales de la celda medidos y entregados por la base de datos.

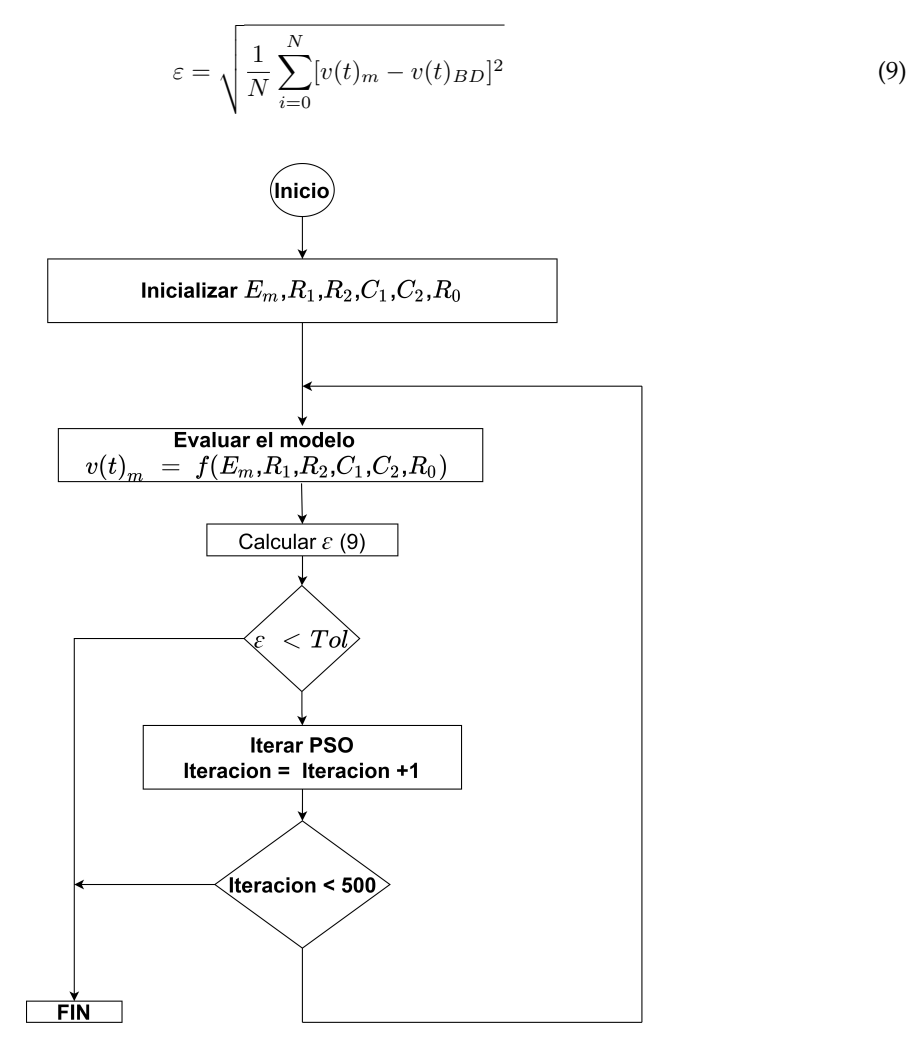

**Figura 5.** Algoritmo para encontrar los argumentos del modelo que minimizan el error RMSE

Para lograr esto se ejecutan los siguientes pasos: i) se inicializan los argumentos del modelo dentro del espacio de búsqueda, ii) se evalúa el modelo con estos parámetros y se obtiene la respuesta  $v(t)_{m}$ , iii)

**|Ingeniería|** Vol . 28 **|** No. 1 **|** ISSN 0121-750X **|** E-ISSN 2344-8393 **|** e17304 **| 9 of 18**

se evalúa la Ec. (9), iv) si el error ε es menor al valor esperado se finaliza el algoritmo, de lo contrario se procede al siguiente paso, v) se itera una vez el algoritmo PSO, si el número de iteraciones es menor al valor máximo seleccionado se finaliza el algoritmo, de lo contrario se repite el algoritmo desde el paso ii) hasta que alguna de las condiciones de finalización se cumpla.

### **2.5. Metodología propuesta**

Encontrar un solo valor de los elementos para todo el comportamiento de la curva experimental arroja errores altos de aproximación del modelo, debido a esto se debe encontrar un valor diferente para cada uno de los parámetros en función del SoC. Como estrategia para lograr este proceso se propone dividir el problema en diferentes casos para cada uno de los SoC de los que se tenga información disponible. De esta forma se obtendrá un conjunto de valores diferentes  $\{E_m, R_1, C_1, R_2, C_2\}$  para cada SoC o subsección de la curva como se puede ver en la Fig. **6**.

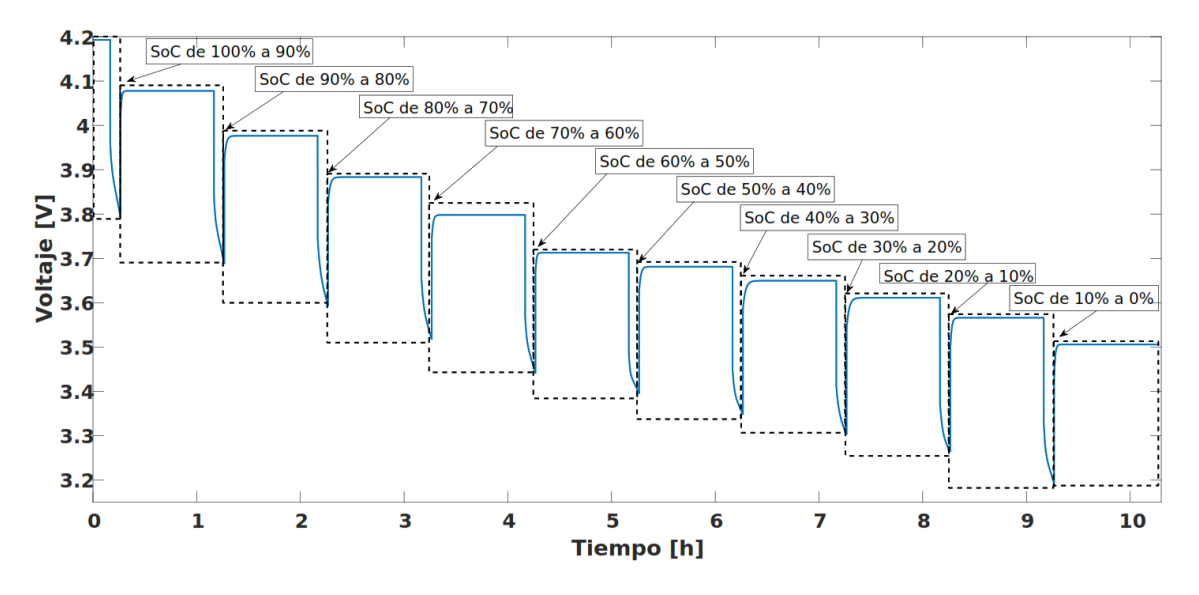

**Figura 6.** División del problema en casos diferentes

Para el primer caso, las partículas son ubicadas aleatoriamente por el espacio de búsqueda, una vez el algoritmo converge, los valores de los parámetros encontrados son almacenados. Del segundo caso en adelante, los valores  $P_m$  y  $G_m$  del caso anterior son utilizados como experiencia previa para la asignación de las posiciones iniciales de las partículas con el objetivo de acelerar la convergencia en los demás casos y de esta forma disminuir el tiempo total de parametrización del modelo. Para realizar la distribución inicial de las partículas para el caso 2 en adelante se utiliza la expresión (10).

$$
\{E_m, R_0, R_1, C_1 \text{ y } C_2\} = G_m \cdot 1.5 \cdot Rand^n \tag{10}
$$

Finalmente, los valores encontrados de cada caso se agrupan en una tabla para ser probados en conjunto y analizar la precisión de toda la solución propuesta.

# **3. Resultados**

Como parámetros para el algoritmo PSO se utilizaron las tasas de aprendizaje, inercia, tolerancia e iteraciones máximas mostradas en la Tabla **I**. Las iteraciones máximas son utilizadas como criterio de parada del algoritmo si no se ha alcanzado la tolerancia mínima esperada.

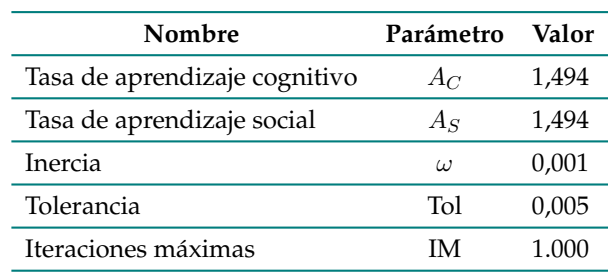

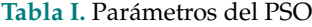

En la Tabla **II** se presentan los límites superiores e inferiores para los parámetros del modelo, dentro de los cuales el algoritmo PSO debe buscar los valores indicados para ajustar la curva de la simulación con la curva real de la base de datos.

|       | Parámetro Límite superior Límite inferior Unidades |        |    |
|-------|----------------------------------------------------|--------|----|
| $E_m$ | 4,1928                                             | 3,3    |    |
| $R_0$ | $1E-2$                                             | 6E-3   |    |
| $R_1$ | $2E-3$                                             | $1F-4$ | Ω. |
| $C_1$ | 10e4                                               | $1E+4$ | F' |
| $R_2$ | $2E-3$                                             | $1E-4$ | 75 |
| 75    | 10e4                                               | $1E+4$ | F  |

**Tabla II.** Límites para el espacio de búsqueda de los parámetros del modelo

Inicialmente se utiliza el PSO con el método típico encontrado en la literatura, el cual es un problema de 66 dimensiones (seis parámetros para cada SoC). El algoritmo es ejecutado utilizando 15, 30 y 60 partículas, se repite cinco veces para cada selección de partículas. Los mejores resultados para cada selección se presentan en la Tabla **III**. Se puede notar que para las tres soluciones se alcanza el número de iteraciones máximas, además al aumentar el número de partículas se reduce el error obtenido, pero igualmente se aumenta el tiempo de ejecución debido a que más partículas conlleva a un número mayor de ejecuciones del modelo.

Posteriormente, el modelo es parametrizado utilizando el método propuesto, para el cual se usaron diferentes partículas, desde 10 hasta 32, con incrementos de dos, con cinco ejecuciones para cada número de partículas seleccionado. La Fig. **7** presenta los resultados obtenidos, la primera gráfica muestra el promedio de iteraciones para cada selección de partículas y en las dos gráficas inferiores se ve el tiempo de convergencia en minutos y el error cuadrático medio mínimo logrado respectivamente.

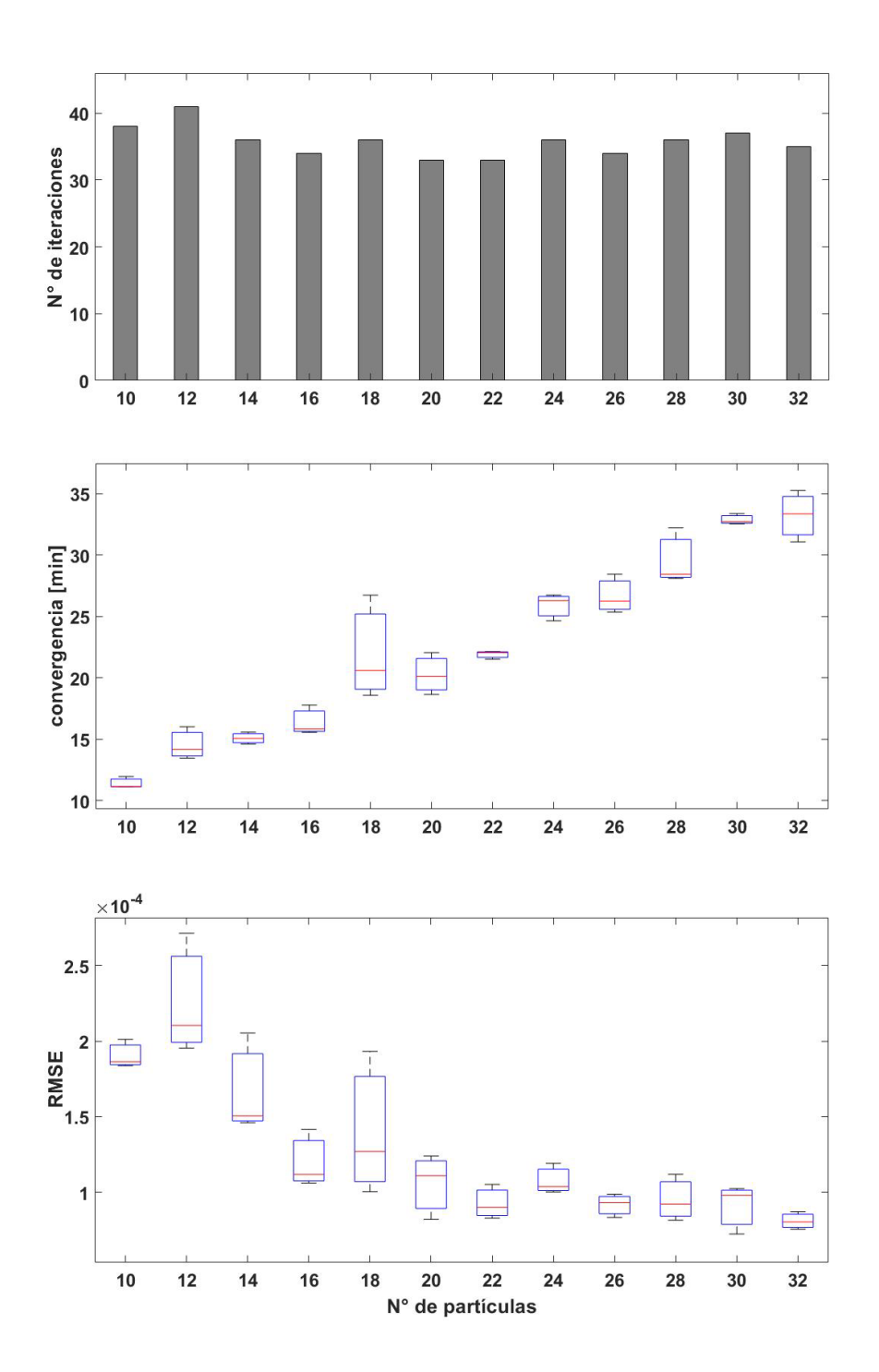

**Figura 7.** Resultados de la parametrización del modelo de polarización dual utilizando el método propuesto

| Número de<br>partículas | Número de<br>iteraciones<br>totales | Tiempo total<br>de convergencia<br>(minutos) | Error final<br>alcanzado |
|-------------------------|-------------------------------------|----------------------------------------------|--------------------------|
| 15                      | 1.000                               | 207,71                                       | 0,0168                   |
| 30                      | 1.000                               | 430,21                                       | 0,0024                   |
|                         | 1.000                               | 908,58                                       | 0,0013                   |

**Tabla III.** Resultados del proceso de parametrización utilizando la metodología tradicional

A partir de estas dos últimas gráficas se puede encontrar que el menor tiempo de convergencia promedio de 11,15 minutos se obtiene con 10 partículas, con un valor medio para el RMSE de 1,8e-4. El mayor tiempo de convergencia es obtenido con 32 partículas de 33,3 minutos y un valor RMSE medio de 0,803e-4.

Adicionalmente, se puede observar que debido a que el algoritmo PSO es una técnica metaheurística, el comportamiento del tiempo de convergencia y el error no son iguales para cada ejecución del código, lo que conlleva a obtener que para algunas cantidades de partículas las desviaciones estándares sean más altas que otras.

Buscando obtener un excelente compromiso entre el tiempo de convergencia y precisión se seleccionaron 15 partículas y se ejecutó nuevamente el algoritmo, a partir del cual se encontraron los 66 valores que permiten que el modelo de la batería tenga una dinámica muy cercana a la dinámica obtenida en la curva experimental, la cual se puede ver en la Fig. **8** donde se obtiene un RMSE del 0,0001.

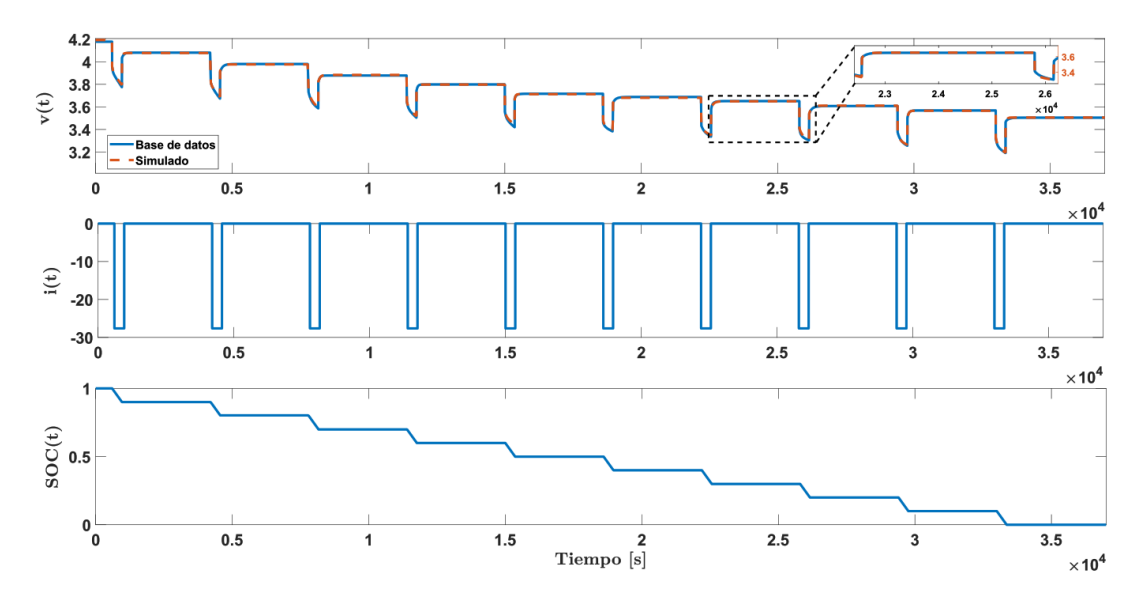

**Figura 8.** Voltaje de salida del modelo parametrizado

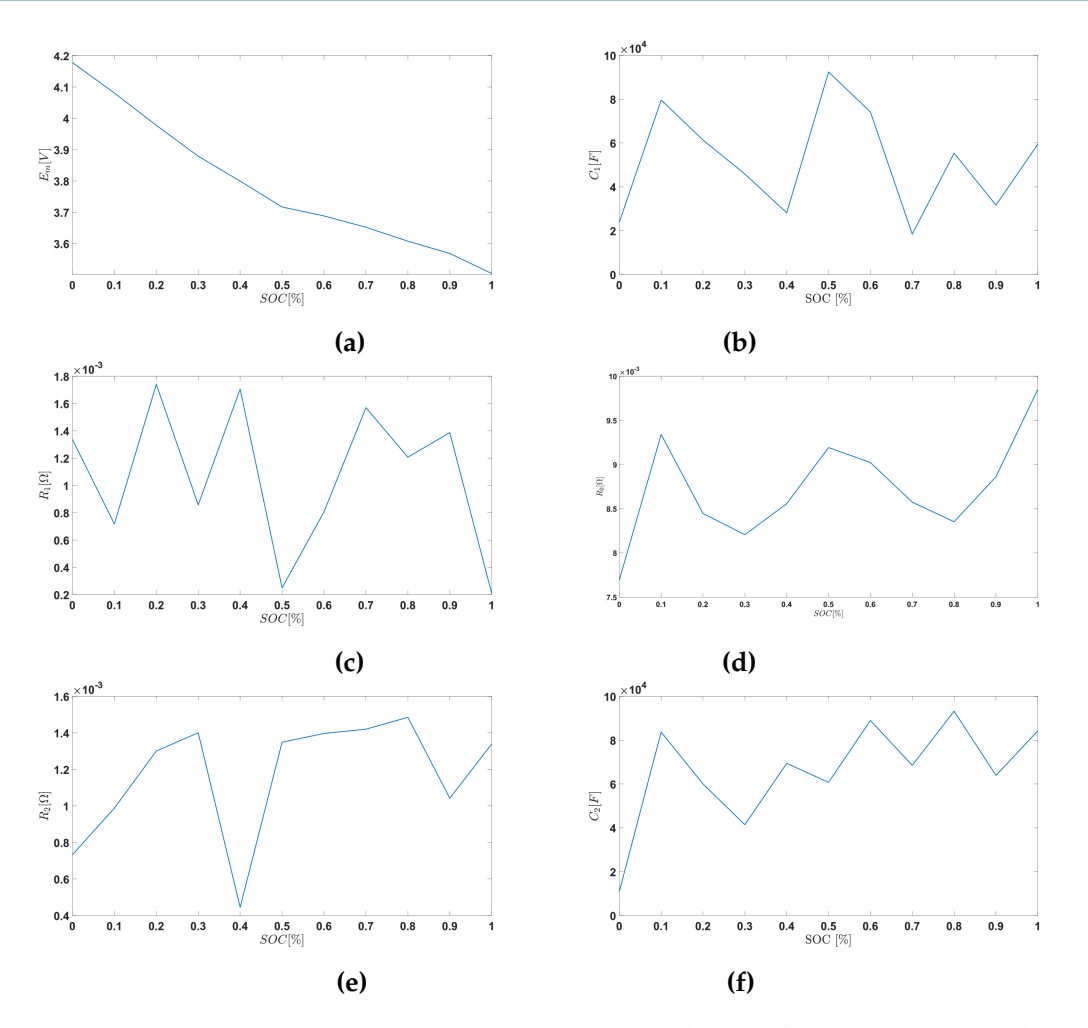

**Figura 9.** Valores encontrados para los parámetros del modelo en función del estado de carga (a) $E_m$  vs SoC, (b)  $R_0$  vs SoC, (c)  $R_1$  vs SoC (d)  $C_1$  vs SoC (e)  $R_2$  vs SoC (f)  $C_2$  vs SoC

En la Fig. **9** se puede observar la variación de los seis parámetros del modelo  ${E_m, R_0, R_1, C_1, R_2 \text{ y } C_2}$  respectivamente en función del estado de carga (SoC), los cuales son los elementos que conforman el modelo circuital de la batería de ion de litio.

## **4. Conclusiones**

En este trabajo se ha desarrollado una metodología para mejorar los tiempos de parametrización de un modelo de polarización dual de una batería de litio utilizando el algoritmo PSO.

La metodología se centra en dividir el problema en diferentes casos de optimización donde el caso anterior permite generar una distribución de las partículas del algoritmo PSO con base en la experiencia del caso anterior delimitando el espacio inicial de lanzamiento de las partículas, lo que permite una reducción en el tiempo de convergencia del algoritmo. Esta metodología puede ser probada

con otro tipo de algoritmos y verificar su efectividad para acelerar el tiempo que puede usarse en la parametrización de cualquier tipo de batería que quiera modelarse y probarse bajo un ambiente seguro de simulación.

Este modelo puede ser utilizado para modelar el rendimiento de carga de la batería utilizando un modelo de circuito equivalente para aplicaciones que necesitan el almacenamiento de energía eléctrica como las microrredes y los vehículos híbridos y eléctricos. Los resultados sugieren que el código desarrollado puede usarse con confianza para la extracción de los parámetros de la batería necesarios en un modelo de polarización dual y otros con menor complejidad para una gran variedad de baterías de diferentes tamaños, capacidades y materiales.

Como continuación de este trabajo para futuros eventos, se plantea el desarrollo de la técnica propuesta con otros algoritmos de optimización o la combinación de estos, con el fin de comparar la mejora en los tiempos de respuesta presentados en dicho trabajo. Además, se deja abierto el uso del método planteado con modelos de baterías más complejos presentados en la literatura.

# **5. Contribución de autores**

Los autores contribuyeron por igual en la investigación

# **Referencias**

- [1] C. Sun, C. Zhang, and S. Zhou, "Simulation of composite energy storage optimization configuration of micro-grid based on PSO", *IOP Conf. Ser. Mater. Sci. Eng*., vol. 677, no. 4, 2019. https://doi. org/10.1088/1757-899X/677/4/042103 ↑2
- [2] F. J. Gómez, L. J. Yebra, A. Giménez, and J. L. Torres-Moreno, "Modelado de baterías para aplicación en vehículos urbanos eléctricos ligeros", *Rev. Iberoam. Automática e Informática* Ind., vol. 16, no. 4, pp. 459-466, 2019. https://doi.org/10.4995/riai.2019.10609 ↑3
- [3] L. Zhang, C. Lyu, L. Wang, W. Luo, and K. Ma, "Thermal-electrochemical modeling and parameter sensitivity analysis of lithium-ion battery", vol. 33, pp. 943-948, 2013. https://doi.org/10. 3303/CET1333158 ↑3
- [4] S. Sepasi, R. Ghorbani, and B. Y. Liaw, "A novel on-board state-of-charge estimation method for aged Li-ion batteries based on model adaptive extended Kalman filter", *J. Power Sources*, vol. 245, pp. 337-344, 2014. https://doi.org/10.1016/j.jpowsour.2013.06.108 ↑3
- [5] D. Andre, A. Nuhic, T. Soczka-Guth, and D. U. Sauer, "Comparative study of a structured neural network and an extended Kalman filter for state of health determination of lithium-ion batteries in hybrid electricvehicles", *Eng. Appl. Artif. Intell*., vol. 26, no. 3, pp. 951-961, 2013. https://doi.org/ 10.1016/j.engappai.2012.09.013 ↑3
- [6] C. Zou, C. Manzie, and S. Anwar, "Control-oriented modeling of a lithium-ion battery for fast charging", *IFAC Proc. Vol.*, vol. 47, no. 3, pp. 3912-3917, 2014. https://doi.org/10.3182/ 20140824-6-ZA-1003.00829 ↑3
- [7] R. Rao, S. Vrudhula, and D. N. Rakhmatov, "Battery modeling for energy-aware system design", *Computer (Long. Beach. Calif).,* vol. 36, no. 12, pp. 77-87, 2003. https://doi.org/10.1109/MC. 2003.1250886 ↑3
- [8] N. Lotfi, R. G. Landers, J. Li, and J. Park, "Reduced-order electrochemical model-based SoC observer with output model uncertainty estimation", *IEEE Trans. Control Syst. Technol.*, vol. 25, no. 4, pp. 1217-1230, 2017. https://doi.org/10.1109/TCST.2016.2598764 ↑3
- [9] S. Serna-Garcés, C. Ramos-Paja, and D. Gonzalez-Montoya, "Power conversion system for hybrid battery-capacitor storage", *Ingeniería*, vol. 25, no. 2, pp. 194-211, 2020. https://doi.org/10. 14483/23448393.15741 ↑3, 9
- [10] G. Plett, *Battery Management Systems, Volume I: Battery Modeling*. Artech House, 2015. ↑3, 7
- [11] S. Susanna, B. R. Dewangga, O. Wahyungoro, and A. I. Cahyadi, "Comparison of simple battery model and Thevenin battery model for SoC estimation based on OCV method", *2019 International Conference on Information and Communications Technology (ICOIACT)*, pp. 738-743, 2019. https:// doi.org/10.1109/ICOIACT46704.2019.8938495 ↑3
- [12] H. He, R. Xiong, and J. Fan, "Evaluation of lithium-ion battery equivalent circuit models for state of charge estimation by an experimental approach", *Energies*, vol. 4, no. 4, pp. 582-598, 2011. https: //doi.org/10.3390/en4040582 ↑3
- [13] J. E. B. Randles, "Kinetics of rapid electrode reactions. Part 2.—Rate constants and activation energies of electrode reactions", *Trans. Faraday Soc.*, vol. 48, pp. 828-832, 1952. https://doi.org/ 10.1039/TF9524800828 ↑3
- [14] L. Zhu, Z. Sun, H. Dai, and X. Wei, "A novel modeling methodology of open circuit voltage hysteresis for LiFePO4 batteries based on an adaptive discrete Preisach model", *Appl. Energy*, vol. 155, pp. 91-109, 2015. https://doi.org/10.1016/j.apenergy.2015.05.103 ↑3
- [15] C. Lin, H. Mu, R. Xiong, and W. Shen, "A novel multi-model probability battery state of charge estimation approach for electric vehicles using H-infinity algorithm", *Appl. Energy*, vol. 166, pp. 76-83, 2016. https://doi.org/10.1016/j.apenergy.2016.01.010 ↑3
- [16] W. Peng, Z. Yang, C. Liu, J. Xiu, and Z. Zhang, "An improved PSO algorithm for battery parameters identification optimization based on Thevenin battery model", *2018 5th IEEE International Conference on Cloud Computing and Intelligence Systems (CCIS)*, pp. 295-298, 2018. https://doi.org/10.1109/ CCIS.2018.8691341 ↑3
- [17] S. Skoog, "Parameterization of equivalent circuit models for high power lithium-ion batteries in HEV applications", *2016 18th European Conference on Power Electronics and Applications (EPE'16 ECCE Europe*), 2016. https://doi.org/10.1109/epe.2016.7695340 ↑
- [18] O. Theliander et al., "Battery modeling and parameter extraction for drive cycle loss evaluation of a modular battery system for vehicles based on a cascaded H-bridge multilevel inverter", *IEEE Trans. Ind. Appl.*, vol. 56, no. 6, pp. 6968-6977, 2020. http://dx.doi.org/10.1109/TIA.2020. 3026662 ↑
- [19] F. Quiñones, R. H. Milocco y S. G. Real, "Algoritmos de monitoreo para baterías recargables", *AJEA*, no. 5, 2020. https://doi.org/10.33414/ajea.5.663.2020 ↑
- [20] W.-H. Cui, J.-S. Wang, and Y.-Y. Chen, "Equivalent circuit model of lead-acid battery in energy storage power station and its state-of-charge estimation based on extended kalman filtering method", *Engineering Letters*, vol. 26, no. 4, pp. 504-517, 2018. ↑4
- [21] B. Çelikten, O. Eren, and Y. S. Karataş, "An execution time optimized state of charge estimation method for lithium-ion battery", *J. Energy Storage*, vol. 51, 2022. https://doi.org/10.1016/j. est.2022.104307 ↑4
- [22] X. Liu, X. Deng, Y. He, X. Zheng, and G. Zeng, "A dynamic state-of-charge estimation method for electric vehicle lithium-ion batteries", *Energies*, vol. 13, no. 1, 2019. https://doi.org/10.3390/ en13010121 ↑4
- [23] W. He, N. Williard, C. Chen, and M. Pecht, "State of charge estimation for Li-ion batteries using neural network modeling and unscented Kalman filter-based error cancellation", *Int. J. Electr. Power Energy Syst.*, vol. 62, pp. 783-791, 2014. https://doi.org/10.1016/j.ijepes.2014.04.059 ↑ 4
- [24] Y. He, Q. Li, X. Zheng, and X. Liu, "Equivalent hysteresis model based SoC estimation with variable parameters considering temperature", *J. Power Electron*., vol. 21, no. 3, pp. 590-602, 2021. https: //doi.org/10.1007/s43236-020-00213-5 ↑4
- [25] M. Pressman, "Understanding Tesla's lithium ion batteries", *EVannex*, Tesla News, 2017. https: //evannex.com/blogs/news/understanding-teslas-lithium-ion-batteries ↑5
- [26] B. Bole, C. Kulkarni, and M. Daigle, "Randomized battery usage data set" NASA Ames Prognostics Data Repository, vol. 70, 2014. ↑5, 6
- [27] J. Kennedy, and R. Eberhart, "Particle swarm optimization", *Proceedings of ICNN'95 International Conference on Neural Networks,* vol. 4, pp. 1942-1948, 1995. http://dx.doi.org/10.1109/ICNN. 1995.488968 ↑7
- [28] K. Veeramachaneni, T. Peram, C. Mohan, and L. A. Osadciw, "Optimization using particle swarms with near neighbor interactions", in Genetic and Evolutionary Computation - GECCO, E. Cantu-Paz et al., eds., New York, NY, USA: Springer, 2003. https://doi.org/10.1007/3-540-45105-6\_ 10 ↑9

# **Fabián Gutiérrez**

Estudiante de Ingeniería Electrónica, Instituto Tecnológico Metropolitano. Tecnólogo Electrónico. **Email:** fabiangutierrez198646@correo.itm.edu.co

### **Kevin Smit Montes Villa**

Ingeniero Electrónico, Instituto Tecnológico Metropolitano. **Email:** kevinmontes@itm.edu.co

## **Juan Pablo Villegas Ceballos**

Magíster en Automatización y Control Industrial, Instituto Tecnológico Metropolitano. Docente

del Departamento de Electrónica y Telecomunicaciones del Instituto tecnológico Metropolitano. Investigador del grupo de Automática, Electrónica y Ciencias Computacionales y líder de la línea de Smart Grids y movilidad eléctrica sostenible del grupo de Sistemas de Control y Robótica del ITM. **Email:** juanvillegas@itm.edu.co

# **Cristian Escudero Quintero**

Ingeniero Electrónico. Joven investigador en el laboratorio de electrónica y energías renovables del ITM.

**Email:** cristianescudero@itm.edu.co

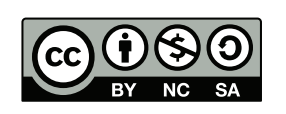

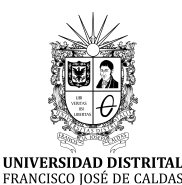

# **Ingeniería**

**https://revistas.udistrital.edu.co/index.php/reving/issue/view/1119 DOI: https://doi.org/10.14483/23448393.18786**

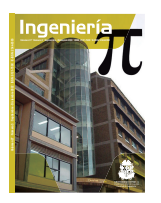

**Review**

# **Critical Review of Tools for Monitoring and Management in Distribution Transformers Before the Integration of Distributed Energy Resources**

**Revisión crítica de herramientas para monitoreo y gestión en transformadores de distribución ante la integración de recursos de energía distribuida**

María Carolina Cardozo Cabal $^1\!\mathbf{C}^*$ . Ferley Castro Aranda $^1\mathbf{D}$ , and Eduardo Gómez Luna $^1$ 

<sup>1</sup>Universidad de Valle (Cali, Colombia).

# **Abstract**

**Context:** The integration of distributed energy resources poses new challenges for the electrical system, with distribution transformers being highly affected, since they are exposed to changes in the network which can lead to a reduction in the transformer lifetime.

**Method:** A critical review of the monitoring and management tools for distribution transformers is carried out regarding the integration of distributed energy resources.

**Results:** The effects caused by distributed energy resources on distribution transformers (up to 15 kV), a great variety of computational tools to monitor distribution transformers in electrical networks with the integration of distributed energy resources, and the minimum necessary requirements of a management tool for distribution transformers were identified.

**Conclusions:** The need to develop an adequate tool for the management of distribution transformers up to 15 kV was identified with regard to the integration of distributed energy resources, as well as the minimum necessary requirements that a management tool for distribution transformers must take into account.

**Keywords:** computational tools, distributed energy effects, Distributed Energy Resources (DER), distribution transformer, distribution transformer monitoring and management tools

#### **Article history**

**Received:** 12th/Nov/2021

> **Modified:** 6 th/Sep/2022

**Accepted:** 12th/Sep/2022

*Ing*, vol. 28, no. 1, 2023. e18786

**©**The authors; reproduction right holder Universidad Distrital Francisco José de Caldas.

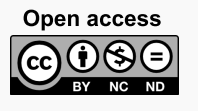

<sup>∗</sup> **Correspondence:** cardozo.maria@correounivalle.edu.co

### **Resumen**

**Contexto:** La integración de los recursos de energía distribuida genera nuevos desafíos para el sistema eléctrico, dentro del cual el transformador de distribución se ve altamente afectado, puesto que se encuentra expuesto a cambios en la red que pueden llevar a una reducción de su tiempo de vida.

**Método:** Se realiza una revisión crítica de las herramientas de monitoreo y gestión para los transformadores de distribución ante la integración de recursos de energía distribuida.

**Resultados:** Se identificaron los efectos que generan los recursos de energía distribuida en el transformador de distribución (hasta 15 kV), una gran variedad de herramientas computacionales para monitorear a los transformadores de distribución en las redes eléctricas con integración de recursos de energía distribuida y los requerimientos mínimos necesarios para una herramienta de gestión para transformadores de distribución.

**Conclusiones:** Se identificó la necesidad de desarrollar una herramienta adecuada para la gestión de transformadores de distribución hasta 15 kV ante la integración de recursos de energía distribuida, así como los requerimientos mínimos necesarios que debe tener en cuenta una herramienta de gestión para transformadores de distribución.

*Palabras clave:* efectos de la energía distribuida, herramientas computacionales, herramientas de monitoreo y gestión del transformador de distribución, recursos de energía distribuida (DER), transformador de distribución

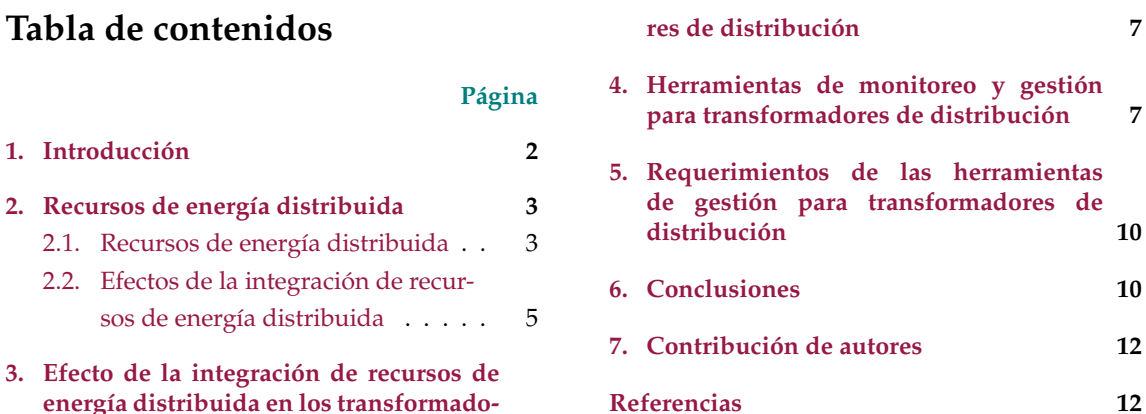

### **1. Introducción**

El empleo de los recursos de energía distribuida (Distributed Energy Resources, DER) representa una opción de energía limpia (1) y tiene un atractivo en el mercado, ya que amplía las opciones de generación e impulsa el uso de nuevas tecnologías. Otro de los grandes atractivos de los DER es que otorgan un protagonismo al usuario final, convirtiéndolo en un posible vendedor de electricidad (prosumidor), además, el uso de los DER crea la posibilidad de abastecer a zonas no interconectadas que no cuentan con el servicio de electricidad, aportando así confiabilidad y resiliencia para este tipo de sistemas.

La integración de los DER genera nuevos desafíos para el sistema eléctrico, en el que el sistema de distribución y sus activos enfrentan retos tanto positivos como negativos, siendo el transformador de distribución (TD) uno de los equipos altamente afectados. Por tal motivo, las empresas del sector eléctrico están en búsqueda de herramientas que les permitan monitorizar y gestionar este tipo de activos con el fin de garantizar su vida útil y buena operación ante la integración DER (2).

El presente documento está orientado a realizar una revisión crítica de las herramientas de monitoreo y gestión en los (TD) ante la integración de recursos de energía distribuida (DER), de tal manera que esta información pueda ser utilizada como base para que los operadores de red eléctrica implementen planes para el buen uso de este tipo de activos, al igual que evitar daños o deterioros.

El documento de divide en seis secciones. La primera sección es introductoria sobre los DER. En la segunda sección se aborda el efecto de la integración de recursos de energía distribuida en los transformadores de distribución. La tercera sección consta de una investigación sobre las herramientas de monitoreo y gestión para TD ante la integración DER. La cuarta sección muestra los requerimientos mínimos que deben tener las herramientas de gestión para TD. En la quinta sección es expuesta una investigación sectorial que se realizó con el objetivo de identificar lo que los expertos conocen en relación con las herramientas de monitoreo y gestión para los TD ante la integración DER en las redes eléctricas. Para finalizar, en la sexta sección se presentan las conclusiones de la investigación realizada.

## **2. Recursos de energía distribuida**

La necesidad de la energía eléctrica para el bienestar, el confort y el desarrollo de la humanidad ha promovido un constante aumento en la demanda de este recurso. Con el fin de atender dicha demanda y reducir el impacto ambiental para su obtención y la vulnerabilidad de algunos sistemas de generación (como el hídrico), el sector eléctrico ha sido impulsado a introducir nuevas formas de generación, operación y almacenamiento de energía eléctrica, promoviendo así el uso de DER, que cada vez tienen un papel más importante en el sistema eléctrico.

#### **2.1. Recursos de energía distribuida**

Los DER son el conjunto de cualquier generador o dispositivo de almacenamiento, que se encuentre conectado a la red eléctrica de distribución o en instalaciones cercanas a la carga, como es el caso de la generación distribuida, además de integrar el almacenamiento de dicha energía y vehículos eléctricos (1). Los DER surgen como una solución a la creciente demanda de energía eléctrica, especialmente, por el aumento de las megaciudades y el levantamiento de ciudades inteligentes que cada vez consumen más electricidad.

El empleo de los DER plantea un nuevo desafío a la organización clásica del sistema de energía eléctrica, en el cual la generación se produce a gran escala y en lugares específicos, es decir, es una generación centralizada. En cambio, con el creciente uso de fuentes de energía distribuida y de baterías, la generación se realiza de forma distribuida. Esto ofrece un valor adicional en comparación con la

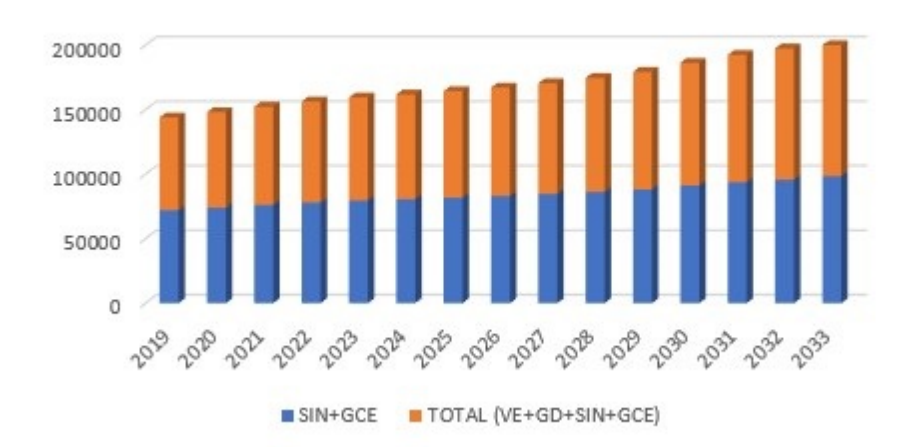

Proyección de la demada de Energía Eléctrica anual en Colombia (GWh)

**Figura 1.** Proyección de la demanda de energía anual en Colombia

### **Fuente:** Modificado de UPME, "Proyección de la demanda de energía eléctrica y potencia máxima en Colombia" (3).

generación centralizada, abriendo nuevas posibilidades al sistema. Por ejemplo, los consumidores se vuelven activos en el mercado (prosumidores), teniendo la posibilidad de participar en él, mediante el flujo bidireccional de energía (consumiendo y produciendo), aportando dinamicidad al sistema (1).

Los DER, además de integrar sistemas de generación renovables, contribuyen a la mejora de la eficiencia energética del sistema eléctrico, creando la necesidad de aumentar el uso de sistemas de almacenamiento de energía eléctrica e impulsando nuevas tecnologías, como el vehículo eléctrico, aumentado así la penetración de los DER en los sectores comercial, industrial y residencial. Otra de las ventajas del uso de DER es que están constituidos en su mayoría por fuentes de bajo impacto al ambiente, por lo que son una iniciativa de la transición rentable de la descarbonización, dando pie a la transición energética, donde las tres bases son la electrificación, la digitalización y la descarbonización (2).

La implementación de los DER abre la posibilidad de brindarle servicio eléctrico a lugares donde hoy en día no se cuenta con acceso a la electricidad, puesto que la energía distribuida tiene la capacidad de generar electricidad cerca del punto de consumo o en puntos inaccesibles, evitando gastos de capital de distribución, interconexión y transmisión.

Sin embargo, la integración de los DER plantea nuevos retos y desafíos al sistema, siendo los principales factores el flujo de potencia bidireccional, la variabilidad de potencia en la generación, las fluctuaciones repentinas de generación y carga, la presencia de armónicos y las variaciones inesperadas de carga, comportamiento impredecible de generación, digitalización y las nuevas tecnologías a la red junto con nuevos estándares de ciberseguridad (4,5). De modo que es necesario administrar y coordinar

con mayor precisión el crecimiento de las futuras redes, haciendo énfasis en los sistemas de transmisión y distribución que cuenten con nuevas funciones para los prosumidores del sistema, siendo los DER recursos flexibles que cambian la estructura tradicional de la industria.

### **2.2. Efectos de la integración de recursos de energía distribuida**

La integración de DER al sistema eléctrico presenta algunos retos los cuales se describen a continuación:

- *Barreras regulatorias:* DER es un modelo que se considera actual, por lo que las políticas y normativas se encuentran en calidad de desarrollo e investigación en muchos casos, es por eso que existen restricciones y obstáculos, los cuales producen dificultades regulatorias al momento de emplear este modelo. Entre las más destacadas se encuentran: reglas de interconexión con la red eléctrica, intercambio de energía entre microrredes, restricción del flujo de energía bidireccional y regulaciones financieras y técnicas (6, 7).
- *Planificación y gestión:* la planificación y gestión de la inclusión de DER al sistema actual es un reto importante para tener en cuenta. Una buena planificación y gestión evitaría muchos problemas a futuro en la red. Para que esto se pueda implementar, deben ser desarrollados modelos de simulación que cuenten con un enfoque de gestión de energía óptima en el cual se integre el modelo clásico de la red y los DER. Otro aspecto por considerar en la planificación es la compatibilidad, puesto que la integración de diferentes componentes con diversas características y fuentes de generación puede traer consigo limitaciones de control y comunicación (6, 8).
- *Sistema de protección:* el modelo DER conlleva que exista un flujo de corriente bidireccional, provocando la principal dificultad en el sistema de protección clásico de la red, puesto que está diseñado para un flujo de corriente unidireccional y sistemas de distribución tipo radial (7). Además de esto, los sistemas de protección contra sobrecorrientes también se ven afectados por los DER, en especial con la instalación de generación distribuida, donde se presentan caídas de tensión por la entrada y salida de estos. Asimismo, los niveles de cortocircuito de la red y los flujos bidireccionales también afectan la coordinación de protecciones.
- *Retos técnicos y operativos:* en el modelo de recursos distribuidos la operación en isla es utilizada frecuentemente, sin embargo, la operación puede ser en modo aislado o conectado a la red, por lo que se pueden producir complicaciones en el momento de controlar voltaje y frecuencia entre la generación y las cargas. Además, debido a las limitaciones de almacenamiento, el bajo voltaje también es un problema en el momento de la operación (6).

El uso de fuentes convencionales como la fotovoltaica y la eólica trae consigo factores operativos como imprevisibilidad, dependencia climática y variabilidad de tecnologías, lo que puede causar un desequilibrio entre el consumo y la liberación de energía en el sistema eléctrico; esto conlleva a problemas generados por variación de potencia o sobrecargas repentinas y es un reto para la estabilidad del sistema eléctrico. Sumado a esto, se encuentra la mayor inclusión de armónicos a la red, y, por ende, la curva de potencia se ve deformada, lo que favorece los problemas de calidad de energía (PQ) y de precisión de equipos como los utilizados para la medición eléctrica, y afecta directamente a los activos de la red de distribución (9, 10).

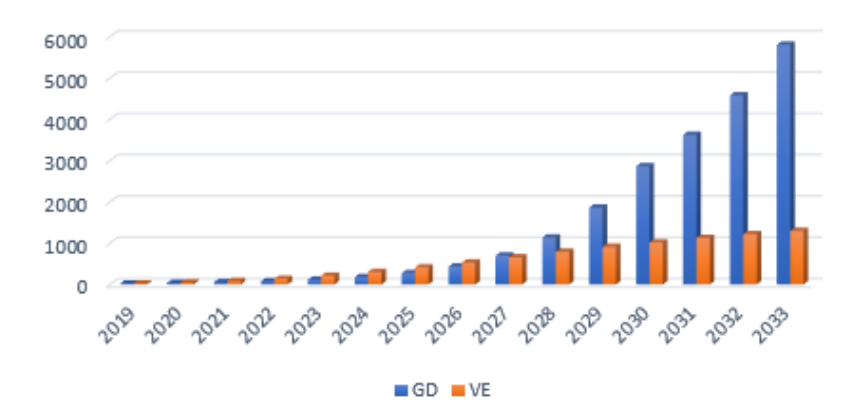

Proyección de la demanda de Energía Eléctrica anual en Colombia para VE y GD (GWh)

**Figura 2.** Proyección de la demanda de energía eléctrica anual en Colombia para vehículos eléctricos y generación distribuida

**Fuente:** Modificado de UPME, *Proyección de la demanda de energía eléctrica y potencia máxima en Colombia* (3).

Existe la posibilidad de que una fuente de energía distribuida, al devolver energía al sistema, se encuentre en una fase o ángulo de voltaje muy distinta a la del sistema, induciendo con ello una alta tensión eléctrica y tensiones mecánicas que pueden causar daños a los elementos del sistema eléctrico; es así que se hace necesario contar con un sistema de control de fase entre los generadores eléctricos y la red (11).

La integración de medición avanzada (AMI) es una de las componentes DER, determina el consumo de electricidad en tiempo real, a la vez que registra y almacena los datos para su posterior análisis y utilización. El análisis y la recolección de dichos datos se realiza por medio de un sistema AMI La implementación de los medidores inteligentes y el sistema AMI es un eslabón nuevo en la red eléctrica, el cual integra nuevos problemas y desafíos, empezando por la adecuación de la infraestructura para esta tecnología, además de la adecuada selección AMI y la protección a la privacidad de los datos (5,12).

La integración de los vehículos eléctricos al sistema presenta desafíos relacionados con el estado de carga y de descarga del vehículo, teniendo en cuenta que el vehículo eléctrico es una carga para la red, la suma de estas cargas repercute en equipos del sistema de distribución eléctrico como los TD, el cual puede sobrecargarse o tener problemas de sobrecalentamiento, incrementando así sus pérdidas hasta diez mil veces (1) y reduciendo su tiempo de vida. Por otra parte, el uso de almacenamientos y vehículos eléctricos (ligado al uso de cargadores y baterías), además de inyectar un contenido significativo de armónicos en la red por tratarse de dispositivos no lineales, también genera desbalances trifásicos en la red por el uso de cargadores monofásicos; al mismo tiempo, contribuye a variaciones de tensión, congestión de líneas e incremento de pérdidas por distribución, sobrecargas y modificación de la curva de demanda (13).

# **3. Efecto de la integración de recursos de energía distribuida en los transformadores de distribución**

El TD es un elemento del sistema de distribución eléctrico, que cumple el papel de interfaz entre los niveles altos de tensión de la red eléctrica y los niveles más bajos de tensión para el consumo. En este sentido, permite suministrar valores adecuados de tensión y corriente al consumidor (14). Cabe resaltar que los TD tienen una demanda comercial elevada al ser parte del sistema de distribución, por esta razón son necesarios la buena gestión y el monitoreo del TD para garantizar un buen servicio de energía eléctrica.

Ante la integración de las nuevas tecnologías DER en las redes eléctricas existentes, debe investigarse adecuadamente los efectos que ocasionan en el TD, puesto que este es uno de los principales activos del sistema de distribución. La cantidad integrada de DER para que el sistema tenga un rendimiento aceptable es un aspecto muy importante a tener en cuenta, se debe realizar un análisis al momento de integrar los DER en una red eléctrica, evaluando detenidamente aspectos como la ubicación y el dimensionamiento a integrar, el impacto de armónicos y las corrientes de cortocircuito (15); de esta manera se evitan problemas en el TD tales como:

- Variación de los límites de voltaje y corriente.
- Afectación en el perfil de carga del transformador de distribución por un incremento de los flujos de potencia inversa (16).
- Aumento en la distorsión armónica (17, 18).
- Sobrecargas en el transformador (19–25).
- Aumento en la temperatura del devanado y deterioro en el aislamiento del transformador (26–28)
- Incremento en el desequilibrio de carga del transformador (29–32).
- Disminución en la capacidad total del transformador (33).
- Crecimiento en las pérdidas del transformador (25, 33, 34).
- Impacto en el funcionamiento de los cambiadores de carga del transformador (35).
- Aumento en la tensión del punto de estrella del transformador (36, 37).
- Aumento en las fuerzas electromagnéticas de las corrientes circulantes en el devanado del transformador, y en la dirección radial y axial (38, 39).
- Deformaciones y deterioro en el aislamiento, y bobinado del transformador (40).

# **4. Herramientas de monitoreo y gestión para transformadores de distribución**

Actualmente el monitoreo más usual que reciben los TD es de forma presencial, es decir, una persona encargada visita el TD y según lo planeado realiza una inspección y toma pruebas, proporcionando información periódica y muchas veces incompleta, puesto que no se registran factores como las cargas ocasionales o el sobrecalentamiento en tiempo real. Es así como el monitoreo constante y la gestión del TD toman importancia, especialmente con la integración de DER al sistema que plantea nuevos retos y desafíos en el estado de salud del TD.

Los dueños de estos activos buscan una herramienta para gestionar y monitorear de manera óptima sus TD. En consecuencia, diversas compañías han desarrollado herramientas para tratar de suplir dicha necesidad.

A continuación, en las Tablas **I** y **II**, se muestran la clasificación y las características que tienen 10 compañías estudiadas (41–56) (se utiliza el símbolo ✓ como afirmación y X para negación). Las compañías estudiadas se exponen a continuación:

- Compañía 1. Hitachi ABB Power Grids (41)
- Compañía 2. Schneider Electric (42, 43)
- Compañía 3. General Electric (GE) (44, 45)
- Compañía 4. Indra Sistemas (46, 47)
- Compañía 5. Survalent Technology (48)
- Compañía 6. Siemens (49)
- Compañía 7. Open Systems International (OSI) (50, 51)
- Compañía 8. Etap (52)
- Compañía 9. Oracle (53)
- Compañía 10. Itron (54)

**Tabla I.** Clasificación de las compañías según el tipo de herramientas presentadas

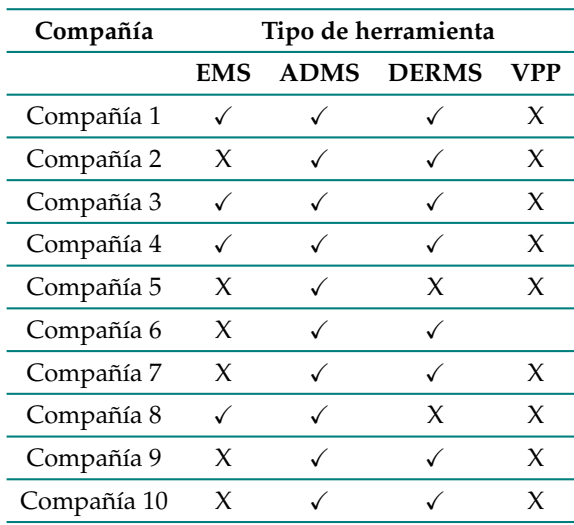

| Compañía    | Modo      |         |  |
|-------------|-----------|---------|--|
|             | Monitoreo | Gestión |  |
| Compañía 1  |           | X       |  |
| Compañía 2  |           | X       |  |
| Compañía 3  |           | X       |  |
| Compañía 4  |           | X       |  |
| Compañía 5  | ✓         | X       |  |
| Compañía 6  |           | X       |  |
| Compañía 7  |           | X       |  |
| Compañía 8  |           | X       |  |
| Compañía 9  |           | X       |  |
| Compañía 10 |           | X       |  |

**Tabla II.** Cubrimiento en el transformador de distribución

Como se expone en las Tablas **I** y **II**, no se encontró una herramienta que realice una adecuada gestión para los TD, y que esté acorde para ser implementada en los centros de control de los operadores de red, entendiendo como adecuada gestión, aquella que cumpla con todos los requerimientos nombrados en la Tabla **IV**. De acuerdo con la Tabla **II**, ninguna de las compañías evaluadas cuenta con herramientas de gestión TD. Por ende, si se busca realizar una gestión optima en los TD que formen parte de una red con integración de DER, se hace preciso desarrollar e investigar una nueva herramienta que permita realizar la adecuada gestión. De tal manera que ninguna de las herramientas presentadas cuenta con la potencialidad de ser implementada como herramienta de monitoreo y gestión de TD hasta 15 kV.

Por otro lado, se debe seguir investigando y desarrollando herramientas que permitan un adecuado monitoreo y gestión en los TD, dado que es una necesidad actual. Las empresas del sector eléctrico enfrentan un gran desafío al no contar con dichas herramientas, las cuales deberán servir para abordar y tomar decisiones eficientes y oportunas respecto al estado de estos activos.

Sumado a esto, existen herramientas actuales y herramientas emergentes como AMI, donde la integración con las herramientas y la infraestructura lograrán brindar en el futro un mejor escenario para realizar monitoreo y gestión en TD.

En la Tabla **III** se muestran los artículos relacionados con las herramientas investigadas y usadas como herramientas de gestión en TD que han sido seleccionados porque contienen investigaciones sobre la potencialidad de las herramientas, casos de estudio o recomendaciones de estas para realizar futuras investigaciones en pro de la gestión de TD ante la integración de DER en las redes eléctricas; demostrando que la investigación de herramientas para realizar gestión en TD es un tema de interés actual, puesto que con la masiva integración de DER, se hace cada vez más necesario contar con herramientas que realicen monitoreo y gestión de TD, con el fin de evitar la reducción de vida útil de este tipo de activos.

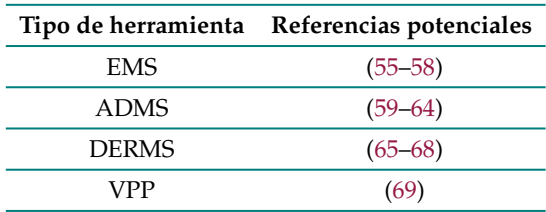

**Tabla III.** Artículos relacionados a las herramientas evaluadas

# **5. Requerimientos de las herramientas de gestión para transformadores de distribución**

De acuerdo con la revisión realizada en los numerales anteriores, se hace un resumen de los requerimientos mínimos necesarios que debe tener en cuenta una herramienta de gestión para TD. Son cuatro aspectos, expuestos a continuación:

- Sistema de medición en alta tensión y baja tensión del TD (70, 71).
- Sistema de control y automatización en alta tensión y baja tensión del TD (72).
- Sistema de comunicaciones y ciberseguridad (73, 74).
- Sistema de adquisición de datos (74, 75).

Es importante mencionar que los anteriores requerimientos deben estar asociados a equipos que permitan realizar este tipo de gestión inteligente en los TD.

En la Tabla **IV** se expone la evaluación de los requerimientos de las herramientas de gestión para TD hasta 15 kV. Se evalúan las compañías y sus herramientas, según cumplan o no con los requerimientos.

En dicha tabla se utilizan los siguientes acrónimos:

- Sistema de administración energética (EMS)
- Sistema avanzado de gestión de la red de distribución eléctrica (ADMS)
- Sistema de gestión de recursos de energía distribuida (DERMS)
- Planta de energía virtual (VPP)

## **6. Conclusiones**

Debido a la alta masificación de la integración de DER y la gran cantidad de transformadores de distribución en las redes eléctricas, se hace necesario contar con herramientas que permitan realizar monitoreo y gestión adecuados para este tipo de activos. Por esta razón, se sintetizó la información sobre las diferentes herramientas que permiten monitorizar y gestionar los TD con el fin de predecir, alertar, mitigar o evitar daños ante la integración masiva de DER.

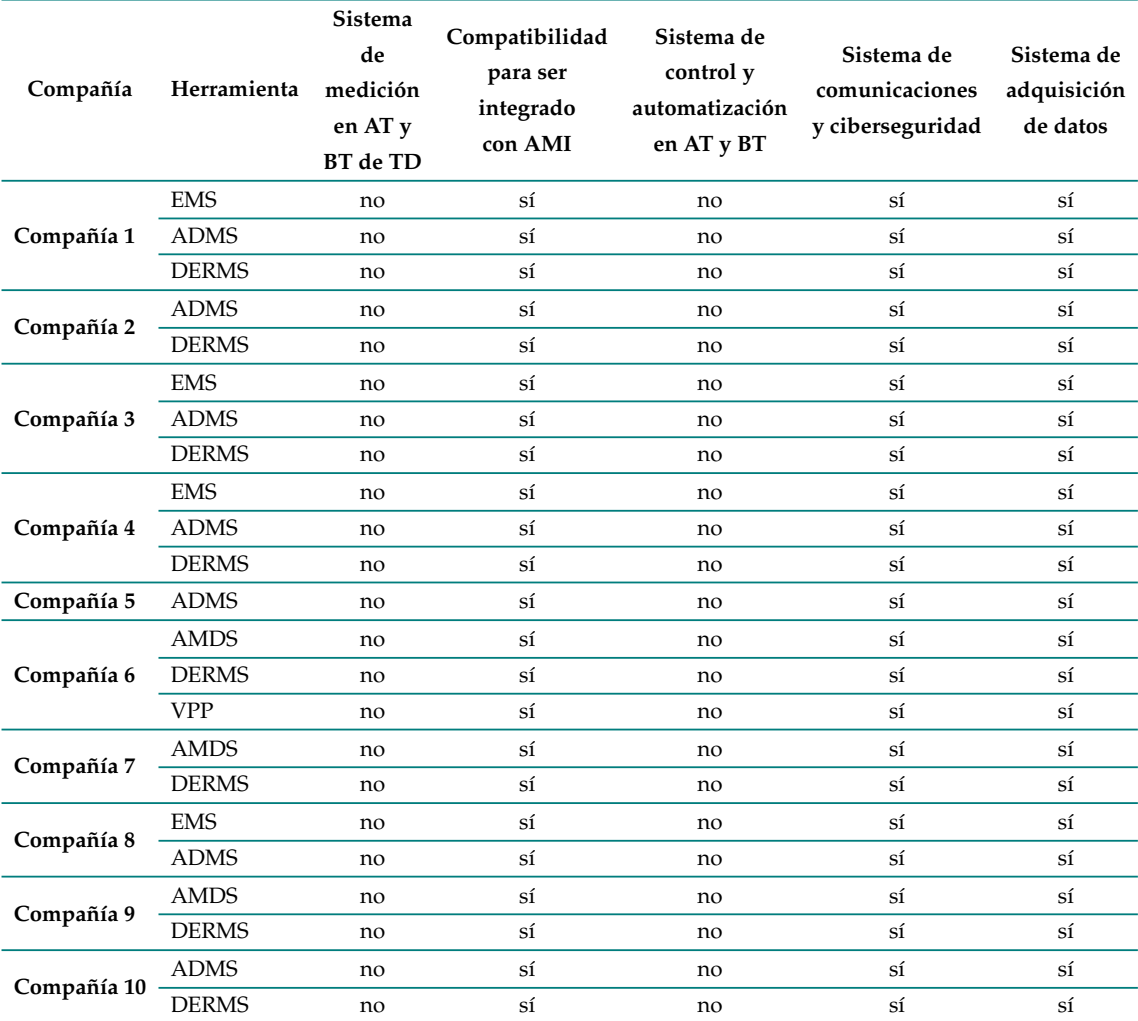

**Tabla IV.** Requerimientos de las herramientas de gestión para transformadores de distribución hasta 15 kV

Finalmente, la investigación realizada presenta las siguientes conclusiones y recomendaciones:

- Se identificó la necesidad de desarrollar una herramienta adecuada para la gestión de transformadores de distribución hasta 15 kV, ante la integración de recursos de energía distribuida.
- Se identificó una gran oportunidad en el sector eléctrico para complementar las herramientas existentes y realizar una adecuada gestión en el transformador de distribución.
- A diferencia de los transformadores de potencia donde ya existen herramientas de monitoreo, diagnóstico y gestión, dado su alto costo, la gran mayoría de estas soluciones son inviables en transformadores de distribución, lo que implica soluciones a la medida, es decir, soluciones en las que se involucre un solo transformador de distribución, siendo tratado como un equipo crítico.
- Dado el bajo costo de los transformadores de distribución, una alternativa para encontrar una herramienta de gestión en este tipo de equipos es poder integrar soluciones para varios transformadores, lo que permite una buena interacción con la red de distribución eléctrica.
- Se encontró una gran variedad de herramientas computacionales que brindan al operador de la red de distribución la capacidad de monitorear los transformadores de distribución en las redes eléctricas con integración de recursos de energía distribuida, lo que conlleva al primer paso para realizar una gestión en este tipo de equipos.
- Se identificaron los requerimientos mínimos necesarios que debe tener en cuenta una herramienta de gestión para transformadores de distribución, siendo evaluadas las compañías y sus herramientas, exponiendo el potencial de estas para convertirse en herramientas de gestión para transformadores de distribución hasta 15 kV.

# **7. Contribución de autores**

**Cardozo-Cabal, M:** recolectó los datos, desarrolló el flujo de trabajo, y realizó evaluaciones. También lideró el proceso de escritura y redactó la mayor parte del manuscrito, al cual todos los autores contribuyeron.

**Castro-Aranda, F** and **Gómez-Luna, E:** concibieron la idea, realizaron la investigación de fondo y supervisaron la investigación, brindando retroalimentación crítica.

# **Referencias**

- [1] R. Pillai, G. Ghatikar, and A. Ahuja, "Integration of multivariate distributed energy resources for demand response: Applications in the Indian scenarios", *CIRED - Open Access Proc. J.*, vol. 2017, no. 1, pp. 1849-1852, 2017. https://doi.org/10.1049/oap-cired.2017.0755 ↑2, 3, 4, 6
- [2] Word Energy Council (WEC), World Energy: Trilemma Index 2019, WEC, 2019. https://www. worldenergy.org/publications/entry/world-energy-trilemma-index-2019 ↑3, 4
- [3] Unidad de Planeación Minero Energética –UPME "Plan de expansión de referencia generación–transmisión 2015–2029" Junio de 2016 https://www1.upme.gov.co/Energia\_ electrica/Planes-expansion/Plan-Expansion-2015-2029/Plan\_GT\_2015-2029\_VF\_ 22-12-2015.pdf ↑4, 6
- [4] G. C. Jaiswal, P. A. Venikar, M. S. Ballal, H. M. Suryawanshi, and D. R. Tutakne, "Smart transformers for industrial applications", *2017 IEEE Transp. Electrif. Conf. ITEC-India 2017*, 2017. https://doi. org/10.1109/ITEC-India.2017.8333713 ↑4
- [5] World Energy Council (WEC), *World Energy Scenarios 2019*, WEC, pp. 12-16, 2019. ↑4, 6
- [6] I. Diahovchenko, M. Kolcun, Z. Čonka, V. Savkiv, and R. Mykhailyshyn, "Progress and challenges in smart grids: Distributed generation, smart metering, energy storage and smart loads", *Iran. J. Sci. Technol. Trans. Electr. Eng.*, vol. 44, pp. 1319-1333, 2020. https://doi.org/10.1007/ s40998-020-00322-8 ↑5
- [7] Q. Wen, G. Liu, Z. Rao, and S. Liao, "Applications, evaluations and supportive strategies of distributed energy systems: A review", *Energy Build*., vol. 225, 2020. https://doi.org/10.1016/ j.enbuild.2020.110314 ↑5
- [8] Y. Yoldaş, A. Önen, S. M. Muyeen, A. V Vasilakos, and İ. Alan, "Enhancing smart grid with microgrids: Challenges and opportunities", *Renew. Sustain. Energy Rev*., vol. 72, pp. 205- 214, 2017. https://doi.org/10.1016/j.rser.2017.01.064 ↑5
- [9] D. F. Echeverry, C. A. Lozano, and D. F. Echeverry, "Networks With High Penetration of Distributed Generation", pp. 35-48, 2016. ↑5
- [10] O. D. Montoya, W. Gil-González, S. Avila-Becerril, A. Garces y G. Espinosa-Pérez, "Integración de REDs en redes AC: una familia de controladores basados en pasividad", *Rev. Iberoam. Automática e Informática Ind.*, vol. 16, no. 2, pp. 212-221, 2019. https://doi.org/10.4995/riai.2018.10666 ↑5
- [11] S. Ruiz-Romero, A. Colmenar-Santos, F. Mur-Pérez, and Á. López-Rey, "Integration of distributed generation in the power distribution network: The need for smart grid control systems, communication and equipment for a smart city - Use cases", *Renew. Sustain. Energy Rev.*, vol. 38, pp. 223-234, 2014. https://doi.org/10.1016/j.rser.2014.05.082 ↑6
- [12] Z. Li, M. Shahidehpour, A. Alabdulwahab, and Y. Al-Turki, "Valuation of distributed energy resources in active distribution networks", *Electr. J.*, vol. 32, no. 4, pp. 27-36, 2019. https://doi. org/10.1016/j.tej.2019.03.001 ↑6
- [13] J. Cui, Y. Li, W. Zhang, and C. Chen, "Research on impact and utilization of electric vehicle integration into power grid", *Proc. 30th Chinese Control Decis. Conf. CCDC 2018*, pp. 1594-1597, 2018. https://doi.org/10.1109/CCDC.2018.8407382 ↑6
- [14] Comisión de Regulación de Energía y Gas, "Resolución CREG 082 de 2002", Ministerio de Minas y Energía, Colombia, 2002. ↑7
- [15] C. Hunziker, J. Lehmann, T. Keller, T. Heim, and N. Schulz, "Sustainability assessment of novel transformer technologies in distribution grid applications", *Sustain. Energy, Grids Networks*, vol. 21, 2020. https://doi.org/10.1016/j.segan.2020.100314 ↑7
- [16] H. Queiroz, R. Amaral Lopes, and J. Martins, "Automated energy storage and curtailment system to mitigate distribution transformer aging due to high renewable energy penetration", *Electr. Power Syst. Res.*, vol. 182, 2020. https://doi.org/10.1016/j.epsr.2020.106199 ↑7
- [17] G. M. Shafiullah, M. T. Arif, and A. M. T. Oo, "Mitigation strategies to minimize potential technical challenges of renewable energy integration", *Sustain. Energy Technol. Assessments*, vol. 25, pp. 24-42, 2018. https://doi.org/10.1016/j.seta.2017.10.008 ↑7
- [18] A. Dubey, A. Chandekar, M. Bopche, P. Nimkar, and P. Bangde, "A preliminary study on harmonics generated by the grid-connected pv system on distribution", *2018 International Conference on Smart Electric Drives and Power System (ICSEDPS)*, pp. 50-53, 2018. https://doi.org/10.1109/ ICSEDPS.2018.8536004 ↑7
- [19] P. Sonsaard, and S. Kittipiyakul, "Impacts of home electric vehicle chargers on distribution transformer in Thailand", *2015 6th International Conference of Information and Communication Technology for Embedded Systems (IC-ICTES),* 2015. https://doi.org/10.1109/ICTEmSys.2015.7110819 ↑7
- [20] R. Godina, N. G. Paterakis, O. Erdinç, E. M. G. Rodrigues, and J. P. S. Catalão, "Impact of EV charging-at-work on an industrial client distribution transformer in a Portuguese Island", *2015 Australasian Universities Power Engineering Conference (AUPEC)*, 2015. https://doi.org/10. 1109/AUPEC.2015.7324858 ↑7
- [21] S. A. El-Bataway, and W. G. Morsi, "Distribution transformer's loss of life considering residential prosumers owning solar shingles, high-power fast chargers and second-generation battery energy storage", *IEEE Trans. Ind. Informatics*, vol. 15, no. 3, pp. 1287-1297, 2019. https://doi.org/10. 1109/TII.2018.2845416 ↑7
- [22] C. Srithapon, P. Ghosh, A. Siritaratiwat, and R. Chatthaworn, "Optimized electric vehicles charging in an urban village network considering transformer aging", *2019 IEEE Electrical Power and Energy Conference (EPEC)*, 2019. https://doi.org/10.1109/EPEC47565.2019.9074820 ↑7
- [23] C. M. Affonso, and M. Kezunovic, "Probabilistic assessment of electric vehicle charging demand impact on residential distribution transformer aging", *2018 IEEE International Conference on Probabilistic Methods Applied to Power Systems (PMAPS)*, 2018. https://doi.org/10.1109/ PMAPS.2018.8440211 ↑7
- [24] H. Ramadan, A. Ali, and C. Farkas, "Assessment of plug-in electric vehicles charging impacts on residential low voltage distribution grid in Hungary", *2018 6th International Istanbul Smart Grids and Cities Congress and Fair (ICSG),* pp. 105-109, 2018. https://doi.org/10.1109/SGCF.2018. 8408952 ↑7
- [25] R. Jarvis, and P. Moses, "Smart grid congestion caused by plug-in electric vehicle charging", *2019 IEEE Texas Power and Energy Conference (TPEC),* 2019. https://doi.org/10.1109/TPEC.2019. 8662152 ↑7
- [26] J. Yaghoobi, A. Alduraibi, D. Martin, F. Zare, D. Eghbal, and R. Memisevic, "Impact of highfrequency harmonics (0-9 kHz) generated by grid-connected inverters on distribution transformers", *Int. J. Electr. Power Energy Syst.,* vol. 122, 2020. https://doi.org/10.1016/j.ijepes.2020. 106177 ↑7
- [27] M. A. Awadallah, T. Xu, B. Venkatesh, and B. N. Singh, "On the effects of solar panels on distribution transformers", *IEEE Trans. Power Deliv.*, vol. 31, no. 3, pp. 1176-1185, 2016. http: //dx.doi.org/10.1109/tpwrd.2015.2443715 ↑7
- [28] T. Dao, and B. T. Phung, "Effects of voltage harmonic on losses and temperature rise in distribution transformers", *IET Gener. Transm. Distrib.*, vol. 12, no. 2, pp. 347-354, 2018. https://doi.org/10. 1049/iet-gtd.2017.0498 ↑7
- [29] A. F. Abdul Kadir, A. Mohamed, and H. Shareef, "Harmonic impact of different distributed generation units on low voltage distribution system", *2011 IEEE International Electric Machines Drives Conference (IEMDC),* pp. 1201-1206, 2011. https://doi.org/10.1109/IEMDC.2011.5994774 ↑ 7
- [30] J. B. Noshahr, M. Bagheri, and M. Kermani, "The estimation of the influence of each harmonic component in load unbalance of distribution transformers in harmonic loading condition", *2019 IEEE International Conference on Environment and Electrical Engineering and 2019 IEEE Industrial and Commercial Power Systems Europe (EEEIC / I&CPS Europe),* 2019. https://doi.org/10.1109/ EEEIC.2019.8783488 ↑7
- [31] R. Bass, R. Harley, F. Lambert, V. Rajasekaran, and J. Pierce, "Residential harmonic loads and EV charging", *2001 IEEE Power Engineering Society Winter Meeting. Conference Proceedings (Cat. No.01CH37194)*, vol. 2, pp. 803-808, 2001. ↑7
- [32] J. D. Watson, and N. R. Watson, "Impact of electric vehicle chargers on harmonic levels in New Zealand", *2017 IEEE Innovative Smart Grid Technologies - Asia (ISGT-Asia)*, 2017. http://dx.doi. org/10.1109/ISGT-Asia.2017.8378374 ↑7
- [33] G. Eduful, and K. J. A. Atanga, "Analysis of high neutral currents and harmonic impacts on losses and capacities of distribution transformers", Proceedings of the World Congress on Engineering . WCE, pp. 1-8, London, U.K June 29 - July 1, 2016 ↑7
- [34] A. Vinayagam, A. Aziz, B. PM, J. Chandran, V. Veerasamy, and A. Gargoom, "Harmonics assessment and mitigation in a photovoltaic integrated network", *Sustain. Energy, Grids Net.*, vol. 20, 2019. https://doi.org/10.1016/j.segan.2019.100264 ↑7
- [35] A. Kumari, J. Patra, N. Pal, and N. Kumar, "Impact of solar panel on the transformer performance: A case study", *Iran. J. Sci. Technol. Trans. Electr. Eng.*, vol. 44, no. 3, pp. 1197-1206, 2020. https:// doi.org/10.1007/s40998-019-00300-9 ↑7
- [36] B. Can, O. Ayan, M. Silsüpür, and B. E. Türkay, "Harmonic effects of electric vehicles on low voltage distribution transformers and power grid", *2018 2nd International Symposium on Multidisciplinary Studies and Innovative Technologies (ISMSIT),* 2018. https://doi.org/10.1109/ISMSIT.2018. 8566696 ↑7
- [37] R. Sinvula, K. M. Abo-Al-Ez, and M. T. Kahn, "Total Harmonics Distortion (THD) with PV system integration in smart grids: Case study", *2019 International Conference on the Domestic Use of Energy (DUE)*, pp. 102-108, 2019. ↑7
- [38] R. Guimarães, A. C. Delaiba, A. J. P. Rosentino, E. Saraiva, and J. C. de Oliveira, "Electromechanical stress in transformers caused by inrush and short circuit currents", *J. Brazilian Soc. Mech. Sci. Eng.*, vol. 37, pp. 243-253, 2015. https://doi.org/10.1007/s40430-014-0150-2 ↑7
- [39] L. H. Medeiros, G. Maschio, D. L. P. Feil, V. C. Bender, and T. B. Marchesan, "Impact of distributed generation insertion in transformers: electromechanical forces analysis", *2019 IEEE PES Innovative Smart Grid Technologies Conference - Latin America (ISGT Latin America)*, 2019. https://doi.org/ 10.1109/ISGT-LA.2019.8895373 ↑7
- [40] A. Najafi, and I. Iskender, "Electromagnetic force investigation on distribution transformer under unbalanced faults based on time stepping finite element methods", *Int. J. Electr. Power Energy Syst*., vol. 76, pp. 147-155, 2016. https://doi.org/10.1016/j.ijepes.2015.09.020 ↑7
- [41] H. ABB and P. Grids, "Next step towards semi-automated system operations –new functionalities and project implementation aspects", Reyjavik EPCC. May 2019. ↑8
- [42] S. Electric, "Answer tomorrow's challenges today with EcoStruxure ADMS", technical report, France, p. 16, 2018. ↑8
- [43] S. Electric . "EcoStruxure DERMS", Technical report. 2019. https://www.se.com/ww/en/ product-range/89571422-ecostruxure-derms/#overview ↑8
- [44] G. E. Digital, "Advanced Distribution Management Solutions (ADMS)" [Online]. https://www.ge.com/digital/applications/ advanced-distribution-management-solutions-adms ↑8
- [45] G. E. Digital, "Advanced EMS Platform Optimal, Reliable Transmission Network OperationMaximize Renewable Energy with Full Generation Control", pp. 1-3, 2020. ↑8
- [46] Indra "Servicios avanzados de gestión energética, basados en IoT, para el hogar, edificios e industria", *Energía y utilities*, pp. 1-6, 2020. [Online] Available: https://www.indracompany.com/ sites/default/files/ingrid\_ses\_es\_05.pdf ↑8
- [47] M. Acs *et al*., "PRISMTM DER Integration Solutions Suite", Advanced Control Systems, pp. 4, 2020. https://www.epiuselabs.com/prism ↑8
- [48] Survalent, "Advanced Distribution Management Systems (ADMS)" [Online]. https://www. survalent.com/adms-platform-overview/ ↑8
- [49] S. Industry, "Spectrum Power TM ADMS The answer to today's electricity distribution challenges 3-in-1 solution", 2017. ↑8
- [50] Open Systems International (OSI), "Advanced Distribution Management Systems" [Online]. https://www.osii.com/solutions/products/distribution-management.asp ↑8
- [51] Open Systems International (OSI), "Sistemas de gestión de recursos energéticos distribuidos." [Online]. https://www.osii.com/solutions/products/derms.asp ↑8
- [52] A. R. Avazov, and L. A. Sobinova, "Advanced distribution management system", *EPJ Web Conf.*, vol. 110, 2016. https://doi.org/10.1051/epjconf/201611001004 ↑8
- [53] Oracle, "ADMS & DERMS with Oracle Utilities Network Management System", 2019. [Online] Available: https://www.oracle.com/a/ocom/docs/adms-derms-oracle-utilities. pdf ↑8
- [54] Itron, "Water Operations Management", Grid Management, Jun-2018. https://www.itron. com/emea/solutions/product-catalog/water-analytics ↑8
- [55] N. G. Paterakis, I. N. Pappi, O. Erdinç, R. Godina, E. M. G. Rodrigues, and J. Catalão, "Consideration of the impacts of a smart neighborhood load on transformer aging", *IEEE Transactions on Smart Grid*, vol. 7, no. 6, pp. 2793-2802, Noviembre 2016. https://doi.org/10.1109/TSG. 2015.2501380 ↑8, 10
- [56] T. Alquthami, and A. P. Meliopoulos, "Distribution transformer load management system", *2014 IEEE PES General Meeting | Conference Exposition*, 2014. https://doi.org/10.1109/PESGM. 2014.6939800 ↑8, 10
- [57] G. Zhang, X. Wang, C. Deng, "Prediction method in distribution transformer heavy and overload supply areas with relevance analyze and machine learning", *Big Data Res*., vol. 4, no. 1, 2018. ↑10
- [58] F. Xiao, G. J. Yang, and W. Hu, "Research on intelligent diagnosis method of oil temperature defect in distribution transformer based on machine learning", *25th International Conference on Electricity Distribution*, 2019. ↑10
- [59] Y. Ding, X. Li, C. Li, F. Teng, and Y. Zheng, "Boundary device management tool for distribution network model resource center in advanced distribution management system", *2019 7th International Conference on Smart Grid (icSmartGrid)*, pp. 113-117. 2019. https://doi.org/10. 1109/icSmartGrid48354.2019.8990803 ↑10
- [60] S. Pathak, "Leveraging GIS mapping and smart metering for improved OMS and SAIDI for smart city", *2016 Saudi Arabia Smart Grid (SASG),* 2016. https://doi.org/10.1109/SASG.2016. 7849663 ↑10
- [61] E. Garcia, E. Girardi, L. Canha, P. Pereira, D. Bernardon, and A. Abaide, "New alternatives to improve advanced distribution management systems using very short-term voltage prediction", *2014 49th International Universities Power Engineering Conference (UPEC)*, 2014. https://doi.org/10. 1109/UPEC.2014.6934786 ↑10
- [62] S. Veda, H. Wu, M. Martin, and M. Baggu, "Developing use cases for the evaluation of ADMS applications to accelerate technology adoption", *2017 Ninth Annual IEEE Green Technologies Conference (GreenTech)*, pp. 132-138, 2017. https://doi.org/10.1109/GreenTech.2017.25 ↑10
- [63] M. Vadari, R. Melton, and K. Schneider, "Distribution operations: The evolution of distributed energy resources [Guest editorial]", *IEEE Power Energy Mag.*, vol. 18, no. 1, pp. 14-16, 2020. https: //doi.org/10.1109/MPE.2019.2945342 ↑10
- [64] R. Singh, J. T. Reilly, and J. Wang, *Foundational Report Series: Advanced Distribution Management Systems for Grid Modernization*, USA: Office of Scientific and Technical Information OSTI, 2017. https://doi.org/10.2172/1351115 ↑10
- [65] J. Wang *et al*., "Performance evaluation of distributed energy resource management via advanced hardware-in-the-loop simulation", *2020 IEEE Power & Energy Society Innovative Smart Grid Technologies Conference (ISGT),* 2020. https://doi.org/10.1109/ISGT45199.2020.9087667 ↑10
- [66] J. Wang, J. Simpson, R. Yang, B. Palmintier, S. Tiwari, and Y. Zhang, "Hardware-in-the-loop evaluation of an advanced distributed energy resource management algorithm", *2021 IEEE Power & Energy Society Innovative Smart Grid Technologies Conference (ISGT)*, 2021. https://doi.org/10. 1109/ISGT49243.2021.9372182 ↑10
- [67] M. T. Miller, M. B. Johns, E. Sortomme, and S. S. Venkata, "Advanced integration of distributed energy resources", 2012 IEEE Power and Energy Society General Meeting, 2012. https://doi.org/ 10.1109/PESGM.2012.6345573 ↑10
- [68] D. Weng, Dean, A. Renjit, T. Hubert, and B. Seal, "DERMS reference control methods for DER group management", *CIRED Proceedings,* 2019. https://www.cired-repository.org/bitstream/ handle/20.500.12455/784/CIRED%202019%20-%202285.pdf ↑10
- [69] Y. Yan, B. Yu, F. Ouyang, W. Zhu, and H. Li, "Study on the control strategy of mobile battery energy storage for the overload elimination of distribution transformer", *2020 12th IEEE PES Asia-Pacific Power and Energy Engineering Conference (APPEEC),* 2020. https://doi.org/10.1109/ APPEEC48164.2020.9220433 ↑10
- [70] M. Bunn, B.-C. Seet, C. Baguley, and B. Das, "A smart supervisory system for distribution transformers", *2018 Australasian Universities Power Engineering Conference (AUPEC)*, 2018. https: //doi.org/10.1109/AUPEC.2018.8757994 ↑10
- [71] Q. T. Tran *et al*., "A review of health assessment techniques for distribution transformers in smart distribution grids", *Appl. Sci.,* vol. 10, no. 22, 2020. https://doi.org/10.3390/app10228115 ↑ 10
- [72] X. Zhou *et al.*, "An overview on distribution automation system", *2016 Chinese Control and Decision Conference (CCDC),* pp. 3667-3671, 2016. https://doi.org/10.1109/CCDC.2016.7531620 ↑10
- [73] T. A. Kumar, and A. Ajitha, "Development of IOT based solution for monitoring and controlling of distribution transformers", *2017 International Conference on Intelligent Computing, Instrumentation and Control Technologies (ICICICT)*, pp. 1457-1461, 2017. https://doi.org/10.1109/ICICICT1. 2017.8342784 ↑10
- [74] S. Liu *et al.*, "Data-driven condition monitoring of data acquisition for consumers' transformers in actual distribution systems using t-statistics", *IEEE Trans. Power Deliv*., vol. 34, no. 4, pp. 1578-1587, 2019. https://doi.org/10.1109/TPWRD.2019.2912267 ↑10
- [75] L. Thangiah, C. Ramanathan, and L. S. Chodisetty, "Distribution transformer condition monitoring based on edge intelligence for industrial IoT", *2019 IEEE 5th World Forum on Internet of Things (WF-IoT)*, pp. 733-736, 2019. https://doi.org/10.1109/WF-IoT.2019.8767272 ↑10

# **María Carolina Cardozo Cabal**

Ingeniera Electricista de la Universidad de Valle. **Email:** cardozo.maria@correounivalle.edu.co

# **Ferley Castro Aranda**

Ingeniero Electricista y Magister en Ingeniería eléctrica de la Universidad de Valle, Doctor en Ingeniería de la Universidad Politécnica de Cataluña. Profesor Asociado de la Universidad del Valle (Cali). Miembro del Grupo de Investigación en Alta Tensión (GRALTA). **Email:** ferley.castro@correounivalle.edu.co

# **Eduardo Gómez Luna**

Ingeniero Electricista de la Universidad del Valle. Doctor en Ingeniería de la Universidad del Valle. Investigador del grupo GRALTA de la Universidad del Valle. Profesor Asistente de la Escuela de Ingeniería Eléctrica y Electrónica de la Universidad del Valle, líder del comité de estudios C6 y presidente del comité técnico de CIGRE Colombia.

**Email:** eduardo.gomez@correounivalle.edu.co

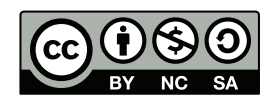

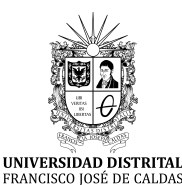

# **Ingeniería**

**https://revistas.udistrital.edu.co/index.php/reving/issue/view/1119 DOI: https://doi.org/10.14483/23448393.18337**

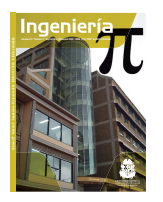

# **Research**

# **Analyzing the Texture Profiles and Colorimetric and Microbiological Parameters in Minimally Processed Pineapple Using Edible Coatings**

**Análisis de perfil de textura, parámetros colorimétricos y microbiológicos en piña mínimamente procesada con recubrimientos comestibles**

Saul David Buelvas-Caro<sup>1</sup> , Liliana Polo-Corrales<sup>1</sup> , and Judith Hernandez-Ramos<sup>1</sup>  $\Box$ 

<sup>1</sup>Agroindustrial Engineering Area, Department of Enginnering, Universidad de Sucre

# **Abstract**

**Context:** The conservation of minimally processed fruits is a very important topic in the food industry due to the increased consumption of this type of food. This work studies the effects caused by edible coatings based on aloe vera and cassava starch on minimally processed pineapple.

**Method:** Properties such as texture and color were evaluated, and microbial analysis was conducted after 12 days of storage at 4 °C. Four treatments (T1, T2, T3, and T4) were tested: Honey Gold pineapple with coating solutions of different aloe vera/starch concentrations (T1:75/25, T2:50/50, T3:25/75), and a control treatment (T4) consisting of the fruit without coating. Coating was carried out by immersing the fruit for 1 min.

**Results:** The results indicated that the T2 treatment achieved the best texture, and that T4 showed a higher luminosity. The microbiological parameters remained within those established by the Colombian Technical Standard (NTC 4519) for minimally processed fruit during the 12 days of conservation.

**Conclusions:** Edible coatings can maintain the texture and inhibit the growth of microorganisms in Honey Gold pineapple. However, fruit luminosity may be affected by the use of these edible coatings.

**Keywords:** color, edible coatings, fresh-cut pineapple, texture, luminosity, antimicrobial activity

### **Article history**

**Received:** 3 th/Aug/2021 **Modified:**

22th/May/2022 **Accepted:** 25th/July/2022

*Ing*, vol. 28, no. 1, 2023. e18337

**©**The authors; reproduction right holder Universidad Distrital Francisco José de Caldas.

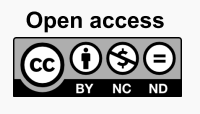

<sup>∗</sup> **Correspondence:** elvis.hernandez@unisucre.edu.co

## **Resumen**

**Contexto:** La conservación de frutas mínimamente procesadas es un tema muy importante en la industria alimentaria debido al incremento en el consumo de este tipo de alimentos. Esta investigación estudia los efectos que provocan los recubrimientos comestibles a base de aloe vera y almidón de yuca en piña mínimamente procesada.

**Método:** Se evaluaron propiedades como textura y color, y se realizó análisis microbiano después de 12 días de almacenamiento a 4 °C. Se probaron cuatro tratamientos (T1, T2, T3 y T4): piña Oro Miel con soluciones de recubrimiento con diferentes concentraciones de aloe vera/almidón (T1:75/25, T2:50/50, T3:25/75) y un tratamiento control (T4) que consistió en la fruta sin recubrimiento. Los recubrimientos se realizaron sumergiendo la fruta previamente procesada durante 1 min.

**Resultados:** Los resultados indicaron que el tratamiento T2 obtuvo la mejor textura y T4 mostró una mayor luminosidad. Los parámetros microbiológicos se mantuvieron dentro de los establecidos por la Norma Técnica Colombiana (NTC 4519) para fruta mínimamente procesada durante los 12 días de conservación.

**Conclusiones:** El recubrimiento comestible puede mantener la textura e inhibir el crecimiento de microorganismos en la piña Oro Miel. Sin embargo, la luminosidad de la fruta puede verse afectada por el uso de estos recubrimientos comestibles.

*Palabras clave:* color, recubrimientos comestibles, piña recién cortada, textura, luminosidad, actividad antimicrobiana

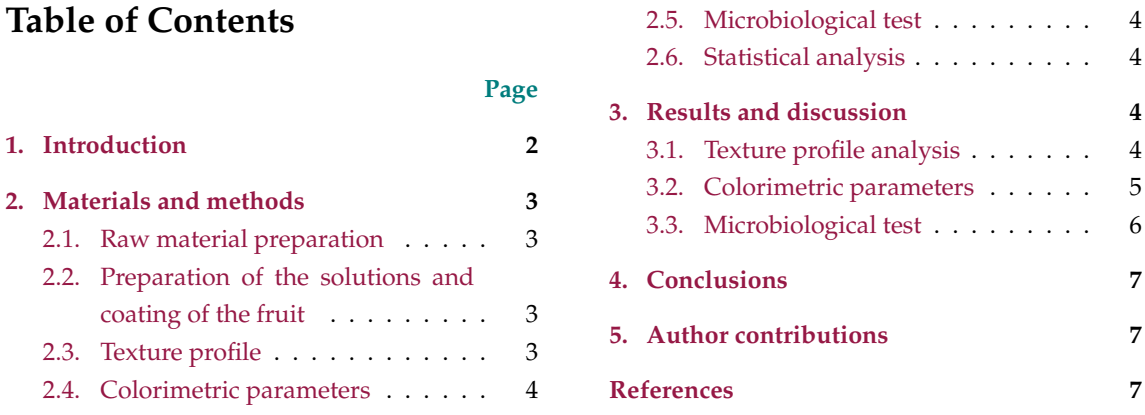

# **Table of Contents**

# **1. Introduction**

Pineapple is one of the most attractive agricultural products due to its nutritional and sensorial characteristics, which have positioned it as one of the most consumed fruits around the world (1, 2). Among the many presentations available, minimally processed pineapple is one of the most popular in many supermarkets and food service chains  $(3, 4)$ . According to  $(5)$ , the texture, color, and aroma of pineapple are the main criteria for determining its quality. In fact, perception and all these properties are crucial in food process engineering (6, 7).

Minimal processing of fruits and vegetables can trigger chemical reactions that affect their acceptability (8). Indeed, an increase in metabolic processes can cause significant changes in the physicochemical properties of texture and color and the microbiological load, thus limiting the shelf life of the food (3, 9). Therefore, sustainable forms of conservation have been developed to extend the shelf life of these products. An example of these methods is edible coating, which is defined as a thin layer of material deposited on food as a cover (10, 11). Edible coatings not only act as packaging systems during storage, but they also delay deterioration, enhance quality attributes, and can act against microorganisms (12, 13).

Aloe vera gel is used to produce edible coatings due to its ability to form colloidal solutions and its antimicrobial properties (14, 15). In addition, this material has been demonstrated to be adequate for preserving the physicochemical properties of texture, the microbiological load, and colorimetric parameters of pineapple (16). For instance, a previous study reported the effectiveness of aloe vera combined with cassava starch to preserve the physicochemical properties and concentration of vitamin C in IV-range pineapple (17).

The main objective of this research is to evaluate the effect of the edible coatings based on aloe vera and cassava starch for preserving texture, color, and microbiological parameters in minimally processed pineapple.

## **2. Materials and methods**

#### **2.1. Raw material preparation**

Pineapples of the Honey Gold variety were selected, washed, and disinfected in 50 ppm of chlorinated water. Afterwards, they were peeled and cut into 3 cm<sup>2</sup> x 3 cm rectangular prisms. Aloe vera leaves were washed, disinfected with sodium hypochlorite at 50 ppm, and peeled to obtain the gel. The gel was washed with distilled water, triturated, and homogenized.

### **2.2. Preparation of the solutions and coating of the fruit**

The edible coatings for three treatments (T1, T2, and T3) were prepared following the formulations in Table **I**. The starch was heated and agitated in a water bath until it gelatinized at a temperature of 67 °C at 1.200 rpm. After that, aloe vera was added to the starch under agitation at 85 °C until a homogenized solution was obtained. The samples were covered by immersion for 1 min in the prepared solutions. The coated samples were air-dried at room temperature and packed in polystyrene trays. Finally, the samples were sealed with a commercial film (polyvinyl chloride) and stored at 4 °C for 16 days.

#### **2.3. Texture profile**

A texture analyzer (TA-XT model plus, Stable MicroSystems, Vienna Court, England) with a uniaxial compression strength of 75 % and a speed of 1 mm/s was used for the measurements. The Texture Expert
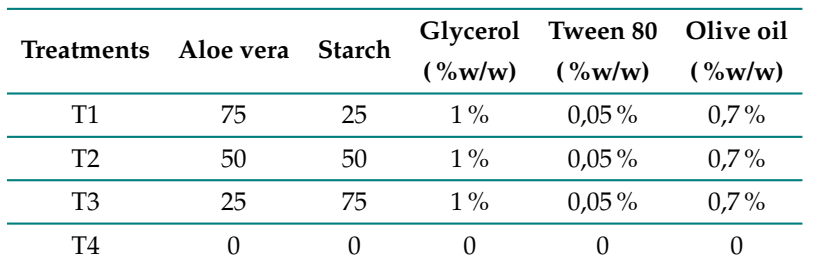

**Table I.** Formulation of the evaluated treatments' solutions

Software analyzed the data for hardness, cohesiveness, springiness, adhesiveness, and chewiness. The samples were analyzed on the  $16<sup>th</sup>$  day of storage and performed in triplicate.

### **2.4. Colorimetric parameters**

The color was measured directly with a Minolta CR-400 chroma meter (Konica Minolta Sensing, INC., Osaka, Japan), using the CIE color space  $L^*$ ,  $a^*$ , and  $b^*$ . The equipment was set up for illuminant D65 at a 2° observer angle and calibrated using a standard white reflector plate (18).

#### **2.5. Microbiological test**

Microbiological parameters were analyzed by counting according to the corresponding Colombian Technical Standards (NTC): aerobic mesophilic bacteria (NTC 4519) (19), total coliforms and fecal coliforms (NTC 4516) (20), and yeasts (NTC 4132) (21).

#### **2.6. Statistical analysis**

In order to process the analysis results, a Completely Random Design (CRD) with three treatments and a control sample was used. All analyses were carried out in triplicate. The behavior of each variable was measured via an analysis of variance (ANOVA) and a Tukey test at a significance level of 5 %. The STAT\_GRAPHICS Centurion XVI.I statistical software was used.

## **3. Results and discussion**

#### **3.1. Texture profile analysis**

The texture profile analysis is depicted in Table **II**. The T2 treatment obtained values close to the control (T4). Likewise, the statistical analysis of this treatment (T2) showed no significant differences in parameters such as adhesion and elasticity when compared to the control. T2 reported a higher hardness (103,35 N) during the storage time, which indicates that a greater force is required to compress it. This value is closely related to cohesiveness, as the particles in the food require greater force to be compressed (*i.e.*, the cohesion showed a behavior that is proportional to hardness).

| Treat-         | <b>Hardness</b>   | Cohesiveness     | <b>Springiness</b> | Adhesiveness                  | <b>Chewiness</b>             |
|----------------|-------------------|------------------|--------------------|-------------------------------|------------------------------|
| ments          | (N)               |                  |                    | (N)                           | (N)                          |
| T1             | $83,89 \pm 0.9^a$ | $0,10\pm0,01^a$  | $0.51 \pm 1.05^a$  | $-0.60 \pm 0.02^a$            | $4,28\pm1,32^a$              |
| T <sub>2</sub> | $103,34\pm0,8^b$  | $0,18{\pm}0,05c$ | $0.43 \pm 0.58^a$  | $-1,30\pm0,12^b$              | $8,00 \pm 1,05$ <sup>c</sup> |
| T3             | $84,75 \pm 1,1^a$ | $0,11\pm0,80^a$  | $0.47 \pm 0.79^a$  | $-0.66 \pm 0.34$ <sup>a</sup> | $4,38\pm0,02^a$              |
| T4             | $102,9 \pm 0,4^a$ | $0,15\pm0,12^a$  | $0.44 \pm 0.31^a$  | $-1,22\pm0,08^b$              | $6,81\pm0,16^b$              |

**Table II.** Minimally processed pineapple texture profile coated with aloe vera/starch

**Note:** Lowercase letters correspond to the Tukey test, and values that share an equal letter indicate that there is no statistically significant difference.

Similarly, T1 and T3 were found to have the highest elasticity values. Regarding the adhesion values, a negative force was observed, which demonstrates the sticky behavior of the sample on the palate. It was also found that T2 and T4 were the least adhesive, which means that a lower force is required to remove the food from the palate. Finally, the chewiness values were higher in T2 (8,0N) and T4 (6,81N). The texture profile analysis showed that the 50/50 ratio was the most efficient in comparison with the control.

The studies reported by (22) established that the changes in the hardness of pineapple are due to the increase of polygalacturonase and the activity of  $\beta$ -galactosidase and pectin methylesterase. Similarly, factors such as the loss of pressure from the cellular turgor, the loss of extracellular air, and the denaturation or degradation of the cell wall constituents cause the fruit to soften (23). Likewise, the type of packaging used in fourth range products can contribute to the loss of texture (22), and the loss of water during storage leads to further deterioration (16).

However, it has been demonstrated that the use of edible coatings such as those applied by (16) and (24) can maintain the texture of fruits for a longer storage time in comparison with non-coated ones. In previous studies, we demonstrated the effects of edible coatings on water loss control while maintaining the texture of minimally processed pineapple (17).

#### **3.2. Colorimetric parameters**

Table **III** shows the results obtained for the coordinates  $L^*$ ,  $a^*$ , and  $b^*$ , where significant differences in T2 regarding L\* are evidenced with respect to the other treatments. For the a\* coordinate, significant differences between the different treatments can be observed in comparison with the control (T4). All the treatments except the control sample had negative values, indicating a light green coloration. The b\* coordinate showed no significant differences between treatments. The T4 treatment showed the best luminosity  $(L^*)$  value, with an average value of 64,65. Similar results were reported in (16). This study found that edible-coated samples had lower L\* values, attributing this effect to the opacity of the pineapple's surface, which depends on the concentration of aloe vera gel in the coating. The chromatic coordinates a\* and b\* for the treatments T3 and T1 showed optimal mean values (a\*=-0,898 for T3 and b\*=-37,58 for T1). It has been demonstrated that luminosity is associated with the action of the enzyme polyphenol oxidase, the gradual loss of water, or the surface dehydration of the fruit (25). Similarly, the changes in coordinates a\* and b\* are likely related to the acceleration of metabolic processes in the fruit, causing undesirable reactions such as enzymatic browning (26, 27). Finally, according to the results shown in Table **III**, the colorimetric parameters of the samples are not significantly affected by the concentration of cassava starch.

| <b>Treatments</b> | Ţ.*              | a*                  | h*                 |
|-------------------|------------------|---------------------|--------------------|
| T1                | $60,61\pm0,21$ a | $-0.283 \pm 0.03$ a | $37,58\pm0,58$ a   |
| T2                | $62,74\pm0,13$ b | $-0.724 \pm 0.12$ a | $35,93\pm0,76$ a   |
| T3                | $62,58\pm0,08$ a | $-0.898 \pm 0.17$ a | $33.41 \pm 0.45$ a |
| T4                | $64,65\pm0,15$ a | $0,048\pm0,12$ b    | $37,48\pm1,02$ a   |

**Table III.** Colorimetric analysis of IV-range pineapple coated with the different treatments

**Note:** Lowercase letters correspond to the Tukey test, and values that share an equal letter indicate that there is no statistically significant difference.

#### **3.3. Microbiological test**

The microbiological results regarding aerobic mesophilic bacteria and coliforms were within those established by the Colombian Technical Standard (NTC 6005) for minimally processed fruit (29). For coliforms, the values obtained for all the samples during the experiment were at a good quality level (<10) (according to the NTC, the values for m and M are  $10<sup>1</sup>$  to  $10<sup>2</sup>$ , respectively). Similarly, no significant growth of aerobic mesophilic bacteria was evidenced in the samples, since, in this study, the maximum value obtained was  $4.7 \times 10^5$  (according to the NTC, the values for m and M are  $10^5$  to 10<sup>6</sup> , respectively). However, in treatments with a higher concentration of aloe vera (T1 and T2), the presence of microorganisms was lower in comparison with T3, which had a higher amount of starch. This behavior is most likely due to the polymer matrix, which increases the bioavailability of the substrate while also stimulating the growth of microorganisms (27). In addition, it has been reported that acemannan is the main active compound with antimicrobial activity present in aloe vera (30). Therefore, the lower growth of aerobic mesophilic bacteria and coliforms can be attributed to the active components of aloe vera gel (31). These findings are consistent with previous studies (16, 32, 33).

The values obtained for yeast were above those established in Colombian regulations (34). In particular, for the fruit pulp category, the maximum value at an acceptable level is 3.000. In this study, the results showed higher values in all the treatments. However, while comparing T1 to T2 and T3 on day 6, the results showed that a higher concentration of aloe vera inhibited the growth of this type of microorganism. Likewise, it has been demonstrated that the presence of yeasts in minimally processed pineapple is not only the result of microbiological contamination during processing, but that these microorganisms are also part of the endophytic microbiota of pineapple (28). Moreover, despite being washed with a chlorinated solution, certain microorganisms can survive within cells or in areas where the solution cannot penetrate (35, 36).

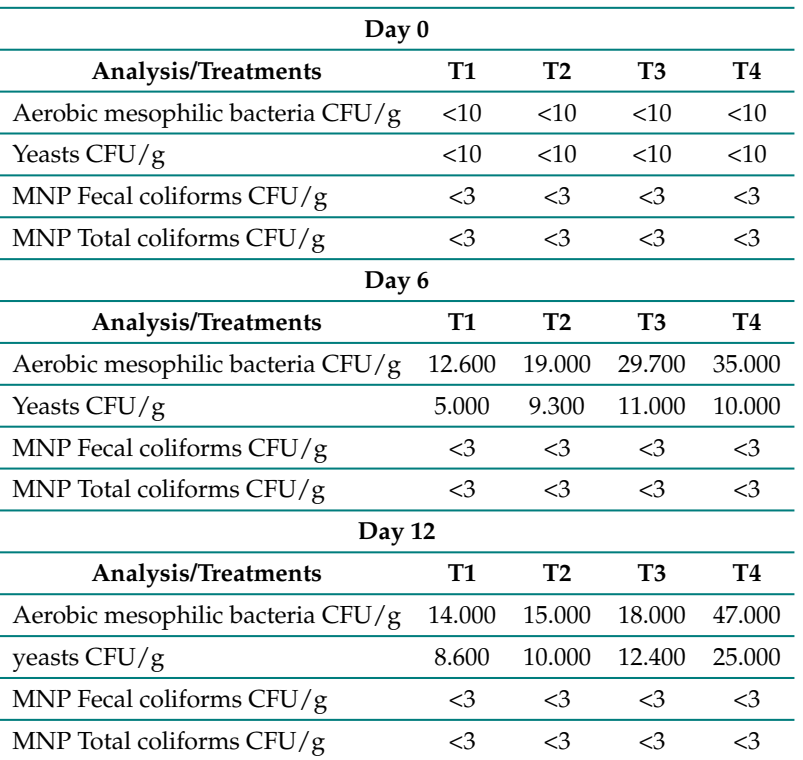

**Table IV.** Microbiological analysis of IV-range pineapple coated with the different treatments

# **4. Conclusions**

Edible coatings are an option for preserving minimally processed pineapple. This type of packaging allows maintaining certain properties of the fruit for long periods of time. In this study, it was demonstrated that a coating with 50 % starch and 50 % aloe vera can ensure a good texture profile in Honey Gold pineapple for 12 days, achieving a firmer product with higher values of hardness and cohesion when compared to uncoated pineapple. However, the coatings can decrease the luminosity of samples, as seen in comparison with the control. In addition, good activity against microorganisms such as mesophiles and fecal and total coliforms was evidenced, but the activity against yeast was weak.

## **5. Author contributions**

All authors contributed equally to the research.

## **References**

[1] C. Leneveu-Jenvrin, B. Quentin, S. Assemat, M. Hoarau, J.-C. Meile, and F. Remize, "Changes of quality of minimally-processed pineapple (*Ananas comosus*, var. 'Queen Victoria') during cold

storage: Fungi in the leading role," Microorg., vol. 8, no. 2, 2020. https://doi.org/10.3390/ microorganisms8020185 ↑2

- [2] P. C. Carvalho Lima, B. Sarzi de Souza, and S. Fyfe, "Influence of storage temperature and different packaging on the physicochemical quality of fresh-cut 'Perola' pineapple," *Idesia*, vol. 37, no. 2, pp. 13-19, 2019. http://dx.doi.org/10.4067/S0718-34292019000200013 ↑2
- [3] S. Dussán-Sarria, M. C. Rivera, and C. A. García-Mogollón, "Almacenamiento refrigerado de piña mínimamente procesada. Cambios en atributos físico-químicos y sensoriales," *Inf. Tecnol.*, vol. 31, no. 2, pp. 11-18, 2020. http://dx.doi.org/10.4067/S0718-07642020000200011 ↑2, 3
- [4] C. Leneveu-jenvrin *et al.*, "Changes of quality of minimally-processed pineapple (Ananas comosus, var. 'queen victoria') during cold storage: Fungi in the leading role", *Microorg.*, vol. 8, no. 2, p. 185, 2020. https://doi.org/10.3390/microorganisms8020185 ↑2
- [5] D. S. George, Z. Razali, and C. Somasundrum, "Physical and physiochemical changes that occurs during growth and development of the Sarawak pineapple (Ananas comosus L. Merr. Cv Sarawak)," *J. Agri. Sci. Techn.*, vol 18, pp. 491-503, 2016. https://www.re-searchgate.net/ publication/287207753\_Physical\_and\_physiochemical\_changes\_that\_occurs\_ during\_growth\_and\_develop-ment\_of\_the\_Sarawak\_pineapple\_Ananas\_comosus\_L\_ Merr Cv\_Sarawak ↑2
- [6] C. L. Vargas-Serna, V. González, C. Ochoa-Martínez, and C. Vélez-Pasos, "Conservación de piña mínimamente procesada: evaluación de parámetros fisicoquímicos," *Ingeniería*, vol. 27, no. 1, 2021, art. 17862. https://doi.org/10.14483/23448393.17564 ↑2
- [7] T. J. Gutiérrez, *Polymers for Food Aplications*, 1st edición, Cham, Germany: Springer, 2018. https: //link.springer.com/book/10.1007%2F978-3-319-94625-2 ↑2
- [8] G. Olivas and Barbosa-Cánovas, Gustavo, "Edible films and coatings for fruits and vegetables," in *Edible Films and Coatings for Food Applications*, M. E. Embuscado and K. C. Huber, eds., New York, NY, USA: Springer Science+Business Media, 2009, pp. 211-244. ↑3
- [9] M. del Nobile, A. Conte, C. Scrocco, and I. Brescia, "New strategies for minimally processed cactus pear packaging," *Innov. Food Sci. Emerg. Techn.*, vol. 10, no. 3, pp. 356-362, 2009. https://doi.org/ 10.1016/j.ifset.2008.12.006 ↑3
- [10] A. Prakash, R. Baskaran, and V. Vadivel, "Citral nanoemulsion incorporated edible coating to extend the shelf life of fresh cut pineapples," *LWT*, vol. 118, art. 108851, 2020. https://doi.org/ 10.1016/j.lwt.2019.108851 ↑3
- [11] S. Pizato, R. C. Chevalier, M. F. dos Santos, T. S. da Costa, R. Arévalo-Pinedo, and W. R. Cortez-Vega, "Evaluation of the shelf-life extension of fresh-cut pineapple (Smooth cayenne) by application of different edible coatings," *Br. Food J*., vol. 121, no. 7, pp. 1592-1604, 2019. https://doi.org/10. 1108/BFJ-11-2018-0780 ↑3
- [12] A. López-Córdoba and A. Aldana-Usme, "Edible coatings based on sodium alginate and ascorbic acid for application on fresh-cut pineapple (*Ananas comosus* (L.) Merr)," *Agron. Colomb*., vol. 37, no. 3, pp. 233-238, 2019. https://doi.org/10.15446/agron.colomb.v37n3.76173 ↑3
- [13] S. Paidari *et al*., " Edible coating and films as promising packaging: a mini review," *J. Food Meas. Char.*, vol. 15, pp. 4205-4214, 2021. https://doi.org/10.1007/s11694-021-00979-7 ↑3
- [14] M. U. Hasan et al., "Potential of aloe vera gel coating for storage life extension and quality conservation of fruits and vegetables: An overview", *J. Food Biochem*., vol. 45, no. 4, e-13640, 2021. https://doi.org/10.1111/jfbc.13640 ↑3
- [15] R. Passafiume, R. Gaglio, G. Sortino, and V. Farina "Effect of three different aloe vera gel-based edible coatings on the quality of fresh-cut 'hayward' kiwifruits," *Foods*, vol. 9, no. 7, pp. 2-17, 2020. https://doi.org/10.3390/foods9070939 ↑3
- [16] E.M. Buitrago-Dueñas. "Conservación de piña oro miel (Ananas comosus) mínimamente procesada: efecto del tipo de corte, tipo de envase y recubrimiento comestible." Master's thesis, Agroind. Eng. A., Dept. Eng. Adm., Universidad Nacional de 6olombia, Palmira, Colombia, 2017. ↑3, 5, 6
- [17] S. D. Buelvas-Caro, L. Polo Corrales, and E. J. Hernández-Ramos, "Evaluation of the conservation of pineapple 'honey gold' minimally processed through the application of edible coatings based on aloe vera-cassava starch", *Respuestas*, vol. 24, no. 3, pp. 84-91, 2019. https://doi.org/10.22463/ 0122820X.1840 ↑3, 5
- [18] M. Montero-Calderón, M.A Rojas-Graü, I. Aguiló-Aguayo, R. Soliva-Fortuny, and O. Martín-Belloso, "Influence of modified at- mosphere packaging on volatile compounds and physicochemical and antioxidant attributes of fresh -cut pineapple," *J. Agric. Food Chem.*, vol. 58, no. 8, pp. 5042-5049, 2010. https://doi.org/10.1021/jf904585h ↑4
- [19] Icontec, *NTC-4519, microbiología de los alimentos para consumo humano y animal. Método horizontal para el recuento de microorganismos. Técnica de recuento de colonias a 30 °C,*" vol. 4519, Bogotá, Colombia: Instituto Colombiano de Normas Técnicas, 2009. ↑4
- [20] Icontec, *NTC-4516, microbiología de alimentos y productos de alimentación animal. Método horizontal para* la detección y enumeración de coliformes. Técnica del número más probable, Bogotá, Colombia: Instituto Colombiano de Normas Técnicas, 2009. ↑4
- [21] Icontec, *NTC-4132, microbiología: Guía general para el recuento de Mohos y Levaduras. Técnica de recuento de colonias a 25 °C*, vol. 4132, Bogotá, Colombia: Instituto Colombiano de Normas Técnicas, 1997. ↑4
- [22] S. Remón, M. E. Venturini, P. Lopez-Buesa, and R. Oria, "Burlat cherry quality after long range transport, optimization of packaging conditions," *Inno. Food Sci. Emerg. Tech.*, vol. 4, no. 4, pp. 425-434, 2003. https://doi.org/10.1016/j.ifset.2003.07.002 ↑5
- [23] S. Benítez, M. Chiumenti, F. Sepulcre, I. Achaerandio, and M. Pujolá, "Modeling the effect of storage temperature on the respiration rate and texture of fresh cut pineapple," *J. Food Eng.*, vol 113, no. 4, pp. 527-533, 2012. https://doi.org/10.1016/j.jfoodeng.2012.07.022 ↑5
- [24] J. Zambrano, A. Varela, M. Maffei, W. Materano, I. Quintero, and K. Graterol, "Efecto de un recubrimiento comestible formulado con mucilago del cactus (*Opuntia elatior* Mill) sobre la calidad de los frutos de piña mínimamente procesados," *Bioagro*., vol. 29, no. 3, pp. 129-136, 2017. https://www.researchgate.net/publication/317571591\_EFECTO\_DE\_UN\_ RECUBRIMIENTO\_COMESTIBLE\_FORMU-LADO\_CON\_MUCILAGO\_DEL\_CACTUS\_Opuntia\_ elatior\_Mill\_SOBRE\_LA\_CALIDAD\_DE\_FRUTOS\_DE\_PINA\_MINIMAMENTE\_PROCESADOS ↑5
- [25] M. Montero-Calderón, M.A Rojas-Grau, and O. Martín-Belloso, "Effect of packaging conditions on quality and shelf-life of fresh-cut pineapple (*Ananas comosus*)," *Postharv. Biol. Tech.*, vol. 50, no. 2-3, pp. 182-189, 2008. https://doi.org/10.1016/j.postharvbio.2008.03.014 ↑6
- [26] M. Chiumarelli, L. Pereira, C. Ferrari, C. Sarantópoulos, and M. Hubinger, "Cassava starch coating and citric acid to preserve quality parameters of fresh-cut 'Tommy Atkins' mango,"*J. Food Sci.*, vol. 75, no. 5, pp. 297-304, 2010. https://doi.org/10.1111/j.1750-3841.2010.01636.x ↑6
- [27] P. J. Chien, F. Sheu, and F.H. Yang, "Effects of edible chitosan coating on quality and shelf life of sliced mango fruit," *J. Food Eng.*, vol. 78, no. 1, pp. 225-229, 2007. https://doi.org/10.1080/ 15538362.2021.1906825 ↑6
- [28] L. Antoniolli, B. Benedetti, B, M. Souza, and M. Borges, "Evaluation of vanillin as an antimicrobial agent on fresh-cut 'Pérola' pineapple," *Ciênc. Tecnol. Aliment*., vol. 24, no. 3, pp. 473-477, 2004. https: //doi.org/10.1590/S0101-20612004000300029 ↑6
- [29] Icontec, *NTC-6005, Alimentos mínimamente procesados*, Bogotá, Colombia: Instituto Colombiano de Normas Técnicas, 2013. ↑6
- [30] A. M. Villar del Fresno and B. de las Heras, "Aloe vera," *Farm. Prof.*, vol. 20, no. 8, pp. 64-67, 2006. https://www.elsevier.es/ es-revista-farmacia-profesional-3-articulo-aloe-vera-13092627 ↑6
- [31] A. A. Maan et al., "The therapeutic properties and applications of aloe vera: A review," *J. Herb. Med.*, vol. 12, pp. 1-10, 2018. https://doi.org/10.1016/j.hermed.2018.01.002 ↑6
- [32] N. Mantilla, M. E. Castell-Pérez, C. Gomes, and R. G. Moreira. "Multilayered antimicrobial edible coating and its effect on quality and shelf-life of fresh-cut pineapple (*Ananas comosus*)," *LWT Food. Sci. Tech.*, vol. 51, no. 1, pp. 37-43, 2013. https://doi.org/10.1016/j.lwt.2012.10.010 ↑6
- [33] V. Bierhals, M. Chimurelli, and M. Hubinger, "Effect of cassava starch coating on quality and shelf life of fresh-cut pineapple (Ananas comosus L. Merril cv 'Pérola')," *Journal of Food Science*, vol. 76, no. 1, pp. 62-72, 2011. https://doi.org/10.1111/j.1750-3841.2010.01951.x ↑6
- [34] Resolución 3929 del Ministerio de Salud y Protección Social, de 2 de Octubre de 2013 ↑6
- [35] A. E. Watada and L. Qi. "Quality control of minimally-processed vegetables", *Acta Hortic.*, vol. 483, no. 23, pp. 209-220, 1999. https://doi.org/10.17660/ActaHortic.1999.483.23 ↑6
- [36] J. F. Cuevas-Mena, "Influencia del tipo de empaque y aplicación de ácidos orgánicos sobre la estabilidad de un genotipo comercial de zapallo (*Cucurbita moschata* Duch. ex Poir.) mínimamente procesado", Master's thesis, Agroind. Eng. A., Dept. Eng. Adm., Universidad Nacional de Colombia, Palmira, Colombia, 2020 ↑6

### **Saul David Buelvas Caro**

Born in Sincelejo, Sucre, Colombia. He obtained his Agroindustrial Engineering degree at Universidad de Sucre, Colombia. His areas of interest are food preservation, edible polymer, agroindustrial processes, and nanotechnology.

**Email:** sauldavidbuelvas@gmail.com

## **Liliana Polo-Corrales**

Born in Mompós, Bolívar, Colombia. She obtained her Chemical Engineering degree at Universidad del Atlántico, Colombia and her PhD in Chemical Engineering from the University of Puerto Rico-Mayaguez, USA. Nowadays, she works as an associate professor the Universidad de Sucre and is an active member of the DESINPA (Innovation and Development of Food Processes) research group, which belongs to the Department of Agroindustrial Engineering. Her research interests are nanotechnology, polymers, material science, and food packaging.

**Email:** liliana.polo@unisucre.edu.co

## **Elvis Judith Hernández-Ramos**

Born in Cereté, Cordoba, Colombia. She is a B.Sc. in Food Engineering from Universidad de Córdoba and holds a PhD in Food Science and Technology and Chemical Engineering from Universidad Autónoma de Madrid, Spain. Currently, she works as a full professor at Universidad de Sucre and is also an active member of the DESINPA (Innovation and Development of Food Processes) research group, which belongs to the Department of Agroindustrial Engineering. Her research interests are focused on the development of new food products, food technology, and functional foods. **Email:** elvis.hernandez@unisucre.edu.co

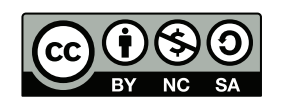

# **Instructions for authors**

## Aim and scope

INGENIERÍA Journal is a scientific publication with a periodicity published every four months by Universidad Distrital Francisco José de Caldas. Its main goal is to disseminate and discuss advances in research and development in the different areas of engineering through the publication of original unpublished papers.

The intended audience of the Journal is the academic community, researchers, graduates, productive sectors and in general the public interested in all engineering disciplines.

Submitted papers are double-blind peer-reviewed by at least two experts in the field, before being qualified as a candidate to be published. The Editorial Board grounds its acceptance decision on the basis of the recommendations given by the experts and the fulfillment of the editorial policies of the Journal. All papers submitted to INGE-NIERIA Journal must be unpublished and not submitted to publication to other journal, although papers previously published in conference proceedings may be considered if substantial extensions are included.

## Types of papers

Papers published in INGENIERIA Journal are classified according to the nature of the new knowledge it reports, as follows:

- Research: These are papers that address a question about a theoretical or applied disciplinary aspect, usually through a scientific study of the behaviour of a phenomenon or a situation under certain control conditions.
- Methodology: These are papers focusing on presenting a new method of solution for a particular category of problems, demonstrating favorable results compared to the state of the art or technique. They are investigations specifically dedicated to validate the advantages and disadvantages of the method proposed or to perform comparative characterisations of several methods in dissimilar or unexplored domains.
- Review: These are papers that present critical, systematic, delimited and exhaustive analyzes on the progress, trends, positive and negative results, gaps and future research routes found in the current state of the art or technique.
- Perspective: These are papers that, using original bibliographical sources and argumentative and controversial discourse, question the current state of art or technique, propose alternative visions to dominant currents of thought, criticise the vanguard of the discipline or call for the attention towards research topics abandoned or disregarded by the scientific community. Usually more than a personal reflection, they seek to establish a collective (scientific community) position, based on a discussion that combines introspective, retrospective and prospective on the subject in question.
- Case Report: These are papers intending to disclose a novel finding found during or after a particular case of technological development, which could eventually be

generalised by a more extensive investigation (applied to more cases) and which therefore deserve to be known by the community In other words, rather than emphasising on technological development or innovation per se, they focus on characterising preliminary knowledge discovered in the respective case study.

• Editorials: Letters to the Editor, Guest Article: These are the only contributions that do not report new knowledge, but discuss topics of interest for the Journal, for its editorial line or for its community, with an informed opinion style.

### Procedure for the submission of papers

Authors should submit to the Editor the following documents using our Open Journal System (OJS) platform:

• Cover letter and originality statement: a template can be downloaded from:

```
http://revistas.udistrital.edu.co/ojs/index.php/reving/article/view/
5087/11961 (PDF Format)
http://revistas.udistrital.edu.co/ojs/index.php/reving/article/view/
11486/12242 (Word format)
```
• The manuscript formatted according to the template and style of the instructions to authors:

```
http://revistas.udistrital.edu.co/ojs/index.php/reving/article/view/
4979/11816 (PDF Format)
http://revistas.udistrital.edu.co/ojs/index.php/reving/article/view/
5233/11815 (Word Format)
http://revistas.udistrital.edu.co/ojs/index.php/reving/article/view/
9539/10775 (Latex Format)
```
- (Optional) Suggestions of two candidate experts for peer review, complying with:
- Must have a PhD. Degree
- Must belong to an institution other than the authors'
- Have publications in recognised journals in the last two years
- If accepted for publication, the authors must agree with and submit a copyright form that transfers rights for publication. This form can be downloaded from:

```
http://revistas.udistrital.edu.co/ojs/index.php/reving/article/view/
5091/6711
```
## **Additional considerations**

- $\bullet$  Recommended paper length is ten (10) pages. If authors require more pages, they should inform the Editor in advance during the submission process.
- The result of the review process and the reviewers comments would be notified to the authors through the OJS platform and by email to the correspondence author. The result can be "Major correction", "Minor corrections" or "Rejected".

When corrections are required, authors should resubmit a corrected anonymous manuscript and a companion document explaining the changes made is reply to what comments. Usually, a submitted manuscript would undertake at least two rounds of review. Statistics of average review and production times and other Journal indicators can be seen at:

http://revistas.udistrital.edu.co/ojs/index.php/reving/index

• When a submission does not meet the conditions defined for the journal, the Editorial Committee may decide not to publish it. In this case, the authors will be notified of the decision within two (2) weeks from the date of submission.

### Copyright and publishing cost

INGENIERÍA Journal distributes the full content of its printed and digital version under the Creative Commons Attribution-NonCommercial 3.0 Unported License. No publication costs are charged to the author or author's institutions, nor any payment are made to expert peer reviewers or associated or adjunct editors. INGENIERIA Journal is funded by Universidad Distrital Francisco José de Caldas, its School of Engineering and its Central Research Office.

# Code of good conduct in scientific publishing

INGENIERIA Journal advocates and defends the universal principles of good conduct in scientific publication, in particular, those referring to respect for the community, respect for the selfless and voluntary work of peer reviewers and editors, as well as respect to intellectual property. Regarding the latter, INGENIERIA Journal does not tolerate behaviours related to plagiarism of previously published material and strives to honor to the maximum extent the copyrights and patents and reproduction rights. Likewise, the Journal seeks to observe the moral rights of third parties, in addition it will establish the necessary processes to avoid and to resolve the possible conflicts of interest that can exist in the publications.

### Inappropriate behaviour not tolerated by the journal

1. Wrongly addressed submission intended to other journal different to INGENIERIA Journal.

- 2. Plagiarism or self-plagiarism.
- 3. Simultaneous submission of a manuscript to several journals. 4. Unjustified withdraw of a submitted manuscript due to unfavourable reviews.
- 5. Unjustified abandonment of submission at any stage of the process: verification of submission conditions, peer-review process or layout and final proof adjustments.

#### Penalties for inappropriate behaviour

1. Official communication sent to the authors indicating the misconduct, requesting a letter of apology addressed to the Editorial Committee, Scientific and/or peer reviewers.

2. Notification sent to the Colombian Network of Engineering Journals (Red Colombiana de Revistas de Ingeniería) reporting the case of misconduct with evidences.

3. Official communication sent to author's affiliated or financing institutions informing about the misconduct.

4. Retraction of the paper in case it has been published, notifying this decision publicly in the editorial pages of the Journal and in an official letter addressed to the entities of institutional affiliation of the authors.

5. Application of a publication veto to the authors in the Journal during a period determined by the Editorial Board according to the seriousness of the misconduct.

6. Notification of the case and the result of the investigation to the competent authorities, in case the good will of the Universidad Distrital FJC or the INGENIERIA Journal is compromised.

### Procedure in case of suspicion of plagiarism and duplicate publication

INGENIERIA Journal will follow the guidelines established by the Publications Ethics Committee (COPE) to handle unethical issues or behaviours:

Suspicion of plagiarism in a submitted manuscript http://publicationethics.org/files/u7140/plagiarism%20A.pdf

Suspicion of plagiarism in a published paper http://publicationethics.org/files/u7140/plagiarism%20B\_0.pdf

Suspicion of duplicate publication in a submitted manuscript http://publicationethics.org/files/u7140/redundant%20publication% 20A.pdf Suspicion of a duplicate publication in a published paper http://publicationethics.org/files/u7140/redundant%20publication%

20B 0.pdf

For more information on non-ethical conduct and/or penalties please see: http://revistas.udistrital.edu.co/ojs/index.php/reving/article/view/ 7784/11818